#### UNIVERSIDAD DE SAN CARLOS DE GUATEMALA

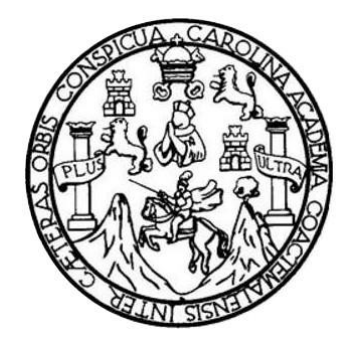

FACULTAD DE INGENIERÍA

### **DISEÑO DEL SISTEMA DE ABASTECIMIENTO DE AGUA POTABLE POR BOMBEO PARA EL CASERÍO LA ILUSIÓN Y EDIFICACIÓN DE TRES NIVELES PARA EL CENTRO DE FORMACIÓN, CAPACITACIÓN Y USOS MÚLTIPLES "OXLAJUJ AJ", MUNICIPIO DE SOLOLÁ, SOLOLÁ**

TRABAJO DE GRADUACIÓN

## PRESENTADO A LA JUNTA DIRECTIVA DE LA FACULTAD DE INGENIERÍA POR

**NATHALIE ANDREA MORÁN VALDEZ**

ASESORADO POR EL ING. JUAN MERCK COS

AL CONFERÍRSELE EL TÍTULO DE

**INGENIERA CIVIL**

GUATEMALA, JULIO DE 2013

## UNIVERSIDAD DE SAN CARLOS DE GUATEMALA FACULTAD DE INGENIERÍA

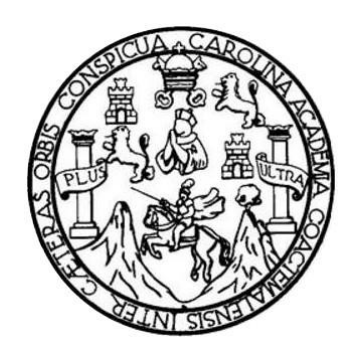

### **NÓMINA DE JUNTA DIRECTIVA**

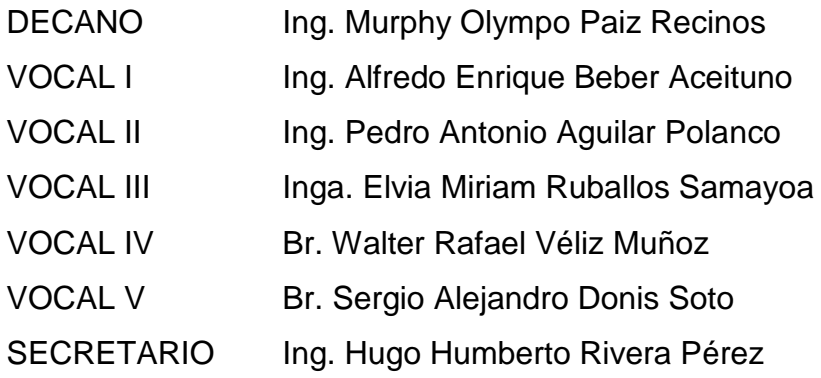

### **TRIBUNAL QUE PRACTICÓ EL EXAMEN GENERAL PRIVADO**

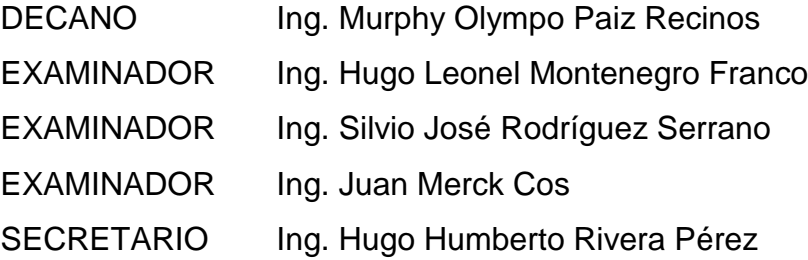

#### HONORABLE TRIBUNAL EXAMINADOR

En cumplimiento con los preceptos que establece la ley de la Universidad de San Carlos de Guatemala, presento a su consideración mi trabajo de graduación titulado:

DISEÑO DEL SISTEMA DE ABASTECIMIENTO DE AGUA POTABLE POR BOMBEO PARA EL CASERÍO LA ILUSIÓN Y EDIFICACIÓN DE TRES NIVELES PARA EL CENTRO DE FORMACIÓN, CAPACITACIÓN Y USOS MÚLTIPLES "OXLAJUJ AJ", MUNICIPIO DE SOLOLÁ, SOLOLÁ

Tema que me fuera asignado por la Dirección de la Escuela de Ingeniería Civil, con fecha 2 de agosto de 2012

tokar Nathalie Andrea Moran Valdez

UNIVERSIDAD DE SAN CARLOS DE GUATEMALA

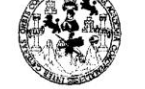

**FACULTAD DE INGENIERIA UNIDAD DE EPS** 

Guatemala, 21 de enero de 2013 Ref.EPS.DOC.72.01.13

Inga. Sigrid Alitza Calderón de León Directora Unidad de EPS Facultad de Ingeniería Presente

Estimada Ingeniera Calderón de León.

Por este medio atentamente le informo que como Asesor-Supervisor de la Práctica del<br>Ejercicio Profesional Supervisado (E.P.S.), de la estudiante universitaria Nathalie Andrea Morán Valdez con carné No. 200611062, de la Carrera de Ingeniería Civil, , procedí a revisar el informe final, cuyo título es "DISEÑO DEL SISTEMA DE ABASTECIMIENTO DE AGUA POTABLE POR BOMBEO PARA EL CASERÍO LA ILUSIÓN Y EDIFICACIÓN DE TRES NIVELES PARA EL CENTRO DE FORMACIÓN, CAPACITACIÓN Y USOS MÚLTIPLES OXLAJUJ AJ, MUNICIPIO DE SOLOLÀ, SOLOLÀ".

En tal virtud, LO DOY POR APROBADO, solicitándole darle el trámite respectivo.

Sin otro particular, me es grato suscribirme.

Atentamente,

 $V^{\prime}$  $Fnc$ METCK in rvisor de EPS 41 San Cerlos  $TPS$ **ASSOR (A) AIPERVISOR** Unidad de Prácticas Lak lead de fr

c.c. Archivo  $MC/\text{ra}$ 

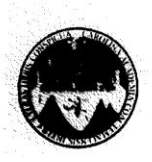

UNIVERSIDAD DE SAN CARLOS DE GUATEMALA FACULTAD DE INGENIERÍA ESCUELA DE INGENIERÍA CIVIL www.ingenieria-usac.edu.gt

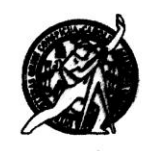

Guatemala, 24 de enero de 2013

Ingeniero Hugo Leonel Montenegro Franco Director Escuela Ingeniería Civil Facultad de Ingeniería Universidad de San Carlos

Estimado Ingeniero Montenegro.

Le informo que he revisado el trabajo de graduación DISEÑO DEL SISTEMA DE ABASTECIMENTO DE AGUA POTABLE POR BOMBEO PARA EL CASERÍO LA ILUSIÓN Y EDIFICACIÓN DE TRES NIVELES PARA EL CENTRO DE FORMACIÓN, CAPACITACIÓN Y USOS MÚLTIPLES OXLAJUJ AJ, MUNICIPIO DE SOLOLÁ, SOLOLÁ, desarrollado por la estudiante de Ingeniería Civil Nathalie Andrea Morán Valdez, quien contó con la asesoría del Ing. Juan Merck Cos.

Considero este trabajo bien desarrollado y representa un aporte para la comunidad del área y habiendo cumplido con los objetivos del referido trabajo doy mi aprobación al mismo solicitando darle el trámite respectivo.

Atentamente,

**ID Y ENSEÑAD A TODOS** FACULTAD DE INGENIERIA  $U_F$ DEPARTAMENTO DE HIDRAULICA  $\sigma$ USAC Ing. Rafael Enrique Morales Ochoa Revisor por el Departamento de Hidráulica

/bbdeb.

 $\widetilde{\mathcal{G}}$ 

Más de 130<sup> finos</sup> de Trabajo Académico y Mejora Continua

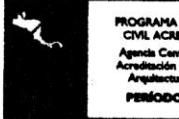

**KOGRAMA DE INGENIERÍA<br>CIVIL ACREDITADO POR** 10.3012

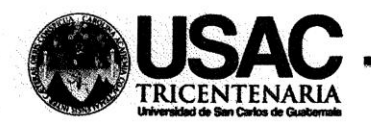

http://civil.ingenieria.usac.edu.gt

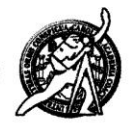

Universidad de San Carlos de Guatemala FACULTAD DE INGENIERÍA Escuela de Ingeniería Civil

Guatemala, 17 de abril de 2013

Ingeniero Hugo Leonel Montenegro Franco Director Escuela Ingeniería Civil Facultad de Ingeniería Universidad de San Carlos

Estimado Ingeniero Montenegro.

Le informo que he revisado el trabajo de graduación DISEÑO DEL SISTEMA DE ABASTECIMIENTO DE AGUA POTABLE POR BOMBEO PARA EL CASERÍO LA ILUSIÓN Y EDIFICACIÓN DE TRES NIVELES PARA EL CENTRO DE FORMACIÓN, CAPACITACIÓN Y USOS MÚLTIPLES OXLAJUJ AJ, MUNICIPIO DE SOLOLÁ, SOLOLÁ, desarrollado por la estudiante de Ingeniería Civil Nathalie Andrea Morán Valdez, quien contó con la asesoría del Ing. Juan Merck Cos.

Considero este trabajo bien desarrollado y representa un aporte para la comunidad del área y habiendo cumplido con los objetivos del referido trabajo doy mi aprobación al mismo solicitando darle el trámite respectivo.

Atentamente,

ID Y ENSEÑAD A TODOS

 $CUE$ thg. Ronald Estuardo Calindo Cabrera Jefe del Departamento de Estructuras VIERIP

FACULTAD DE INGENIERIA **DEPARTAMENTO** DE. **ESTRUCTURAS** USAC

/bbdeb.

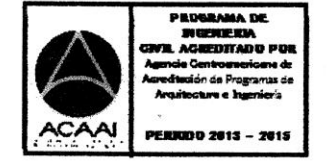

Mas de 134 años de Trabajo Académico y Mejora Contínua

UNIVERSIDAD DE SAN CARLOS DE GUATEMALA **FACULTAD DE INGENIERIA UNIDAD DE EPS** 

Guatemala, 15 de mayo de 2013 Ref.EPS.D.374.05.13

Ing. Hugo Leonel Montenegro Franco Director Escuela de Ingeniería Civil Facultad de Ingeniería Presente

Estimado Ingeniero Montenegro Franco.

Por este medio atentamente le envío el informe final correspondiente a la práctica del Ejercicio "DISEÑO DEL SISTEMA DE Profesional Supervisado, (E.P.S) titulado ABASTECIMIENTO DE AGUA POTABLE POR BOMBEO PARA EL CASERÍO LA ILUSIÓN Y EDIFICACIÓN DE TRES NIVELES PARA EL CENTRO DE FORMACIÓN, CAPACITACIÓN Y USOS MÚLTIPLES OXLAJUJ AJ, MUNICIPIO DE SOLOLÁ, SOLOLÁ" que fue desarrollado por la estudiante universitaria Nathalie Andrea Morán Valdez, quien fue debidamente asesorada y supervisada por el Ing. Juan Merck Cos.

Por lo que habiendo cumplido con los objetivos y requisitos de ley del referido trabajo y existiendo la aprobación del mismo por parte del Asesor - Supervisor de EPS, en mi calidad de Directora apruebo su contenido solicitándole darle el trámite respectivo.

Sin otro particular, me es grato suscribirme.

Atentamente, "Id y Enseñad a Todos"

Alitza Calderon de Le Inga. Sigrid **StaD** de León Directora Unidad de EPS a: Prácticas de Ingeniería uttae de Ingenieris

SACdL/ra

Edificio de EPS, Facultad de Ingeniería, Ciudad Universitaria, zona 12 Teléfono directo: 2442-3509

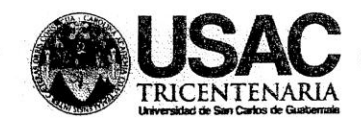

http://civil.ingenieria.usac.edu.gt Universidad de San Carlos de Guatemala

FACULTAD DE INGENIERÍA Escuela de Ingeniería Civil

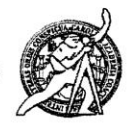

El director de la Escuela de Ingeniería Civil, después de conocer el dictamen del Asesor Ing. Juan Merck Cos y de la Coordinadora de E.P.S. Inga. Sigrid Alitza Calderón de León De de León, al trabajo de graduación de la estudiante Nathalie Andrea Morán Valdez, titulado DISEÑO DEL SISTEMA DE ABASTECIMIENTO DE AGUA POTABLE POR BOMBEO PARA EL CASERÍO LA ILUSIÓN Y EDIFICACIÓN DE TRES NIVELES PARA EL CENTRO DE FORMACIÓN, CAPACITACIÓN Y USOS MÚLTIPLES "OXLAJUJ AJ", MUNICIPIO DE SOLOLÁ, SOLOLÁ, da por este medio su aprobación a dicho trabajo.

DAD DE SAN ESCUELA DE INGENIERIA CIVIL DIRECTOR Ing. Montenegro luigo Leonet

Guatemala, julio 2013

/bbdeb.

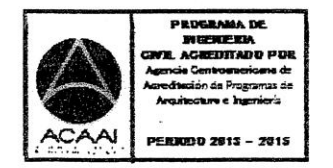

Mas de 134 años de Trabajo Académico y Mejora Contínua

Universidad de San Carlos de Guatemala Facultad de Ingeniería Decanato

DTG. 501.2013

El Decano de la Facultad de Ingeniería de la Universidad de San Carlos de Guatemala, luego de conocer la aprobación por parte del Director de la Escuela de Ingeniería Civil, al Trabajo de Graduación titulado: DISEÑO DEL SISTEMA DE ABASTECIMIENTO DE AGUA POTABLE POR BOMBEO PARA EL CASERÍO LA ILUSIÓN Y EDIFICACIÓN DE TRES NIVELES **CAPACITACIÓN USOS** PARA EL CENTRO DE FORMACIÓN, Y **MÚLTIPLES** "OXLAJUJ AJ", **MUNICIPIO** DE SOLOLÁ, SOLOLÁ, presentado por la estudiante universitaria: **Nathalie** Andrea Morán Valdez, autoriza la impresión del mismo.

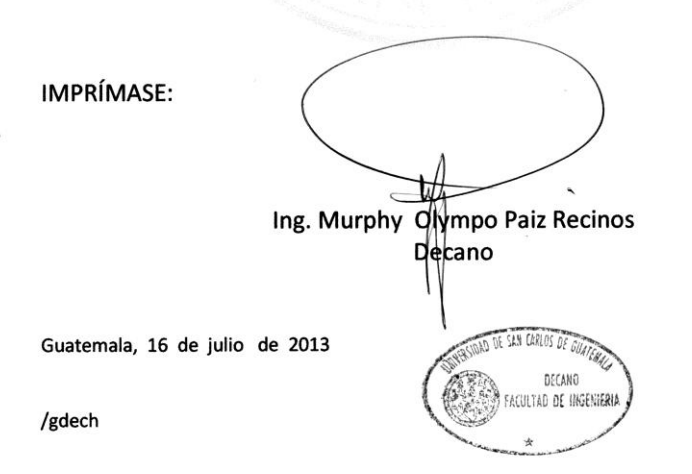

ilas ingenieria Civil, Ingenieria Mecânica Industrial, Ingenieria Química, Ingenieria Mecânica Eléctrica, - Escuela de Ciencias, Regional de Ingenieria Sanitaria y Recursos Hidráulicos (ERIS). Post-<br>o Maestria en Sistemas

## **ACTO QUE DEDICO A:**

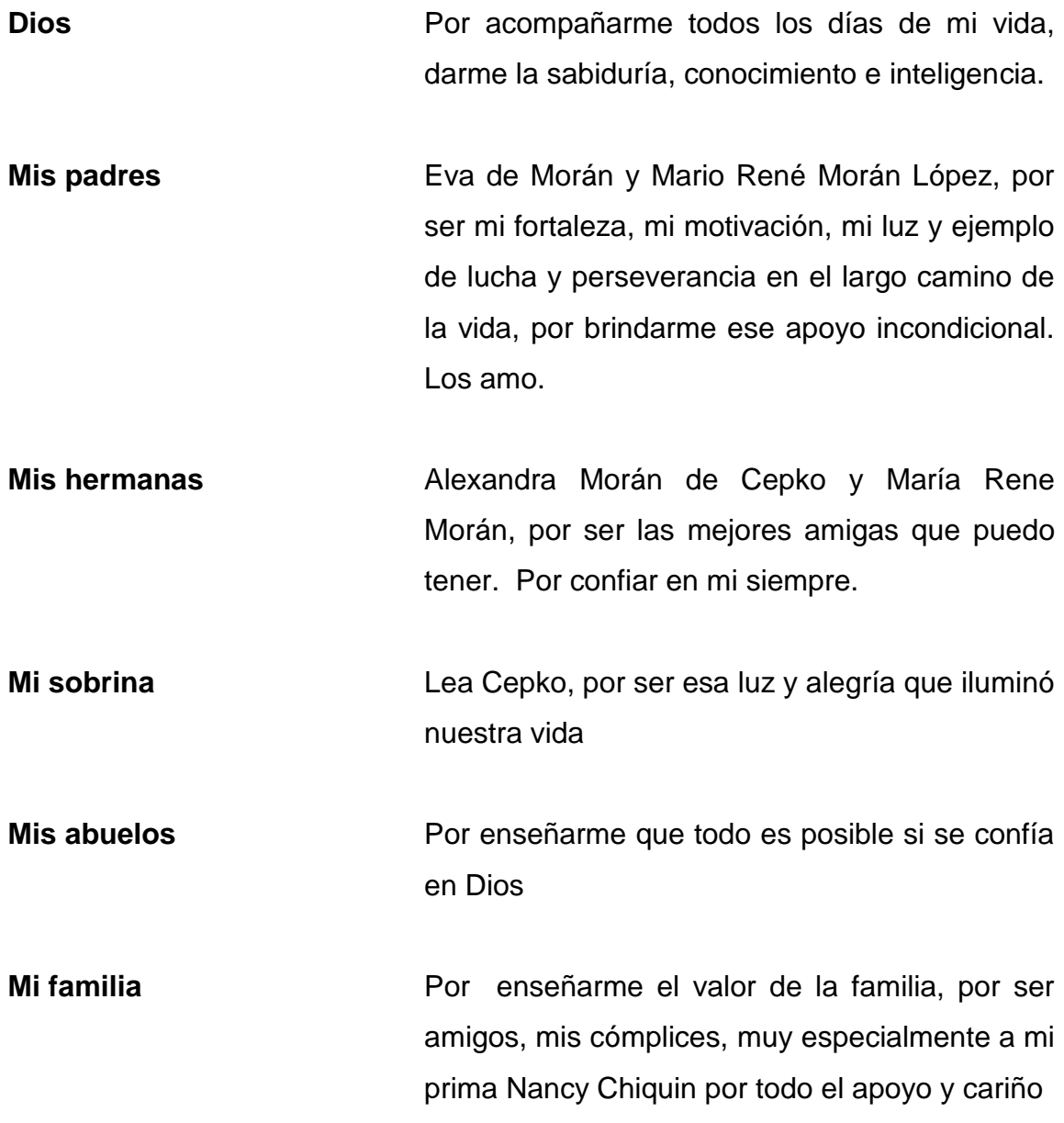

Mis amigos estos años compartidos de estudio y alegrías, gracias por brindarme su confianza y esa amistad que hoy compartimos con felicidad a Kimberly Esquivel, Marisela Hernández, Cecilia de León, Julio Linares, Oscar Esquivel, Pablo Bautista, Allan Mejía, Martin Velásquez, a mis amigos de la Facultad de Arquitectura por todos los momentos que pasamos; Martha, Shiomara, Miguel Ángel Calderón, Luis Iriarte, Manuel Antonio Anleu, a los que compartieron el tiempo de EPS conmigo en Sololá; y muy en especial a mi amiga de toda la vida María José Alvarado.

## **AGRADECIMIENTOS A:**

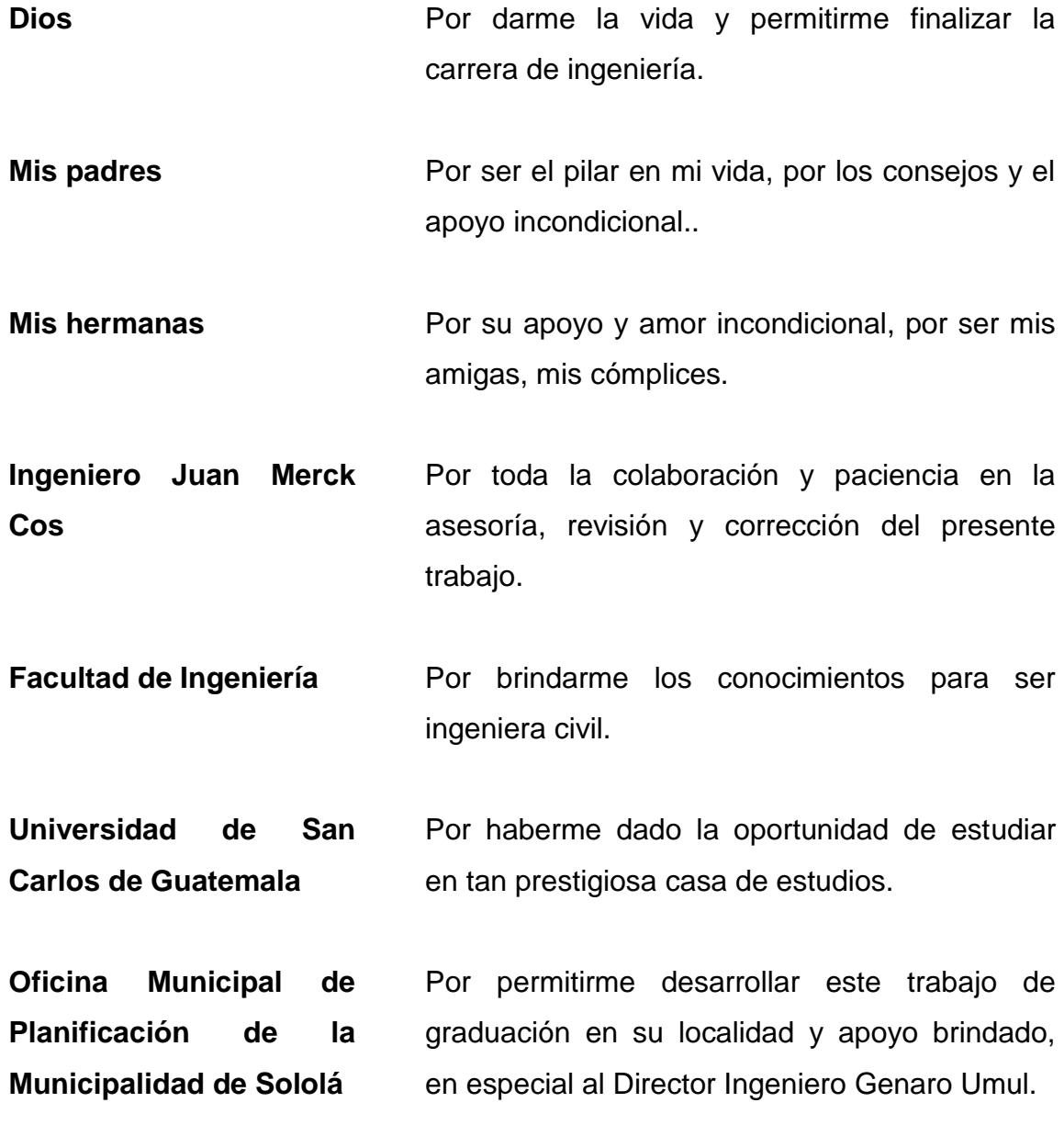

## **ÍNDICE GENERAL**

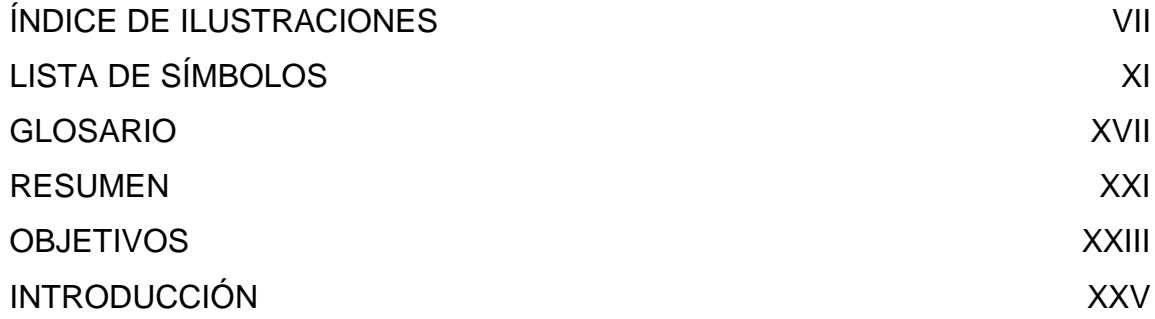

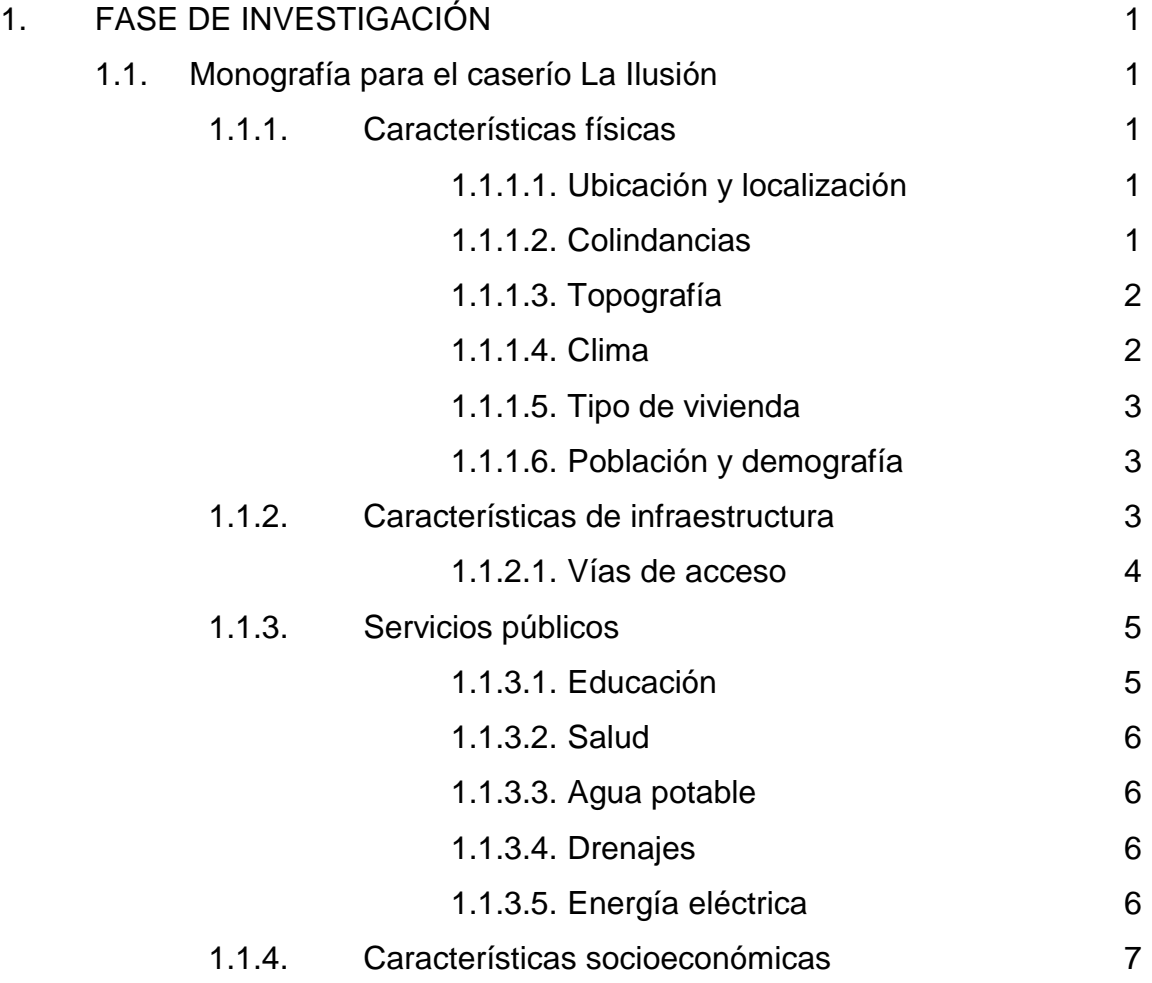

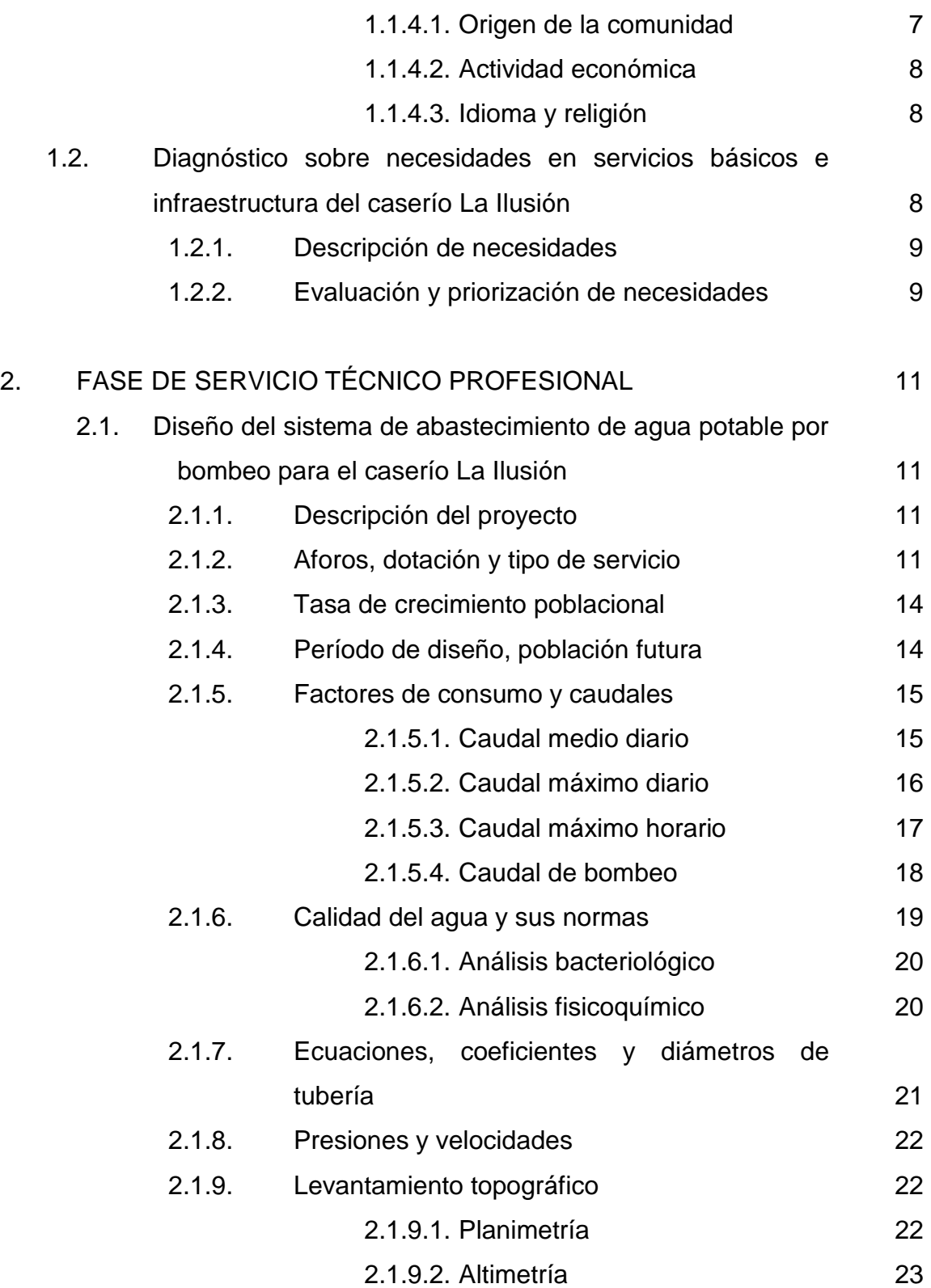

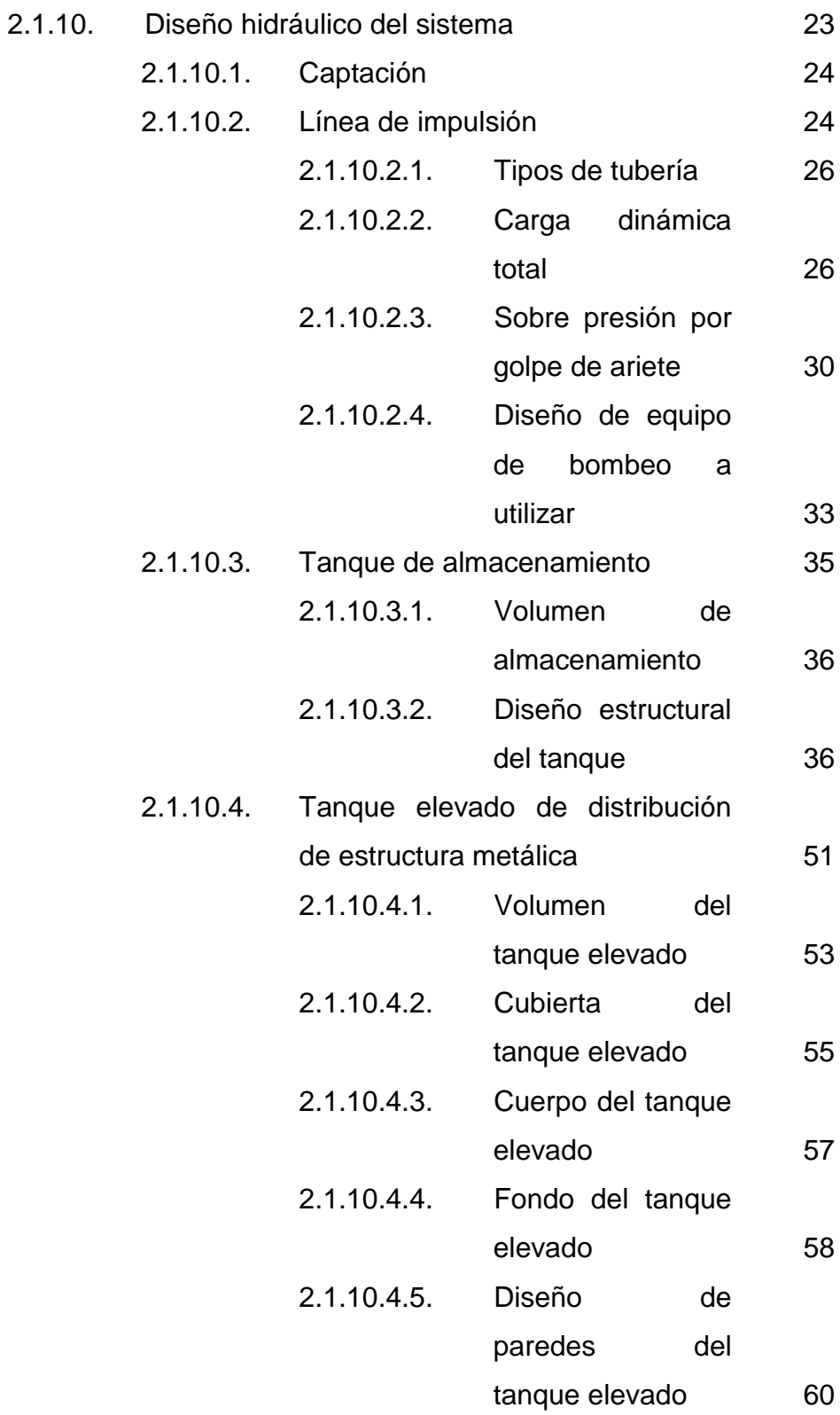

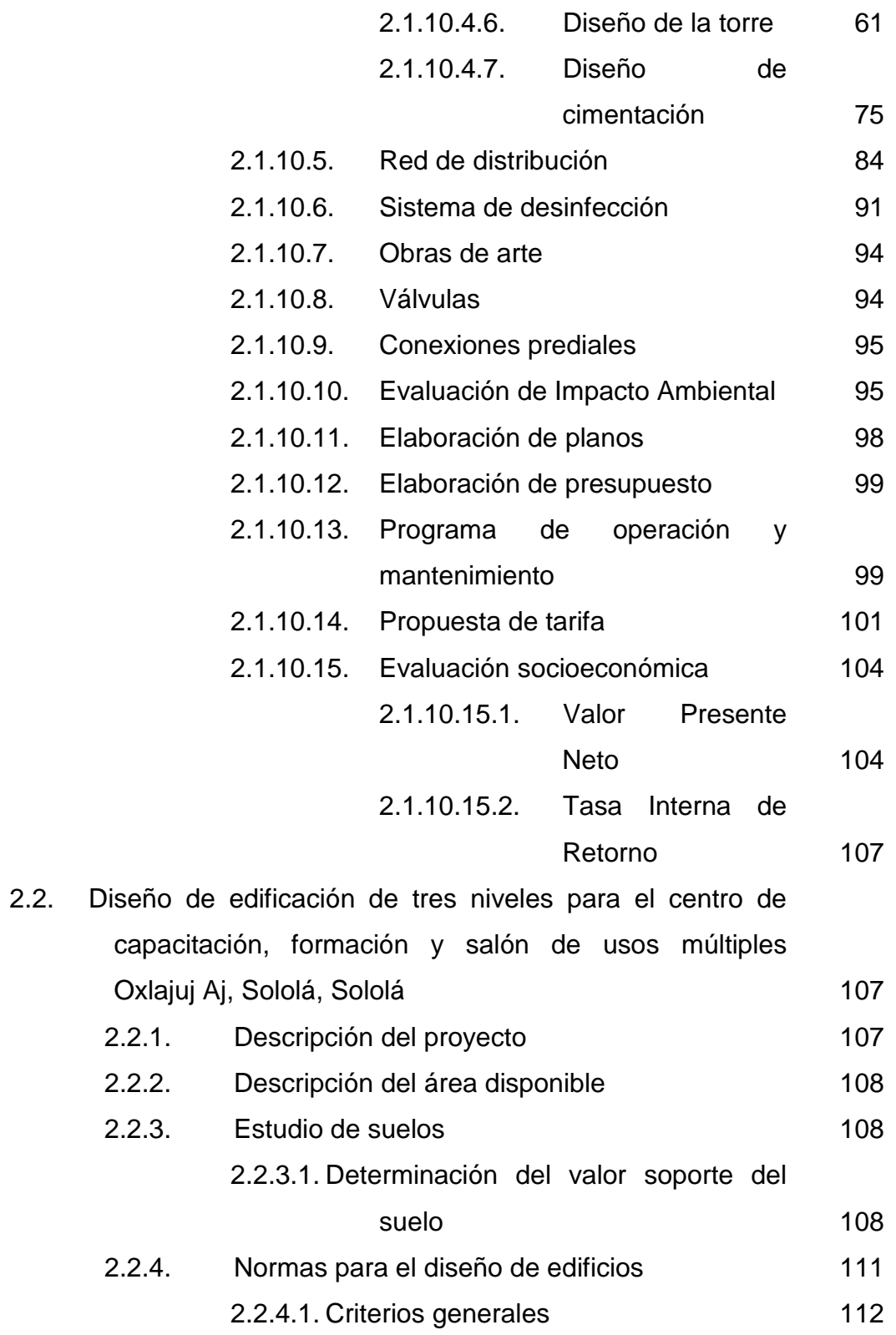

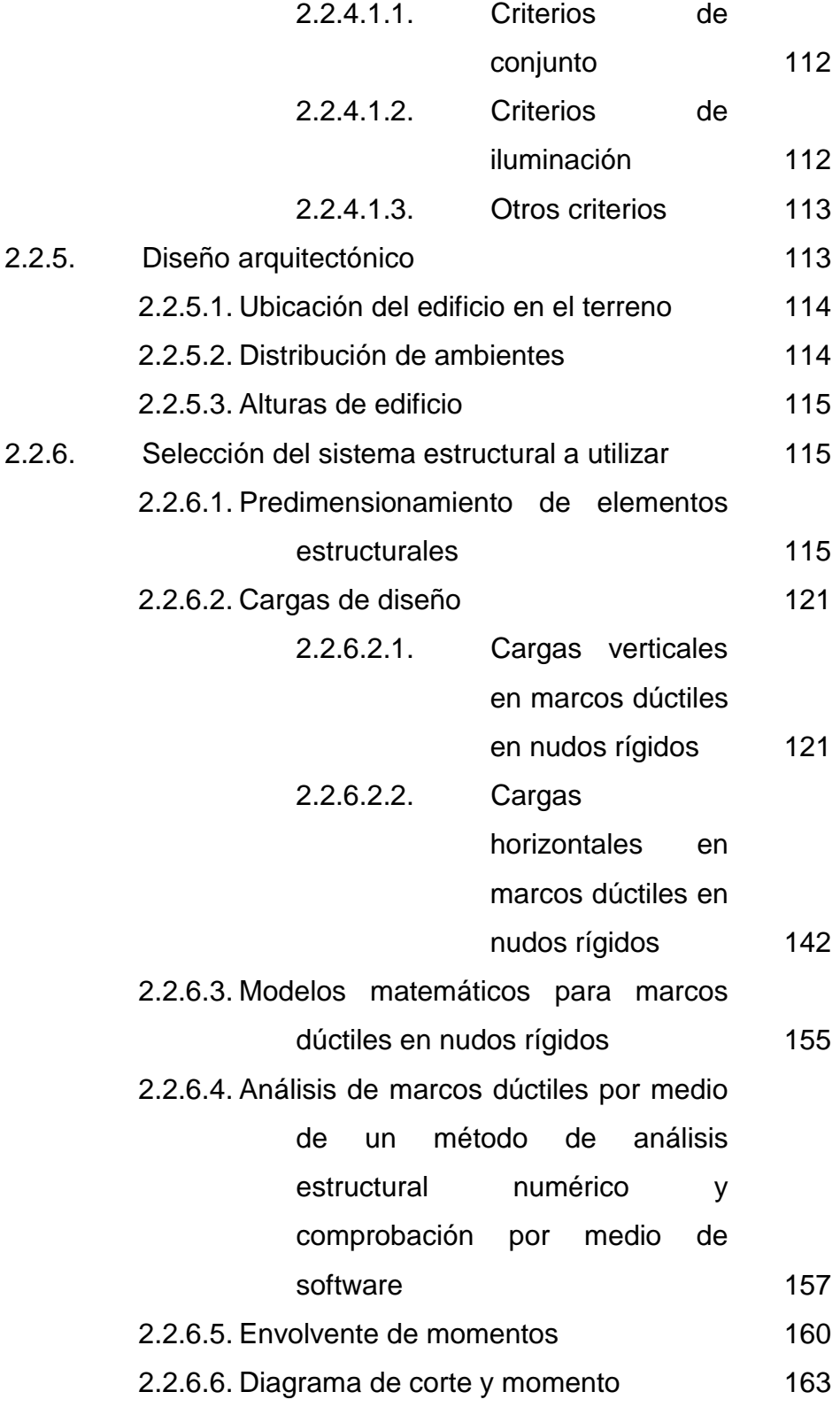

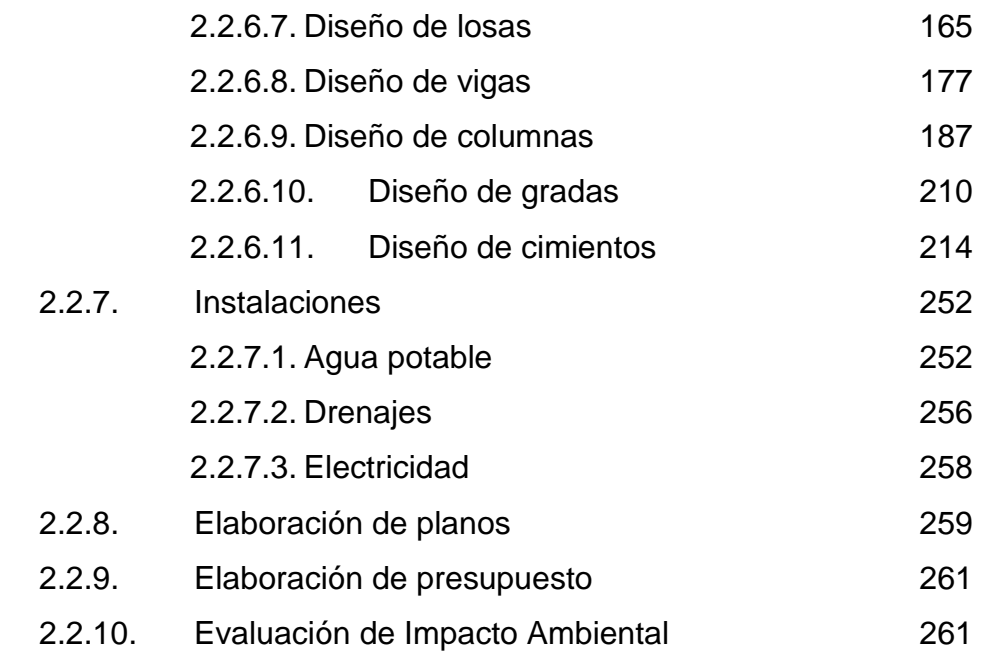

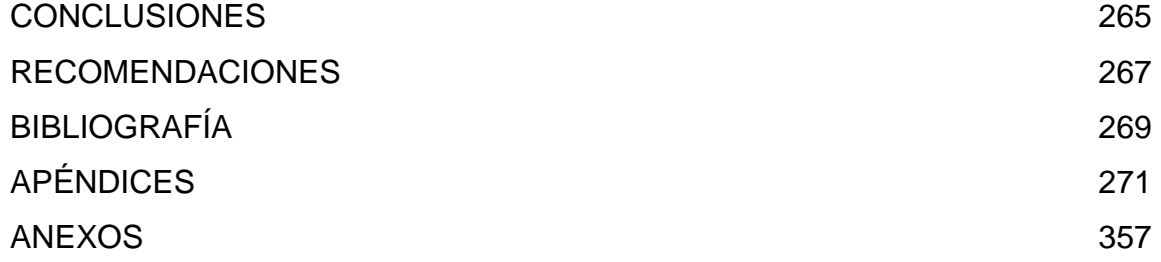

## **ÍNDICE DE ILUSTRACIONES**

### **FIGURAS**

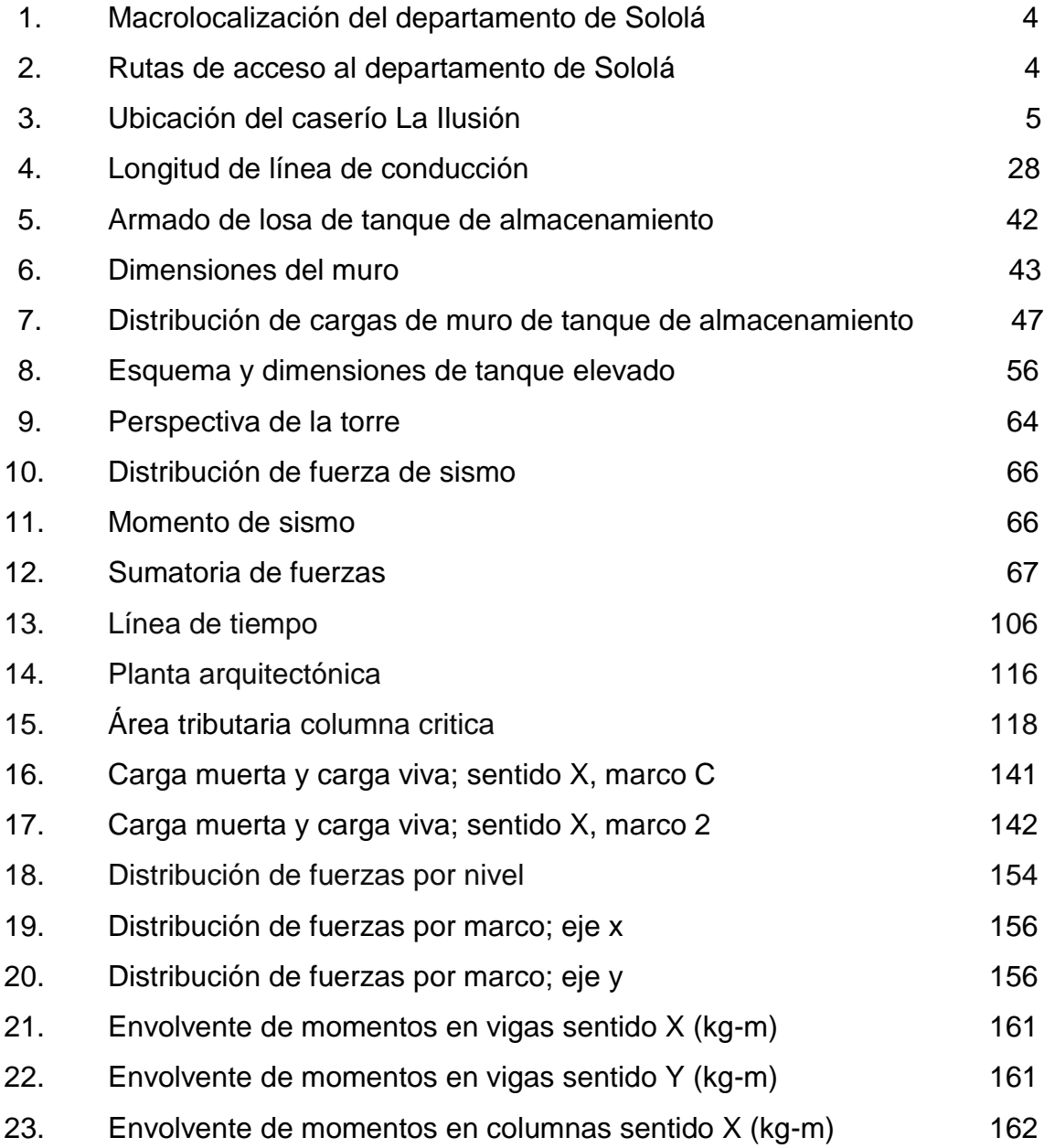

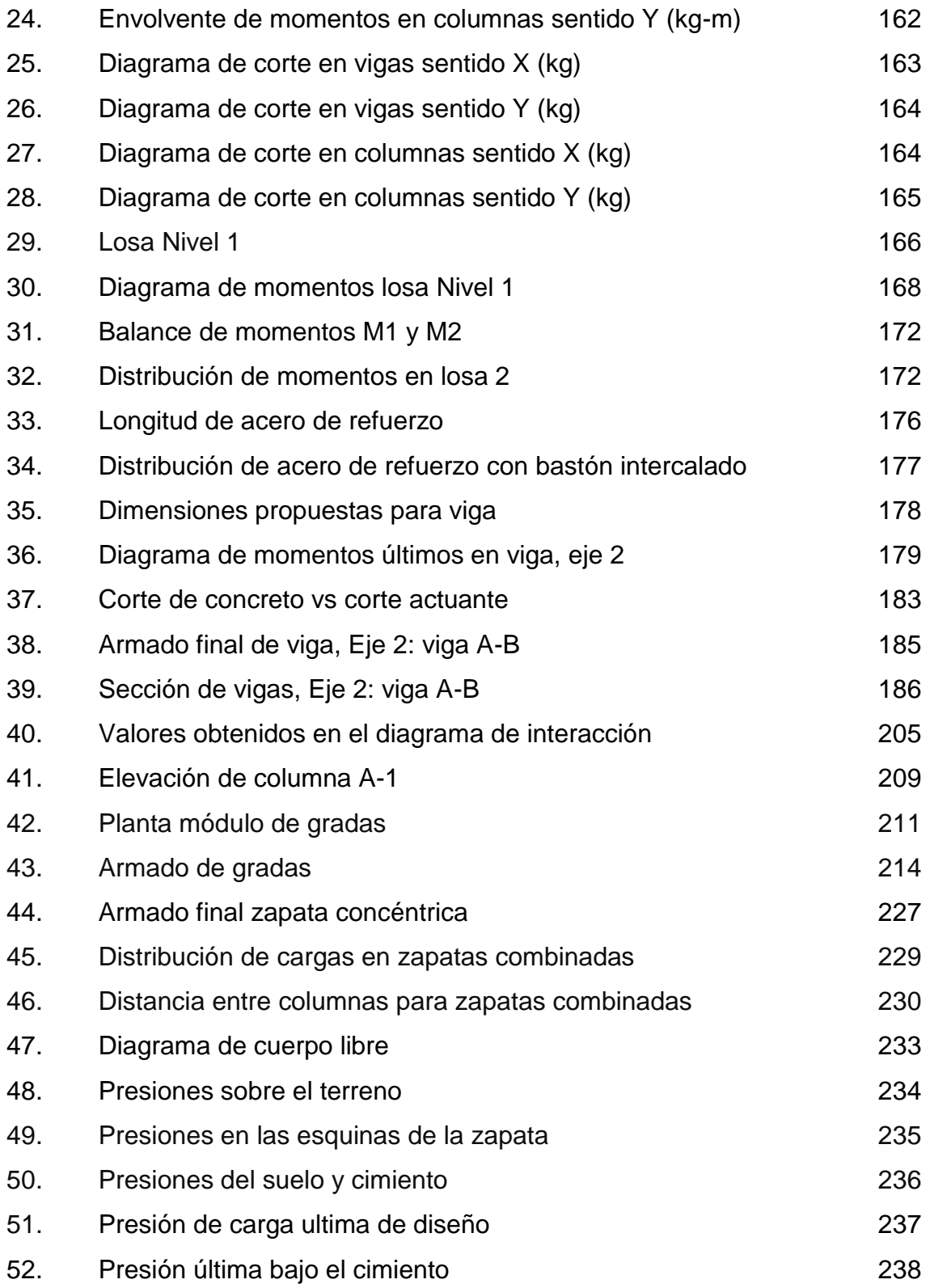

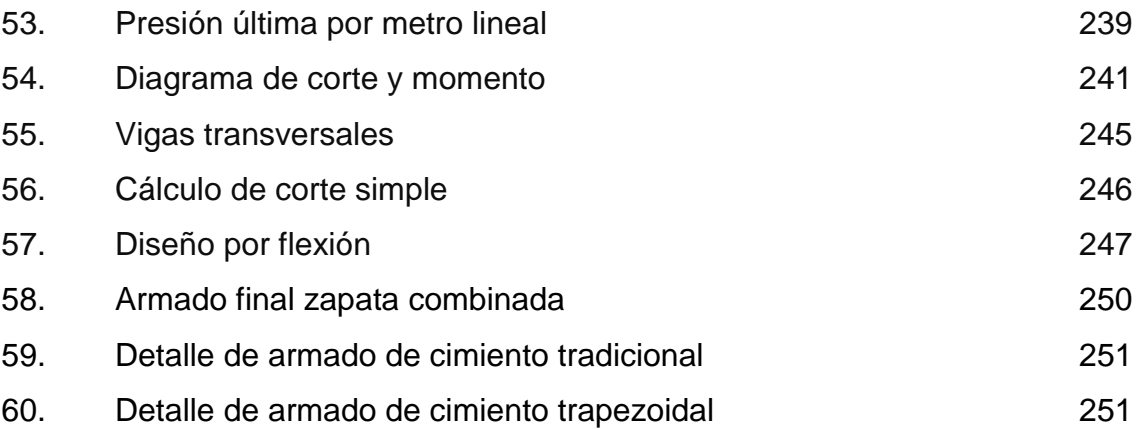

### **TABLAS**

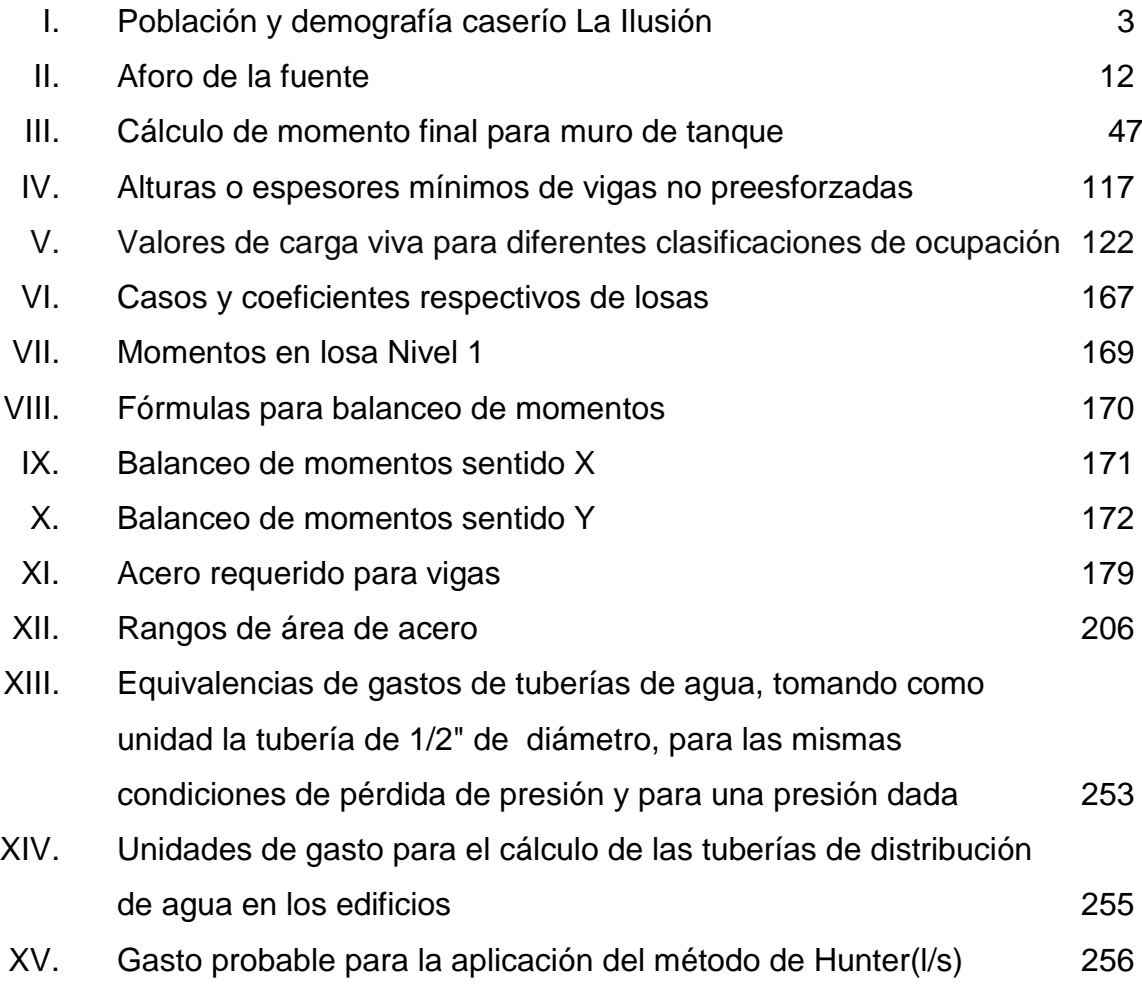

# **LISTA DE SÍMBOLOS**

**Símbolo Significado**

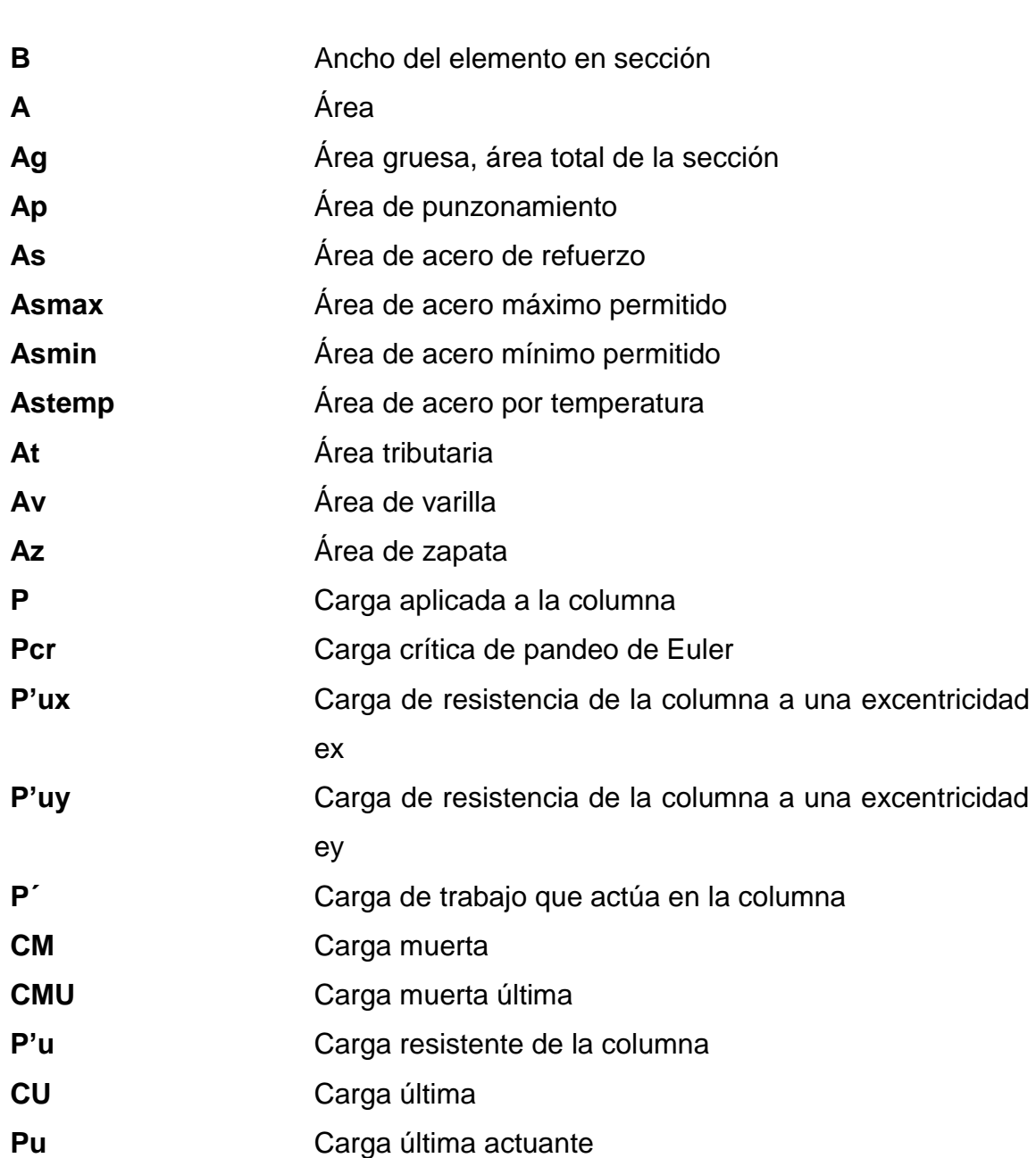

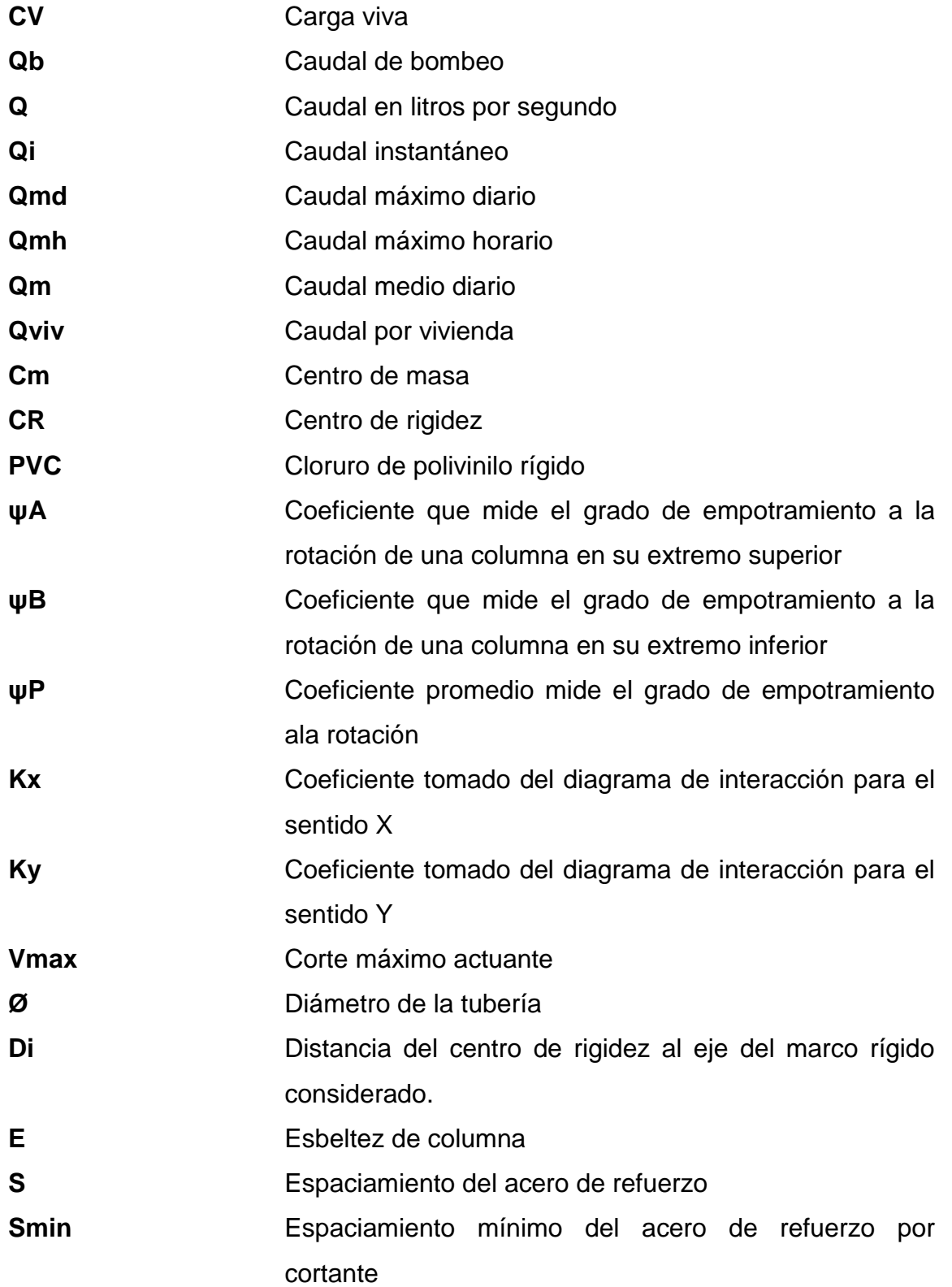

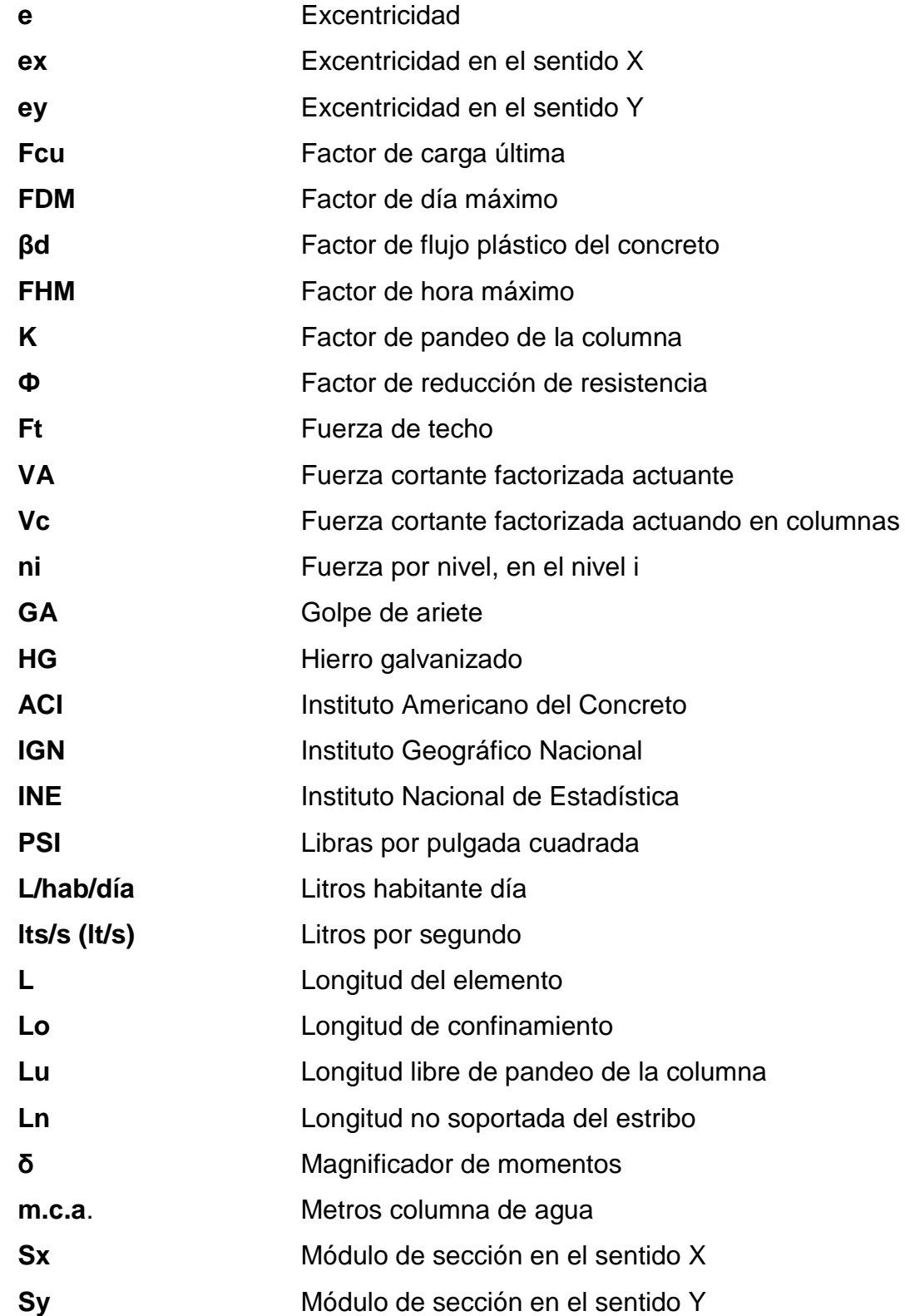

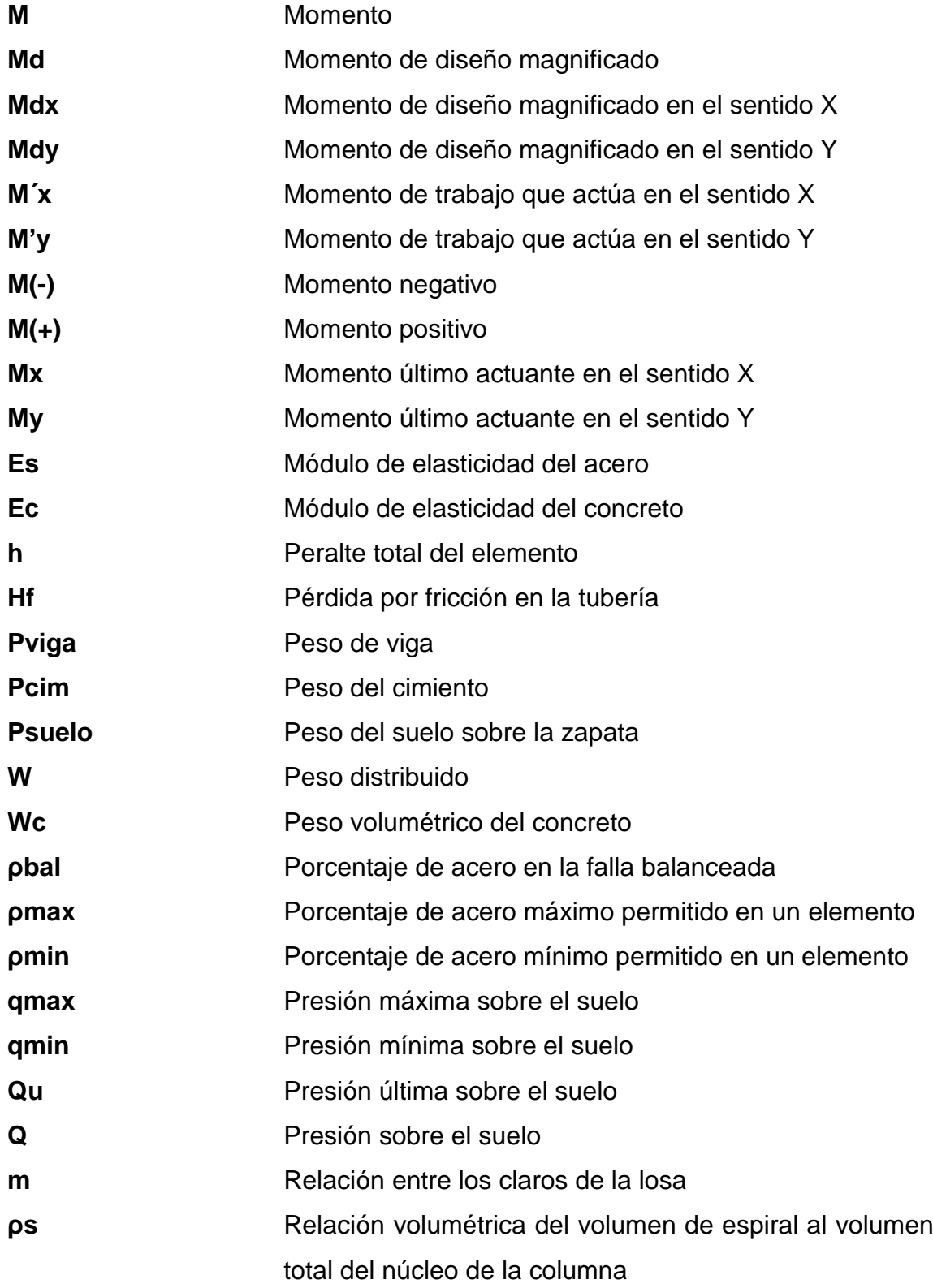
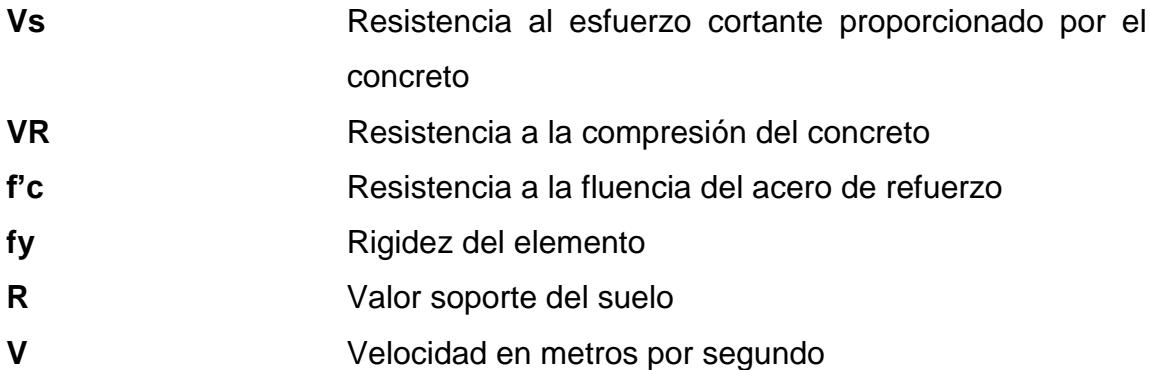

# **GLOSARIO**

**Acero Aforo Agregado Altimetría Azimut Carga axial** Varilla de hierro corrugado utilizado en el concreto reforzado. Proceso de medir la cantidad de agua que lleva una corriente, en una unidad de tiempo. Material inerte, que se mezcla con cemento yagua para producir concreto. Procedimiento utilizado para definir las diferencias de nivel existentes entre puntos distintos de terreno o construcción. Es el ángulo horizontal de un punto medido en grados respecto del norte, su valor tiene rango de  $0^{\circ}$  a 3  $60^{\circ}$ . Carga aplicada en el eje longitudinal de un elemento. **Carga muerta Carga viva** Carga que permanece estática a través del tiempo. Carga que puede moverse a través del tiempo.

**Caudal** Volumen de agua que pasa por determinado elemento en la unidad de tiempo.

**Concreto reforzado** Material de construcción que se obtiene de una mezcla cuidadosamente proporcional de cemento, arena, piedra y agua, esto se combina con el refuerzo de acero.

**Cota piezométrica** Máxima presión dinámica en cualquier punto de la línea de conducción o en la red de distribución que alcanzará una columna de agua; también es el equivalente a la cota de salida menos la pérdida de carga por fricción que ocurre en la distancia de separación.

**Deflexión** Deformación de los elementos estructurales que se presentan en forma de curvatura del eje longitudinal, al ser cargados.

**Diseño** Es la fase de trabajo de gabinete, en la que se elabora el proyecto sobre los datos obtenidos en la fase anterior de campo y en la preliminar.

**Dotación** Volumen de agua consumida por un habitante en un día.

**Esfuerzo** Fuerza por unidad de área.

- **Estribos** Varillas transversales de hierro que resisten los esfuerzos de corte en el alma de la viga.
- **Excentricidad** Distancia comprendida entre el centro de masa y el centro de rigidez de una estructura.
- **Hipoclorador** Es una bomba dosificadora de químicos, que alimenta una solución de hipoclorito de calcio a un sistema de agua potable. La solución es una concentración conocida y la dosificación es ajustada para lograr la dosis deseada.
- **Hipoclorito de calcio**  Es un sólido blanco que se diluye fácilmente en el agua, liberando oxígeno y cloro. Es usado para la desinfección de agua.
- **Módulo de elasticidad** Relación entre el esfuerzo normal y la correspondiente deformación unitaria del material.
- **Obras de arte** Toda estructura necesaria para el buen funcionamiento del sistema de abastecimiento de agua potable.
- **Pérdida de carga** Es el gasto de energía necesario para vencer las resistencias que se oponen al movimiento del agua de un punto a otro, en una sección de tubería.

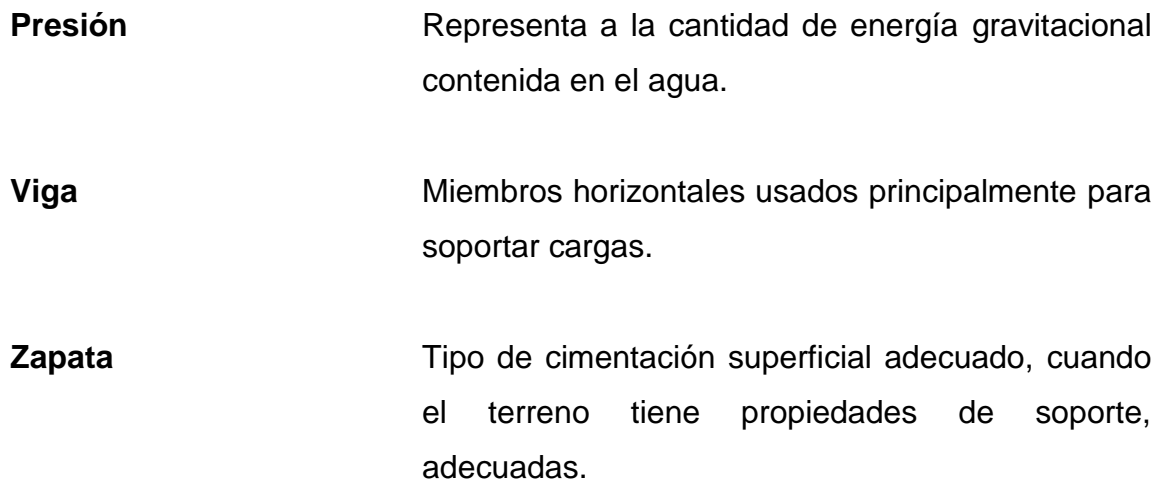

# **RESUMEN**

El caserío La Ilusión y el barrio Molino Belén pertenecen al municipio de Sololá, departamento de Sololá, ubicado en el occidente del país. De acuerdo con la investigación, se logró determinar que las necesidades prioritarias de la comunidad están orientadas hacia las áreas de servicios básicos e infraestructura.

Para el caserío La Ilusión se diseñó un sistema de abastecimiento de agua potable por bombeo, contemplando todos los lineamientos básicos contenidos en la guía para el diseño de abastecimiento de agua potable a zonas rurales, proporcionado por el Instituto Nacional de Fomento (INFOM) y para el barrio Molino Belén se diseñaron dos edificio para el centro de formación, capacitación y usos múltiples Oxlajuj Aj para cubrir las necesidades de carácter cultural, educativo, recreativo y, finalmente, promover el desarrollo socioeconómico en función de la participación de sus habitantes.

Con base en los resultados obtenidos se elaboró un juego de planos y presupuesto de cada uno, para la posterior ejecución de los mismos y así poder satisfacer las necesidades de la población.

.

XXI

# **OBJETIVOS**

# **General**

Diseñar el sistema de abastecimiento de agua potable por bombeo para el caserío La Ilusión y dos edificaciones de tres niveles elcentro de formación, capacitación y de usos múltiples en el municipio de Sololá.

# **Específicos**

- 1. Realizar una investigación de carácter monográfico y un diagnóstico de necesidades de servicios básicos, saneamiento e infraestructura del caserío La Ilusión, Sololá.
- 2. Capacitar a los miembros del COCODE del caserío La Ilusión, sobre aspectos de operación y mantenimiento del sistema de abastecimiento de agua potable.

# **INTRODUCCIÓN**

El Ejercicio Profesional Supervisado (EPS) es una práctica que permite la aplicación de los conocimientos adquiridos a lo largo de la carrera, contribuyendo a resolver los problemas o necesidades que la sociedad plantea.

Actualmente el caserío La Ilusión no cuenta con el servicio de agua potable, por lo que los habitantes de dicha aldea se ven en la necesidad de caminar grandes distancias para abastecerse de la misma, haciendo uso de fuentes inadecuadas, por esta razón se decidió el diseño de la captación de tres nacimientos, conducción y distribución y así con este proyecto, garantizar el abastecimiento de agua a la población en todo momento.

Otra necesidad es la carencia de instalaciones adecuadas para la realización de diferentes actividades; por lo que es una incomodidad trabajar al aire libre, especialmente en la realización de talleres de capacitación, eventos especiales, asambleas y otras acciones que promueve el desarrollo de la organización y participación ciudadana.

La situación es preocupante en épocas de invierno y verano, ya que las personas se exponen a riesgos ante inclemencias del tiempo, lo cual disminuye la participación de los comunitarios y como efecto, dificulta el desarrollo de éstos y disminuye el impacto que se espera de los mismos. Por lo que se pretende la construcción del centro de formación, capacitación y de usos múltiples, que cuente con un espacio amplio en donde puedan concurrir las personas, para el desarrollo de diferentes actividades educativas, sociales y organizativas, con instalación de servicios básicos.

XXV

# **1. FASE DE INVESTIGACIÓN**

# **1.1. Monografía del caserío La Ilusión**

El nombre de La Ilusión se debe al momento en que la comunidad se separó del cantón Chuiquel Central, para constituirse en caserío, en tal sentido el término La Ilusión significa una persona que piensa de todo o ve hacia lo lejos, pensando en un futuro mejor.

### **1.1.1. Características físicas**

El caserío La Ilusión, cantón Chuiquel, se encuentra en el área oeste del municipio de Sololá.

### **1.1.1.1. Ubicación y localización**

El caserío La Ilusión, cantón Chuiquel, se encuentra en el área oeste del municipio de Sololá a una distancia de 24 kilómetros de la cabecera municipal. Situada a 2,340 metros sobre el nivel del mar en las coordenadas latitudinales 14° 47' 15" norte y longitudinales 91° 13' 05" oeste (fuente: SIG Manctzolojya', 2009).

# **1.1.1.2. Colindancias**

El caserío La Ilusión, cantón Chuiquel colinda al norte con el caserío el Acenso y Central Chuiquel, al oeste Los Tablones San José Chacayá, al sur

con el municipio de San José Chacayá y Chuaxic, al este con la comunidad Hierba buena.

# **1.1.1.3. Topografía**

La topografía del caserío La Ilusión es plana, en un 80%, y en general los terrenos son de uso agrícola.

### **1.1.1.4. Clima**

Según la estación meteorológica 190103 del Instituto Nacional de Sismología, Meteorología e Hidrología (INSIVUMEH), más cercana denominada Santa María El Tablón, ubicada en coordenadas 14°38´5" de latitud norte, 91°8´26" de longitud oeste, con un elevación de 1,562 mts., el clima generalmente es frio; las condiciones climatológicas más importantes son:

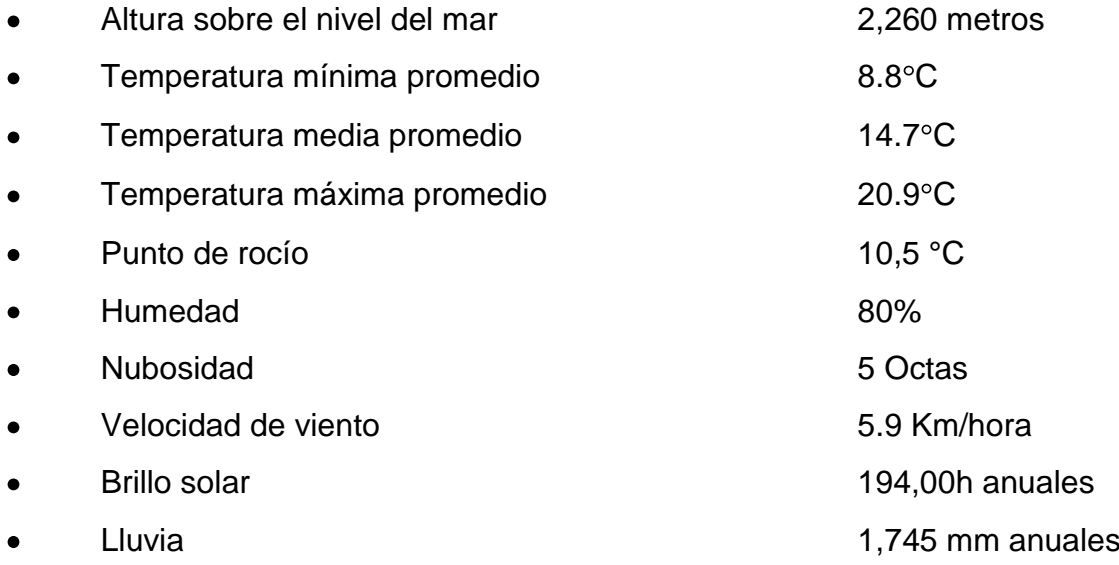

### **1.1.1.5. Tipo de vivienda**

Las viviendas son construidas en su mayoría con paredes de adobe, techo de lamina galvanizada o tejas y piso de tierra, una mínima cantidad las casas son paredes de block, techo de terraza y piso de granito o cerámico.

# **1.1.1.6. Población y demografía**

Tiene una población actual de 140 habitantes, 65 del género masculino y 75 del género femenino.

| Rango de edad       | <b>Mujeres</b> | <b>Hombres</b> | <b>TOTAL</b> | %     |
|---------------------|----------------|----------------|--------------|-------|
| De 0 a $<$ 29 días  | $\mathfrak{p}$ |                | 3            | 2.14  |
| De 29 días a <1 año | 5              | 3              | 8            | 5.72  |
| De 1 a $<$ 9 años   | 9              | 7              | 16           | 11.43 |
| De $9a < 20$ años   | 18             | 10             | 28           | 20.00 |
| De 20 a $<$ 49 años | 34             | 36             | 70           | 50.00 |
| 49 o más            | 7              | 8              | 15           | 10.71 |
| <b>TOTAL</b>        | 75             | 65             | 140          | 100   |

Tabla I. **Población y demografía caserío La Ilusión**

Fuente: Centro de Salud, Sololá 2008.

# **1.1.2. Características de infraestructura**

El caserío La Ilusión, cantón Chuiquel se localiza en el departamento de Sololá este departamento tiene diferentes rutas de acceso.

# **1.1.2.1. Vías de acceso**

El acceso al departamento de Sololá es por la carretera CA-1.

# Figura 1**. Macrolocalización del departamento de Sololá**

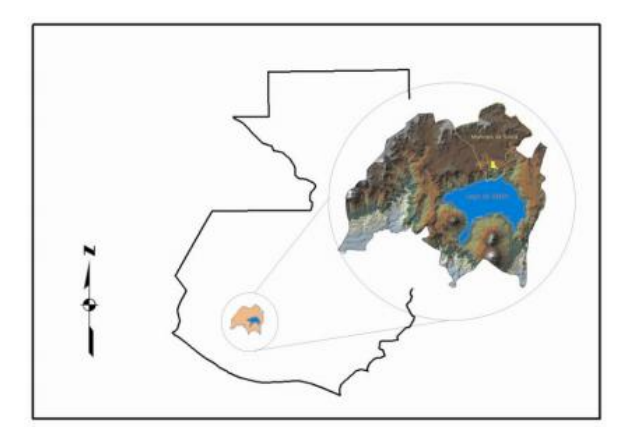

Fuente: [http://maps.google.com.gt/maps?q=solola&biw=1024&bih=630&ie=UTF-8&hl=es-](http://maps.google.com.gt/maps?q=solola&biw=1024&bih=630&ie=UTF-8&hl=es-419&sa=N&tab=il)[419&sa=N&tab=il.](http://maps.google.com.gt/maps?q=solola&biw=1024&bih=630&ie=UTF-8&hl=es-419&sa=N&tab=il) Consulta: diciembre de 2011.

# Figura 2. **Rutas de acceso al departamento de Sololá**

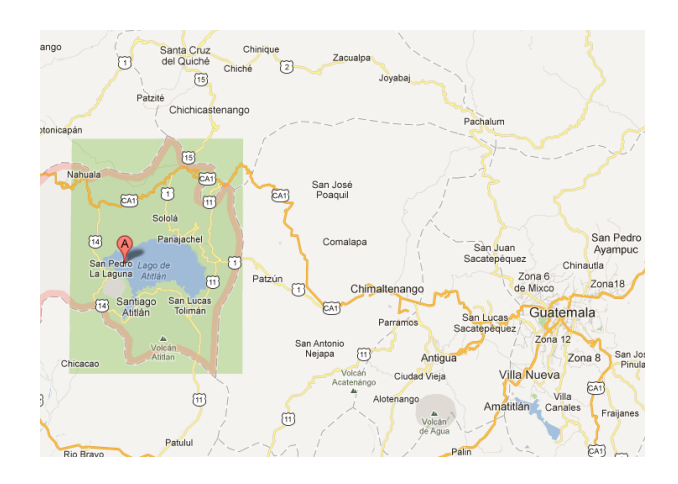

Fuente: Municipalidad de Sololá.

# Figura 3. **Ubicación del caserío La Ilusión**

Fuente: Instituto Geográfico Nacional (IGN), Mapa Escala 1: 50,000.

### **1.1.2.1.1. Servicios públicos**

El caserío La Ilusión, cantón Chuiquel cuenta con los servicios públicos necesarios, pero los mismos carecen de los recursos materiales para atender las necesidades de la población

### **1.1.2.1.2. Educación**

Cuenta con un edificio escolar de 6 aulas en el que funciona la escuela Oficial Rural Mixta La Ilusión, que ofrece primaria completa. Debido al incremento de la población estudiantil, el edificio escolar ya no es suficiente, esto crea incomodidad e inseguridad, que distorsionan los procesos de enseñanza y afecta la formación de los niños y niñas.

### **1.1.2.1.3. Salud**

Actualmente la comunidad cuenta con un centro de convergencia, pero el mismo carece de recursos materiales para atender las necesidades de la población, al mismo tiempo los servicios son limitados, ya que carece de medicamentos, y equipos médicos necesarios para la atención, los cuales son inconvenientes para la población del caserío en caso de enfermedades y emergencias, principalmente a mujeres, niños, niñas y ancianos/as que son los y las que más sufren las consecuencias.

### **1.1.2.1.4. Agua potable**

Cuentan con sistema de abastecimiento de agua potable pero debido al incremento poblacional dentro de la comunidad, es insuficiente para las familias. El caso es mayor en época de verano, ya que en algunos sectores el agua es muy escasa. Además ya no tiene suficiente capacidad para abastecer a nuevas familias, que requieren el servicio y para ser utilizada en otras actividades del hogar (higiene).

#### **1.1.2.1.5. Drenajes**

Actualmente utilizan un sistema de disposición de excretas, la cobertura es del 47.23%, el cual funciona a través de letrinas.

### **1.1.2.1.6. Energía eléctrica**

Por el crecimiento de la población, hay familias que no tienen acceso al servicio de energía eléctrica, limitado por la distancia en que se ubican las casas, teniendo en cuenta que la empresa eléctrica, dentro de su

6

reglamentación, les da el servicio a las familias que se encuentran a menos de cuarenta metros de la red energía eléctrica. Esta carencia obstaculiza las actividades habituales de los pobladores, especialmente en horarios nocturnos y de madrugada.

### **1.1.3. Características socioeconómicas**

El caserío Chuiquel, cuando la comunidad se separó, no tenía nombre, y fue cuando se decidió llamar La Ilusión.

### **1.1.3.1. Origen de la comunidad**

En 1975 el caserío Chuiquel Central se llamaba Chuik'al; *Chui*, que significa sobre y *K'al* significa "chocoyos". En 1975 cuando la comunidad se separó, no tenía nombre y fue cuando se decidió llamar La Ilusión. En ese entonces aún no se contaba con centro escolar dentro de la comunidad y los niños iban a estudiar a Chuiquel Central. Según el comité provisional no legalizado vio que los niños tenían que caminar muy lejos, en donde cruzaban un puente peligroso. Fue cuando en 1976 luego terremoto, se derrumbo la escuela, quedando destrozado donde los niños llegaban a estudiar. Desde ese entonces definitivamente los niños dejaron de ir a la escuela. Conforme el tiempo se pudo lograr y legalizar el Comité Provisional anterior que se le dio por nombre de Comité Proconstrucción, y fue como se gestionó la construcción de un edificio escolar dentro de la comunidad para beneficio de toda la población del caserío La Ilusión. Con el tiempo se legalizo el COCODE de la comunidad, siendo ellos los gestores de los proyectos que benefician a toda la población del caserío.

### **1.1.3.2. Actividad económica**

La actividad económica predominante es la agrícola, los trabajos artesanales y el comercio.

#### **1.1.3.3. Idioma y religión**

El 100% de la población del caserío La Ilusión es de ascendencia maya kaqchiquel. La mayoría es monolingüe, hablante del idioma kaqchiquel, son pocas las personas que hablan el castellano, como segundo idioma.

La espiritualidad y religiosidad de la comunidad se presenta de forma variada, existiendo expresiones enraizadas en la cosmovisión del pueblo maya, representadas por los Ajq'ij o guías espirituales, valores y expresiones cotidianas que permanecen en la mayoría de las familias, que constituyen el sustento de la identidad cultural propia de la comunidad. Pero también existen expresiones religiosas cristianas como la evangélica y la católica, las cuales son representadas en la comunidad por los feligreses, las iglesias y/o capillas, los catequistas, pastores y agrupaciones relacionadas

# **1.2. Diagnóstico sobre necesidades en servicios básicos e infraestructura del caserío La Ilusión**

Las necesidades que se presentan son distintas dependiendo de cada comunidad o población. A través de una encuesta sanitaria y entrevistas realizada a las autoridades y líderes del área rural del municipio, se determinaron las necesidades que padece este caserío.

8

# **1.2.1. Descripción de las necesidades**

- Agua potable: no cuentan con un sistema de abastecimiento de agua potable para cubrir las necesidades básicas, haciendo uso de fuentes inadecuadas; viéndose afectada la salud de los pobladores con enfermedades diarreicas, debido a problemas de contaminación.
- Energía eléctrica: se necesita ampliación del servicio de energía eléctrica y alumbrado público, ya que no toda la comunidad cuenta con este servicio.

# **1.2.2. Evaluación y priorización de necesidades**

La municipalidad de Sololá estableció dar prioridad a las necesidades presentadas por las autoridades municipales, y miembros de los COCODES, priorizando el siguiente listado:

- Introducción de agua potable por bombeo para el caserío La Ilusión
- Alumbrado público para el caserío La Ilusión

# **2. FASE DE SERVICIO TÉCNICO PROFESIONAL**

# **2.1. Diseño del sistema de abastecimiento de agua potable por bombeo para el caserío La Ilusión**

El proyecto de este sistema de abastecimiento se diseñó para mejor las condiciones de vida de la comunidad.

### **2.1.1. Descripción del proyecto**

El proyecto se diseñó para mejorar las condiciones de vida de la comunidad, por ello se aprovecharan 5 nacimientos de agua ubicados en el caserío La Ilusión; se captará el mayor volumen posible, el cual será conducido a un tanque de almacenamiento de 12m $^3$  y posteriormente, por medio de bombeo, se conducirá el agua a un tanque elevado de distribución de 10m<sup>3</sup>, distribuyendo el agua por ramales abiertos a 40 conexiones prediales.

# **2.1.2. Aforos, dotación y tipo de servicio**

Se realizó el aforo de las fuentes, aplicando el método volumétrico. Este se realizó en época de estiaje y dando como resultado los valores siguientes:

### Tabla II. **Aforo de la fuente**

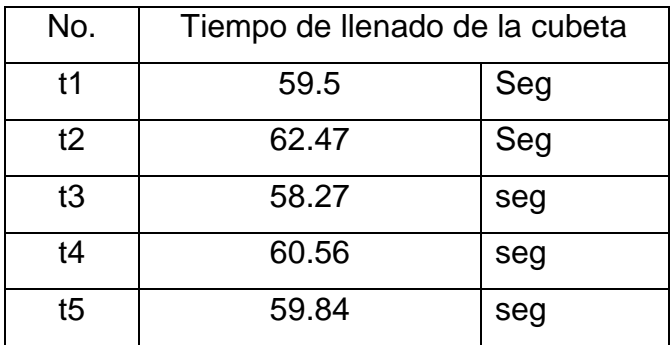

Fuente: elaboración propia.

Para determinar el tiempo promedio de aforo se tiene:

 $t = \frac{\sum tiempos\ tomados}{\sum No.de\ tiempos\ tomados}$  $t = \frac{59.5 + 62.47 + 58.27 + 60.56 + 59.84}{5}$ 

$$
t = 60.13
$$
 segments

El caudal del aforo se obtiene de:

$$
Q = \frac{v}{t}
$$

$$
Q = \frac{5 * 3.785}{60.13} l/s
$$

$$
Q=0.32\frac{1}{\text{s}}
$$

Dónde:

 $V =$  volumen

 $t =$  tiempo

 $Q =$  caudal

La dotación es la cantidad de agua asignada en un día para cada usuario; se expresa en litros por habitantes por día (lts/hab/día). Los factores que influyen en la determinación de la dotación son: clima, nivel de vida, tamaño de la población, actividades productivas y costumbres, que cuenten con sistema de alcantarillado, nivel socioeconómico, entre otros.

La norma para el diseño de abastecimiento de agua potable para zonas rurales del Instituto Nacional de Fomento y Unidad Ejecutora de Acuedutos Rurales (INFOM-UNEPAR) recomienda los siguientes valores para asignar la dotación a una comunidad:

- Servicios a base de llana de cantaros: 30 a 60 lts/hab/día  $\bullet$
- Servicio mixto de llena cantaros y conexiones prediales: 60 a 90  $\bullet$ lts/hab/día.
- Servicio de conexiones prediales fuera de la vivienda: 60 a 120  $\bullet$ lts/hab/día.
- Servicio de conexiones intradomiciliares en el área rural: 90 a 170  $\bullet$ lts/hab/día.
- Servicio de conexiones intradomiciliares en el área urbana: 90 a 250 lts/hab/día.

Para este proyecto se estableció una dotación de 60 lts/hab/día que está dentro del rango de 60 a 120 lts/hab/día para conexión predial, según especificaciones del INFOM-UNEPAR.

### **2.1.3. Tasa de crecimiento poblacional**

La tasa de crecimiento para el caserío La Ilusión es de 3.86% según el Instituto Nacional de Estadística (INE).

### **2.1.4. Período de diseño, población futura**

El período de diseño es el tiempo durante el cual la obra dará un servicio satisfactorio para la población de diseño, se deben considerar algunos factores como:

- El tiempo durante el cual la obra dará servicios a la población
- Durabilidad del material a utilizar
- Crecimiento de la población, incluyendo posible cambios en el desarrollo de la comunidad.

Para el presente proyecto se tomó un período de diseño de 22 años.

La estimación de población futura se determinó mediante el método geométrico.

 $P = pi * (1 + R)^n$ 

 $P = 133 * (1 + 0.0386)^{22}$ 

#### $P = 306$  habitantes

Dónde:

P = población futura

- Pi = población inicial
- $R = t$ asa de crecimiento
- N = número de años (período de diseño)

### **2.1.5. Factores de consumo y caudales**

A continuación se definen los datos correspondientes a consumo y caudales.

### **2.1.5.1. Caudal medio diario**

El caudal medio será el producto de la dotación adoptada, dividido el número de segundos que tiene un día, por el número de habitantes que se estimen al final del período de diseño:

$$
Q_{med} = \frac{Pfn * Dotaci\hat{o}n}{86400 \text{ seg}}
$$

$$
Q_{\text{med}} = \frac{306 \text{ habitantes} * 60 \frac{1}{\text{hab}} / \text{d/a}}{86400 \text{ s}}
$$

$$
\mathrm{Q}_{\mathrm{med}} = 0.21\,\mathrm{l}_\mathrm{S}
$$

Dónde:

 $Q_{med}$ = caudal medio P<sub>fn</sub>= población futura a n años Dotación en lts/hab/día

### **2.1.5.2. Caudal máximo diario**

El caudal máximo diario o caudal de conducción es el máximo caudal producido en un día durante un período de observación de un año, este será el producto de multiplicar el consumo medio diario por un factor, según las normas de INFOM-UNEPAR, oscilara entre 1.2 y 1.5 para poblaciones futuras menores de 1,000 habitantes y 1.2 para poblaciones futuras mayores de 1,000 habitantes; regularmente, el día de máximo consumo sucede cuando hay actividades en las cuales participa la mayor parte de la comunidad.

Al tomar en cuenta el clima, nivel socioeconómico y cantidad de habitantes, para este estudio el factor de día máximo es de 1.50, con lo cual se tiene:

 $Q_{DM} = FDM * Q_{med}$ 

 $Q_{DM} = 1.50 * 0.21^{1/2}$ 

$$
Q_{DM} = 0.32 \frac{1}{s}
$$

Dónde:

Q<sub>DM</sub>= Caudal máximo diario

 $Q_{med}$ = Caudal medio FMD= Factor de día máximo

### **2.1.5.3. Caudal máximo horario**

El caudal máximo horario conocido también como caudal de distribución, debido a que es el utilizado para diseñar la red de distribución, es el máximo caudal producido por una hora en un período de observación de un año.

El caudal máximo horario, se determina multiplicando el consumo medio diario por el coeficientes que asigna las normas de INFOM-UNEPAR, que oscilan entre 2.0 a 3.0 para poblaciones futuras menores de 1,000 habitantes, y 2.0 para poblaciones futuras mayores de 1,000 habitantes.

La selección del factor es inversa al tamaño de la población a servir, por lo que para el presente estudio el factor de hora máxima tendrá un valor de 2.5, con lo cual se tiene:

> $Q_{HM} = FMH * Q_{med}$  $Q_{\text{HM}} = 2.5 * 0.21 \frac{1}{s}$  $Q_{\text{HM}} = 0.54 \frac{1}{s}$

Dónde:

QHM= Caudal máximo horario  $Q_{med}$ = Caudal medio FMH= Factor de hora máxima

### **2.1.5.4. Caudal de bombeo**

El caudal de bombeo se utiliza para determinar la potencia de la bomba. Se define como el caudal máximo que se puede bombear al tanque de distribución, durante las horas de funcionamiento.

Para determinar el caudal de bombeo, es importante definir antes el periodo de bombeo, dicho período afecta directamente el diámetro de la tubería de descarga, la potencia de la bomba y las dimensiones del tanque de alimentación. Se recomienda que el período sea de 8 a 12 horas.

Es importante aclarar que el equipo de bombeo es el que debe diseñarse para un periodo de 10 años, mas no el resto de los componentes del sistema.

Para el proyecto, el caudal fue diseñado de la siguiente manera:

$$
Q_b = \frac{Q_{DM} * 24horas}{H}
$$

$$
Q_b = \frac{0.32 \frac{\text{lts}}{\text{seg}} \times 24 \text{horas}}{12 \text{ horas}}
$$

$$
\mathrm{Q}_b = 0.64\,\mathrm{l}_S
$$

Dónde:

 $Q_b$ = Caudal de bombeo  $Q_{DM}$ = Caudal máximo diario H= Horas de bombeo

# **2.1.6. Calidad del agua y sus normas**

La característica de una buena calidad de agua depende del uso que se le vaya a asignar: uso doméstico, comercial, industrial, público y de riego. Para el consumo humano, el agua debe llenar ciertas condiciones, como:

- Incolora en pequeñas cantidades o ligeramente azulada en grandes masas.
- Inodora, insípida y fresca
- Aireada, sin substancias en disolución y sobre todo sin materia orgánica
- Libre de microorganismos que puedan ocasionar enfermedades
- Los límites aceptables de temperatura varían entre 5° y 10°C, pero la temperatura óptima debe considerarse la comprendida en el intervalo de  $10^{\circ}$  a  $12^{\circ}$ .
- Deben tener escasas bacterias, el agua de buena calidad presenta el límite admisible de 100 bacterias por centímetro cúbico.
- Tener menos de 200 colonias bacterianas de mesofílicos aérobicos por milímetro de muestra.
- Un máximo de dos organismos coliformes totales, en 100 ml de muestra y no contener organismos coliformes fecales en 100 ml de muestra.

Para garantizar que el agua pueda ser consumida por una población, es necesario que cumpla con los requisitos mínimos establecidos por las Normas COGUANOR NGO 29-001.

### **2.1.6.1. Análisis bacteriológico**

Las pruebas bacteriológicas buscan establecer la probabilidad de contaminación del agua con organismos patógenos. Estos organismos son los que pueden transmitir enfermedades.

Según se puede observar en las pruebas de laboratorio (ver anexos), realizadas por la municipalidad de Sololá en la Oficina Municipal de Agua y Saneamiento, el resultado obtenido para agua potable, indican que la calidad bacteriológica no exige más que un simple tratamiento de desinfección, según la norma COGUANOR NGO 29-001.

### **2.1.6.2. Análisis fisicoquímico**

Con este análisis se conocen las características físicas y químicas del agua, que son: aspecto, color, olor, sabor, turbidez, potencial de hidrógeno (pH), alcalinidad y dureza, cantidad de material mineral y orgánico presente en el agua, (ver anexos).

Dentro de las características generales que se evaluaron están:

- Aspecto
- **Color**
- Sabor
- **Olor**
- Sustancias en suspensión
- Temperatura de la muestra  $\bullet$
- Potencial de hidrogeno (ph)  $\bullet$
- Cloro residual

### **2.1.7. Ecuaciones, coeficientes y diámetros de tubería**

Para determinar las pérdidas de carga en las tuberías se utiliza la fórmula de Hazen-Williams, que viene dada por:

$$
Hf = \frac{1743.811 * L * Q^{1.852}}{C^{1.852} * D^{4.87}}
$$

Dónde:

Hf = pérdida de carga en metros.

L = longitud de diseño en metros.

 $Q =$  caudal en litros por segundo.

 $C =$  coeficiente de fricción interno (PVC (C=150), HG (C=100)).

D = diámetro interno en pulgadas.

Al conocer la altura máxima disponible por perder, se asume como Hf, con lo cual es posible encontrar el diámetro teórico. Al despejarlo de la fórmula, queda la siguiente expresión:

$$
D = \frac{^{4.87}}{\sqrt{\frac{1743.811 * L * Q^{1.852}}{C^{1.852} * Hf}}}
$$

Con el diámetro teórico, se selecciona el diámetro comercial superior y se calcula el Hf final.

### **2.1.8. Presiones y velocidades**

De conformidad con las normas de INFOM-UNEPAR, se adoptarán las velocidades de diseño:

- Para conducciones mínima = 0.40 m/seg y máxima = 3.00 m/seg;
- para distribución, máxima = 2.00 m/seg.

Las presiones en la conducción no deben exceder a la presión de trabajo de las tuberías; en la distribución, la presión de servicio debe estar en el rango de 10 a 40 metros columna de agua (m.c.a.), y la presión hidrostática máxima será de 80 m.c.a.

### **2.1.9. Levantamiento topográfico**

Constituye un elemento básico permitiendo la elaboración del diseño en forma grafica de la ubicación de la obra en estudio.

### **2.1.9.1. Planimetría**

La planimetría solo toma en cuenta la proyección del terreno sobre un plano horizontal imaginario (vista en planta), que se supone es la superficie de la tierra. La ubicación de los diferentes puntos sobre la superficie de la tierra, se hace mediante la medición de ángulos y distancias, a partir de puntos y líneas de referencia proyectadas sobre un plano horizontal.

El levantamiento planimétrico de este proyecto se realizó por medio de una poligonal abierta, utilizando el método de conservación de azimut, el equipo utilizado fue un teodolito marca WILD T-16, trípode, estadales, cinta métrica, se

contó con la colaboración del COCODE de la comunidad para la realización del levantamiento topográfico.

### **2.1.9.2. Altimetría**

La altimetría se encarga de la medición de las diferencias de nivel o de elevación entre los puntos del terreno, las cuales representan las distancias verticales medidas a partir de un plano horizontal de referencia, determinar pendientes y cotas para la posterior utilización en el diseño hidráulico.

La medición altimétrica se hizo a través de un método indirecto, como es el taquimétrico, los resultados de la altimetría se presentan en el plano topográfico.

### **2.1.10. Diseño hidráulico del sistema**

Se detalla el diseño seleccionado, el cual toma en cuenta todas las instalaciones necesarias para ejecutar los trabajos de introducción de agua.

El planteamiento general del sistema es construir una captación para 5 nacimientos, conducir por gravedad el agua hacia un tanque de almacenamiento, colocado lo más cercano a las captaciones y conducirla por bombeo hacia el tanque de distribución, ubicado en la parte más alta de la comunidad y luego, por gravedad, llevarla hacia todas las casas beneficiadas. Para esto se propone realizar la distribución por 1 ramal principal, el cual se subdividirá en dos más y finalmente a cada vivienda a través de la conexión predial.

23

El ramal principal abastecerá a 36 habitantes, dicho ramal saldrá directamente del tanque de distribución, que es de la estación E-17 a la E-28.

El primer ramal secundario abastecerá a 43 habitantes, será una subdivisión del ramal principal, de la estación E-28 a la E-35.

El segundo ramal secundario abastecerá a 54 habitantes dicho ramal será una subdivisión del ramal principal, de la estación E-28 a la E-45.

### **2.1.10.1. Captación**

Las captaciones de agua provenientes de brotes definidos se diseñará conteniendo lo siguiente: filtro de piedra y sello sanitario, caja de captación y válvulas de salida, los muros de mampostería de piedra, el piso y tapadera de concreto reforzado, dispositivos de desagüe y rebalse con tubería y accesorios de PVC, de tal manera que estos garanticen el libre flujo de la afloración hacia un tanque de recolección, (ver plano 6).

### **2.1.10.2. Línea de impulsión**

La tubería de descarga es la que se coloca inmediatamente después de la bomba. Esta tubería descarga el líquido a un tanque de distribución. La velocidad del caudal requerido en la tubería debe conducirse a una velocidad mínima de 0.4 mts/seg y una velocidad máxima 3.0 mts/seg.

Para minimizar la resistencia al paso del agua y eliminar formaciones de aire, es conveniente considerar en el diseño e instalación de la tubería de descarga las reglas siguientes:

24
- Esta tubería debe colocarse en la ruta más directa posible, desde la bomba hasta el punto de descarga, lo que aminora la resistencia al paso del agua.
- Cuando se usen vueltas o dobleces, su tipo debe ser de radio grande; lo que mantendrá al mínimo la resistencia al paso del agua.
- El número de cambios en dirección, válvulas y accesorios debe seria el mínimo necesario en esta tubería; sin embargo, en lugares bajos deben instalarse válvulas de limpieza y si es requerido, en los picos de la línea deberán colocarse válvulas de aire.

Se realizará un análisis económico para determinar cuál es la tubería mas económica a utilizar; a continuación se describe el análisis:

Determinación de los diámetros a evaluar: estos diámetros se encuentran  $\bullet$ dentro de los límites de velocidad establecidos en las bases de diseño debiendo analizar los diámetros que se encuentran dentro del rango.

$$
0.4 \text{ m/s} \le V \le 3 \text{ m/s}
$$

$$
D = \sqrt{\frac{1.974 \cdot Q_b}{V}}
$$

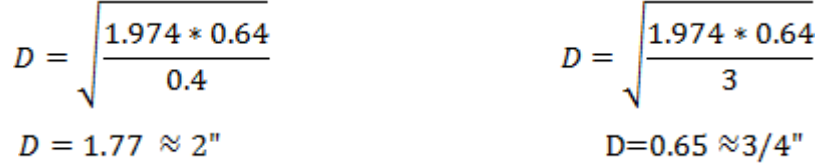

Dónde:

 $D =$  Diámetro probable (plg)

 $V =$  Velocidad (m/s)

 $Q_b$ = Caudal de bombeo (l/s)

Los diámetros comerciales a evaluar serán 3/4" y 2".

### **2.1.10.2.1. Tipos de tubería**

El diseño hidráulico de este sistema se realizó con base en las pérdidas de carga que se determinaron con la ecuación de Hazen Williams. Los diámetros a utilizar están comprendidos entre 1  $\frac{1}{2}$ " y 2" en general. En sistemas de agua se utiliza normalmente tubería de cloruro de polivinilo rígido (PVC) y de hierro galvanizado (HG).

La tubería PVC es una tubería plástica, económica, fácil de transportar y de trabajar, pero es necesario protegerla de la intemperie, especialmente de la exposición al sol, debido a que tiende a cristalizar.

La tubería de HG es de acero, recubierta en su interior, como en su exterior por zinc, es utilizada en lugares donde la tubería no se puede enterrar, donde se requiere una presión mayor a 175mca. pasos aéreos o como en este caso en pazo de zanjón.

### **2.1.10.2.2. Carga dinámica total**

La carga dinámica total, también llamada altura dinámica total, es la carga que debe suministrar la bomba para mover el caudal requerido; se utiliza para determinar el diámetro económico de las posibilidades que da la expresión anterior. La CDT se determina mediante la siguiente fórmula:

$$
CDT = Hi + Hf + hm + hv
$$

Dónde:

CDT = Carga dinámica total Hi = Altura de descarga Hf = Pérdida de carga debido a la fricción en la línea hm = Pérdidas menores hv = Pérdidas por velocidad

Altura de descarga (Hi): es la diferencia de nivel que existe entre la cota  $\bullet$ de colocación de la bomba (hi) y la cota del tanque de distribución (hf), determinándose así:

> $Hi = hf - hi$  $Hi = 1100.00 - 999.95$

> > $Hi = 100.05$

Pérdida de carga por la fricción de la línea (Hf): es la pérdida que se produce por el paso del agua en la tubería, y se da desde donde se encuentra la bomba hasta el tanque de distribución; ésta se obtiene aplicando la fórmula de Hazen Williams así:

$$
Hf = \frac{1743.811 * L * Q^{1.852}}{C^{1.852} * D^{4.87}}
$$

$$
Hf = \frac{1743.811 * 191m * 1.05 * 0.64l/s^{1.852}}{150^{1.852} * 2.193^{4.87}}
$$

$$
Hf = 0.3152 m
$$

Dónde:

- $Q =$  caudal a transportar (en este caso caudal de bombeo)=  $0.64$ /s
- $\varnothing$  = diámetro interno de la tubería=2.193"
- C = coeficiente de fricción de la tubería=150 para PVC
- $L =$ longitud de tubería a tanque de distribución=191m\*(% de desperdicio)

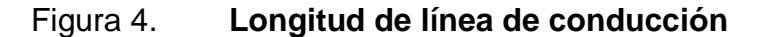

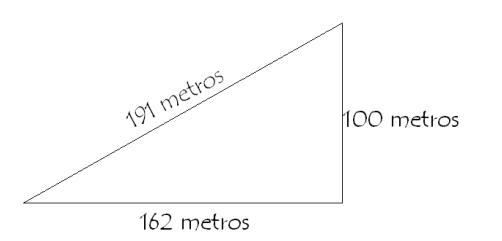

Fuente: elaboración propia, con programa de AutoCAD.

Pérdidas menores (hm): estas pérdidas de carga se dan por la diversidad de accesorios y válvulas, que pueden colocarse en la línea de conducción, generalmente se utiliza el 10% de las pérdidas por fricción en la línea de impulsión.

$$
hm = 10\%(Hf)
$$

$$
hm = 0.10(0.32)
$$

$$
hm = 0.03m
$$

Dónde:

Hf = Pérdida de carga debido a la fricción en la línea Hm = Perdidas menores de carga debido a accesorios y válvulas

Pérdidas por velocidad (hv): son las pérdidas que se producen en las  $\bullet$ tuberías, por los cambios de velocidad que experimenta el flujo, en diferentes secciones o tipos de tubería; si se conoce cuál es el valor de la velocidad en la tubería, por consiguiente se tiene:

$$
h v = \, \frac{v 2}{2g}
$$

Calculando la velocidad del flujo:

$$
V = \frac{1.974Q_{b}}{g^{2}}
$$

$$
V = \frac{1.974(\frac{0.641}{s})}{(2.193)^{2}}
$$

$$
V = 0.3152 \text{m/s}
$$

Dónde:

 $\varnothing$  = diámetro interno de la tubería  $Q_{b}$  = Caudal de bombeo lts/seg  $V =$  velocidad del flujo

$$
hv = \frac{v^2}{2g}
$$

$$
hv = \frac{(0.263)2}{2(9.8)}
$$

$$
hv = 0.01m
$$

Dónde:

 $V =$  velocidad del flujo  $g =$  gravedad (9.81 m/s2)

Entonces:

 $CDT = Hi + Hf + hm + hv$ 

 $CDT = 100.05 + 0.32 + 0.03 + 0.01$ 

 $CDT = 100.41m$ 

# **2.1.10.2.3. Sobre presión por golpe de ariete**

El golpe de ariete se experimenta a lo largo del tramo de bombeo, este depende directamente del módulo de elasticidad de los materiales a utilizar, de esta manera se calculará para el caso crítico, en la tubería. Se denomina golpe de ariete a la variación de presión, por encima o por debajo de la presión normal de operación; ocasionada por rápidas fluctuaciones en el caudal, producidas por la apertura o cierre repentino de una válvula o por el paro o arranque de las bombas.

El golpe de ariete que se produce en la tubería se puede determinar como sigue:

$$
a = \frac{1420}{\sqrt{1 + \frac{K}{E} + \frac{Di}{e}}}
$$

$$
a = \frac{1420}{\sqrt{1 + \frac{2.07 \times 10^4}{3 \times 10^4} + \frac{55.7}{1.85}}}
$$

$$
a = 304.308
$$
 m/s

Dónde:

a= Celeridad de la onda (m/s)

K=Módulo de elasticidad volumétrica del agua (2.07\*10 $^4$  Kg/c $^2)$ 

E=Módulo de elasticidad del material de la tubería (3\*10<sup>4</sup> Kg/c<sup>2</sup>)

Di=Diámetro interno de la tubería (mm)

e=Espesor de las paredes del tubo (mm)

La sobrepresión expresada en metros columna de agua (mca), se determinara con la siguiente expresión:

$$
Dp = \frac{Q}{g}
$$
  
 
$$
Dp = \frac{304.308 \frac{m}{s} \cdot 0.263 \frac{m}{s}}{9.80556 \frac{m}{s^2}}
$$

 $a * V$ 

 $Dp = 8.152$  mca

Dónde:

a= Celeridad de la onda = 304.308m/s V=Velocidad del flujo en la tubería=0.263m/s g=Aceleración de la gravedad=9.80556m/s<sup>2</sup>

Verificación de la resistencia de la tubería por el golpe de ariete:

 $P_{max} = D_p + H_d$  $P_{max} = 8.152 + 100.41$  $P_{max} = 108.56$  mca

Dónde:

P<sub>max</sub>=Presión máxima Dp=Sobrepresión=8.152m  $H<sub>d</sub>=$ Diferencia de niveles entre tanques=100.41m

La tubería que se utilizará será PVC 160PSI (112mca), la cual resiste el golpe de ariete si se utilizará con el 100% de su resistencia de trabajo; pero

para efectos de diseño, se tomó una resistencia de trabajo del 80% (78.4 mca), por lo que al hacer una relación de triángulos, se concluyó que se colocaran 26 tubos PVC 160 PSI, 2 tubos HG por paso de zanjón y 7 tubos PVC 250 PSI.

## **2.1.10.2.4. Diseño de equipo de bombeo a utilizar**

El propósito de cualquier bomba es transformar la energía mecánica o energía eléctrica en energía de presión.

La capacidad de la bomba y potencia del motor, deberán ser suficientes para elevar el caudal de bombeo previsto contra la altura máxima de impulsión. Para poder seleccionar la bomba adecuada se deben calcular las pérdidas totales de energía, o carga dinámica total a vencer por la bomba.

A la salida de los equipos de bombeo deberán proveerse como mínimo los siguientes dispositivos:

- Manómetro: para medir y controlar las presiones en las que opera la  $\bullet$ bomba.
- Tablero eléctrico: controla el funcionamiento de la bomba
- Tubería de limpieza
- Válvulas de retención: estos son dispositivos de alivio contra el golpe de ariete.
- Válvulas eliminadoras de aire: es utilizada con el objeto de expulsar aire retenido en la succión o en la misma bomba.
- Válvula de compuerta: se emplea con el objeto de aislar en un determinado momento, algún elemento de sección de instalación, lo cual permite efectuar una reparación, inspección o mantenimiento.
- Elementos que permitan determinar en cada caso la altura del nivel de  $\bullet$ bombeo.
- Período de bombeo: para el presente estudio se utilizó un período de 12 horas diarias.
- Potencia de la bomba: la potencia de la bomba se determina mediante la  $\bullet$ siguiente ecuación:

$$
P_b = \frac{(CDT \ast Q_b)}{76 \ast e}
$$

$$
P_b = \frac{(100.35 * 0.64 \, l/s)}{76 * 60\%}
$$

$$
P_h = 1.408
$$

$$
P_b = 2.00 \; HP
$$

Dónde:

CDT = carga dinámica total

- $E =$  eficiencia de la bomba, 60%
- $Q_B$  = caudal de bombeo (I/s)

Entonces la potencia de la bomba es de 2 HP.

Especificaciones del equipo de bombeo: de los cálculos anteriores se  $\bullet$ determina que para conducir el caudal de bombeo, desde el tanque de alimentación hasta el tanque de distribución, se necesita una bomba sumergible de 2HP; el equipo funcionará con energía eléctrica y el tiempo máximo de bombeo 12 horas. La eficiencia de la bomba será de 60%. La bomba sumergible vertical es la recomendada para este proyecto, debido a que su instalación es fácil y más eficiente, así como su mantenimiento y reparación.

#### **2.1.10.3. Tanque de almacenamiento**

Es un depósito que sirve para cubrir la demanda de agua en las horas de mayor consumo. Este tipo de obra es de suma importancia para el sistema de distribución de agua, tanto desde el punto de vista económico, como para el funcionamiento hidráulico y del almacenamiento. Un tanque de almacenamiento tiene los siguientes componentes:

- Caja de válvula de entrada y de salida
- Tapaderas para entrada
- Dispositivo de desagüe y rebalse
- Respiraderos
- Circulación para protección del mismo

La función del tanque es mantener el buen funcionamiento hidráulico y un servicio eficiente; y luego cumplir con 3 propósitos fundamentales:

- Almacenar ciertas cantidades de agua para eventualidades  $\bullet$
- Mantener presiones de servicio en la red
- Compensar variaciones horarias

#### **2.1.10.3.1. Volumen de almacenamiento**

El volumen del tanque de almacenamiento, se calculará mediante volúmenes compensados, el cual tendrá un caudal de entrada constante y un caudal de salida que es variable conforme a las horas de consumo. Este se calculará de acuerdo a la demanda real de las comunidades.

Volumen del tanque de distribución propuesto = 12 m<sup>3</sup>  $Q<sub>b</sub>$  (caudal de bombeo) = 0.64 lts/seg  $Q<sub>aforo</sub>$  (que produce la fuente) = 0.32 lts/seg Tiempo de llenado del tanque de distribución = 15,625.0 seg = 4.34 hrs Horas de bombeo = 12 hrs Volumen del tanque de almacenamiento =  $\frac{Q_b - Q_{\text{aforo}}}{1000} * Hb * 3600$ Volumen del tanque de almacenamiento =  $13.824m^3$ Volumen propuesto del tanque de almacenamiento =  $12m^3$ 

Se propone un volumen de almacenamiento de 12 $m<sup>3</sup>$  debido a que debe de contemplarse el rebalse que debe tener el tanque.

Dimensiones del tanque de almacenamiento:

 $h=1.6$  $b=3$  $a = 2.5$ 

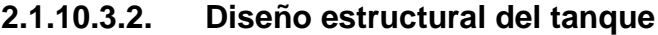

Datos de las paredes del tanque:

Peso especifico del suelo ( $\gamma$ s) = 1,400 kg/m<sup>3</sup> Densidad del agua ( $\gamma_{h2o}$ ) = 1,000 kg/m<sup>3</sup> Peso especifico del concreto ( $\gamma_c$ ) = 2,400 kg/m<sup>3</sup> Peso especifico del concreto ciclópeo ( $\gamma_{\rm cc}$ ) = 2,400 kg/m<sup>3</sup> Ángulo de fricción interna ( $\theta$ ) = 30° Valor soporte del suelo (Vs) = 15 Ton/m<sup>2</sup> Resistencia a compresión del concreto = 210 kg/cm<sup>2</sup> Esfuerzo de fluencia del acero= 2,810 kg/cm<sup>2</sup>

Diseño de la losa:

$$
m = \frac{a}{b}
$$

$$
m = \frac{2.5}{3}
$$

 $m = 0.83$ 

Si m > 0.5 trabaja en dos direcciones Si m < 0.5 trabaja en una dirección

La losa trabaja en dos direcciones.

o Espesor de la losa:

$$
t=\frac{\mathrm{p}}{180}
$$

$$
m = \frac{2*(3+2.5)}{180}
$$

$$
m=0.061
$$

Se usará un espesor de losa de 0.10 mts.

o Integración de cargas:

$$
CM = (\gamma c * t) + Sc
$$

$$
CM = (2,400 * 0.10) + 60
$$

$$
CM = 300 \frac{kg}{mts^2}
$$

$$
CV = 100 \frac{kg}{mts^2}
$$

Carga última

$$
CU = 1.7CV + 1.4CM
$$

$$
CU = 1.7(100) + 1.4(300)
$$

$$
CU = 590 \frac{kg}{mts^2}
$$

o Cálculo de momentos: Para el diseño de la cubierta del tanque de almacenamiento se utilizará una losa plana, la cual se diseñará por el método 3 del código ACI:

> $Ma+= (Ca * CM + a<sup>2</sup>) + (Ca * CV * a<sup>2</sup>)$  $Mb += (Cb * CM + a<sup>2</sup>) + (Cb * CV * a<sup>2</sup>)$  $Ma = 1/3 * Ma$  $Mb = 1/3 * Mb$

Dónde:

Ma+=Momento positivo del lado corto en kg-mt Ma-=Momento positivo del lado corto en kg-mt Mb+=Momento positivo del lado largo en kg-mt

Mb-=Momento positivo del lado largo en kg-mt Ca+=Coeficiente para momento positivo lado a debido a CU CM=Carga muerta última kg/mt CV=Carga viva última kg/mt Ma+=184.37 kg-mt Mb+=138.06 kg-mt Ma-=61.45 kg-mt Mb-=46.02 kg-mt

o Calculo de peralte

$$
d = t - \frac{rec\varphi}{2}
$$
  
d = 0.10 \* 100 - 2.5 -  $\frac{0.952}{2}$   
d = 7

o Espaciamientos máximo

$$
As = 2t
$$

$$
As = 2 * 10
$$

$$
As = 20 \text{ cm}
$$

o Área de acero mínima:

$$
As = A_{s\,minimo}\, viga*d
$$

$$
As = \frac{14.1}{2810} * 100 * 7
$$

$$
As=3.52\ cm^2
$$

o Cálculo de espaciamiento con varilla propuesta

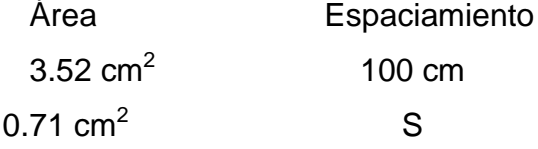

$$
S = \frac{(0.71 \text{ cm}^2) * (100 \text{ cm})}{3.52 \text{ cm}^2}
$$

$$
S = 20.17 \; cm > S_{\text{max}}
$$

Como el espaciamiento es mayor que  $S<sub>max</sub>$  entonces se calculara el área de acero para S<sub>max</sub>.

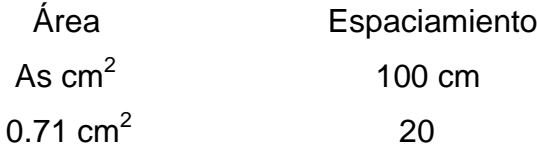

$$
As = \frac{(0.71 \text{ cm}^2) * (100 \text{ cm})}{20 \text{ cm}}
$$

$$
As=3.55\ cm^2
$$

o Cálculo de área de acero:

$$
As = b * d * \sqrt{(bd)^2 - \frac{Mu}{0.0038 f'c} * \frac{0.85f'c}{fy}}
$$

$$
As = b * d * \sqrt{(bd)^2 - \frac{61.45}{0.0038 f'c} * \frac{0.85 f'c}{fy}}
$$

$$
As=0.35\ cm^2
$$

o Calculo del momento resistido por el área de acero mínimo:

$$
M_{AS} = \theta * As * fy * (d + \frac{As * fy}{1.7f'c * b})
$$
  

$$
M_{AS} = 0.90 * 3.55 * 2810 * (4 + \frac{3.55 * 2810}{1.7 * 210 * 100})
$$
  

$$
M_{AS} = 603.37 kg - mt
$$

El acero a  $S<sub>max</sub>$  es suficiente para soportar los momentos que se dan en la losa. El armado se hará en ambos sentidos con varillas de acero No.3 @ 0.20 mts.

## Figura 5. **Armado de losa de tanque de almacenamiento**

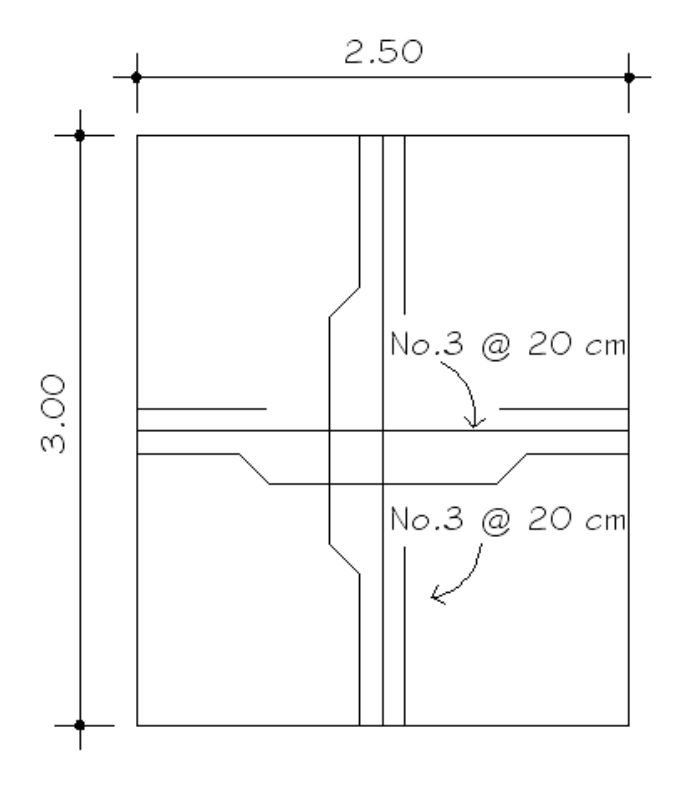

Fuente: elaboración propia, con programa de AutoCAD.

o Verificación por corte:

$$
Vu = \frac{Cu^*L}{2}
$$
 
$$
Vu = \frac{590^*3}{2}
$$

$$
Vu = 885 \text{ kg}
$$

Vc =  $0.53 * \sqrt{f}$  c \* bw Vc=  $0.53 * \sqrt{210}$  \* 100 \*4

$$
VC = 5373.30
$$
 kg

 $V_u < V_c$  el espesor de la losa es correcto.

Diseño estructural del muro del tanque: el muro se consideró por gravedad, de concreto ciclópeo; las dimensiones preliminares y datos para su diseño se muestran en la figura:

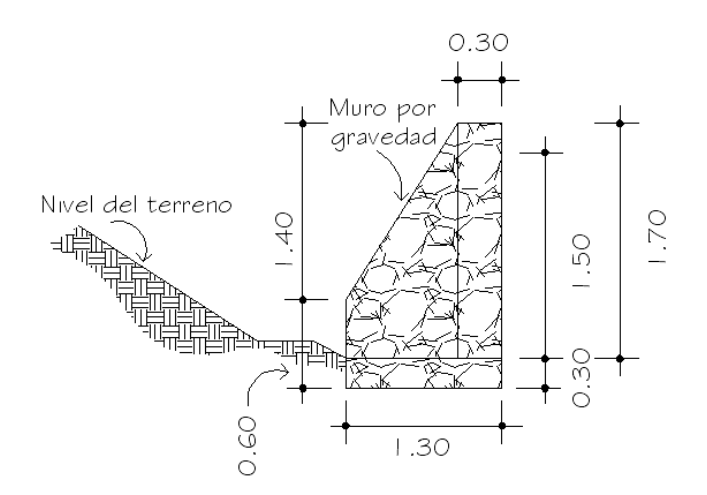

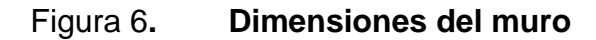

Fuente: elaboración propia, con programa de AutoCAD.

Se diseñará el tanque para la condición crítica que es cuando se encuentre totalmente vacio, solo se incluirá el peso del suelo sobre la pared del tanque.

o Determinar la carga sobre el muro:

 $\rm W_{sobre\,muro}=W_{losa}+W_{viga}$ 

 $W_{\text{loss}} = \text{Pu} * t$ 

$$
W_{\text{loss}} = 2,400 \frac{\text{kg}}{\text{m}^3} * 0.07 \text{m} * 7.5 \text{m}^2
$$

 $W_{\text{loss}} = 1,260 \text{ kg}$ 

 $W_{\text{viga}} = Pu * A$ 

$$
W_{\text{viga}} = 2400 \frac{\text{kg}}{\text{m}^3} * 0.30 * 0.25 * 11
$$

 $W_{\text{viga}} = 1,980 \text{ kg}$ 

 $W_{\text{sobre muro}} = 3,240 \text{ kg}$ 

o Para un metro de muro:

$$
W_{sobre\,muro} = \frac{3,240kg}{7.5mts}
$$

$$
W_{sobre\,muro} = 432 \frac{kg}{mts}
$$

o Considerándolo como una carga puntual

$$
P_c = \frac{423kg/mL}{1mt}
$$

$$
P_c = 432 kg
$$

o Coeficiente activo de empuje de Rankine

$$
k_a = \frac{1 - \text{sen}\theta}{1 + \text{sen}\theta}
$$

$$
k_a = \frac{1 - \text{sen }30^{\circ}}{1 + \text{sen }30^{\circ}}
$$

$$
k_a = 0.33
$$

o Fuerza activa del suelo a una profundidad de 2.00 mts

$$
P_a = k_a + \gamma_s + H
$$

$$
P_a = 0.33 * 1500 * 2.00
$$
  
\n
$$
P_a = 990 kg/m^2
$$
  
\n
$$
F_a = \frac{1}{2}P_a + H
$$
  
\n
$$
F_a = \frac{1}{2}(990) + 2.00
$$
  
\n
$$
F_a = 990 Kg - mt
$$

o Momento respecto del punto A

Momento de Pc

$$
M_{pc}=432*(1.15)=496.8\;Kg-mt
$$

Momento de Fa

$$
M_{Fa} = \frac{1}{3} * 990 * 2.00 = 660 Kg - mt
$$

# Figura 7. **Distribución de cargas de muro de tanque de almacenamiento**

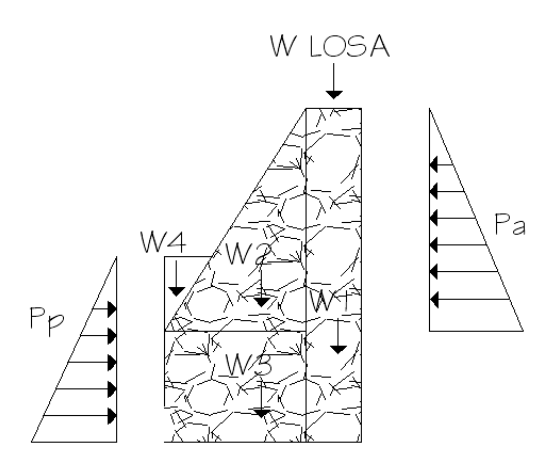

Fuente: elaboración propia, con programa de AutoCAD.

## Tabla III. **Cálculo de momento final para muro de tanque**

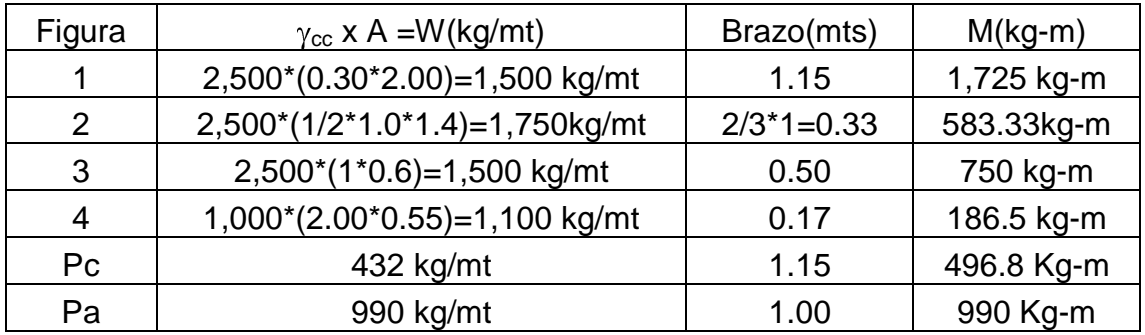

Fuente: elaboración propia.

$$
\sum W = 7{,}272 \frac{kg}{m}
$$

$$
\sum M = 4{,}731.63 kg - mt
$$

o Verificación contra volteo

$$
Fs = \frac{Mr}{MFa} > 1.5
$$

$$
Fs = \frac{4,731.63}{660} > 1.5
$$

$$
Fs=7.16>1.5
$$

Dónde:

Fs = Factor de seguridad Mr= Momento resistente Mfa= Momento de fuerza actuante

o Verificación contra deslizamiento

Debido a las características que presenta el suelo (grava con arena) se utiliza un coeficiente de fricción CF así:

$$
CF = 0.9 * \tan \emptyset = 0.9 * \tan 30^{\circ} \text{ CF} = 0.5196
$$

$$
Fs = \frac{Pr}{PFa} > 1.5
$$

$$
Fs = \frac{7,272 * 0.9 \tan 30}{660} > 1.5
$$

$$
Fs=5.72>1.5
$$

Dónde:

Fs= Factor de seguridad Pr= Cargas que resiste el muro

Pa= Cargas que actúan sobre el muro

o Chequeo por estabilidad

Calculó de la excentricidad:

$$
e=\frac{Base}{2}-a
$$

Dónde:

$$
a = \frac{Mr + Mpc - Ma}{W total}
$$

$$
a = \frac{4,731.63 + 496.8 - 660}{7,272}
$$

$$
a=0.62
$$

Entonces:

$$
e = \frac{1.30}{2} - 0.76
$$

$$
e=0.0218\; mt
$$

Longitud en la base del muro A donde actúa presión positiva

$$
A = 3^*a > Bm = 3^* 0.62 = 1.86 < 1.5
$$

Por lo tanto debajo del muro no existen presiones negativas.

o Módulo de sección

$$
Sx = \frac{1}{6} * B^2 * L
$$

$$
Sx = \frac{1}{6} * 1.3^2 * 1
$$

$$
Sx = 0.2817mt3
$$

Dónde:

Sx= Módulo de sección B= Base

L= Franja de 1mt de muro

o Presión máxima y mínima

Presión máxima

$$
q_{max} = \frac{W_{total}}{B*L} + \frac{W_{total} * e}{Sx}
$$

$$
q_{max} = \frac{7,272}{1.3*1} + \frac{7,272*0.0218}{0.2817}
$$

$$
q_{max} = 6,156 kg/m2
$$

$$
q_{max}=6{,}156\sqrt{k g}/_{m^2}<15{,}000\sqrt{k g}/_{m^2}
$$

Presión mínima

$$
q_{min} = \frac{W_{total}}{B*L} - \frac{W_{total} * e}{Sx}
$$
  

$$
q_{min} = \frac{7,272}{1.3 * 1} - \frac{7,272 * 0.0218}{0.2817}
$$
  

$$
q_{min} = 4,988 kg/m^{2}
$$
  

$$
q_{min} = 4,988 kg/m^{2} > 0
$$

Se puede concluir que las dimensiones propuestas para el muro son correctas, y que cumplen con todas las condiciones de diseño.

# **2.1.10.4. Tanque elevado de distribución de estructura metálica**

El tanque de distribución tiene tres funciones básicas: cubrir la demanda de agua en las horas de mayor consumo, regular las presiones de la red de distribución, evitando el bombeo directo a la red y atender emergencias.

La altura mínima de un tanque elevado, debe ser aquella que a media capacidad produzca en la red de distribución la presión mínima recomendable de 10 metros columna de agua, para el caso más desfavorable.

En este caso se necesita que la salida de agua del tanque elevado, se encuentre a una altura de 12 metros sobre el nivel del terreno, para que el sistema de agua potable funcione y abastezca a todo el caserío La Ilusión, este será construido de estructura metálica.

Los tanques elevados son por lo general de forma cilíndrica, apoyándose al terreno por medio de una torre, la cual descansa a su vez en su cimentación. El cuerpo del tanque está conformado por cubierta, paredes y el fondo del tanque. Generalmente se construye con lamina de ¼ pulgadas. Además que cuente con las características siguientes:

- Fácil acceso para inspección, hermético.
- Entrada de tubería sobre nivel máximo de almacenamiento, para evitar que la entrada en un momento este sumergida.
- Salida de la tubería 10cm mínimo sobre el nivel del fondo, para evitar la succión de material pesado depositado en el fondo del tanque.
- Drenaje en el fondo del tanque, para fácil evacuación en los casos de limpieza.
- Accesorios de ventilación con su respectiva protección contra entrada de insectos.

El tanque debe contar con:

- Agujero de inspección de diámetro 24".
- Dos coplas para entrada y salida de agua
- Escalera exterior con guarda de seguridad  $\bullet$
- Respiradero
- Rebalse

Ventajas de los tanques metálicos para agua

Entre las ventajas más importantes pueden mencionarse

- Economía en consumo eléctrico en distribución por gravedad
- Conservación de agua y presión por la altura del tanque, inclusive cuando falta energía eléctrica.
- Conservación de la potabilidad del agua por oxigenación
- Menor inversión en construcción y operación de un tanque metálico elevado; al compararlo con un tanque elevado de concreto o con un tanque subterráneo con sistema de bombeo a presión.
- Facilidad de reparación, mantenimiento y limpieza general
- Facilidad de detección y control de fugas de agua
- Facilidad de desmontaje y recuperación de la estructura metálica hasta un 90%, aproximadamente.

### **2.1.10.4.1. Volumen del tanque elevado**

El volumen de los tanques de almacenamiento o distribución, se calculará de acuerdo con la demanda real de las comunidades. Cuando no se tenga estudios de dichas demandas, el Instituto de Fomento Municipal (INFOM) y UNEPAR recomienda utilizar en sistemas por gravedad 25 a 40% del consumo medio diario estimado y en sistemas por bombeo de 40 a 65%.

Entonces en este caso se diseñará un tanque metálico elevado de distribución con una torre de altura de 12 metros.

Cuando el suministro de agua puede se considere seguro y continuo en la cantidad prevista en el proyecto, puede prescindirse del volumen de reservas. Resumiendo, el volumen total del tanque será:

- Para poblaciones menores de 1,000 habitantes, se propone un porcentaje bajo del consumo medio diario de la población.
- Para poblaciones entre 1,000 y 5,000 habitantes, el 40% del consumo medio diario, más un 10% para eventualidades.
- Poblaciones mayores de 5,000 habitantes, el 45 % del consumo medio diario, más un 10% para eventualidades.
- En el caso de sistemas por bombeo, la reserva mínima deberá ser del 40% al 65% de un día de consumo medio.

El caserío La Ilusión presenta una topografía relativamente plana, el tanque de distribución será elevado y de estructura metálica. Se tomó el 65% del caudal medio diario.

Volume = 
$$
Q_m * 86,400seg * 65\%
$$

 $Volume = 0.21$  lts/seg \* 86,400seg \* 0.65

$$
P_{max} = 10,886.40
$$
 Its

Dónde:

Pmax=Presión máxima

D<sub>p</sub>=Sobrepresión  $H_d$ =Diferencia de niveles entre tanques

Se propone un volumen de 10m<sup>3.</sup>

### **2.1.10.4.2. Cubierta del tanque elevado**

Puede diseñarse plana o de forma cónica, su función es cubrir el tanque de la intemperie pues este no está sometido a presión directamente por el liquido que contiene el tanque, en este caso se considera que la presión es nula, por lo que su espesor viene dado en la mayoría de los casos por efectos de corrosión. Se asume para todo el tanque un espesor mínimo por corrosión de 1/8", pero por razones comerciales se utilizara lámina de espesor ¼" para el techo. En ella se encuentra el acceso al interior del tanque y tiene además un área de ventilación.

Para este caso se diseñó una cubierta cónica, la cual tendrá una altura de 1/5 del diámetro del depósito y un espesor de t=1/4 pulgada.

 $Cubierta = 1/5\varnothing$ 

 $Cubicrta = 1/5(2m)$ 

 $Cubierta = 0.4m$ 

Dónde:

 $\varnothing$  = diámetro del cilindro

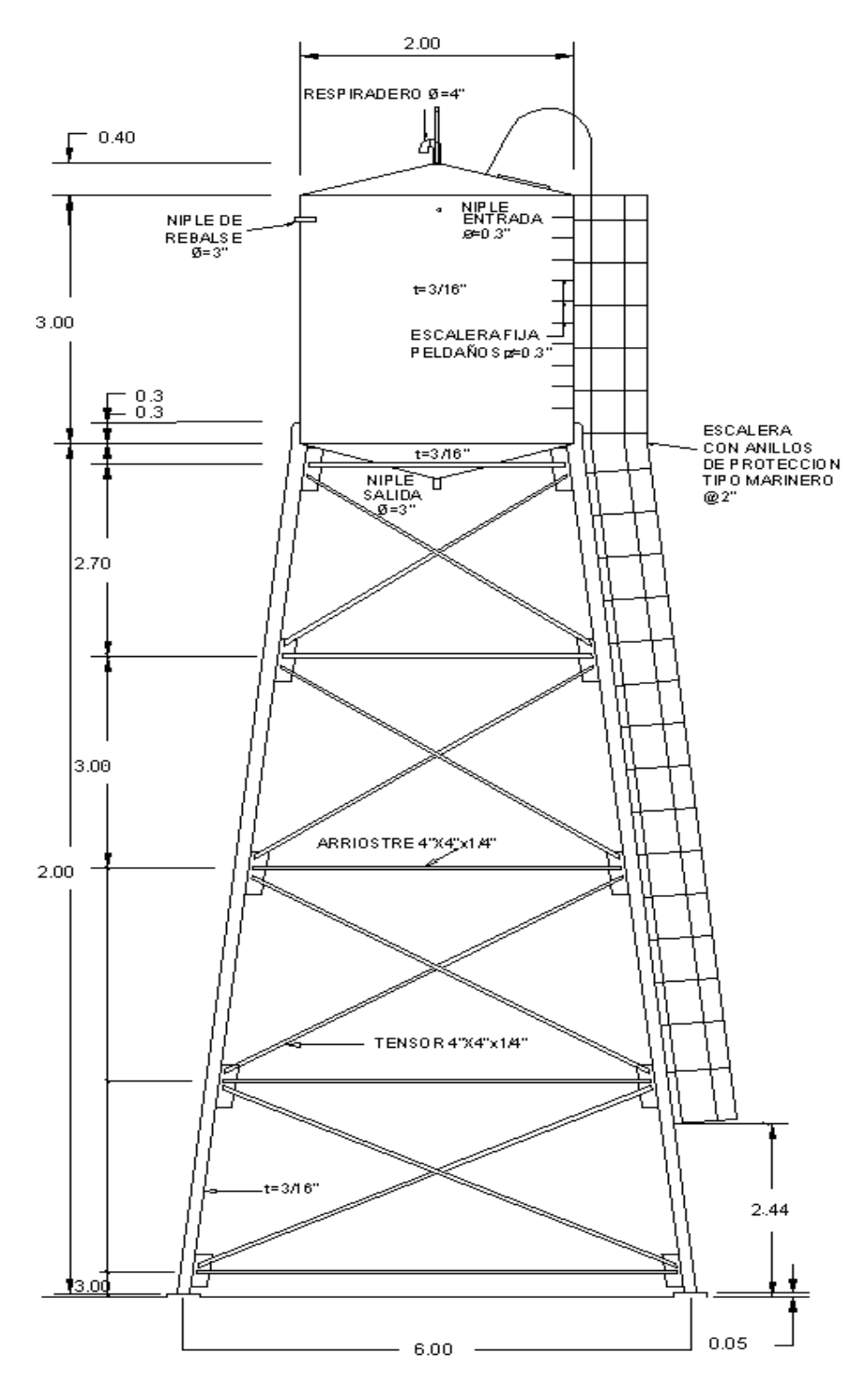

# Figura 8. **Esquema y dimensiones de tanque elevado**

Fuente: elaboración propia, con programa de AutoCAD.

#### **2.1.10.4.3. Cuerpo del tanque elevado**

Las paredes del cilindro y el fondo soportaran la presión ejercida por el agua. Para este caso se tomó como base un diámetro de 1 metro, determinando la altura del cilindro de la siguiente forma: el volumen de almacenamiento es de 9.072m<sup>3,</sup> hay que descontar el volumen que va almacenar el cono del fondo del tanque que es de 1.047m<sup>3</sup>, quedando un volumen para el cuerpo del tanque de 8.025 m $^3$ .

$$
H = \frac{VOL_{cilindo}}{\pi r^2}
$$

$$
H = \frac{8.025}{\pi (1)^2}
$$

$$
H=2.5544\; mts. \approx 3\;metros
$$

Tomando h=3 metros para tener espacio de chequeo.

El esfuerzo para el cuerpo del tanque se determina por la siguiente ecuación:

$$
S = 2.6 \text{ hd/t}
$$

Incluyendo el factor de eficiencia de la soldadura ø=0.85

$$
S = 2.6 \,\mathrm{hd}(\mathrm{Sec}\,\theta)/\mathrm{gt}
$$

Despejando t

$$
t = 2.6 \, \text{hd}(\text{Sec } \theta) / \text{gS}
$$

$$
t = 2.6 (9.84)(6.56)(\text{Sec }45^{\circ})/(85)(15000)
$$

$$
t=0.02506+\frac{1}{8} \; por\;corrosion
$$

$$
t = 0.1500 \text{ plg.} \approx 6/32 \approx 3/16
$$

Dónde:

S= Esfuerzo unitario máximo (15,000 lbs. /plg<sup>2</sup>)

h= Altura del liquido 3 m = 9.85 pies

d= Sección analizada 2 m = 6.56 pies

 $\square$ = Ángulo forma el fondo del tanque con la vertical de un punto cualquiera 45°

 $\varphi$ = Factor de eficiencia de soldadura = 0.85

d= Espesor en pulgadas

Se establece un espesor de ¼" debido a que es comercial

#### **2.1.10.4.4. Fondo del tanque elevado**

El fondo tendrá forma de cono invertido para soportar mayores presiones. La altura del cono se calculará de la siguiente manera, la mitad del diámetro del tanque, que en este caso es de 2 metros de diámetro, pudiendo variar este valor.

$$
H_{ecuaci\'on}=\emptyset/2
$$

$$
H_{ecuaci\'on} = 2/2
$$

 $H_{ecuación} = 1$ metro

Diseño del fondo (cónico), según la siguiente fórmula:

$$
S = 2.6 \, \text{hd}(\text{Sec } \theta) / \text{gt}
$$

Despejando t

$$
t = 2.6 \,\mathrm{hd}(\mathrm{Sec}\,\theta)/\mathrm{g}\mathrm{S}
$$

 $t = 2.6(13.12)(6.56)(\text{Sec45}^{\circ})/(85)(15000)$ 

 $t = 0.03341 + \frac{1}{8}$  por corrosion

$$
t = 0.1584 \text{ plg.} \approx 6/32 \approx 3/16
$$

Dónde:

- S= Esfuerzo unitario máximo (15,000 lbs. /plg<sup>2</sup>)
- h= Altura del liquido 4 m = 13.12 pies
- d= Sección analizada 2 m = 6.56 pies

 $\square$ = Ángulo forma el fondo del tanque con la vertical de un punto cualquiera 45°

- $\varnothing$  Factor de eficiencia de soldadura = 0.85
- d= Espesor en pulgadas

Se estable un espesor de ¼".

# **2.1.10.4.5. Diseño de paredes del tanque elevado**

De acuerdo a las especificaciones del American Institute of Steel Construction (AISC), (Instituto Americano de Construcción en Acero), el espesor mínimo de las láminas es de t=1/4" o 3/16".

Encontrando las fuerzas actuantes en las paredes del tanque se tiene:

$$
T = \frac{PxD}{2} \approx \frac{WxHxD}{2}
$$

$$
T = \frac{1000 kg * 3m * 2}{2}
$$

$$
T = \frac{1000 kg * 3m * 2}{2}
$$

$$
T = 3,000 \frac{kg}{m}
$$

Entonces:

$$
P=\frac{2xT}{D}
$$

$$
P = \frac{2 * 3000 kg}{2}
$$

$$
P=1,500\frac{\kappa g}{m}
$$
# **2.1.10.4.6. Diseño de la torre**

Esto constituye el diseño de la estructura que soporta el peso del tanque, del agua y el peso propio de la torre. Su función es abastecer a toda la comunidad.

- Peso del tanque  $\bullet$ 
	- $\circ$  Peso del agua = 1,000 kg/m $^3$  x 10 m $^3$  = 10,000 kg
	- o Peso de la tapadera

 $Peso = A_{tapadera} * T_{tapadera} * P_{acero}$ 

$$
Peso = \pi r * \sqrt{h^2 + r^2} * T_{tapadera} * P_{acero}
$$

 $Peso = \pi 1 * \sqrt{0.40^2 + 1^2} * 0.0032 m * 7,800 \text{ kg/m}^3$ 

$$
Peso = 168.91 kg
$$

Dónde:

A tapadera=  $\pi r * \sqrt{h^2 + r^2}$ r= 1 m H= 0.40 m  $T_{tapadera} = 1/8" = 0.0032$  m. Peso del acero =  $7,800$  kg/m<sup>3</sup> o Peso del cilindro

 $\label{eq:pso} \begin{aligned} \mathit{Peso}\,&=\mathit{A}_{cilindro}\,*\,\mathit{T}_{tapadera}\,*\,\mathit{P}_{acero} \end{aligned}$ 

Dónde:

A cilindro=  $2\pi rh$ r= 1 metro.  $T_{\text{tapadera}} = 1/8" = 0.0032 \text{ m}.$ Peso del acero = 7,800 kg/m<sup>3</sup>

 $Peso = 2\pi rh * T_{tapadera} * P_{acero}$ 

 $Peso = 2\pi (1m)(3m) * 0.0032 m * 7,800 \text{ kg/m}^3$ 

$$
Peso = 933.86 kg
$$

o Peso del fondo

 $Peso = A_{fondo} * T_{tapadora} * P_{acero}$ 

$$
Peso = \pi r * \sqrt{h^2 + r^2} * T_{tapadera} * P_{acero}
$$

 $Peso = \pi 1 * \sqrt{1^2 + 1^2} * 0.0032 m * 7,800 \text{ kg/m}^3$ 

$$
Peso = 220.11 kg
$$

Dónde:

A tapadera= $\pi r * \sqrt{h^2 + r^2}$  $r= 1$  m.  $H=1m$ .  $T_{\text{toadera}} = 1/8$ " = 0.0032 m. Peso del acero =  $7,800$  kg/m<sup>3</sup>

Peso del acero= P  $_{\text{tapadera}} + P_{\text{cilindro}} + P_{\text{fondo}}$ Peso del acero= 168.91kg + 220.11kg + 933.86 kg = 1,322.88kg Peso del agua= 10,000 kg

Peso total del tanque lleno con agua = 11,322 kg = 11.500 Ton.

#### Torre de soporte

Es el elemento estructural por el cual logra alcanzar altura el tanque. Está constituido por lo general por cuatro columnas, con una ligera inclinación y una serie de elementos diseñados a compresión y tensión; tales elementos aumentan la rigidez y disminuyen la esbeltez de las columnas. En este caso se calcularán las columnas con una inclinación del 25% con respecto de la altura del tanque, siendo de 12.00 metros.

$$
L=H*25\%
$$

Dónde:

L= Distancia de inclinación con respecto al eje vertical A= Altura de la torre del tanque= 12mts.

$$
L = 12 * 25\%
$$
  

$$
L = 3 \text{ metros.}
$$

Distancia entre pedestales = 6.0 metros.

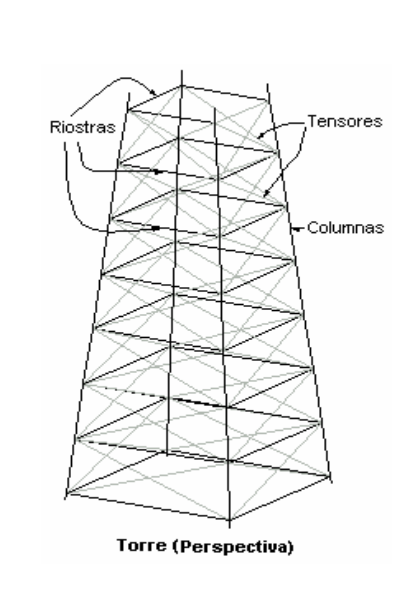

Figura 9**. Perspectiva de la torre**

Fuente: elaboración propia, con programa de AutoCAD.

Calculando la carga por columna, se tiene que el peso total del tanque con agua dividido dentro de las cuatro columnas es de:

$$
L = \frac{\text{Peso total}}{4}
$$

$$
L = \frac{11.500 \text{ Ton}}{4}
$$

$$
L = 2.875 \text{ Ton}
$$

o Fuerza de sismo: La fuerza de sismo (Fs) se considera el 20% del peso total de la estructura y se divide en las columnas que actúan en el mismo eje:

> $Fs = 20%$  Peso total  $Fs = 20\% * (11.5$  Ton)  $Fs = 2.3$  Ton

Entonces:

$$
P = \frac{Fs}{2}
$$

$$
P = \frac{2.3 \text{ Ton}}{2}
$$

$$
P=1.15~\mathrm{Ton}
$$

Dónde:

P: Carga de sismo en cada columna del mismo eje Fs: Fuerza de sismo actuando en el eje

o Momento de sismo:

$$
Ms = P x h de la torre
$$

$$
Ms = 1.15 * 12
$$

 $Ms = 13.8$  Ton  $-mts$ .

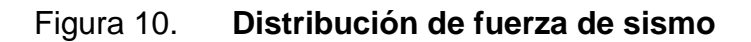

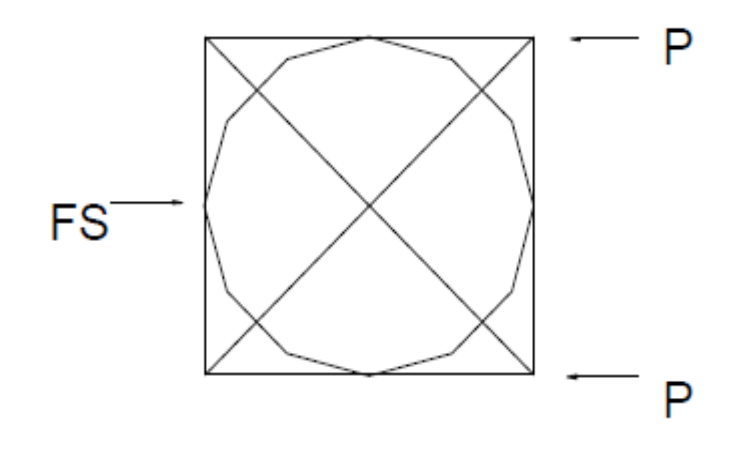

Fuente: elaboración propia, con programa de AutoCAD.

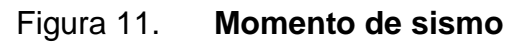

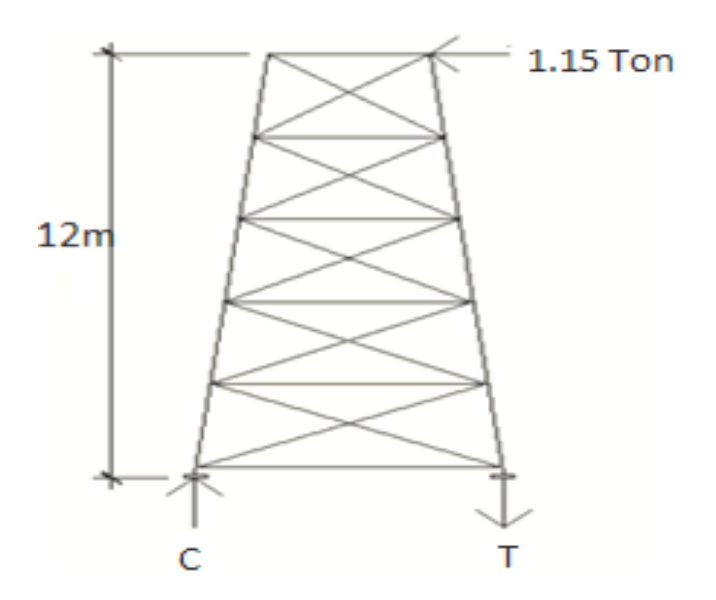

Fuente: elaboración propia, con programa de AutoCAD.

Se realiza la sumatoria de momentos en una de sus bases y se obtiene:

$$
\sum Mc = 0
$$
  
Fs \* h – T \* L = 0  

$$
T = 2
$$
 Ton

Se realiza la sumatoria de fuerzas bases y se obtiene:

$$
\sum Y_O = 0 + \uparrow
$$

$$
TCr + T = Fy
$$

$$
8.34 \; \text{Ton} = \text{Fy}
$$

 $4.34$  Ton = Fy

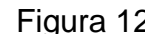

Figura 12. **Sumatoria de fuerzas**

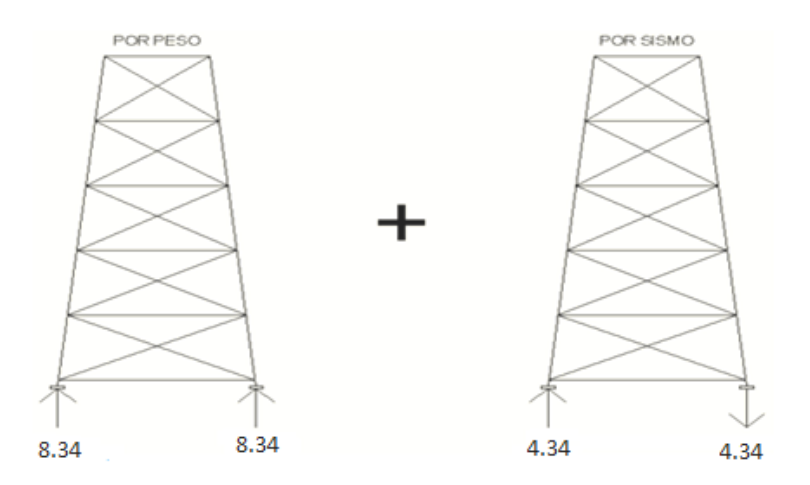

Fuente: elaboración propia, con programa de AutoCAD.

#### Diseño de columnas

Entre las ventajas más importantes de las columnas de tubo redondo se puede mencionar:

- o Excelente resistencia a la torsión
- o Igual rigidez en todas direcciones
- o Bajo costo

Lo que hace que sea la sección más utilizada en este tipo de estructuras. El manual AISC contiene las dimensiones y especificaciones de la sección de tubo redondo y las clasifica en estándar, extra fuerte y doble extra fuerte.

Para diseñar una columna de acero se tiene la carga con que va a actuar y la longitud, se comienza con proponer una sección, con los datos de área (A) y radio de giro (r), luego se calcula la relación de esbeltez KL/r, con el dato de esbeltez se calcula el esfuerzo de compresión permisible Fa. Con estos datos se puede verificar si el elemento propuesto cubre la carga de diseño.

Cálculo de columnas con los siguientes datos:

Tubo redondo de = 6 pulgadas, cédula 40 y de las tablas del AISC Carga de diseño =  $8.34$  Ton =  $28.78$  Kips Área =  $5.58$  plg2 Radio de giro =  $2.25$  plg2 Longitud entre arriostres =  $3m = 118.1$  plg.

La relación de esbeltez donde K=1 seria:

$$
Esbeltez = \frac{KL}{r}
$$

$$
Esbeltez = \frac{1 * 118.1 \text{ plg}}{2.25 \text{ plg}}
$$

$$
Esbeltez = 52.48 \approx 53
$$

Según el manual AISC, para una relación de esbeltez de 52.48 <sup>≈</sup> 53 se obtiene un esfuerzo permisible:

$$
Fa = 18.08 Ksi \approx 18,080 lbs/plg^2
$$

Calculando la carga permisible se obtiene:

 $Pp = Fa * Área$ 

 $Pp = 18.08 \frac{\text{Kips}}{\text{plg}^2} * 5.58 \text{plg}^2$ 

 $Pp = 100.89$  Kips

 $Pp > Pdis$ 

$$
100.89
$$
 Kips  $> 18.75$  Kips

Diseño de tensores  $\bullet$ 

Los tensores son piezas sujetas a tensión, al no existir peligro de pandeo el cálculo resulta de la división de la carga entre el esfuerzo de trabajo de tensión del acero que resulta en el área neta de la sección transversal necesaria. El tipo de pieza dependerá del tipo de conexión en el extremo, el perfil será de tipo angular de lados iguales, utilizando las propiedades del manual AISC:

Perfil angular = L Dimensiones =  $4x4x1/4$ Área=  $1.94$  plg2

$$
T=\frac{P}{Cos\theta}
$$

$$
T = \frac{11.5 \text{ Ton}}{\text{Cos } 30^{\circ}}
$$

$$
T=13.28\;Ton
$$

Calculando la fuerza de sismo:

$$
Fs = 60\% * Fy
$$
  

$$
Fs = 60\% * 36000
$$
  

$$
Fs = 21,600 psi
$$
  

$$
Fs = 1.52 ton/mts2
$$

Calculando el área requerida:

$$
\text{Area}=\frac{T}{Fs}
$$

$$
Area = \frac{13.28Ton}{1.52Ton/mts^2}
$$

$$
Area = 8.73 cm^2
$$

$$
1.94 \text{plg}^2 * \frac{1 \text{pie2}}{(12 \text{plg})^2} * \frac{1 \text{m}^2}{(3.28 \text{pie})^2} * \frac{(100 \text{cm})^2}{1 \text{m}^2} = 12.52 \text{cm}^2
$$

Para comprobar la sección:

$$
A\secci\acute{o}n > \text{Area}
$$

$$
12.52 \text{ cm}^2 \, > \, 8.73 \text{ cm}^2
$$

Diseño de pieza horizontal (arriostres)

La función de este elemento, al igual que el tensor, es contrarrestar la acción de la fuerza sísmica a compresión. Se propone una pieza, la cual será analizada por esfuerzos a compresión y flexión, aplicando la ecuación de combinación de esfuerzos.

Calculando los esfuerzos combinados con la siguiente fórmula:

$$
\frac{-\frac{Ps}{A}}{-Fa} \pm \frac{\frac{Mc}{I}}{Fb} \le 1
$$

Dónde:

P=Carga de diseño o de sismo

A=Área de la sección Fa=Esfuerzo unitario permisible M=Momento actuante C=Distancia del centroide a la fibra mas externa o radio externo I= Momento de inercia Fb=Esfuerzo de trabajo en flexión Utilizando un angular de lados iguales con las siguientes características tabuladas en el manual AISC:

Dimensiones = 4x4x1/4  $Cedula = 40$ Área =  $1.94$  plg<sup>2</sup> Peso por pie lineal =  $6.6$  lb Radio de giro = 1.25 plg Fibra extrema  $= 1.09$  plg Longitud (1er. Arriostre) =  $5.75$  mts =  $226.32$  plg =  $18.86$  pies Momento de inercia = 3.04 plg

La carga de diseño resulta del análisis de la carga sísmica:

 $Ct$  Ton = 8.34 Ton = 16.68 Kips

La relación de esbeltez

$$
Esbeltez = \frac{KL}{r}
$$

$$
Esbeltez = \frac{1 * 226.32 \text{ plg}}{1.25 \text{ plg}}
$$

# $Esbeltez = 181.056$

Según el manual AISC, para una relación de esbeltez de 181.056 se tiene un esfuerzo permisible de 3.78 Ksi.

Calculando la carga permisible se obtiene

$$
Pp = Fa * \hat{A}rea
$$

$$
P = 3.78 \frac{\text{Kips}}{\text{plg}^2} * 1.94 \text{ plg}^2
$$

$$
P = 7.33
$$
 Kips

Análisis por combinación de esfuerzos:

 $M = M$  carga puntual + M carga distribuida

$$
M = \frac{PL}{4} + \frac{WL^2}{8}
$$

$$
M = \frac{200 * 31.67 \text{ pies}}{4} + \frac{19.63 \frac{\text{libs}}{\text{pies}} * 31.67 \text{ pies}}{8}
$$

 $M = 158.5 + 2461.08$ 

 $M = 4044.58$  lbs. pies = 4.04 kips. pies = 48.5 kips - plg

Aplicando la ecuación de combinación de esfuerzos:

$$
\frac{-\frac{2.53}{1.94}}{3.73} \pm \frac{\frac{48.5 * 2.93}{17.4}}{F27} \le 1
$$
  
-0.35 + 0.30 \le 1

$$
-0.05\leq 1\qquad \qquad -0.65\leq 1
$$

o Soldadura: La soldadura resiste aproximadamente 2,000lbs/plg, para calcular la longitud de soldadura de un miembro, se debe relacionar esta resistencia con la carga actuante en el miembro y la longitud disponible para la soldadura.

$$
f = \frac{W_{H_2O}}{perimetro}
$$
  

$$
f = \frac{113,228.00}{2\pi * 1}
$$
  

$$
f = 18,020.80 \frac{kg}{ml} = 1,007.26 \frac{lb}{plg}
$$
  

$$
2,000 \frac{lbs}{plg} > 1,007.26 \frac{Lbs}{plg}
$$

Diseño de pernos

La resistencia del acero en corte es aproximadamente 10,000 lbs/plg<sup>2</sup>, para calcular la resistencia de los pernos de un diámetro determinado, los cálculos se reducen a la división de la carga actuante en el miembro y la resistencia máxima del acero en corte:

El caso más crítico para analizar es cuando el tanque se encuentra vacio:

Pernos para tensores:

$$
Area = \frac{T}{Fc}
$$

Dónde:

Areq = Área neta necesaria Fc = Esfuerzo permisible de corte =  $10,000$  lb/plg<sup>2</sup>  $T = Carga$  actuante = 13.28

$$
Area = \frac{13.28 * 2.204}{10}
$$

$$
Area = 2.93 \, plg
$$

Según el Manual de AISC, un perno de 1 3/8" tiene un área de 1.48 plg, por lo tanto:

No. de tornillos = 
$$
\frac{2.93plg}{1.48\ plg}
$$

No. de tornillos = 
$$
1.97 \approx 2
$$
tornillos de  $1^3/8$ 

# **2.1.10.4.7. Diseño de cimentación**

Este diseño constituye [elementos estructurales](http://es.wikipedia.org/wiki/Elemento_estructural) cuya misión es transmitir las cargas de la edificación o elementos apoyados a este al [suelo](http://es.wikipedia.org/wiki/Suelo_(ingenier%C3%ADa))

# Valor soporte del suelo

Para encontrar el valor soporte del suelo, se debe tomar muestras en el lugar donde se colocará el tanque elevado, para luego evaluarlas en el laboratorio, para el presente análisis se hace referencia que los datos a utilizar son en referencia a estudio de suelo realizado por la municipalidad de Sololá 2009, en el cantón Chuiquel, a 8 km de distancia.

Vs=Valor soporte del suelo=12 T/m<sup>2</sup>

Diseño de pedestal

Los pedestales se utilizan frecuentemente como elementos de transición entre las columnas metálicas y las zapatas. Las razones más comunes para el uso de pedestales solo las siguientes:

- o Distribuir la carga en la parte superior de la zapata, esto puede aliviar la intensidad de la presión de apoyo en la zapata o simplemente puede permitir una zapata más delgada, con menor esfuerzo.
- o Permite también que la columna esté elevada sobre el suelo y tenga contacto directo con el mismo evitando así la corrosión.

Para el diseño de este elemento se consideran las dimensiones de la placa, se dará un ancho de 0.40 m y una altura de 3\*a, donde a es el ancho, entonces  $h=1.20$ .

Se debe determinar si la columna (pedestal) es corta, intermedia o larga, mediante la relación de esbeltez. El manual ACI señala los siguientes parámetros:

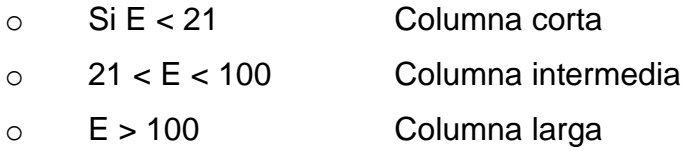

La relación de esbeltez resulta del cálculo mediante la fórmula:

$$
Esbeltez = \frac{KLu}{r}
$$

Dónde:

 $K = Factor$  de pandeo = 1

Lu = Longitud libre entre apoyos (m).

R = Radio de giro de la sección (m).

En el Manual ACI, se especifica r=0.3b para columnas cuadradas o rectangulares y r=0.25Ø para columnas circulares

$$
Esbeltez = \frac{1 * 1.20}{0.30 * 0.40}
$$

# $Esbeltez = 10$

o Armado de pedestal: el diseño del pedestal se obtiene mediante la fórmula del ACI para el cálculo de resistencia ultima a compresión pura en la columna, que es:

$$
P_u = \varphi * (0.85 * f'c(Ag - As) + Fy * As)
$$

Dónde:

Pu = Resistencia última de la columna (kg)

 $\varphi$  = factor de compresión igual a 0.70

Ag = Área de la sección de la columna (cm $^2$ )=40\*40=1,600cm $^2$ 

As = Área de acero (cm<sup>2</sup>)

 $F$ 'c = Resistencia nominal del concreto (kg/cm<sup>2</sup>)

Fy = Resistencia a fluencia del acero (kg/cm<sup>2</sup>)

Se probará con el Asmin para la cual el Manual de ACI indica el 1% del área de la sección de la columna.

Asmin= 1% Ag Asmin=0.01\*1,600cm<sup>2</sup> Asmin= $16 \text{cm}^2$ 

 $P_u = 0.70 * (0.85 * 210(1600 - 16) + 2800 * 16)$ 

 $P_u = 229,280kg$ 

$$
P_u = 504,417.76 \, \text{lbs}
$$

Para el refuerzo por corte, el Manual de ACI señala un espaciamiento mínimo, igual o menor a la mitad del diámetro efectivo, con un recubrimiento mínimo de 5cms.

$$
S > \frac{d}{2}
$$
\n
$$
S > \frac{40 - 2.5 \times 2}{2}
$$
\n
$$
S > 17.5
$$

Se propone un espaciamiento igual o menor a 15 cms. Entonces el armado propuesto para cada pedestal es:

$$
8No.5 + Est. No.3 \text{ @ } 0.10
$$

Diseño de zapata  $\bullet$ 

El diseño de una zapata se basa en principalmente en las fuerzas laterales, con criterio conservador en el diseño, encontrando una fuerza resultante Fs aplicada a una altura H; esta fuerza dará lugar a un momento flector respecto a la base, que producirá esfuerzos de tensión sobre las columnas del lado en que se considere que actúa la fuerza lateral y a compresión sobre las columnas opuestas.

Para el cálculo de la estabilidad, primero se obtendrá el momento de volteo respecto a la base de apoyo:

```
Mv = Fs * HoMe = PT * L
```
Dónde:

Mv=momento de volteo (ton-m) Me=momento estabilizante (ton-m) Fs=fuerza de sismo= 10%PT H=altura de la base del pedestal de la zapata a la mitad del depósito=13.5m PT=peso total de la estructura L=separación entre las columnas=6m

Al existir fuerzas laterales actuando, estas provocan el momento de volteo este momento provoca el desplazamiento del peso de la estructura del eje de soporte a una distancia Xu.

$$
Xu = Mv/PT
$$

La estabilidad permanecerá asegurada si se cumple con la siguiente condición:

$$
Xu < (L/6)
$$

Donde L es el diámetro a centro de las columnas, también cuando la relación entre el momento estabilizante y momento de volteo sea mayor o igual a 1.5.

CE=Coeficiente de estabilidad ≥1.5 CE=Me/Mv

Peso de la estructura:

Peso del pedestal=volumen \* δ concreto Peso del pedestal= $(0.40 \text{ m} * 0.40 \text{ m} * 1.20 \text{ m}) * 2400 \text{ kg/m}$ 3=460.8 kg.  $PT = P_{\text{depostio}} + P_{\text{torre}} + P_{\text{pedestal}}$ PT= 11,500 kg + 460.8 kg = 11,960.8 kg=12 ton Verificación por volteo:

La carga del sismo se toma como Fs=10%PT Fs=10% (12)=1.2 ton

```
Mv = Fs * Ho   Mv = 1.2T * 13.5m
```

$$
Mv = 16.2T - m
$$

$$
Me = PT * L
$$
 
$$
Me = 12T * 6m
$$

$$
Me = 72T - m
$$

Xu=Mv/PT Xu=16.2T-m/12T

$$
Xu=1.35m
$$

Calculo de cargas:

f'c=210 kg/cm2 L=0.40 (ancho del pedestal) Peso del cuerpo del tanque=1,322.88 kg Peso del líquido=10,000 kg Carga muerta=1.322 T  $/4 = 0.3T$ Carga viva=10 T  $/4$  = 2.5 ton

Diseño de zapatas:

Azapata=Pt/Vs Pt=Carga de trabajo Vs=Valor soporte del suelo=12  $T/m^2$  (Referencia a estudio de suelo realiza por la municipalidad de Sololá 2009, en cantón Chuiquel, a 8 km de distancia)

A'zapata= (CM+CV)/Vs  $A_{\text{zapata}} = (0.30 + 2.5)/15 = 0.23 \text{m}^2$ Azapata=factor \*A'zapata

Factor es igual a un 20% de incremento por flexión entonces: A zapata=1.20\*0.23=0.28m<sup>2</sup> L=√A<sub>zapata</sub> = √0.28=0.53 m ≈ 0.75 m

Carga de diseño: Pd= Carga de diseño Pd=Pu/A zapata

Pu=(1.4CM+1.7CV) PU=((1.4\*0.3)+(1.7\*2.5))=4.67T Pd=4.67T/0.28  $m^2$ =16.67T/m<sup>2</sup>

Verificación por flexión:

Vc=0.85\*0.53\*(√f'c)\*b\*d Vu=Pd\*A A=L\*d Vc=Resistencia última del concreto por corte Vu=Esfuerzo de corte actuante Chequeo: Vc>Vu Vc=0.85\*0.53\*(√210)\*75\*(d/1000) Vc=469.63\*(d/100)  $Vu = 16.67*0.75*(( (0.75-0.20)/2)-(d/100))$  $Vu = 12.5*(0.28-d/100)$ 

 $d = 0.20m = 20$  cm Vc =93.99T Vu =0.01T, la condición si cumple Vc>Vu

Verificación por punzonamiento:

Vc=0.85\*1.06\*b\*d\*(√f'c)  $Vu = Pd^*(A_{zaoata} - A_{pz})$ d=t - recubrimiento - (Φ/2) t=35 cm  $Φ = 5/8" = 1.59$  cm. d=35-5-(1.59/2)=29.205cms bo=Perímetro punzonante bo=4\*(37.5+d) bo=4\*(37.5+29.205)=266.82 cm

 $A_{\text{punzonamiento}} = ((37.5+d/2)/100)^2$  ${\sf A}_{\sf punzoanmiento}$ = ((37.5+14.6)/100) $^2$ =0.27 m $^2$ Vc=0.85\*1.06\*(d/1000)\*bo\*(√210) Vc=0.85\*1.06\*(29.205/1000)\*266.82\*(√210)=101.74T Vu=Pd\*(Azapata-Apunzonamiento) Vu=16.67 ((0.75\*0.75)-(0.27))=4.88T

Si chequea Vc>Vu

Diseño de acero de refuerzo:

 $M = Pd^{*}(L^{2}/2)$ 

 $L=(1/2-n/2)$ 

Dónde:

l/2=longitud media de la zapata=0.75/2=0.375cm n/2=longitud media de la sección de la columna(pedestal)=0.40/2=0.20

M=16.67\*(0.375<sup>2</sup>-0.20/2)= 0.6772T=677.21 kg Asmin=14.1\*b\*d/fy=14.1\*100\*29.205/2810=14.65cm<sup>2</sup>

El armado se hará con varillas no.6 @ 0.10m en ambos sentidos tomando en cuenta el factor de seguridad, utilizando una zapata de 0.75x0.75cm con un peralte de 0.35 m.

#### **2.1.10.5. Red de distribución**

Es la tubería que distribuye el agua a los puntos de toma, en el presente caso se denomina conexiones prediales. Las tuberías de la red de distribución salen del tanque de distribución formando una red de ramales abiertos. Para el diseño de la red es necesario considerar los criterios siguientes:

Garantizar el buen funcionamiento durante el periodo de diseño, de acuerdo con el consumo máximo horario.

84

- La distribución de caudales debe hacerse mediante criterios lógicos y ordenados, que estén acorde con el consumo y futuro crecimiento de la localidad.
- La red de distribución se debe dotar de accesorios y obras de arte necesarias, para garantizar el correcto funcionamiento; esta debe incluir contadores para la medición del consumo por ser este un proyecto de bombeo.

Por la forma y principio hidráulico, la red que se utilizará será una red ramificada o abierta, la cual constituye en forma de árbol; se recomienda cuando las casas están dispersas. Se dice que una red de distribución es abierta cuando existen ramales abiertos que parten de la tubería o línea central de distribución. El diseño de la red deberá contemplar el posible desarrollo futuro de la comunidad, con el fin de promover facilidad de ampliaciones.

Es necesario terminar los ramales abiertos en puntos de consumo, para evitar estancamientos indeseables; de lo contrario, se deberá proveer de una válvula de compuerta para la limpieza de esta tubería. Este método se utiliza cuando el circuito no se puede cerrar, debido a condiciones topográficas o por la economía del proyecto. Para diseñar la red de distribución, se tomaron en cuenta las siguientes consideraciones:

Presión estática en la tubería

Se produce cuando todo el líquido de la tubería y del recipiente que la alimenta está en reposo. Es igual al peso específico del agua multiplicado por la altura a que se encuentra la superficie libre del agua en el recipiente. La máxima presión estática que soportan las tuberías de 160 PSI = 90 m.c.a., teóricamente puede soportar más, pero por efectos de seguridad, si hay presiones mayores que la presente, es necesario colocar una caja rompe presión o tubería de 250 PSI o HG.

En la red de distribución, la máxima presión estática permitida es de 80 m.c.a., ya que a mayores presiones fallan los empaques de válvulas y grifería, a menos que sea necesario utilizar presiones mayores por necesidad de salvar puntos altos.

Presión dinámica en la tubería

Cuando hay movimiento de agua, la presión estática modifica su valor, que se disminuye por la resistencia o fricción de las paredes de la tubería; lo que era altura de carga estática, ahora se convierte en altura de presión más pequeña, debido al consumo de presión, conocida como pérdida de carga. La energía consumida o pérdida de carga varía, respecto de la velocidad del agua y en proporción inversa al diámetro de la tubería. La presión en un punto A es la diferencia entre la cota piezométrica del punto A y la cota de terreno de ese punto. La menor presión dinámica que puede haber en la red de distribución es de 10 m.c.a., que es la necesaria, para que el agua pueda subir con cierta presión a las llaves de chorro. Se pueden tener presiones hasta 7 m.c.a., siempre que sea debidamente justificado. La presión máxima sugerida es de 40 m.c.a., pudiendo exceder este límite siempre y cuando se tengan razones justificadas para hacerlo.

Línea piezométrica

Es la forma de representar gráficamente los cambios de presión en la tubería. Esto indica, para cada punto de la tubería, 3 elementos: la distancia que existe entre la línea piezométrica y la presión estática en cada punto, que

86

representa la pérdida de carga o de altura de presión que ha sufrido el líquido, a partir del recipiente de alimentación, es decir, el tanque de distribución hasta el punto de estudio, o la distancia entre la línea piezométrica y la tubería representa el resto de presión estática, es decir, la presión que se mediría si se pone en el momento del flujo un manómetro en ese punto. Esta presión está disponible para ser gastada en el recorrido del agua dentro de la tubería. Y la pendiente de la línea piezométrica representa la cantidad de altura de presión que está consumiendo por cada unidad de longitud en metros, que recorre el agua. Cuanto mayor sea la velocidad, mayor será el consumo de presión por metro de tubería.

Verificación de velocidades

En todo diseño hidráulico, es necesario revisar la velocidad del líquido, para ver si éste se encuentra entre los límites recomendados. Para diseño de sistemas de abastecimiento de agua con material en suspensión, sedimentable o erosivo, se consideran los límites de velocidad desde 0.40 m/s hasta 3 m/s máxima. Si se trata de agua sin material sedimentable o erosivo, no hay límite inferior, y se dará lo que resulte del cálculo hidráulico. El límite superior se fijará solamente en precaución a la sobre presión, que se debe al golpe de ariete.

Para el caudal de diseño de la red de distribución deberá hacerse el cálculo y la comparación de caudales unitarios con caudales simultáneos, tomando el mayor de los dos, o en su caso tomando el caudal de hora máximo.

o Caudal instantáneo: es el caudal que se basa en la probabilidad que se utilice al mismo tiempo solamente un porcentaje del número de viviendas de un ramal. El caudal instantáneo en ningún caso será menor a 0.20lts/seg.

El caudal está dado por la ecuación:

$$
Qi = k\sqrt{n-1}
$$

Dónde:

Qi=Caudal instantáneo N=Número de viviendas K=0.15; (0-55 viviendas) K=0.20; (más de 55 viviendas)

> o Caudal de vivienda: Es el caudal que se basa en la cantidad de agua que consume una vivienda en un ramal determinado.

> > $Qv = \frac{Caudal \; de \; distribution}{total \; de \; viviendas}$

Se calculará un tramo de la distribución del tanque de distribución hacia el ramal uno, por ser este un tramo inicial el caudal a conducir será el de hora máxima:

Datos para el cálculo del tramo:

Cota inicial  $= 1097$ Cota final  $= 1074.278$  $L = 355.94$ Q= 0.525 lts/seg  $C (PVC) = 150$ 

Cálculo de la carga disponible

La carga disponible es la diferencia de cotas entre niveles.

$$
H = Co - Cf
$$
  

$$
H = 1097 - 1074.278
$$
  

$$
H = 22.722
$$

 $\overline{\phantom{a}}$ 

Calculo de diámetro teórico de la tubería

$$
D = \frac{4.87}{\sqrt{\frac{1743.811141 * L * Q^{1.85}}{C^{1.85} * H_f}}}
$$

$$
D = \frac{4.87}{\sqrt{\frac{1743.811141 * 355.94 * 0.525^{1.85}}{150^{1.85} * 22.722}}}
$$

$$
D=0.95"
$$

La tubería que se utilizará será de PVC de 160 PSI con diámetro nominal de 1 ¼".

Cálculo de pérdidas por fricción

$$
H_f = \frac{1743.811141 * L * Q^{1.85}}{C^{1.85} * D^{4.87}}
$$

$$
H_f = \frac{1743.811141 * 355.94 * 0.525^{1.85}}{150^{1.85} * 1.532^{4.87}}
$$

$$
H_f = 2.34 \, \text{mts}
$$

Cálculo de la velocidad en la tubería seleccionada

$$
V = \frac{1.974 \times Q}{D^2} \qquad V = \frac{1.974 \times 0.525}{1.532^2}
$$

$$
V = 0.4415 \, mts/seg
$$

**Cota piezométrica** 

$$
Pz = Co - Hf \qquad \qquad Pz = 1097 - 2.34
$$

$$
Pz=1094.66\; mts
$$

Dónde:

Pz= Cota Piezométrica Co= Cota inicial del terreno

- Hf= Pérdidas por fricción en la tubería
	- Cálculo de la presión hidrodinámica

$$
P_{HD} = Pz - Cf \qquad P_{HD} = 1094.66 - 1074.278
$$

$$
P_{HD} = 20.38 \; mts
$$

Dónde:

P<sub>HD</sub>= Presión hidrodinámica

- Cf= Cota final del terreno
	- Cálculo de la presión estática

La presión estática para este tramo es equivalente a la diferencia de alturas 22.722 mts.

Este procedimiento se repite para toda la red de distribución, con la diferencia que se deberán de evaluar el caudal instantáneo, el caudal de vivienda con el caudal de diseño y utilizar el mayor de los tres, (ver anexo; tabla de diseño hidráulico).

# **2.1.10.6. Sistema de desinfección**

Desinfección es el procedimiento de destrucción de microorganismos patógenos presentes en el agua, mediante la aplicación directa de medios físicos y químicos para obtener agua potable.

El sistema de desinfección mínimo que se le debe de dar al agua para consumo humano, es de control sanitario y generalmente se aplica para comunidades del área rural, con fuentes provenientes de manantiales, donde el caudal requerido no es muy grande.

La filtración es un método físico, aunque por sí solo no garantiza la calidad del agua. La ebullición es otro método que destruye gérmenes nocivos que suelen encontrarse en el agua; los rayos ultra violetas es otro método pero tienen muy alto costo. Los métodos más empleados para desinfección son: el yodo, la plata y el cloro, siendo este último el más recomendado.

En este caso la desinfección se realizará mediante el uso de cloro, ya que es efectivo, económico y fácil de utilizar. El cloro es un poderoso desinfectante, que tiene la capacidad de penetrar en las células y de

combinarse con las sustancias celulares vivas, y es el más común en sistemas de acueductos rurales.

Para este sistema se propone usar tabletas de hipoclorito de calcio Ca(CIO)2 con no menos del 65% de ingredientes activo y con las siguientes dimensiones para cada tableta: diámetro de 3 1/8", alto 1 ¼" y un peso de 300 gramos.

El funcionamiento deberá ser automático, sin partes móviles, sin requerir energía eléctrica, y deberá permitir el flujo de agua a través de las tabletas de hipoclorito de calcio para formar la solución. El rango de flujo a través del clorador deberá estar entre 5 y 20 galones por minuto.

Sus dimensiones aproximadas deberán ser de 0.30 metros de diámetro y 0.90 metros de alto. Deberá instalarse en una caja a la entrada del tanque de distribución, y graduarse el flujo para que permita que la cantidad de cloro residual en el punto más alejado de la red de distribución, esté entre 0.7 y 1.5 partes por millón.

La caja para el hipoclorador tiene como finalidad proteger al clorador y deberá tener una tapadera de registro con pasador y candado. Sus dimensiones interiores deben de ser de 1.00x1.00 metros en planta y 1.00 metro de altura. El cloro residual que debe existir dentro de la tubería es de 1.538 kg/m3.

La bomba dosificadora debe estar localizada en un área que permita las conexiones convenientes, tanto para el tanque de almacenamiento químico como con el punto de inyección. Hay que evitar temperaturas continuas superiores a 40ºC.

92

Según la Norma COGUANOR 29001, como tratamiento preventivo contra las bacterias y virus, la cantidad mínima de cloro que se le debe aplicar al agua es de 2 p.p.m. (partes por millón), es decir, 2 gramos por metro cúbico de agua.

Para calcular el flujo de cloro (FC) en gramos/hora se utiliza la siguiente fórmula:

 $FC = Q \times DC \times 0.06$   $FC = 19.2 \times 2 \times 0.06$ 

$$
FC = 2.30 \text{ gr/hr}
$$

Dónde:

 $Q =$  caudal de agua conducida,  $(0.32 \text{ L/s}) = 19.2 \text{ V/m}$ DC = demanda de cloro, 0.2 mg/L

Luego se hace la conversión a l/min, de donde se obtienen los siguientes resultados FC = 0.99 l/m. Luego, se procede a calcular el tiempo que se necesita para llenar un recipiente de un litro utilizando la siguiente fórmula:

$$
t = 60/FC
$$
  $t = 60/0.99$   
 $t = 60.60 s$ 

Dónde:

t = tiempo de llenado de un recipiente de un litro en segundos FC = flujo de solución de cloro (0.99 l/m)

El tiempo que un recipiente de un litro debe de llenarse completamente es de 60.60 seg. El flujo de cloro del hipoclorador es de 2.30 gr/hrs, entonces la cantidad de tabletas que consumirá en un mes son:

Cantidad de tabletas por mes = 2.30  $\frac{gr}{hr} * \frac{24 \text{ hrs}}{1 \text{ dia}} * \frac{30 \text{ dias}}{\text{mes}}$ 

Cantidad de tabletas por mes =  $1,656 \frac{\text{gr}}{\text{mes}} * \frac{1 \text{ tableta}}{300 \text{gr}}$ 

Cantidad de tabletas por mes =  $5.52 \approx 3$  tabletas por mes

# **2.1.10.7. Obras de arte**

Una vez hecho el análisis y haber definido tentativamente las estructuras que han de constituir el sistema de abastecimiento de agua, se procederá al diseño de las obras complementarias al sistema.

Una línea de conducción está constituida por la tubería que conduce agua desde la obra de captación hasta el tanque de almacenamiento, así como de las estructuras, accesorios, dispositivos y válvulas integradas al sistema.

#### **2.1.10.8. Válvulas**

Válvula de compuerta: sirven para aislar en determinado momento alguna sección del sistema, con el fin de efectuar alguna reparación, inspección o mantenimiento. Estarán enterradas y protegidas por cajas de mampostería de piedra con tapaderas de concreto reforzado. Se colocó válvula de compuerta en la salida del tanque de almacenamiento.

#### **2.1.10.9. Conexiones prediales**

Se entiende por conexión predial cada servicio que se presta a una comunidad, a base de grifo instalado fuera de la vivienda, pero dentro del predio o lote que ocupa. Este tipo de servicio es el más recomendable desde el punto de vista de higiene y salud para el área rural, tomando en cuenta a la vez, razones económicas. La instalación predial se recomienda para comunidades rurales concentradas y dispersas con nivel socioeconómico regular. Los elementos de la conexión están:

- Elementos de medición y control: llave de paso y compuerta
- Elementos de conducción: tuberías

#### **2.1.10.10. Evaluación de Impacto Ambiental**

Este término define la alteración del ambiente por la causa de implementación de un proyecto, por lo tanto los factores a alterarse son: el sistema de elementos bióticos, abióticos, socioeconómicos, culturales y estéticos que interactúan entre si, en permanente modificación por la acción humana o natural y que afectan o influyen sobre las condiciones de vida de los organismos, incluyendo al ser humano. Existen regiones bien definidas del medio ambiente terrestre: la corteza rocosa y montañosa de la tierra y forman la llamada litosfera, los gases circundantes que rodean a la tierra y forman la llamada atmosfera, la hidrosfera que incluyen el agua de los lagos, ríos, mares y depósitos subterráneos al igual que el agua en forma de nieve y hielo; estas regiones están relacionadas entre si y forman el medio ambiente normal del ser humano y se citan en conjunto con el termino ecosfera. En este contexto el concepto ambiente incluye el conjunto de factores físicos, sociales, culturales y estéticos en relación con el individuo y la comunidad.

95

El impacto ambiental en su más amplio sentido, es causado por la presencia de un proyecto que puede provocar efectos positivos como negativos. El procedimiento para la evaluación del impacto ambiental, tiene como objetivo determinar la relación que existe entre el proyecto propuesto y el ambiente en el cual va a ser implementado. Esto se lleva a cabo considerando la mayor cantidad de información disponible sobre diversos aspectos técnicos, legales, económicos, sociales y ambientales que permitan un juicio sobre su factibilidad y aceptabilidad.

Para la evaluación del impacto ambiental se han propuesto numerosos métodos, muchos de los cuales surgieron al inicio de la década del setenta. A lo largo del desarrollo del proyecto se realizarán actividades como: tala de árboles, chapeo, desmonte y zanjeo para la construcción de los componentes tales como las obras de arte, el tanque de captación, el tanque de bombeo, la línea de impulsión y la línea de distribución.

En forma general se describe la contaminación del medio ambiente como la presencia de elementos de origen químico, físico y biológico los cuales pueden ser nocivos a los seres vivos. Además, pueden degradar la calidad de atmosfera, del agua, del suelo, recursos naturales y bienes culturales en general. La contaminación se puede dar por:

Contaminantes físicos: son contaminantes inertes, algunos de estos tienen un origen natural como los sedimentos que son ocasionados por la erosión de los suelos producida durante las lluvias, tendríamos también todos los desperdicios y desechos generados durante la construcción y funcionamiento del proyecto, estos son de origen humano.

96
- Contaminantes químicos: incluyen compuestos orgánicos e inorgánicos disueltos o dispersos. Los contaminantes orgánicos provienen de descargas domésticas, agrícolas e industriales, pero en nuestro caso particular son desperdicios que contiene sustancias diversas disueltas tales como: las sales metálicas solubles, tal es el caso de las sales metálicas como cloruros, sulfatos, nitratos, fosfatos, carbonatos, también los desechos ácidos, bases y gases tóxicos disueltos. Los ácidos pueden ser mortales para la vida acuática y originan la corrosión de metales y el desgaste fisicoquímico del concreto.
- Contaminantes biológicos: aquí se incluyen bacterias y virus que producen enfermedades. Ciertas bacterias son inofensivas y otras participan en la descomposición de compuestos orgánicos. Las bacterias y los virus indeseables son los que producen enfermedades tales como la tifoidea, la difteria, la poliomielitis, la hepatitis y el cólera. Generalmente se asume que los miembros de la comunidad y los trabajadores del proyecto son capaces de contaminar el aire y el agua a utilizar con agentes infecciosos, desafortunadamente la identificación de agentes infecciosos específicos en los abastecimientos de agua, requieren del análisis de una innumerable cantidad de muestras continuamente, mediante la utilización de sofisticados métodos generalmente basados en técnicas estadísticas como el número más probable. Estos métodos determinan el número más probable de bacterias intestinales que se encuentran en una muestra de agua dada. Estos organismos no son patógenos, pero su concentración es un indicador de la posible contaminación patógena de un determinado abastecimiento de agua.
- Contaminación auditiva: la descripción física del ruido es cualquier sonido indeseable aunque este es un concepto subjetivo, porque lo que puede

parecer agradable para una persona, para otra no lo será. De todos modos lo atributos que distinguen entre un sonido deseado y otro desagradable, el que por regla general considerado como el más significativo es la intensidad. Cualquier ruido mayor de 80 decibeles ocasiona sobre el ser humano estrés y pérdidas auditivas.

Contaminación visual: se refiere a la alteración de las áreas naturales por desmonte, chapeo, tala de árboles, zanjeo y en general por la construcción de todos los elementos que componen al proyecto.

#### **2.1.10.11. Elaboración de planos**

Es el proceso de elaboración de la representación gráfica del proyecto, para el presente estudio se elaboraron los planos de planta-perfil de la línea de conducción y red de distribución, plano de captación de manantial, plano y detalles de tanque de almacenamiento, tanque elevado de distribución, detalle de caja de válvulas, conexiones prediales, paso de zanjón, y caseta de bombeo.

Se elaboraron 13 planos:

- Planta conjunto
- Planta-perfil; línea de conducción
- Planta-perfil; línea de distribución E-17 a E-28
- Planta-perfil; línea de distribución E-28 a E-45
- Planta-perfil; línea de distribución E-28 a E-35
- Detalle captación de brote definido
- Detalle de tanque de almacenamiento  $12m<sup>3</sup>$
- Paso de zanjón
- Detalle tanque elevado de distribución 10m<sup>3</sup>
- Detalle conexiones prediales  $\bullet$
- Detalle caseta de bombeo
- Detalle caja para válvulas

#### **2.1.10.12. Elaboración de presupuesto**

Es el proceso mediante el cual, se determina el costo total de un proyecto antes de su ejecución, desglosando el costo de las diferentes actividades que se llevan a cabo para su realización, y cada elemento que integra el mismo.

La valoración total del proyecto se obtiene partiendo del precio unitario fijado para las unidades base por la cantidad que se utilizará de estas; dato que se obtiene de la cuantificación de materiales y mano de obra, utilizando un 28% de indirectos, (ver anexos).

#### **2.1.10.13. Programa de operación y mantenimiento**

La operación y mantenimiento de un sistema de agua comprende una serie de acciones que deben llevarse a cabo, con el objeto de prever daños o perjuicios en la red, obras hidráulicas o equipos, con la intención de garantizar el buen funcionamiento del sistema y servicio, para lo cual es necesario llevar a cabo un mantenimiento tanto preventivo como correctivo en el sistema.

El mantenimiento preventivo consiste en una serie de acciones planificadas que se realizan periódicamente para prevenir daños en el sistema; mientras que el mantenimiento correctivo consiste en una pronta reparación de cualquier avería ocasionada en la red, equipo y obras hidráulicas, con e fin de hacer eficiente el sistema.

99

Para prestar el servicio de mantenimiento preventivo y correctivo en un sistema de agua, es necesario contar con un fontanero que este capacitado para llevar a cabo dichas labores, el cual deberá ser pagado con los fondos obtenidos de la tarifa mensual.

Programa de operación y mantenimiento:

#### Captación

Cada semana: limpieza de caja de captación, abriendo válvula de compuerta para eliminar sedimentos del fondo.

Cada 3 meses: limpio y chapeo de adyacentes, limpieza de paredes para eliminación de formación de algas. Toma de muestra para análisis de laboratorio.

Cada 4 meses: inspección de área adyacente para determinar posible contaminación de fuentes, inspección ocular de actividades de deforestación, revisión de estructuras para determinar fisuras y filtraciones, revisión de válvulas para determinar posibles fugas.

Cada 6 meses: lavar la captación, con cepillo platico sin jabón o detergente.

Bombeo

Eventual: reparación de averías menores en el sistema de bombeo, reparación del equipo de bombeo y válvulas para óptimo funcionamiento del sistema.

Mensual: revisión de estructuras para determinar fisuras y filtraciones.

Tanque de distribución y succión Eventual: reparación de estructuras, reparación-cambio de válvulas. Mensual: revisión de válvula, limpieza del área.

Trimestral: revisión de estructuras.

- Caja de válvulas Eventual: reparación de cajas, reparación de válvulas. Trimestral: revisión de cajas, revisión de válvulas y engrase de candado.
- Línea de conducción y distribución Eventual: reparación de fugas. Mensual: revisión de líneas, verificación de fugas.
- Conexiones prediales Eventual: reparación de válvulas de paso, reparación-cambio válvulas de grifo. Trimestral: revisión del válvulas de paso y de válvulas de grifo.
- Equipo de hipocloración Semanal: chequear el volumen de succión en los recipientes de mezclado. Mensual: revisar válvulas, tubería y dosificador para determinar daños, verificar cloro residual en puntos más lejanos de la red de distribución.

#### **2.1.10.14. Propuesta de tarifa**

Para el presente proyecto se propone una tarifa mensual por cada usuario, la cual deberá cubrir como mínimo los costos anteriormente descritos, para calcular dicha tarifa se utilizará la siguiente ecuación:

 $\text{Tarifa} = \frac{O + M + T + A + R + E}{\text{\# de concxiones}}$ 

Costo de operación (O)

Este costo representa el pago al fontanero y operador de la bomba, se supone un jornal de Q.75.00 al día más un 40% por prestaciones laborales, se obtiene de la siguiente manera:

 $0 = 75 * 1.40 * 30$  dias

$$
O = Q.3,150.00 / \text{mes}
$$

Costo de mantenimiento (M)

Este costo servirá para la compra de materiales del proyecto, en caso de que sea necesario. Se estima como el 4 por millar del costo total del proyecto dividido entre el número de años del período de diseño:

$$
M = \frac{0.004 \times \text{costo total del proyecto}}{\text{vida util del proyecto}} \qquad M = \frac{0.004 \times Q.653,796.59}{22}
$$

 $M = Q. 118.87/mes$ 

Costo del tratamiento (T)

Es el costo que se requiere para la compra de cloro, que fue método seleccionado para la desinfección del agua; se hará mensualmente.

$$
T = N * Pr \qquad T = 5 * 15
$$

 $T = Q.75.00/mes$ 

Dónde:

N=Tabletas de cloro por mes

Pr= Precio de las tabletas de cloro

Costo de reserva (R)

Se denomina así, a una reserva de dinero que se debe tener para cualquier imprevisto que afecte al proyecto, el cual será un 8% de los costos de operación, mantenimiento y tratamiento.

$$
R = 8\% * (0 + M + T)
$$
  

$$
R = 8\% * (Q.3,150.00 + Q.118.87 + Q.250.00)
$$

$$
R = Q.281.51/mes
$$

Costo de administración (A)  $\bullet$ 

Representa un fondo que servirá para gastos de papelería, viáticos, sellos, etc. Se estima que es un 15% de la suma de los costos de operación, mantenimiento y operación.

$$
A = 15\% * (0 + M + T)
$$

 $A = 15\% * (Q.3,150.00 + Q.118.87 + Q.250.00)$ 

$$
A = Q.527.83/mes
$$

$$
Tarifa = \frac{3,150 + 118.87 + 75 + 281.51 + 527.83}{40}
$$

$$
Tarifa = 103.83/mes
$$

La tarifa se puede ajustar de acuerdo con las posibilidades de pago de los usuarios, y debido a que esta es alta, la municipalidad de Sololá contribuirá a la tarifa mensual y para el presente proyecto se propone un pago de Q.15.00 mensuales por vivienda.

#### **2.1.10.15. Evaluación socioeconómica**

Constituye la evaluación social y económica de la comunidad, realizando el estudio para un futuro poner en práctica algún proyecto.

#### **2.1.10.15.1. Valor Presente Neto**

El Valor Presente Neto (VPN) es el procedimiento que permite calcular el valor presente de una determinada suma de los flujos netos de caja actualizados, que incluyen la inversión inicial. El proyecto de inversión según este criterio, se acepta cuando el valor presente neto es positivo, porque agrega capital.

El método descuenta una determinada tasa o tipo de interés igual para todo el período considerado. La obtención del valor presente neto constituye una herramienta fundamental para la evaluación de proyectos como para la administración financiera, para estudiar el ingreso futuro a la hora de realizar una inversión en algún proyecto.

Cuando el VPN es menor que cero implica que hay una pérdida a una cierta tasa de interés, mientras que por el contrario si el VPN es mayor que cero se presenta una ganancia; cuando el VPN es igual a cero se dice que el

proyecto es indiferente. Al ser un método que toma en cuenta el valor tiempo, dinero, los ingresos futuros esperados, como también los egresos, se aplica a la fecha de inicio del proyecto.

El proyecto de abastecimiento de agua potable para el caserío La Ilusión, requiere una inversión inicial del costo total del proyecto siendo  $Q.653,796.59$ . teniendo únicamente los ingresos anuales de la forma siguiente:

La Municipalidad de Sololá pretende invertir  $Q.653,796.59$  en la ejecución del proyecto de la introducción de agua potable por bombeo para el caserío La Ilusión. Se contratará con un fontanero para el mantenimiento del sistema, por Q1500.00/mes. Se estima tener los siguientes ingresos: la instalación de la acometida será un pago único de Q 200.00 por vivienda; también se pedirá un ingreso mensual por vivienda de Q 15.00 mas el aporte municipal por la tarifa mensual que será de Q95.00. Suponiendo una tasa del 10% al final de los 20 años de vida útil, se determinará la factibilidad del proyecto por medio del valor presente neto.

Datos:

Costo Inicial Q. 653,796.59 Ingreso inicial (Q 150/viv)\*(40 viv)=Q 6,000 Costos anuales (Q 150/mes)\*(12 meses)=Q 1,800.00 Ingresos anuales (Q 110/viv)\*(40 viv)\*(12meses) Q 52,800.00 Vida útil, en años. 22 años

105

Una forma de analizar este proyecto es situar en una línea de tiempo los ingresos y egresos y trasladarlos posteriormente al valor presente, utilizando una tasa de interés del 6%. Debido a que el proyecto es de carácter social, la tasa debe ser lo más baja posible.

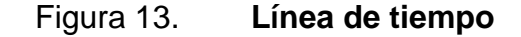

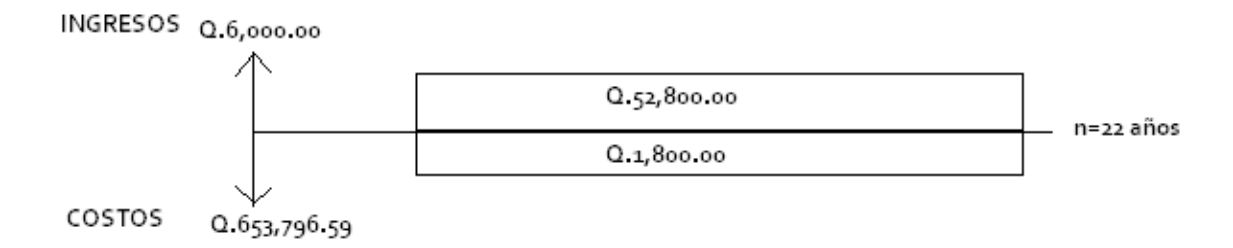

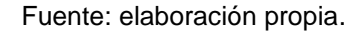

Se utilizará el sigo negativo para los egresos y el signo positivo para los ingresos; entonces se tiene:

$$
VPN = -653,796.59 + 6,000 - 1,800^*1/(1 + 0.06)^{22} + 52,800^*1/(1 + 0.06)^{22}
$$

$$
VPN = Q - 633,643.83
$$

Como se puede observar, el Valor Presente Neto de este proyecto es negativo, es decir que no produce utilidad alguna; puesto que es de carácter social y su objetivo es promover el desarrollo en la comunidad del caserío La Ilusión, con el saneamiento adecuado y la reducción de enfermedades.

#### **2.1.10.15.2. Tasa Interna de Retorno**

La Tasa Interna de Retorno (TIR) es igual a la suma de los ingresos actualizados, con la suma de los egresos actualizados igualando el egreso inicial; también se puede decir que es la tasa de interés que hace que el VPN del proyecto sea igual a cero. Este método consiste en encontrar una tasa de interés en la cual se cumplan las condiciones buscadas en el momento de iniciar o aceptar un proyecto de inversión.

El cálculo de la TIR consiste en prueba y error, se comienza con una tasa de interés tentativa de actualización y con el mismo, se trata de calcular un valor actual neto, se tantea hasta que sufra un cambio de signo el VPN.

# **2.2. Diseño de edificación de tres niveles para el centro de capacitación, formación y usos múltiples Oxlajuj Aj, Sololá, Sololá**

Descripción del proyecto que consiste en el diseño de edificación de tres niveles. Es necesario conocer todas las características del suelo.

#### **2.2.1. Descripción del proyecto**

El proyecto consiste en diseñar dos edificios de tres niveles destinados para centro de capacitación, formación y salón de us os múltiples, el área útil para salones se diseñará de tal forma que se cubran las necesidades, se incuye módulo de baños por cada nivel, en el edificio tipo A, la distribución es la misma en los tres niveles, con 5 salones de clases, servicios sanitarios, bodega, y módulo de gradas. El edificio tipo B está constituido por 2 salones de clases, servicios sanitarios, bodega y módulo de gradas.

Las edificaciones estarán conformadas por marcos dúctiles con nudos rígidos y losa de concreto reforzado, muros tabiques de mampostería. Las cargas vivas de diseño serán tomadas del AGIES, el código de diseño a utilizar para los elementos de concreto reforzado es el ACI 318 05, el método de análisis de carga horizontal por carga de sismo se aplicará el código UBC 97.

#### **2.2.2. Descripción del área disponible**

El terreno está ubicado en el casco urbano del municipio de Sololá, en el barrio Molino Belén, en dicho predio funcionó un molino de harina el cual quedó deshabilitado hace muchos años, el terreno deberá ser nivelado previa la construcción del edificio.

#### **2.2.3. Estudio de suelos**

Es necesario conocer las características del suelo, para establecer las dimensiones de los cimientos en función del valor soporte, para asegurar que el diseño de la estructura estará bien sustentado sobre sus cimientos.

#### **2.2.3.1. Determinación del valor soporte del suelo**

Para evaluar la calidad y el valor soporte del suelo, se realizó una excavación a 2.00 metro de profundidad, se obtuvo una muestra inalterada de 1pie<sup>3</sup> que se sometió al ensayo de compresión triaxial, mediante la prueba de no consolidado y no drenado, para obtener los parámetros de corte, siendo estos:

- Ángulo de fricción interna ( $\theta$ ) = 8.8° = 0.1535 rad
- Cohesión =  $2.05$  T/m<sup>2</sup>
- Base de la zapata = 1.50 m  $\bullet$
- Desplante =  $2.00 \text{ m}$  $\bullet$
- Peso especifico del suelo ( $\gamma$ s) = 1.13 T/m<sup>3</sup>  $\bullet$

Para el cálculo del valor soporte del suelo, se utilizó la ecuación general de capacidad de carga portante neta última de Meyerhof:

$$
\mathbf{q}_{\mathrm{u}} = \mathbf{C} \mathbf{N}_{\mathrm{C}} \mathbf{F}_{\mathrm{C}D} \mathbf{F}_{\mathrm{C}S} \mathbf{F}_{\mathrm{ci}} + \mathbf{q} \mathbf{F}_{\mathrm{qd}} \mathbf{F}_{\mathrm{qs}} \mathbf{F}_{\mathrm{qi}} + \frac{1}{2} \gamma \mathbf{F}_{\gamma \mathrm{d}} \mathbf{F}_{\gamma \mathrm{s}} \mathbf{F}_{\gamma \mathrm{i}}
$$

Donde:

- C = Cohesión
- $q =$  Esfuerzo efectivo al nivel del fondo de la cimentación ( $\gamma$ D)

 $y =$  Peso especifico

B = Ancho de la cimentación

Factor de flujo de carga (Nq)  $\bullet$ 

$$
N_q = \tan^2\left(45 + \frac{\theta}{2}\right)e^{\pi \tan t \theta} \qquad N_q = 2.21
$$

Factor de flujo de carga última (Nc)  $\bullet$ 

$$
N_c = (N_q - 1)\cot\theta \qquad N_c = 7.8161
$$

Factor de flujo del suelo (Nσ)  $\bullet$ 

$$
N_{\delta} = 2(N_q + 1) \tan \theta \qquad N_{\delta} = 0.9939
$$

Factores de forma  $\bullet$ 

$$
F_{CS} = 1 + \left(\frac{B}{L}\right) \left(\frac{Nq}{Nc}\right) \qquad F_{CS} = 1.2827
$$

$$
F_{qs} = 1 + \left(\frac{B}{L}\right) \tan \theta \qquad F_{qs} = 1.1548
$$

$$
F_{\gamma s} = 1 - 0.4 \left(\frac{B}{L}\right) \qquad F_{\gamma s} = 0.60
$$

Factores de profundidad  $\bullet$ 

$$
F_{cd} = 1 + 0.4 \tan^{-1} \left( \frac{Df}{B} \right) \qquad F_{cd} = 1.53
$$

$$
F_{qd} = 1 + 2 \tan \theta (1 - \sin \theta)^2
$$
  $F_{qd} = 1.00$ 

Factores de inclinación  $\bullet$ 

$$
F_{ci} = (1 + \frac{\beta}{90})^2 \t F_{ci} = 1
$$
  

$$
F_{ci} = (1 + \frac{\beta}{\theta})^2 \t F_{ci} = 1
$$
  

$$
q_u = CN_c F_{CD} F_{CS} F_{ci} + qF_{qd} F_{qs} F_{qi} + \frac{1}{2} \gamma F_{\gamma d} F_{\gamma s} F_{\gamma i}
$$
  

$$
q_u = 37.72 T /_{mt^2}
$$

Valor soporte del suelo:

$$
Vs = \frac{q_U}{\text{FS}}
$$
\n
$$
Vs = \frac{37.72^T /_{mt^2}}{3}
$$
\n
$$
Vs = 12.57 \frac{T}{mt^2}
$$

 $FS = Es$  un valor de seguridad comprendido entre 3 y 4, que depende el tipo del suelo, para el presente caso, según las características del suelo y las condiciones de trabajo en la municipalidad de Sololá se usará FS=3.

#### **2.2.4. Normas para el diseño de edificios**

Las normas que se aplicarán son las de ensayos de materiales (ASTM) y Reglamento de Concreto Estructural (ACI 318 S 05), las cuales son conocidas desde el inicio del proceso de formación del estudiante de la carrera de ingeniería civil.

Es necesario manejar normas que permitan diseñar en forma adecuada atendiendo los requerimientos analizados con anterioridad. Para lograr la confiabilidad en el diseño, se tomarán en cuenta las normas AGIES y UBC 97. Para cumplir con los requerimientos para el acero estructural, se consultó la Norma COGUANOR NGO 36011 y COGUANOR NGO 4010, en estas se dan especificaciones para realizar pruebas y ensayos; inspección y aceptación o rechazo; almacenamiento y transporte, así como dimensionamiento y espaciamiento de las corrugas de las barras.

#### **2.2.4.1. Criterios generales**

Es la elaboración que constituye los criterios generales de la comunidad tomando en cuenta todos sus aspectos.

#### **2.2.4.1.1. Criterios de conjunto**

- Conjunto arquitectónico: se toman como requisitos mínimos los solicitados por los beneficiarios, complementándose con respecto a su funcionalidad, incluyendo todas las áreas que se utilizarán.
- Orientación del edificio: la correcta orientación proporciona una óptima iluminación, ventilación y asolamiento de todos los ambientes del edificio. La orientación es de norte a sur, de preferencia, abriendo las ventanas hacia el norte.
- Altura y superficie del centro de capacitación, formación y salón de usos múltiples: la superficie varía en función de las necesidades que se satisfarán, tanto en capacidad como servicios a prestar, y la altura está dada de acuerdo con la solicitud de la comunidad.

#### **2.2.4.1.2. Criterios de iluminación**

Los lugares de trabajo deben tener la iluminación adecuada para la seguridad y buena conservación de salud de los trabajadores. La iluminación debe ser abundante y uniformemente distribuida, evitando la proyección de sombras y contrastes muy enmarcados. Para lograr lo anterior, deben tomarse en cuenta los siguientes criterios:

- Es importante el número, tamaño y ubicación de las ventanas y/o lámparas.
- Un local pequeño recibe mejor iluminación que uno grande, pero sus dimensiones dependen de los requerimientos de espacio.

La iluminación debe ser natural, disponiendo una superficie de iluminación proporcionada a la del local y clase de trabajo, complementándose mediante luz artificial. Cuando no sea facilitada la iluminación natural, debe sustituirse por la luz artificial, en cualquiera de sus formas, siempre que ofrezca garantía de seguridad; el número de fuentes de luz, su distribución e intensidad, deben estar en relación con altura, superficie local y trabajo que se realice. La iluminación natural, directa o indirecta, no debe ser tan intensa, para no exponer a los trabajadores a sufrir accidentes o daños en su salud.

### **2.2.4.1.3. Otros criterios**

Es posible mencionar otros criterios que son importantes y que consisten en darle la forma adecuada a los diferentes ambientes que componen el edificio.

#### **2.2.5. Diseño arquitectónico**

El diseño arquitectónico consiste en darle la forma adecuada y distribuir en conjunto los diferentes ambientes que componen el edificio. Esto se hace para tener un lugar cómodo y funcional para su uso. Para lograrlo se deben tomar en cuenta los diferentes criterios tales como: número aproximado de personas que utilizarán la edificación, dimensiones del terreno y financiamiento para la construcción.

113

El diseño del centro de capacitación, formación y salón de usos múltiples se diseñó de acuerdo con el programa de necesidades dado por la comunidad, agregándoles espacios que a criterio profesional eran necesarios dentro de un proyecto de este tipo. Se buscó utilizar la luz natural para una buena iluminación.

#### **2.2.5.1. Ubicación del edificio en el terreno**

La correcta orientación de la edificación proporciona una óptima iluminación, ventilación y asolamiento de todos los ambientes del mismo. La orientación ideal para las ventanas es de norte a sur, de preferencia abriéndolas hacia el norte; sin embargo la orientación será definida en el terreno, tomando en cuenta que el sentido del viento dominante es el ideal para abrir las ventanas, para este caso se utilizó la distribución de edificios que con anterioridad se utilizó para el molino de harina, siendo esta al centro del terreno.

#### **2.2.5.2. Distribución de ambientes**

La forma de los ambientes y su distribución dentro del edificio se hace de acuerdo con lo indicado en el libro Neufert, Arte de proyectar arquitectura, para realizar una óptima distribución, tratando de aprovechar todos los espacios disponibles dentro de la instalación.

#### **2.2.5.3. Alturas de edificio**

El edificio está diseñado con el sistema de marcos dúctiles con nudos rígidos, está conformado por tres niveles, cada nivel tendrá 3.5 metros de piso a cielo, la altura total será de 11.5 metros.

#### **2.2.6. Selección del sistema estructural a utilizar**

En la decisión para elegir el sistema estructural a utilizar, se debe tomar en cuenta lo siguiente: factores de resistencia, economía, estética, los materiales disponibles en el lugar y la técnica constructiva para realizar la obra. Lo cual debe incluir el tipo estructural, formas y dimensiones, los materiales y el proceso de ejecución.

El sistema estructural seleccionado es a base de marcos dúctiles con nudos rígidos, con losas planas de concreto reforzado, y muros tabique para la división de ambientes (estos son independientes del sistema estructural de marcos dúctiles).

# **2.2.6.1. Predimensionamiento de elementos estructurales**

Es necesario predimensionar a fin de establecer un parámetro inicial para el diseño de los elementos estructurales, si durante la etapa de diseño los elementos no satisfacen la resistencia demandada en el análisis estructural será necesario rediseñar los elementos, dando así origen a un nuevo ciclo de análisis y diseño.

#### Predimensionamiento de viga

El predimensionamiento de la viga se puede realizar con base al criterio del método del código ACI 318-05 capítulo 9 de la tabla 9.5 (a) da diferentes soluciones.

115

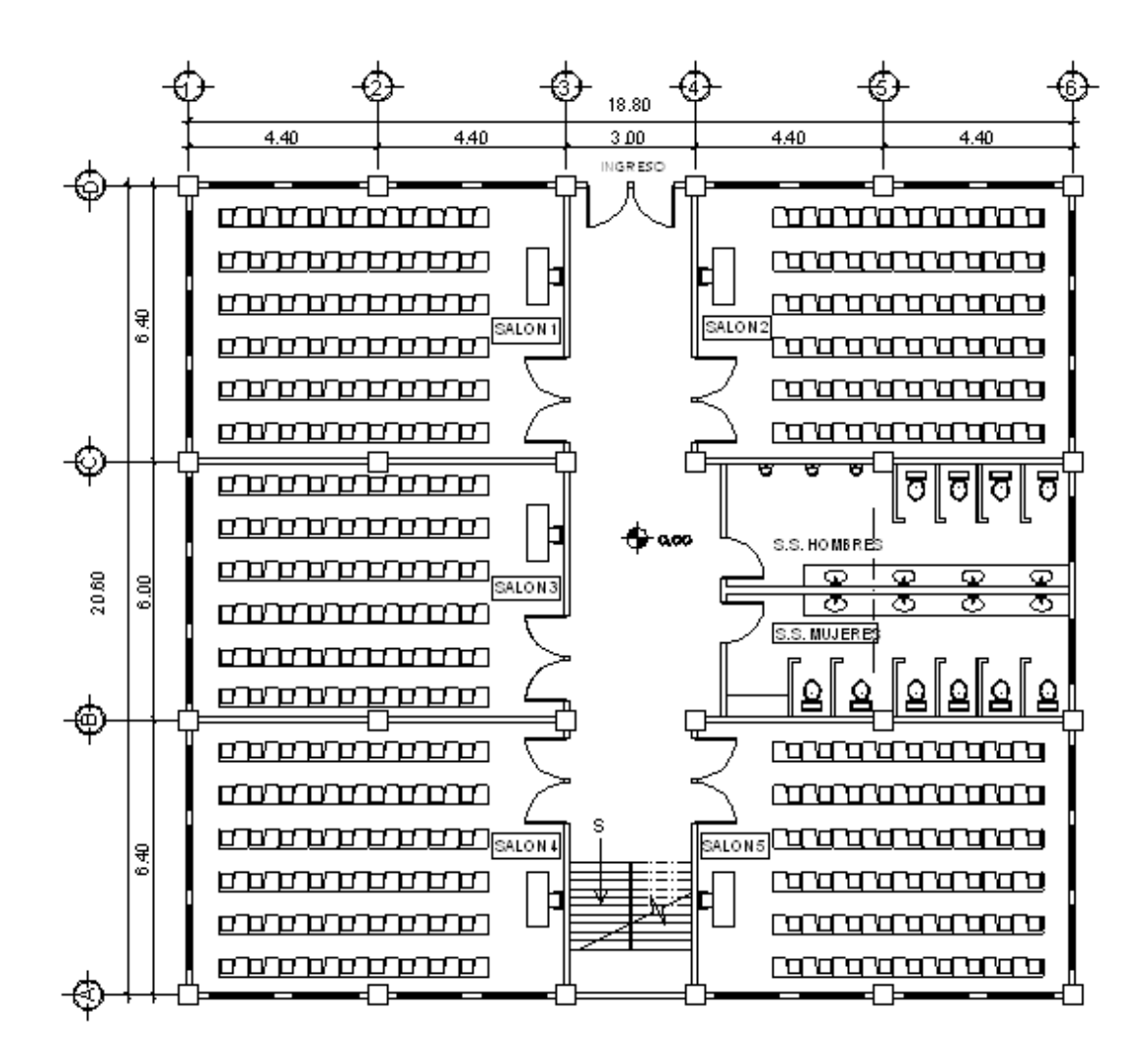

Fuente: elaboración propia, con programa de AutoCAD.

#### Tabla IV. **Alturas o espesores mínimos de vigas no preesforzadas**

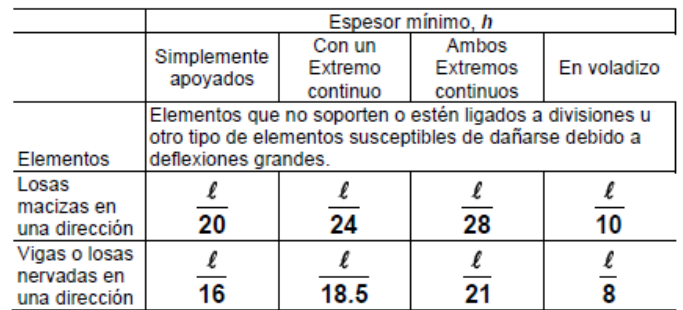

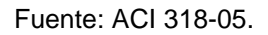

Y utilizando el criterio que por cada metro lineal libre de luz, aumentar ocho centímetros de peralte y la base equivale a ½ del peralte, con relación entre la base y el peralte entre 0.25 y 0.60, se utilizó un promedio de ambos resultado.

Longitud de la viga= 6.4m

hviga = 8%Longitud de la viga hviga =  $0.08 * 6.40m$ 

$$
hviga = 0.512m
$$

Para efectos de diseño se consideró un peralte de 45cm, con una base de 35cm.

#### Predimensionamiento de columnas

El método que se utilizará para predimensionar las columnas, se basa en el cálculo de la carga axial aplicada a la columna crítica, y de esta se determina el área bruta de la sección de la columna, por medio de la ecuación (10-2) del código ACI 318-05 capítulo 10 sección 10.3.6.2, al tener este valor, se puede proponer las medidas de la sección, para cumplir con esta área requerida.

En este caso, las dimensiones de la sección de la columna crítica, se utilizarán en todas las columnas, para guardar simetría y evitar diferencias de rigidez de un marco a otro y de un nivel a otro. Recomendaciones iníciales para predimensionar columnas:

- Columnas rectangulares: la dimensión menor debe ser mayor de 20cm
- El área total deber del 400 cm<sup>2</sup> como mínimo
- Columnas circulares: por lo menos 25 cm de diámetro

Figura 15. **Área tributaria columna critica**

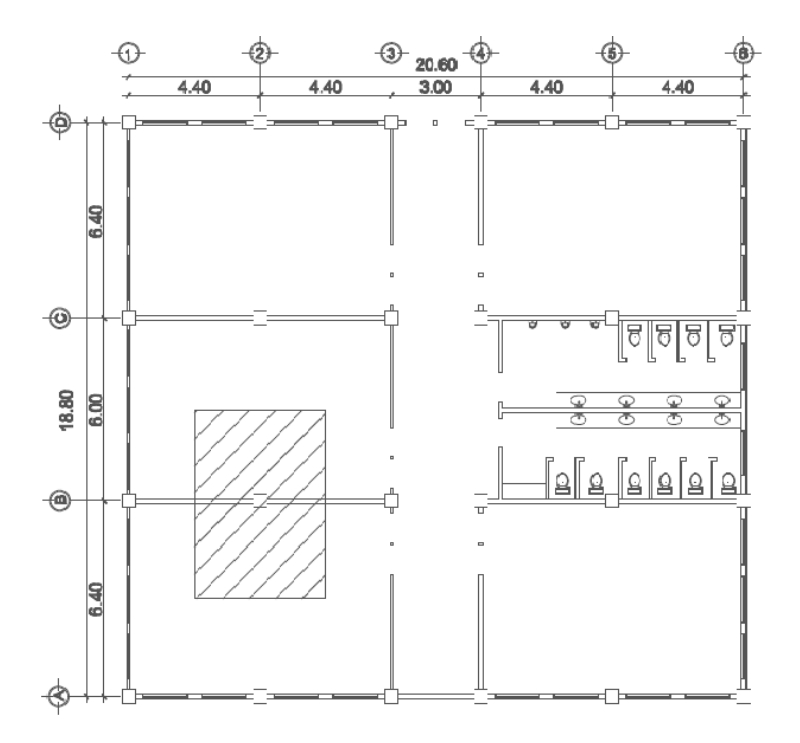

Fuente: elaboración propia, con programa de AutoCAD.

El área tributaria calculada es de  $27.28m^2$ , se ha de considerar el peso específico del concreto de 2400 kg/m<sup>3</sup>, además una carga viva de 100 kg/m<sup>2</sup> para el tercer nivel, para el segundo y primer nivel una carga viva 200 kg/m<sup>2</sup> para efectos de predimensionamiento, por lo tanto:

> $Pu = 1.2CM + 1.6 CV$  $Pu = 1.2(55041.52) + 1.6(13,640)$  $Pu = 87,873.824$  Kg

Sustituyendo valores en la ecuación de la carga puntual, se obtiene el área gruesa de la columna.

$$
P_o = 0.80 [0.85 * f'c * (A_g - A_{st}) + fy * A_{st}]
$$

Dónde:

As= Es de 1% al 6% de Ag. Considerando As como 1% de Ag  $F'c = 210 \text{ kg/cm}^2$  $Fy=2810$  kg/cm<sup>2</sup>

$$
87,873.824 = 0.80 \left[ 0.85 * 210 * \left( A_g - 0.01 A_g \right) + 2.810 * 0.01 A_g \right]
$$

87,873.824 = 0.80  $[178.5 * (0.99A<sub>g</sub>) + 28.1A<sub>g</sub>]$ 

 $87,873.824 = 0.80 [176.715A<sub>g</sub> + 28.1A<sub>g</sub>]$ 

$$
109,842.28 = 240.815A_a
$$

$$
A_g = \sqrt{536.2999}
$$
  

$$
A_g = 23.16 \text{cm} \approx 25
$$

Ag=536.2999cm<sup>2</sup>, para una sección cuadrada de 25x25cm, debido a que la ecuación de la carga axial no considera los efectos de esbeltez, se ha propuesto una sección de 45x45 cm.

Predimensionamiento de losa

Se utilizó el criterio del perímetro de losa dividido 180, para losas en dos sentidos. Se utiliza la losa de mayor dimensión.

#### Relación

- m = a / b < 0.5 losa trabaja en un sentido
- $m = a/b > 0.5$  losa trabaja en dos sentidos

Donde  $a =$  sentido corto de losa y  $b =$  sentido largo de losa Calculando m para losa de mayor dimensión, con  $a = 6.40$ m y b = 4.40m

$$
m=\frac{4.40m}{6.40m}
$$

 $m = 1.45m > 0.50$  losa trabaja en dos sentidos

Espesor de losa

 $t =$  perímetro / 180 Donde  $t =$  espesor de losa

$$
t = \frac{2(6.40 + 4.40)m}{180}
$$

$$
t = 0.12m
$$

Se propone una losa de 12cm de espesor

#### **2.2.6.2. Cargas de diseño**

Las estructuras están sometidas a cargas de diferente índole, para clasificarlas existen varios criterios, aquí se hace una distinción de acuerdo con la dirección de su aplicación, cargas verticales y horizontales.

# **2.2.6.2.1. Cargas verticales en marcos dúctiles con nudos rígidos**

Las cargas verticales se dividen en dos grupos:

Cargas vivas: son las cargas aplicadas no permanentes en la estructura. Son todas las cargas predestinadas a un servicio de utilidad, el cual puede ser de ocupación o mantenimiento. Estas pueden estar total o parcialmente en su sitio y pueden cambiar de ubicación. Su magnitud y distribución son inciertas en un momento dado, y sus máximas intensidades a lo largo de la vida de la estructura, no se conocen con precisión.

La tabla I, muestra los valores de carga viva para diferentes clasificaciones de ocupación, según la norma AGIES y otros códigos. Estas cargas se deben a seres humanos, equipo y al almacenamiento en general.

121

# Tabla V. **Valores de carga viva para diferentes clasificaciones de ocupación**

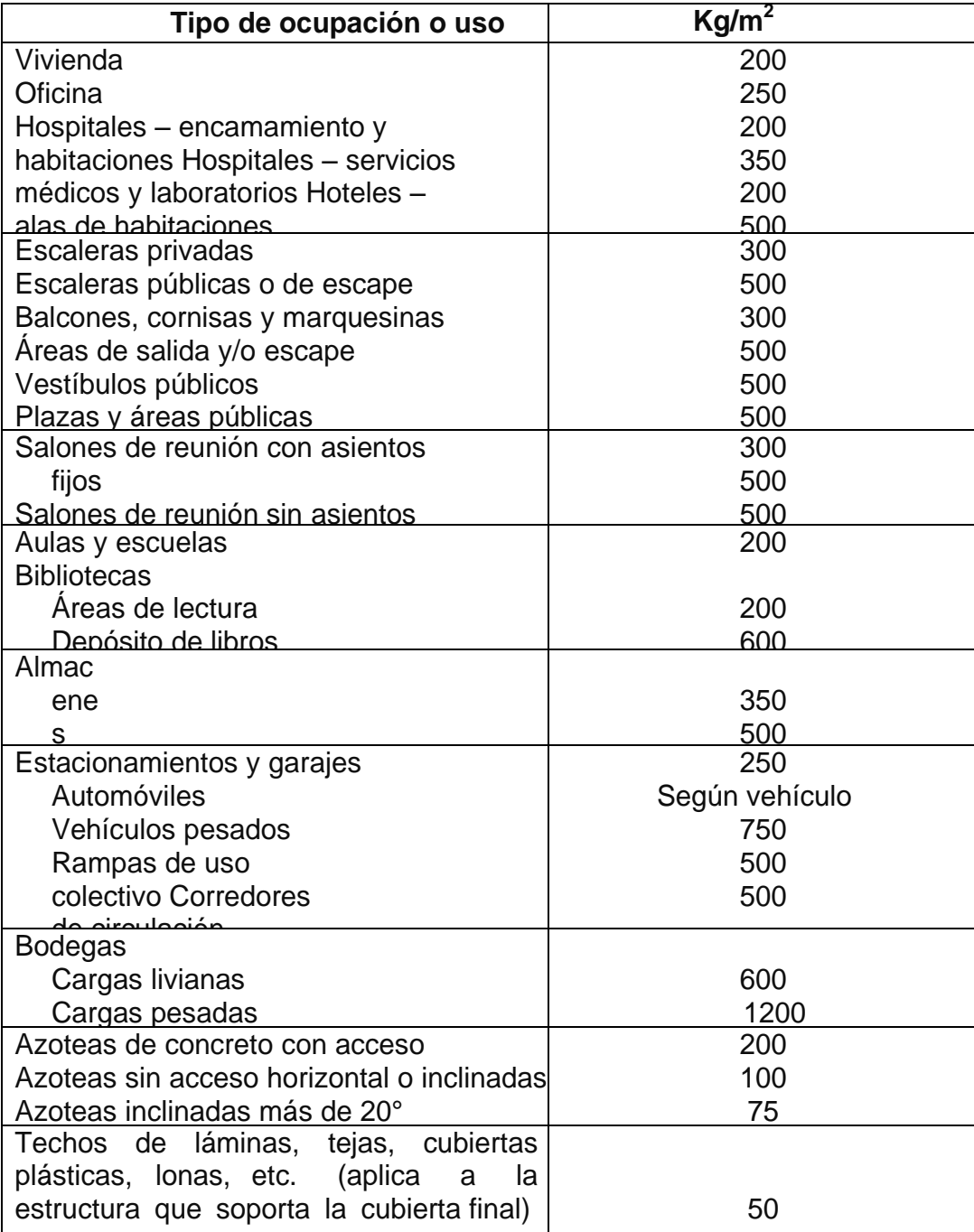

Fuente: Normas AGIES NSE 2 Tabla 3-1, pgs. 6 y 7.

Las cargas vivías utilizadas para el diseño del edificio son:

- Salones de clase=  $200kg/m^2$
- Azotea sin acceso horizontal =100 kg/m<sup>2</sup>
- Corredor con circulación =500 kg/m<sup>2</sup>

#### Cargas muertas:

Son las cargas aplicadas debido al peso de los elementos estructurales, estas son cargas permanentes, se mantienen constantes en magnitud y fijas en posición, durante la vida de la estructura. Para un edificio, las cargas muertas las componen los pesos de las losas, vigas, columnas, muros, techos, ventanas, puertas, instalaciones (drenajes, hidráulicas, eléctricas, otras.), acabados y otros. Estas cargas se determinan con bastante exactitud, dependiendo de los materiales que se utilicen, los pesos se determinan a partir de las densidades y tamaños.

Las cargas muertas aplicadas son:

- Peso del concreto= 2400 kg/m<sup>3</sup>  $\bullet$
- Peso de muros= 150 kg/m<sup>2</sup>  $\bullet$
- Peso de acabados = 60 kg/m<sup>2</sup>
- Peso de piso=  $100 \text{ kg/m}^2$
- Peso de sobre carga=  $55 \text{ kg/m}^2$

#### 3er. nivel

Carga muerta; sentido x, marco C (viga 4.4 metros)

 $CM = W_{\text{loss}} + W_{\text{viga}} + W_{\text{acabados}} + W_{\text{sobrecarea}}$ 

#### Losa

W losa= A tributaria\* t losa \* Puc W losa= 9.68 m<sup>2</sup> \* 0.12 m \* 2,400 kg/m<sup>2</sup> W losa= 2,787.84 kg

# Viga

W viga= A sección \* L viga \* Puc W viga= (0.35\*0.45) m<sup>2</sup> \* (4.4) m \* 2,400 kg/m<sup>2</sup> W viga= 1,663.2 kg

### Acabados

W acabado= A tributaria \* W acabados W  $_{\rm acabado}$  = 9.68 m<sup>2</sup>  $\star$  60 kg/m<sup>2</sup> W  $_{\text{acabados}} = 580.8 \text{ kg}$ 

Sobrecarga

W sobrecarga= A tributaria \* W muros W  $_{\text{sobrecarga}}$  = 9.68 m<sup>2</sup>  $^*$  55 kg/m<sup>2</sup> W sobrecarga =  $532.4$  kg

$$
CM = \frac{5564.24 \text{ kg}}{4.40 \text{ mt}} \approx 1264.6 \text{ kg} \frac{\text{kg}}{\text{mt}}
$$

Carga viva CV= W azotea sin acceso \* A total  $CV = 100$ kg/m<sup>2</sup> \* 9.68m<sup>2</sup> CV= 968 Kg

$$
CV = \frac{968 \text{ Kg}}{4.40 \text{ metros}} \approx 220 \frac{\text{kg}}{\text{mt}}
$$

Carga muerta; sentido x, marco C (viga 3 metros)

$$
CM = w_{\text{loss}} + w_{\text{viga}} + w_{\text{acabados}} + w_{\text{sobrecarga}}
$$

Losa

$$
W_{\text{losa}} = A_{\text{ tributaria}} * t_{\text{losa}} * Puc
$$
  

$$
W_{\text{losa}} = 4.5 \text{ m}^2 * 0.12 \text{ m} * 2,400 \text{ kg/m}^2
$$
  

$$
W_{\text{losa}} = 1,296 \text{ kg}
$$

Viga

W viga= A sección \* L viga \* Puc W viga= (0.35\*0.45) m<sup>2</sup> \* (3) m \* 2,400 kg/m<sup>2</sup> W viga= 1,134 kg

Acabados

W acabado= A tributaria \* W acabados W acabado = 4.5 m <sup>2</sup>\* 60 kg/m<sup>2</sup> W acabados = 270 kg

Sobrecarga

W sobrecarga= A tributaria \* W muros W sobrecarga = 4.5 m <sup>2</sup>\* 55 kg/m<sup>2</sup> W sobrecarga = 247.5 kg

$$
CM = \frac{2947.5 \text{ Kg}}{3 \text{ metros}} \approx 982.5 \frac{\text{kg}}{\text{mt}}
$$

Carga viva  $CV= W$  azotea sin acceso  $* A$  total  $CV=100$ kg/m<sup>2</sup> \* 4.5 m<sup>2</sup>

CV= 450 Kg

$$
CV = \frac{450 \text{ Kg}}{3 \text{ metros}} \approx 150 \frac{\text{kg}}{\text{mt}}
$$

2do. nivel

Carga muerta; sentido x, marco C (viga 4.4 metros)

 $\text{CM} = \text{ } \text{w}_\text{loss} + \text{w}_\text{viga} + \text{w}_\text{column} + \text{w}_\text{acabados} + \text{w}_\text{piso} + \text{w}_\text{muros} + \text{w}_\text{sobrecarga}$ 

Losa

W  $_{loss}$ = A tributaria<sup>\*</sup> t losa \* Puc W  $_{\sf losa}$ = 9.68 m $^{2}$ \* 0.12 m \* 2,400 kg/m $^{2}$ W losa= 2,787.84 kg

Viga

W viga= A sección \* L viga \* Puc W  $_{\mathsf{viga}}$ = (0.35\*0.45) m $^{2}$ \* (4.4) m \* 2,400 kg/m $^{2}$ W viga= 1,663.2 kg

Acabados

W acabado= A tributaria \* W acabados W acabado = 9.68 m <sup>2</sup>\* 60 kg/m<sup>2</sup> W acabados = 580.8 kg

#### Muros

W <sub>muros</sub>= H<sup>\*</sup> MI<sup>\*</sup> W <sub>muros</sub> W  $_{\text{muros}} = 3.5$ m \* 4.4 m \* 150 kg/m<sup>2</sup> W  $_{\text{muros}}$  = 2,310 kg

Piso

W <sub>piso</sub>= A total \* W piso W  $_{\text{piso}}$  = 9.68 m<sup>2</sup>  $\star$  100 kg/m<sup>2</sup> W  $_{\text{piso}}$  = 968 kg

Sobrecarga

W sobrecarga= A tributaria \* W muros W sobrecarga = 9.68 m <sup>2</sup>\* 55 kg/m<sup>2</sup> W sobrecarga = 532.4 kg

$$
CM = \frac{8,842.29 \text{ Kg}}{4.40 \text{ metros}} \approx 2,009.6 \frac{\text{kg}}{\text{mt}}
$$

Carga viva

CV= W salones de clases \* A total  $\textsf{CV}{=}\textsf{200kg/m}^2$  \*  $\textsf{9.68m}^2$ CV= 1,936 Kg

$$
CV = \frac{1,920 \text{ Kg}}{4.40 \text{ metros}} \approx 440 \frac{\text{kg}}{\text{mt}}
$$

Carga muerta; sentido x, marco C (viga 3 metros)

$$
CM = w_{\text{loss}} + w_{\text{viga}} + w_{\text{acabados}} + w_{\text{sobrecarga}}
$$

Losa

W 
$$
loss = A
$$
 tributaria\* t  $loss = 4.5 \, \text{m}^2 \cdot 0.12 \, \text{m} \cdot 2,400 \, \text{kg/m}^2$   
W  $loss = 1,296 \, \text{kg}$ 

Viga

W 
$$
v_{\text{iga}} = A \sec \theta^* L \text{ via a}^* Puc
$$
  
\nW  $v_{\text{iga}} = (0.35^*0.45) \text{ m}^2 \cdot (3) \text{ m}^* 2,400 \text{ kg/m}^2$   
\nW  $v_{\text{iga}} = 1,134 \text{ kg}$ 

# Acabados

W acabado= A tributaria \* W acabados W acabado = 4.5 m <sup>2</sup>\* 60 kg/m<sup>2</sup> W acabados = 270 kg

# Muros

$$
W_{\text{muros}} = H^* M l^* W_{\text{muros}}
$$
  

$$
W_{\text{muros}} = 3.5 m^* 3 m^* 150 \text{ kg/m}^2
$$
  

$$
W_{\text{muros}} = 1,575 \text{ kg}
$$

# Piso

W 
$$
_{\text{piso}} = A_{\text{total}} * W_{\text{piso}}
$$
\nW  $_{\text{piso}} = 4.5 \, \text{m}^2 \cdot 100 \, \text{kg/m}^2$ \nW  $_{\text{piso}} = 450 \, \text{kg}$ 

Sobrecarga

W sobrecarga= A tributaria \* W muros W  $_{\text{sobrecarga}}$  = 4.5 m<sup>2</sup>  $^*$  55 kg/m<sup>2</sup> W  $_{\text{sobrecarga}} = 247.5 \text{ kg}$ 

$$
CM = \frac{4,972.5 \text{ Kg}}{3 \text{ metros}} \approx 1,657.5 \frac{\text{kg}}{\text{mt}}
$$

Carga viva  $CV = W$  pasillo  $*$  A total  $\textsf{CV}{=}\textsf{500kg/m}^2$  \* 4.5 m $^2$ CV= 2,250 Kg

$$
CV = \frac{2,250 \text{ Kg}}{3 \text{ metros}} \approx 750 \frac{\text{kg}}{\text{mt}}
$$

1er. Nivel

Carga muerta; sentido x, marco C (viga 4.4 metros)

$$
CM = w_{\text{loss}} + w_{\text{viga}} + w_{\text{column}} + w_{\text{acabados}} + w_{\text{piso}} + w_{\text{muros}} + w_{\text{sobrecarga}}
$$

#### Losa

W <sub>losa</sub>= A tributaria<sup>\*</sup> t <sub>losa</sub> \* Puc W  $_{\sf losa}$ = 9.68 m $^{2}$ \* 0.12 m \* 2,400 kg/m $^{2}$ W losa= 2,787.84 kg

Viga

W viga= A sección \* L viga \* Puc W viga= (0.35\*0.45) m<sup>2</sup> \* (4.4) m \* 2,400 kg/m<sup>2</sup> W viga= 1,663.2 kg

Acabados

W acabado= A tributaria \* W acabados W acabado = 9.68 m <sup>2</sup>\* 60 kg/m<sup>2</sup> W acabados = 580.8 kg

Muros

W muros= H\* Ml\* W muros W muros = 3.5m \* 4.4 m \* 150 kg/m<sup>2</sup> W muros = 2,310 kg

Piso

W 
$$
_{\text{piso}} = A \text{ total} * W \text{ piso}
$$
\nW  $_{\text{piso}} = 9.68 \text{ m}^2 * 100 \text{ kg/m}^2$ \nW  $_{\text{piso}} = 968 \text{ kg}$ 

Sobrecarga

W sobrecarga= A tributaria \* W muros W  $_{\text{sobrecarga}}$  = 9.68 m<sup>2</sup>  $^*$  55 kg/m<sup>2</sup> W sobrecarga =  $532.4$  kg

$$
CM = \frac{8,842.29 \text{ Kg}}{4.40 \text{ metros}} \approx 2,009.6 \frac{\text{kg}}{\text{mt}}
$$

Carga viva

CV= W salones de clases \* A total  $CV = 200$ kg/m<sup>2</sup> \* 9.68m<sup>2</sup> CV= 1,936 Kg

$$
CV = \frac{1,920 \text{ Kg}}{4.40 \text{ metros}} \approx 440 \frac{\text{kg}}{\text{mt}}
$$

Carga muerta; sentido x, marco C (viga 3 metros)

 $\text{CM} = \text{ } \text{w}_\text{losa} + \text{w}_\text{viga} + \text{w}_\text{acabados} \text{ } + \text{w}_\text{sobrecarga}$ 

Losa

$$
W_{\text{losa}} = A_{\text{ tributaria}} * t_{\text{losa}} * Puc
$$
  

$$
W_{\text{losa}} = 4.5 \text{ m}^2 * 0.12 \text{ m} * 2,400 \text{ kg/m}^2
$$
  

$$
W_{\text{losa}} = 1,296 \text{ kg}
$$

Viga

W viga= A sección \* L viga \* Puc W viga= (0.35\*0.45) m<sup>2</sup> \* (3) m \* 2,400 kg/m<sup>2</sup> W viga= 1,134 kg

# Acabados

W acabado= A tributaria \* W acabados W acabado = 4.5 m <sup>2</sup>\* 60 kg/m<sup>2</sup> W acabados = 270 kg

# Muros

$$
W_{\text{muros}} = H^* M l^* W_{\text{muros}}
$$
  

$$
W_{\text{muros}} = 3.5 m^* 3 m^* 150 \text{ kg/m}^2
$$
  

$$
W_{\text{muros}} = 1,575 \text{ kg}
$$

Piso

W 
$$
piso = A \cdot total \cdot W \cdot piso
$$
\nW  $piso = 4.5 \, \text{m}^2 \cdot 100 \, \text{kg/m}^2$ \nW  $piso = 450 \, \text{kg}$ 

Sobrecarga

$$
W_{\text{sobrecarga}} = A_{\text{tributaria}} * W_{\text{muros}}
$$
  

$$
W_{\text{sobrecarga}} = 4.5 \text{ m}^2 * 55 \text{ kg/m}^2
$$

W <sub>sobrecarga</sub> = 247.5 kg  
\n
$$
CM = \frac{4,972.5 \text{ Kg}}{3 \text{ metros}} \approx 1,657.5 \frac{\text{kg}}{\text{mt}}
$$

Carga Viva  $CV = W$  pasillo  $*$  A total  $CV=500$ kg/m<sup>2</sup> \* 4.5 m<sup>2</sup> CV= 2,250 Kg

$$
CV = \frac{2,250 \text{ Kg}}{3 \text{ metros}} \approx 750 \frac{\text{kg}}{\text{mt}}
$$

3er. Nivel

Carga muerta; sentido y, marco 2 (viga 6.40 metros)

 $\mathtt{CM} = \ \mathtt{w}_{\mathtt{losa}} + \mathtt{w}_{\mathtt{viga}} + \mathtt{w}_{\mathtt{acabados}} \ + \mathtt{w}_{\mathtt{sobrearga}}$ 

Losa

W 
$$
_{\text{losa}} = A_{\text{ tributaria}}^* t_{\text{ losa}}^* Puc
$$
  
W  $_{\text{losa}} = 18.48 \text{ m}^2 * 0.12 \text{ m}^* 2,400 \text{ kg/m}^2$   
W  $_{\text{losa}} = 5,322.24 \text{ kg}$ 

Viga

W 
$$
v_{\text{iga}} = A \sec \theta^* L \text{ via a}^* Puc
$$
  
\nW  $v_{\text{iga}} = (0.35^*0.45) \text{ m}^2 \cdot (6.4) \text{ m}^* 2,400 \text{ kg/m}^2$   
\nW  $v_{\text{iga}} = 2,419.2 \text{ kg}$ 

Acabados

W acabado= A tributaria \* W acabados W acabado = 18.48 m <sup>2</sup>\* 60 kg/m<sup>2</sup>
$$
W_{acabados} = 1,108.8 \text{ kg}
$$

Sobrecarga

W sobrecarga= A tributaria \* W muros W sobrecarga = 18.48 m <sup>2</sup>\* 55 kg/m<sup>2</sup> W sobrecarga = 1,016.4 kg

$$
CM = \frac{9,866.64 \text{ Kg}}{6.40 \text{ metros}} \approx 1,541.66 \frac{\text{kg}}{\text{mt}}
$$

Carga viva  $CV= W$  azotea sin acceso  $* A$  total  $\textsf{CV}{=}\textsf{100kg/m}^2$  \* 18.48 m $^2$ CV= 1,848 Kg

$$
CV = \frac{1,848 \text{ Kg}}{6.40 \text{ metros}} \approx 288.75 \frac{\text{kg}}{\text{mt}}
$$

Carga muerta; sentido x, marco C (viga 6 metros)

$$
CM = W_{\text{loss}} + W_{\text{viga}} + W_{\text{acabados}} + W_{\text{sobrecarga}}
$$

Losa

$$
W_{\text{losa}} = A_{\text{tributaria}} * t_{\text{losa}} * Puc
$$
  

$$
W_{\text{losa}} = 16.73 \text{ m}^2 * 0.12 \text{ m} * 2,400 \text{ kg/m}^2
$$
  

$$
W_{\text{losa}} = 4,818.24 \text{ kg}
$$

Viga

$$
W_{\text{viga}} = A_{\text{sección}} * L_{\text{viga}} * Puc
$$
  
\n $W_{\text{viga}} = (0.35 * 0.45) m^2 * (6) m * 2,400 kg/m^2$ 

$$
W_{\text{viga}} = 2,268
$$
kg

#### Acabados

W acabado= A tributaria \* W acabados W  $_{\text{acabado}}$  = 16.73 m<sup>2</sup>  $^{\star}$  60 kg/m<sup>2</sup>  $W$ <sub>acabados</sub> = 1,003.8 kg

## Sobrecarga

$$
W_{\text{sobrecarga}} = A_{\text{tributaria}} * W_{\text{muros}}
$$
  

$$
W_{\text{sobrecarga}} = 16.73 \text{ m}^2 * 55 \text{ kg/m}^2
$$
  

$$
W_{\text{sobrecarga}} = 920.15 \text{ kg}
$$

$$
CM = \frac{9,010.19 \text{ Kg}}{6 \text{ metros}} \approx 1,501.70 \frac{\text{kg}}{\text{mt}}
$$

Carga viva CV= W azotea sin acceso \* A total  $CV=100$ kg/m<sup>2</sup> \* 16.73 m<sup>2</sup> CV= 1,673 Kg

$$
CV = \frac{1,673 \text{ Kg}}{6 \text{ metros}} \approx 278.83 \frac{\text{kg}}{\text{mt}}
$$

2do. nivel

Carga muerta; sentido y, marco 2 (viga 6.4 metros)

$$
CM = w_{\text{loss}} + w_{\text{viga}} + w_{\text{column}} + w_{\text{acabados}} + w_{\text{piso}} + w_{\text{muros}} + w_{\text{sobrecarga}}
$$

Losa

W  $_{\text{losa}}=$  A  $_{\text{tributaria}}*$  t  $_{\text{losa}}*$  Puc

W losa= 18.48 m<sup>2</sup> \* 0.12 m \* 2,400 kg/m<sup>2</sup> W losa= 5,322.24 kg

Viga

W viga= A sección \* L viga \* Puc W viga= (0.35\*0.45) m<sup>2</sup> \* (6.4) m \* 2,400 kg/m<sup>2</sup> W viga= 2,419.2 kg

## Acabados

W acabado= A tributaria \* W acabados W acabado = 18.48 m <sup>2</sup>\* 60 kg/m<sup>2</sup> W acabados = 1,108.8 kg

Muros

$$
W_{\text{muros}} = H^* M l^* W_{\text{muros}}
$$
  

$$
W_{\text{muros}} = 3.5 m^* 6.4 m^* 150 kg/m^2
$$
  

$$
W_{\text{muros}} = 3,360 kg
$$

Piso

W piso= A total \* W piso W piso = 18.48 m <sup>2</sup>\* 100 kg/m<sup>2</sup> W piso = 1,848 kg

Sobrecarga

$$
W_{\text{sobrecarga}} = A_{\text{tributaria}} * W_{\text{muros}}
$$
  

$$
W_{\text{sobrecarga}} = 18.48 \text{ m}^2 * 55 \text{ kg/m}^2
$$
  

$$
W_{\text{sobrecarga}} = 1,016.4 \text{ kg}
$$

$$
CM = \frac{15,074.64 \text{ Kg}}{6.40 \text{ metros}} \approx 2,355.41 \frac{\text{kg}}{\text{mt}}
$$

Carga viva CV= W salones de clases \* A total  $CV = 200$ kg/m<sup>2</sup> \* 18.48 m<sup>2</sup> CV= 3,696 Kg

$$
CV = \frac{3,696 \text{ Kg}}{6.40 \text{ metros}} \approx 577.5 \frac{\text{kg}}{\text{mt}}
$$

Carga muerta; sentido y, marco C (viga 6 metros)

$$
CM = W_{\text{loss}} + W_{\text{viga}} + W_{\text{acabados}} + W_{\text{sobrecarga}}
$$

Losa

W losa= A tributaria\* t losa \* Puc W losa= 16.73 m<sup>2</sup> \* 0.12 m \* 2,400 kg/m<sup>2</sup> W losa= 4,818.24 kg

Viga

W viga= A sección \* L viga \* Puc W viga= (0.35\*0.45) m<sup>2</sup> \* (6) m \* 2,400 kg/m<sup>2</sup> W viga= 2,268kg

## Acabados

W acabado= A tributaria \* W acabados W  $_{\text{acabado}}$  = 16.73 m<sup>2</sup>  $^{\star}$  60 kg/m<sup>2</sup>  $W$ <sub>acabados</sub> = 1,003.8 kg

### Muros

$$
W_{\text{muros}} = H^* M l^* W_{\text{muros}}
$$
  

$$
W_{\text{muros}} = 3.5 m^* 6 m^* 150 kg/m^2
$$

$$
W_{muros} = 3,150 kg
$$

Piso

$$
W_{\text{piso}} = A_{\text{total}} * W_{\text{piso}}
$$
  

$$
W_{\text{piso}} = 16.73 \text{ m}^2 * 100 \text{ kg/m}^2
$$
  

$$
W_{\text{piso}} = 1,673 \text{ kg}
$$

Sobrecarga

$$
W_{\text{sobrecarga}} = A_{\text{tributaria}} * W_{\text{muros}}
$$
  

$$
W_{\text{sobrecarga}} = 16.73 \text{ m}^2 * 55 \text{ kg/m}^2
$$
  

$$
W_{\text{sobrecarga}} = 920.15 \text{ kg}
$$

$$
CM = \frac{13,833.19 \text{ Kg}}{6 \text{ metros}} \approx 2,305.53 \frac{\text{kg}}{\text{mt}}
$$

Carga viva CV= W salones de clases \* A total  $\textsf{CV}{=}{200}\textsf{kg/m}^2$  \* 16.73  $\textsf{m}^2$ CV= 3,346 Kg  $\sim$   $\sim$   $\sim$ 

$$
CV = \frac{3,346 \text{ Kg}}{6 \text{ metros}} \approx 557.67 \frac{\text{kg}}{\text{mt}}
$$

1er. nivel

Carga muerta; sentido y, marco 2 (viga 6.4 metros)

 $\text{CM} = \text{ } \text{w}_\text{losa} + \text{w}_\text{viga} + \text{w}_\text{columna} + \text{w}_\text{acabados} + \text{w}_\text{piso} + \text{w}_\text{muros} + \text{w}_\text{sobrecarga}$ 

Losa

W <sub>losa</sub>= A tributaria<sup>\*</sup> t losa<sup>\*</sup> Puc

W losa= 18.48 m<sup>2</sup> \* 0.12 m \* 2,400 kg/m<sup>2</sup> W losa= 5,322.24 kg

Viga

W viga= A sección \* L viga \* Puc W viga= (0.35\*0.45) m<sup>2</sup> \* (6.4) m \* 2,400 kg/m<sup>2</sup> W viga= 2,419.2 kg

#### Acabados

W acabado= A tributaria \* W acabados W  $_{\text{acabado}}$  = 18.48 m<sup>2</sup>  $^{\star}$  60 kg/m<sup>2</sup> W  $_{\text{acabados}} = 1,108.8 \text{ kg}$ 

#### Muros

W  $_{\text{muros}}$ = H<sup>\*</sup> MI<sup>\*</sup> W  $_{\text{muros}}$ W  $_{\text{muros}} = 3.5$ m \* 6.4 m \* 150 kg/m<sup>2</sup> W  $_{\text{muros}} = 3,360$  kg

Piso

W piso= A total \* W piso W piso = 18.48 m <sup>2</sup>\* 100 kg/m<sup>2</sup> W piso = 1,848 kg

Sobrecarga

W sobrecarga= A tributaria \* W muros W sobrecarga = 18.48m <sup>2</sup>\* 55 kg/m<sup>2</sup> W sobrecarga = 1,016.4 kg

$$
CM = \frac{15,074.64 \text{ Kg}}{6.40 \text{ metros}} \approx 2,355.41 \frac{\text{kg}}{\text{mt}}
$$

Carga Viva CV= W salones de clases \* A total  $\textsf{CV}{=}{200}\textsf{kg/m}^2$  \* 18.48  $\textsf{m}^2$ CV= 3,696 Kg

$$
CV = \frac{3,696 \text{ Kg}}{6.40 \text{ metros}} \approx 577.5 \frac{\text{kg}}{\text{mt}}
$$

Carga muerta; sentido y, marco C (viga 6 metros)

$$
CM = w_{\text{loss}} + w_{\text{viga}} + w_{\text{acabados}} + w_{\text{sobrecarga}}
$$

Losa

W 
$$
loss = A tributaria^* t loss^* Puc
$$
  
W  $loss = 16.73 m^2 * 0.12 m^* 2,400 kg/m^2$   
W  $loss = 4,818.24 kg$ 

Viga

W viga= A sección \* L viga \* Puc W viga= (0.35\*0.45) m<sup>2</sup> \* (6) m \* 2,400 kg/m<sup>2</sup> W viga= 2,268kg

Acabados

W acabado= A tributaria \* W acabados W acabado = 16.73 m <sup>2</sup>\* 60 kg/m<sup>2</sup> W acabados = 1,003.8 kg

#### Muros

W  $_{\text{muros}} = H^* M^* W_{\text{muros}}$ W  $_{\text{muros}} = 3.5 \text{m} \cdot 6 \text{ m} \cdot 150 \text{ kg/m}^2$ W  $_{\text{muros}} = 3,150$  kg

#### Piso

W 
$$
piso = A \text{ total} * W \text{ piso}
$$
\nW  $piso = 16.73 \text{ m}^2 * 100 \text{ kg/m}^2$ \nW  $piso = 1,673 \text{ kg}$ 

Sobrecarga

W sobrecarga= A tributaria \* W muros W  $_{\text{sobrecarga}}$  = 16.73 m<sup>2</sup>  $^*$  55 kg/m<sup>2</sup> W sobrecarga =  $920.15$  kg

$$
CM = \frac{13,833.19 \text{ Kg}}{6 \text{ metros}} \approx 2,305.53 \frac{\text{kg}}{\text{mt}}
$$

Carga viva

CV= W salones de clases \* A total  $CV=200$ kg/m<sup>2</sup> \* 16.73 m<sup>2</sup> CV= 3,346 Kg

$$
CV = \frac{3,346 \text{ Kg}}{6 \text{ metros}} \approx 557.67 \frac{\text{kg}}{\text{mt}}
$$

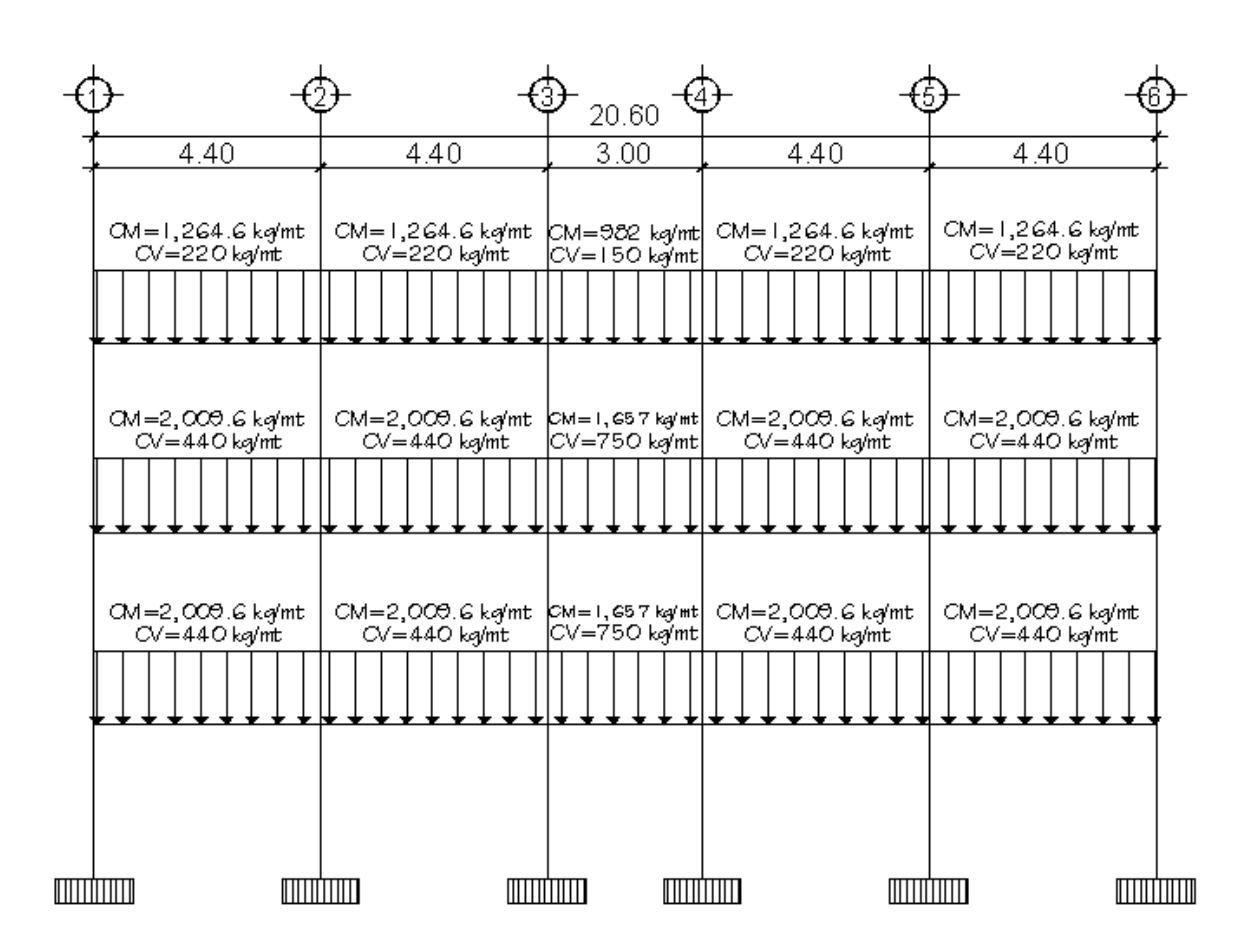

Figura 16. **Carga muerta y carga viva; sentido X, marco C**

Fuente: elaboración propia, con programa de AutoCAD.

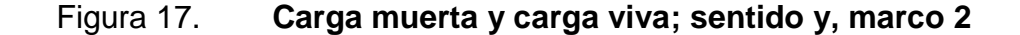

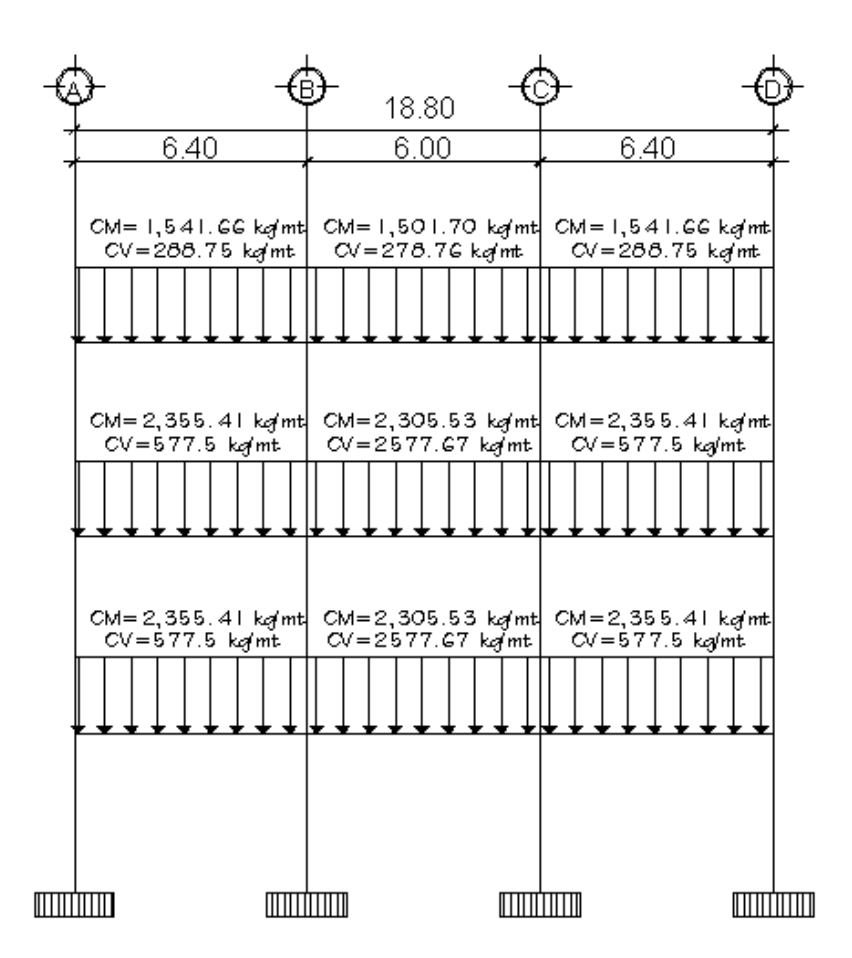

Fuente: elaboración propia, con programa de AutoCAD.

# **2.2.6.2.2. Cargas horizontales en marcos dúctiles en nudos rígidos**

Las fuerzas horizontales a las que se encuentra expuesta la estructura son: viento, sismo y de impacto son dinámicas. En el análisis estructural regularmente se considera una de las dos, ya que la probabilidad de que los fenómenos naturales que las provocan, actúen simultáneamente, es muy baja. Para efectos de análisis se consideró la fuerza producida por el sismo. Por

simplificación, se aplican las fuerzas sísmicas como cargas laterales estáticas. Desde el punto de vista de las estructuras, los sismos consisten en movimientos aleatorios horizontales y verticales en la superficie de la tierra. A medida que el terreno se mueve, la inercia tiende a mantener a la estructura en su sitio original, lo cual conlleva a la imposición de desplazamiento y de fuerzas que pueden tener resultados catastróficos. Por lo tanto, la respuesta sísmica depende fuertemente de las propiedades geométricas de la estructura, especialmente su altura.

#### Fuerzas sísmicas

Los sismos consisten en movimientos aleatorios horizontales y verticales en la superficie de la tierra. A medida que el terreno se mueve, la inercia tiende a mantener la estructura en su sitio original, esto hace que la estructura sufra desplazamiento, que pueden tener resultados catastróficos. Por lo tanto; el diseño sísmico depende fuertemente de las propiedades geométricas de la estructura, especialmente su altura. La carga sísmica depende del peso de la estructura, se considera que la estructura se mantiene fija en su base, siendo este el punto de aplicación de la fuerza, que se denomina corte basal (V) y se transmite a los elementos estructurales, proporcional a las rigideces y posición con respecto al centro de rigidez.

Las cargas verticales se utilizarán de la siguiente manera para el cálculo del corte basal:

$$
WN = WCM + 25\% WCV
$$

Dónde:

WN = peso por nivel WCM = carga muerta por nivel WCV = carga viva por nivel

3er. nivel

Carga muerta

$$
CM = \ w_{\textrm{loss}} + w_{\textrm{viga}} + w_{\textrm{column}} + w_{\textrm{acabados}} + w_{\textrm{muros}} + w_{\textrm{sobrecarga}}
$$

Losa

W 
$$
loss = A_{total} * t
$$
  $loss = 387.28 \text{ m}^2 * 0.12 \text{ m} * 2,400 \text{ kg/m}^2$   
W  $loss = 111,536.64 \text{ kg}$ 

Viga

W viga= A sección \* L viga \* Puc W viga= (0.35\*0.45) m<sup>2</sup> \* (195.2) m \* 2,400 kg/m<sup>2</sup> W viga= 73,785.6 kg

## Columna

W columna= A sección \* H columna/2 \* Puc \* número de columnas W columna = (0.45\*0.45) m<sup>2</sup> \* 3.5/2 m \* 2,400 kg/m<sup>2</sup>\* 24 columnas W columna = 20,412 kg

## Acabados

W columna= A total \* W acabados W  $_{\text{column}}$  = (145.6  $^{\star}$  3.5/2)+ 387.28m<sup>2</sup>  $^{\star}$  60 kg/m<sup>2</sup> W columna = 38,524.8 kg

Muros

W <sub>muros</sub> = 
$$
H/2^*
$$
 MI\* W <sub>muros</sub>  
W <sub>muros</sub> = 3.5/2m \* 145.6m \* 150 kg/m<sup>2</sup>  
W <sub>muros</sub> = 38,220 kg

Sobrecarga

$$
W_{\text{sobrecarga}} = A_{\text{total}} * W_{\text{muros}}
$$
  

$$
W_{\text{sobrecarga}} = 387.28 \text{m}^2 * 55 \text{ kg/m}^2
$$
  

$$
W_{\text{sobrecarga}} = 21,300.4 \text{ kg}
$$

$$
CM = 298,379.74 \text{ Kg} \approx 298.5 \text{ Ton}
$$

Carga viva CV= W azotea sin acceso \* A total  $\textsf{CV}{=}\textsf{100kg/m}^2$  \* 387.28m $^2$ CV= 38,728 Kg

$$
CV = 38,728 \text{ Kg} \approx 39 \text{ Ton}
$$

2do. nivel

Carga muerta

 $\text{CM} = \text{ } \text{w}_\text{loss} + \text{w}_\text{viga} + \text{w}_\text{column} + \text{w}_\text{acabados} + \text{w}_\text{piso} + \text{w}_\text{muros} + \text{w}_\text{sobrecarga}$ 

Losa

W  $_{\text{losa}} = A_{\text{total}} * t_{\text{losa}} * Puc$ 

W 
$$
_{\text{losa}} = 387.28 \text{ m}^2 \cdot 0.12 \text{ m} \cdot 2,400 \text{ kg/m}^2
$$
  
W  $_{\text{losa}} = 111,536.64 \text{ kg}$ 

# Viga

W 
$$
v_{\text{iga}} = A \sec \theta^* L \text{ viga}^* Puc
$$
  
\nW  $v_{\text{iga}} = (0.35^*0.45) \text{ m}^2 \cdot (195.2) \text{ m}^* 2,400 \text{ kg/m}^2$   
\nW  $v_{\text{iga}} = 73,785.6 \text{ kg}$ 

## Columna

W columna= A sección \* H columna \* Puc \* número de columnas W columna = (0.45\*0.45) m<sup>2</sup> \* 3.5 m \* 2,400 kg/m<sup>2</sup>\* 24 columnas W columna = 40,824 kg

# Acabados

W columna = A total \* W acabados

\nW columna = 
$$
(145.6 * 3.5) + 387.28 \, \text{m}^2 * 60 \, \text{kg/m}^2
$$

\nW columna = 53,812.8 kg

## Piso

W piso= A total \* W piso W piso = 387.28m <sup>2</sup>\* 100 kg/m<sup>2</sup> W piso = 38,728 kg

## Muros

W <sub>muros</sub>= H<sup>\*</sup> MI<sup>\*</sup> W <sub>muros</sub> W  $_{\text{muros}} = 3.5$ m \* 145.6m \* 150 kg/m<sup>2</sup> W  $_{\text{muros}} = 76,440$ kg

Sobrecarga

W sobrecarga= A total \* W muros W  $_{\rm sobrecarga}$  = 387.28 $\rm m^2$  \* 55 kg/m<sup>2</sup> W sobrecarga = 21,300.4 kg

$$
CM = 411,437.24 \text{ Kg} \approx 411.5 \text{ Ton}
$$

Carga viva CV= W salones \* A total + W pasillos de circulación \* A total  $CV = (200 \text{ kg/m}^2 \cdot 2 \cdot 165.44 \text{ m}^2) + (500 \text{ kg/m}^2 \cdot 57.621 \text{ m}^2)$ CV= 94.96 Kg

$$
CV = 94.96 \text{ Kg} \approx 95 \text{ Ton}
$$

1er. nivel

Carga muerta

$$
CM = w_{\text{loss}} + w_{\text{viga}} + w_{\text{column}} + w_{\text{acabados}} + w_{\text{piso}} + w_{\text{muros}} + w_{\text{sobrecarga}}
$$

Losa

W losa= A total \* t losa \* Puc W losa= 387.28 m<sup>2</sup> \* 0.12 m \* 2,400 kg/m<sup>2</sup> W losa= 111,536.64 kg

Viga

W viga= A sección \* L viga \* Puc W viga= (0.35\*0.45) m<sup>2</sup> \* (195.2) m \* 2,400 kg/m<sup>2</sup> W viga= 73,785.6 kg

## Columna

W columna= A sección \* H columna \* Puc \* numero de columnas W columna = (0.45\*0.45) m<sup>2</sup> \* 3.5 m \* 2,400 kg/m<sup>2</sup>\* 24 columnas W columna = 40,824 kg

#### Acabados

 $W$  columna=  $A$  total  $*$  W acabados W  $_{\text{column}}$  = (145.6  $^{\star}$  3.5)+ 387.28 $\text{m}^2$   $^{\star}$  60 kg/ $\text{m}^2$ W columna = 53,812.8 kg

#### Piso

W  $_{\text{piso}}$ = A total  $*$  W  $_{\text{piso}}$ W  $_{\sf{piso}}$  = 387.28 $\sf{m}^2$ \* 100 kg/ $\sf{m}^2$ W  $_{\text{piso}} = 38,728$  kg

#### Muros

W  $_{\text{muros}} = H^* M^* W_{\text{muros}}$ W  $_{\text{muros}} = 3.5$ m \* 142.6m \* 150 kg/m<sup>2</sup> W  $_{\text{muros}}$  = 74,865kg

#### Sobrecarga

$$
W_{\text{sobrecarga}} = A_{\text{ total}} * W_{\text{ muros}}
$$
  

$$
W_{\text{sobrecarga}} = 387.28 \text{ m}^2 * 55 \text{ kg/m}^2
$$
  

$$
W_{\text{sobrecarga}} = 21,300.4 \text{ kg}
$$

$$
CM = 409,232.24 \text{ Kg} \approx 409 \text{ Ton}
$$

#### Carga viva

 $CV = W$  salones  $* A$  total  $+ W$  pasillos de circulación  $* A$  total

CV= (200 kg/m<sup>2</sup> \* 2 \* 165.44m<sup>2</sup>) + (500 kg/m<sup>2</sup> \* 57.621m<sup>2</sup>) CV= 94.96 Kg

 $CV = 94.96$  Kg  $\approx 95$  Ton

Nivel 3 WN3 = 298.5 T Nivel 2  $WN = 411.5 T$ 

**Nivel** WN1 = 409.232 T

$$
\sum \text{WN} = 1{,}119{,}042.22 \text{ T}
$$

Debido a la alta incidencia de terremotos ocurridos en nuestro medio, se aplicó el código UBC-97, para establecer el corte basal. El corte basal queda definido por la siguiente ecuación:

$$
V = \frac{C_v * I}{RT} W N
$$

Dónde:

V= Esfuerzo de corte basal total de diseño en una dirección.

 $C_v$ = Coeficiente de sismicidad, depende de la zona sísmica y el tipo de suelo donde se cimentará la estructura, este coeficiente está en función de la zona sísmica en la que se ubique la edificación, para este caso está ubicado en una zona 4 donde Z=0.40 (ver anexo 3), en esta condición se adoptó un valor de  $C_v=0.64$  (ver anexo).

I=Factor de importancia de la estructura, este dependerá del uso del mismo, después de que ocurra el sismo, para este caso se consideró I= 1 (ver anexo) R= factor de reducción de respuesta, depende del sistema estructural, tanto de su capacidad resistiva como de su ductilidad, para el sistema de marcos dúctiles espaciales con nudos rígidos R= 8.5 (ver anexo)

T= período fundamental de vibración, este valor depende de la altura del edificio y del sistema estructural del mismo, si T<0.7seg, la fuerza en la cúspide es cero.

T= $C_t$  (h<sup>3/4</sup>), donde  $C_t$  =0.0731, para el sistema de pórticos de hormigón reforzado resistente a momentos

WN= peso del edifico más un 25% de la carga viva aplicada a la estructura

Cálculo del período fundamental de vibración

T=0.0731(10.5<sup>3/4</sup>)=0.4264 seg, como T<0.7 entonces  $F_t=0$ 

Calculando el corte basal

$$
V = \frac{0.64*1}{8.5*0.4264} * 1,119,049.22 \text{ kg} = 197,602.78 \text{ kg}
$$

También especifica que el corte basal no debe ser menor que

$$
V = \frac{0.8 \times 2 \times 10 \times 1}{R} \times W
$$

Donde Nv es el coeficiente de proximidad a la falla para zonas sísmicas, Guatemala está catalogada como zona de alto riesgo sísmico por la unión de tres placas tectónicas; para este caso Nv=1.0, ver tablas anexo 4.

$$
V = \frac{0.8 \times 0.25 \times 1}{8.5} \times 1,119,049.22 \text{ kg} = 42,128.91 \text{ kg}
$$

También establece el valor mínimo, como parámetro general de diseño

$$
V=0.11*Ca*I*W=0.11*0.44*1*1,119,049.22=54,161.98
$$
 kg

El esfuerzo de corte basal total de diseño en una dirección debe determinarse a partir de:

$$
V = \frac{3 \text{ CaW}}{R}
$$

Ca= coeficiente de sismicidad según tipo de suelo=0.44 Na= factor de cercanía de la fuente=1

$$
V = \frac{3 \text{ CaW}}{R} = \frac{3 * 0.44 * 1}{8.5} * 1,119,049.22 = 173,781.76kg
$$

No debe exceder al resultado obtenido:

$$
V = \frac{2.5 \text{ CaW}}{R} = \frac{2.5 * 0.44 * 1}{8.5} * 1,119,049.22 = 144,818.13 kg
$$

El corte basal para el diseño de la estructura es 144,818.13 kg, de acuerdo al código de diseño UBC-97.

Fuerzas por nivel

La fuerza total lateral V, se distribuye en toda la altura de la estructura, de acuerdo a la fórmula:

 $Fi = \frac{(V - Ft)^* Withi}{\sum_{i} Withi}$ 

Dónde

Wi = peso de cada nivel Hi = altura de cada nivel  $V = \text{corte basal}$ Ft = fuerza en la cúspide  $Fi =$  fuerza por nivel Fuerza concentrada en la cúspide; según las condiciones siguientes: Si T < 0.7 segundos,  $Ft = 0$ Si T > 0.7 segundos; calcular  $Ft = 0.07 * T * V$ Donde T = período fundamental de la estructura.

En el cálculo la fuerza en la cúspide Ft es igual a 0 en los dos sentidos, ya que Tx y Ty son menores a 0.7 segundos.

Como *Vx = Vy* entonces *Fix = Fiy,* por lo que solo analiza en un sentido. Fuerza en el tercer nivel

F3x=F3y= $\frac{(144.82 \text{ ton})*12.5 \text{m}*308.25 \text{ ton}}{(308.25 \text{ ton} *12.5 \text{ mt} +435.25 \text{ ton} * 9 \text{ mts} +432.98 \text{ ton} *5.5 \text{ mts})}$ =54.97 ton

Fuerza en el segundo nivel

$$
F2x = F2y = \frac{(144.82 \text{ ton})^*9 \text{m}^*435.25 \text{ ton}}{(308.25 \text{ ton}^*12.5 \text{ mt} + 435.25 \text{ ton}^*9 \text{ mts} + 432.98 \text{ ton}^*5.5 \text{ mts})} = 55.88 \text{ ton}
$$

Fuerza en el primer nivel

$$
F1x = F1y = \frac{(144.82 \text{ ton})*5.5 \text{m}*432.98 \text{ ton}}{(308.25 \text{ ton}*12.5 \text{ mt}+435.25 \text{ ton}*9 \text{ mts}+432.98 \text{ ton}*5.5 \text{ mts})} = 33.97 \text{ ton}
$$

Comprobación

V= Fn3+Fn2\*Fn1

 $V = 54.97 + 55.8 + 33.97$ 

 $V = 144.82$  ton

Fuerzas por marco

La distribución de cargas sísmicas depende de la simetría estructural, sí hay excentricidad entre el centro de rigidez y el centro de masa, la capacidad torsional del edificio se ve afectada, los marcos con mayor excentricidad, reciben una fuerza de marco (Fm) mayor, a los de menor excentricidad. Por ello deberán ser diseñados para soportar mayores cargas sísmicas. Si no hay excentricidad, la fuerza de piso se divide dentro del número de marcos paralelos a esta fuerza. Si los marcos son asimétricos la fuerza de piso Fi, se divide proporcional a la rigidez de los mismos. En este caso los marcos son simétricos por lo que no hay torsión en la estructura, y el procedimiento es dividir la fuerza por nivel dentro del número de marcos por nivel.

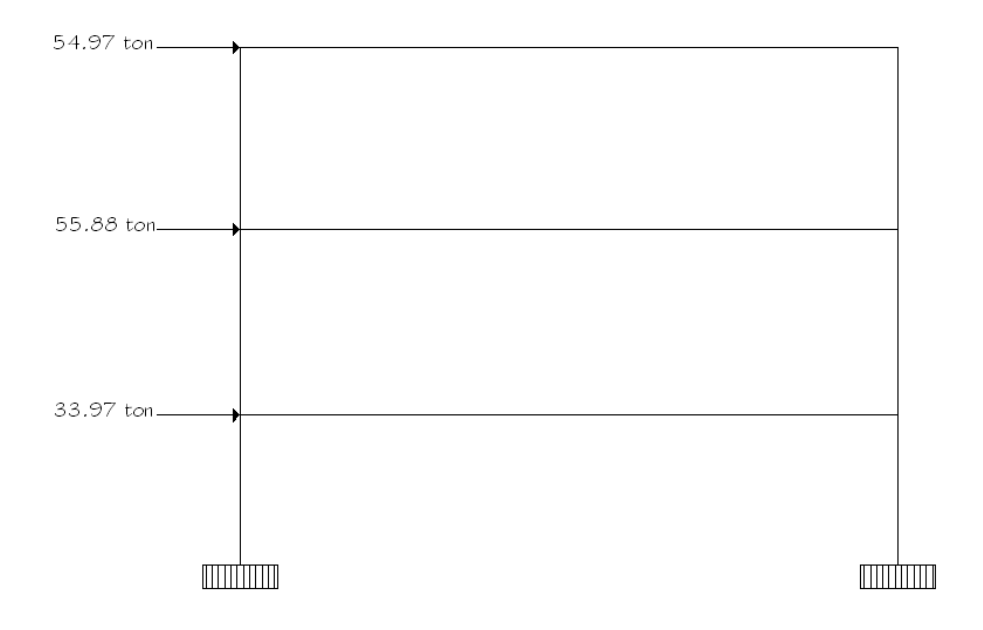

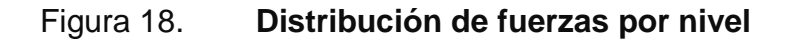

Fuente: elaboración propia, con programa de AutoCAD.

Eje x

Fuerza en el tercer nivel

$$
F3x = \frac{54.97 \text{ ton}}{4 \text{ marcos}} = 13.7435 \text{ T}
$$

Fuerza en el segundo nivel

$$
F2x = \frac{55.88 \text{ ton}}{4 \text{ marcos}} = 13.995 \text{ T}
$$

Fuerza en el primer nivel

$$
F1x = \frac{33.97 \text{ ton}}{4 \text{ marcos}} = 8,4925 \text{ T}
$$

Eje y Fuerza en el tercer nivel

$$
F3y = \frac{54.97 \text{ ton}}{6 \text{ marcos}} = 9.1617 \text{ T}
$$

Fuerza en el segundo nivel

$$
F2y = \frac{55.88 \text{ ton}}{6 \text{ marcos}} = 9.33 \text{ T}
$$

Fuerza en el primer nivel

$$
F1y = \frac{33.97 \text{ ton}}{3 \text{ marcos}} = 5.6617 \text{ ton}
$$

# **2.2.6.3. Modelos matemáticos para marcos dúctiles en nudos rígidos**

En las siguientes figuras se muestran las distribuciones de fuerzas por marco según su respectivo eje.

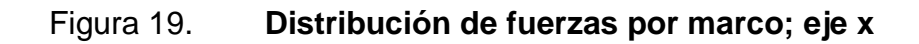

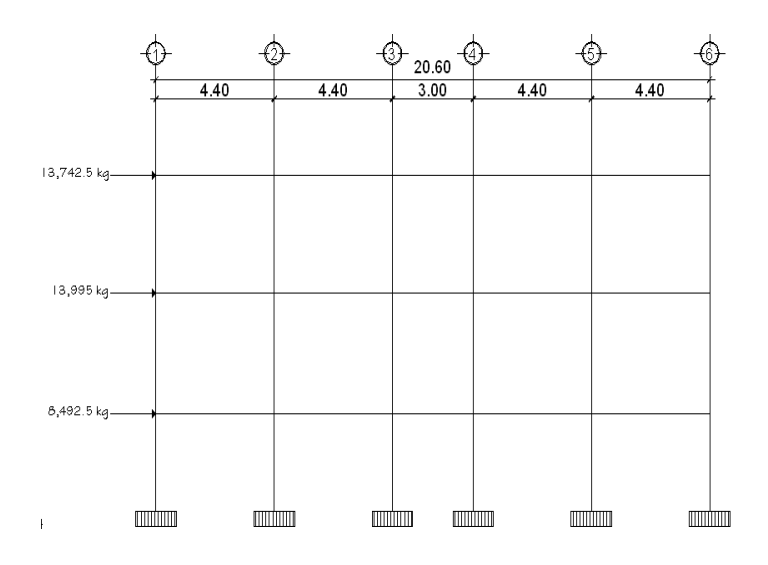

Fuente: elaboración propia, con programa de AutoCAD.

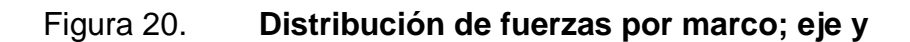

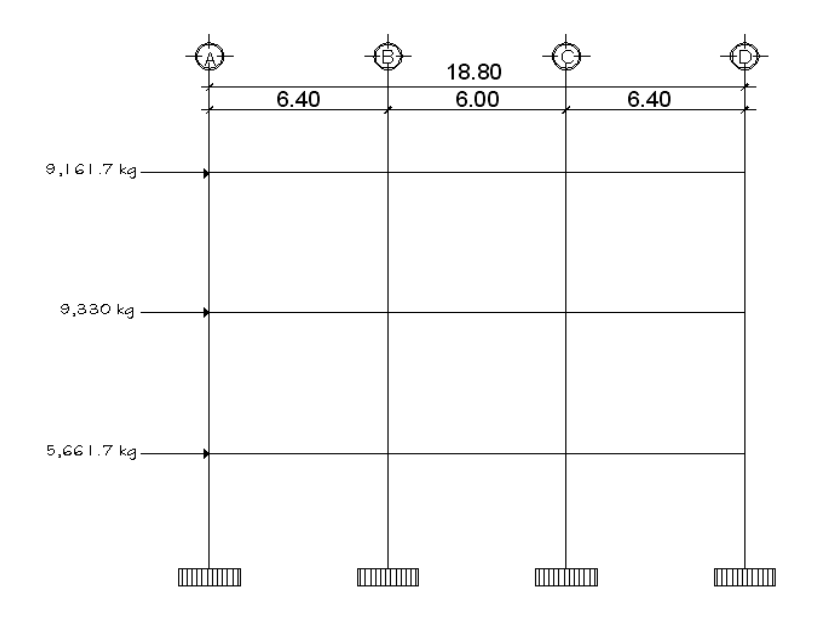

Fuente: elaboración propia, con programa de AutoCAD.

# **2.2.6.4. Análisis de marcos dúctiles por medio de un método de análisis estructural numérico y comprobación por medio de software**

En el siguiente resumen de método de análisis para marcos dúctiles en nudos rígidos, se utilizó método aproximado de Kani, el cual es aplicable únicamente para miembros de sección constante.

- Cálculo de momentos fijos (MFik): se calculan cuando existen cargas verticales.
- Cálculo de momentos de sujeción (Ms): se calculan cuando hay cargas verticales. = Σ Ms MFik
- Determinación de fuerzas de sujeción (H): se calculan cuando se hace el análisis de las fuerzas horizontales al marco dúctil unido con nudos rígidos.

H = FMnivel h (fuerzas por marco del nivel n, del análisis sísmico)

Cálculo de la fuerza cortante en el piso (Qn): se calculan cuando se hace el análisis con las fuerzas horizontales aplicadas al marco dúctil unido con nudos rígidos.

$$
Qn = \Sigma H
$$

Cálculo de momentos de piso (Mn): se calculan cuando se hace el análisis con las fuerzas horizontales aplicadas al marco dúctil unido con nudos rígidos.

$$
Mn = \frac{Qn * hn}{3}
$$

Dónde:

hn = altura del piso "n"

o Cálculo de rigidez de los elementos (Kik ):

$$
K_{ik} = \frac{I}{L_{ik}}
$$

Dónde:

I= inercia del elemento

L=longitud del elemento

o Cálculo de factor de giro o coeficiente de reparto (μik):

$$
\mu_{ik} = -\frac{1}{2} * \frac{k_{ik}}{\sum k_{in}}
$$

o Cálculo de factores de corrimiento (Vik): se calculan cuando hay ladeo, causado por asimetría en la estructura o cuando se hace el análisis con la fuerza horizontal, aplicada al marco dúctil unido con nudos rígidos.

$$
V = -\frac{3}{2} * \frac{k_{ik}}{\sum k_{in}}
$$

o Cálculo de iteraciones, influencias de giro (M'ík)

 $M'$ ík = μik(Ms + ΣM'in) sin ladeo

M'ík = μik(Ms + Σ(M'in+M'in)) con ladeo

o Cálculo de iteraciones, influencias de desplazamiento (M"ík)

M"ík = Vik(Σ(M'ik +M'ki )) ladeo por asimetría M"ík = Vik(Mn + Σ(M'ik +M'ki )) ladeo por fuerzas horizontales

o Cálculo de momentos finales en el extremo de cada barra (Mík)

Mík =MFik + 2M'ik +M'ki sin ladeo Mík =MFik + 2M'ik +M'ki+M"ik con ladeo

o Cálculo de los momentos positivos en vigas (Mík(+))

$$
M_{ik} = -\frac{wl^2}{2} - \frac{M_{i(-)} + M_{k(-)}}{2}
$$

Mi(−) =momento negativo de la viga en el extremo del lado izquierdo Mk(−)=momento negativo de la viga en el extremo del lado derecho.

A manera de comprobación con el método de Kani se utilizó el software ETABS versión 9.5, el programa trabaja con un método matricial, este toma en cuenta las propiedades mecánicas de cada material, los resultados de ambos métodos variaron en un 10% en los elementos medidos a ejes (vigas) y 12% en los elementos en los que el programa calcula los esfuerzos al rostro (columnas), para efectos de diseño se utilizará el método numérico, debido a que utiliza valores mas altos, por ser un método iterativo, (ver apéndice).

#### **2.2.6.5. Envolvente de momentos**

La envolvente de momentos, es la representación de los esfuerzos máximos que ocurren al superponer los efectos de las cargas muerta, viva, y sismo, las combinaciones que se usan son del código ACI para concreto reforzado. La fuerza de corte y momentos flectores, se toman a rostro para el diseño estructural. Para diseño se toman los valores máximos.

- $M = 1.4MCM + 1.7MCV$
- M = 0.75 (1.4 MCM + 1.7 MCV + 1.87 MS)
- M = 0.75 (1.4 MCM + 1.7 MCV 1.87 MS)
- $M = 0.9MCM + 1.43MS$
- $M = 0.9MCM 1.43MS$

A continuación se muestran los diagramas obtenidos de la envolvente para cada marco:

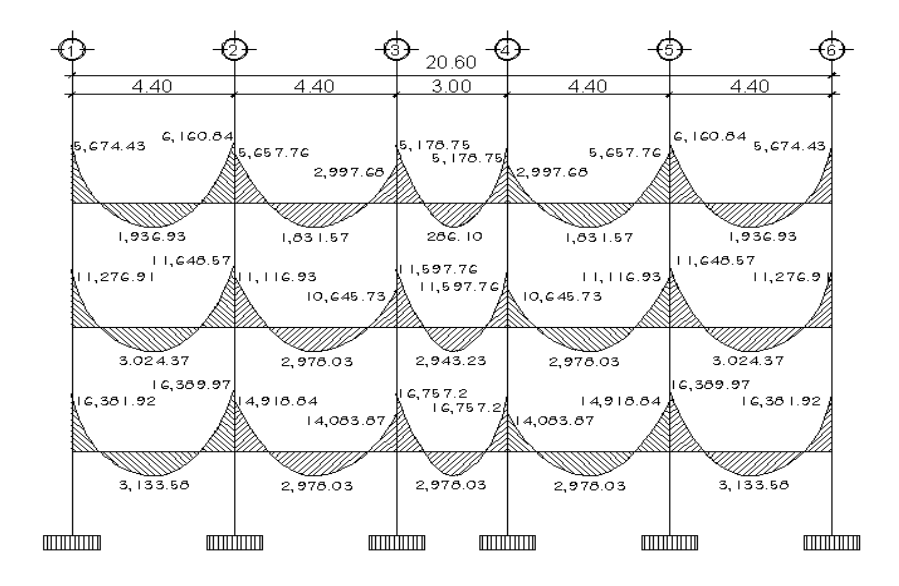

Fuente: elaboración propia, con programa de AutoCAD.

# Figura 22. **Envolvente de momentos en vigas sentido Y (kg-m)**

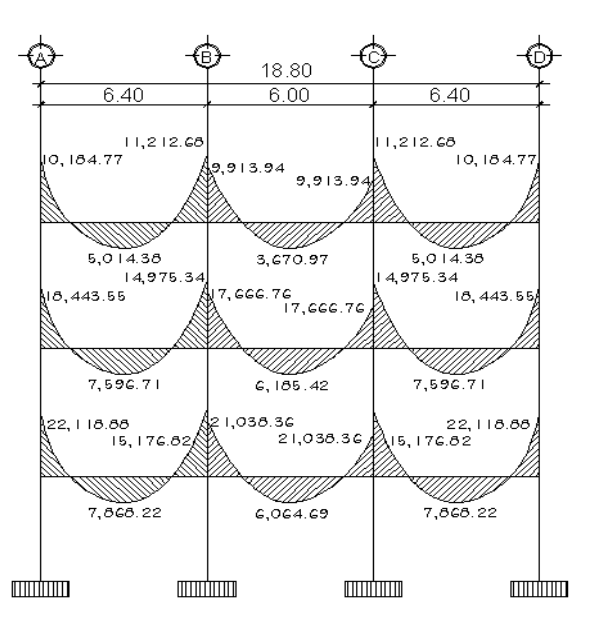

Fuente: elaboración propia, con programa de AutoCAD.

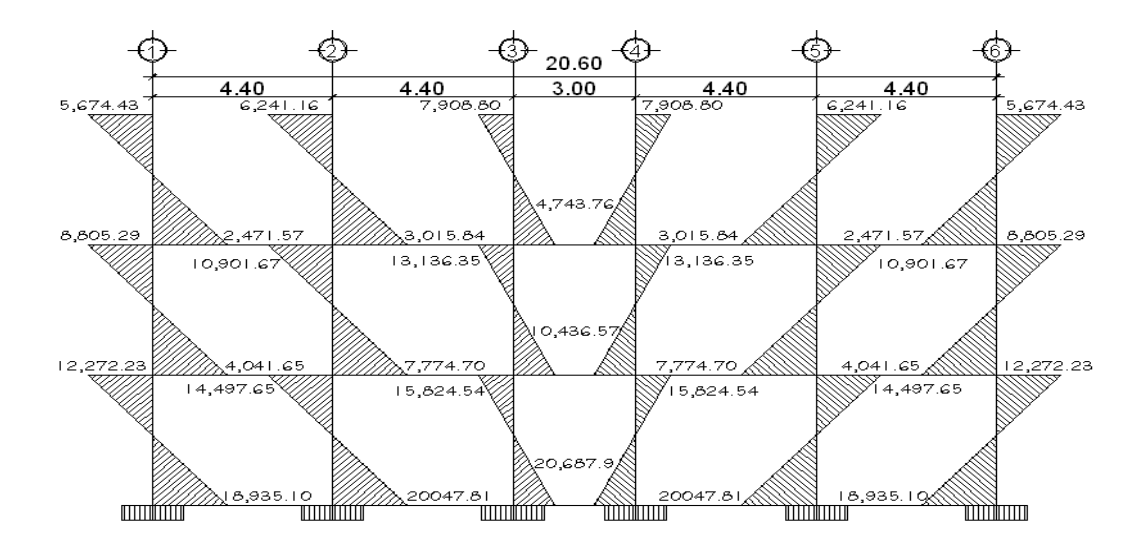

## Figura 23. **Envolvente de momentos en columnas sentido X (kg-m)**

Fuente: elaboración propia, con programa de AutoCAD.

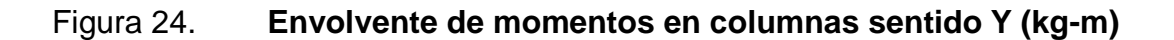

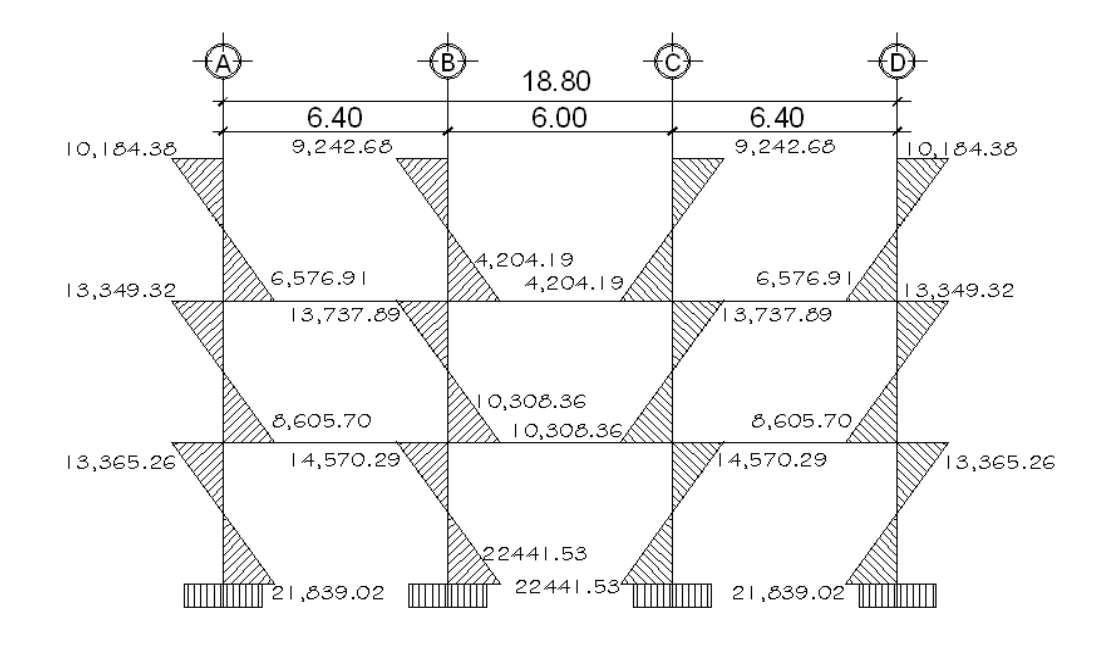

Fuente: elaboración propia, con programa de AutoCAD.

## **2.2.6.6. Diagrama de corte y momento**

Los cortes en los marcos, se calculan con las fórmulas siguientes: Para el corte en vigas:

$$
Vv=0.75*\left[\left[\frac{1.4(Wcm^{*}L)}{2} + \frac{1.7(Wcv^{*}L)}{2} + \frac{1.87 \sum MS}{L}\right]\right]
$$

Para el corte en columnas:

$$
Vcol = \frac{\sum Mcol}{L}
$$

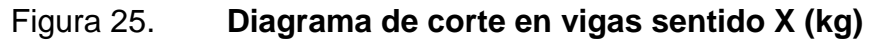

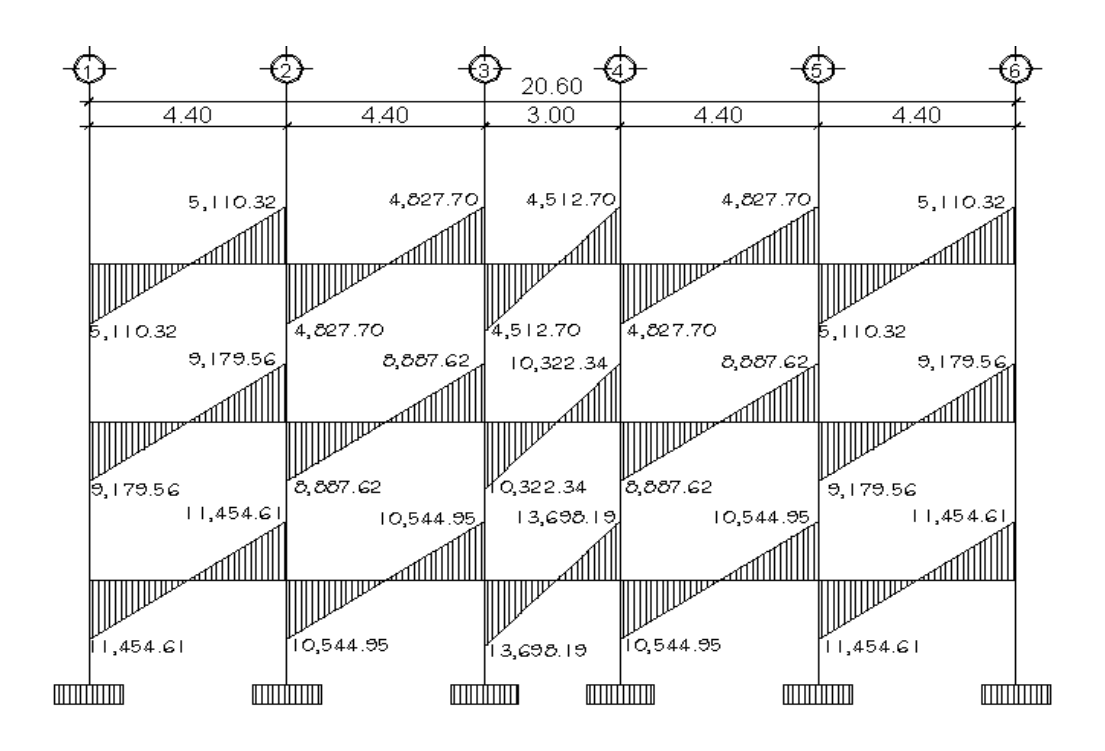

Fuente: elaboración propia, con programa de AutoCAD.

## Figura 26. **Diagrama de corte en vigas sentido Y (kg)**

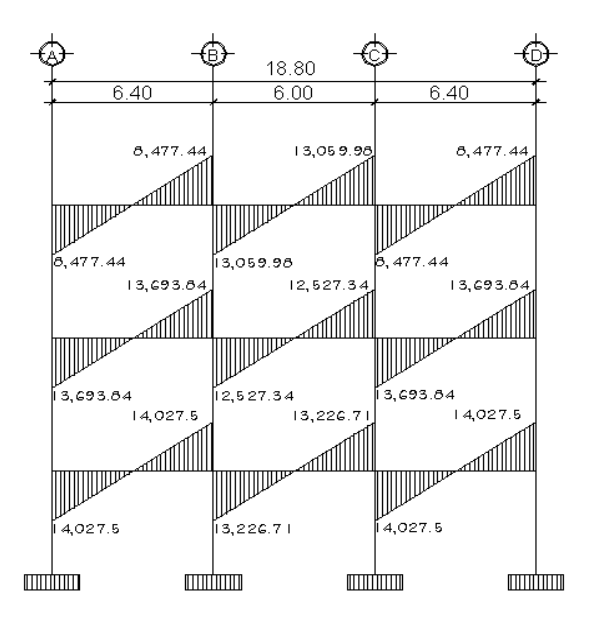

Fuente: elaboración propia, con programa de AutoCAD.

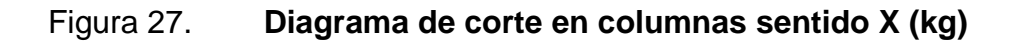

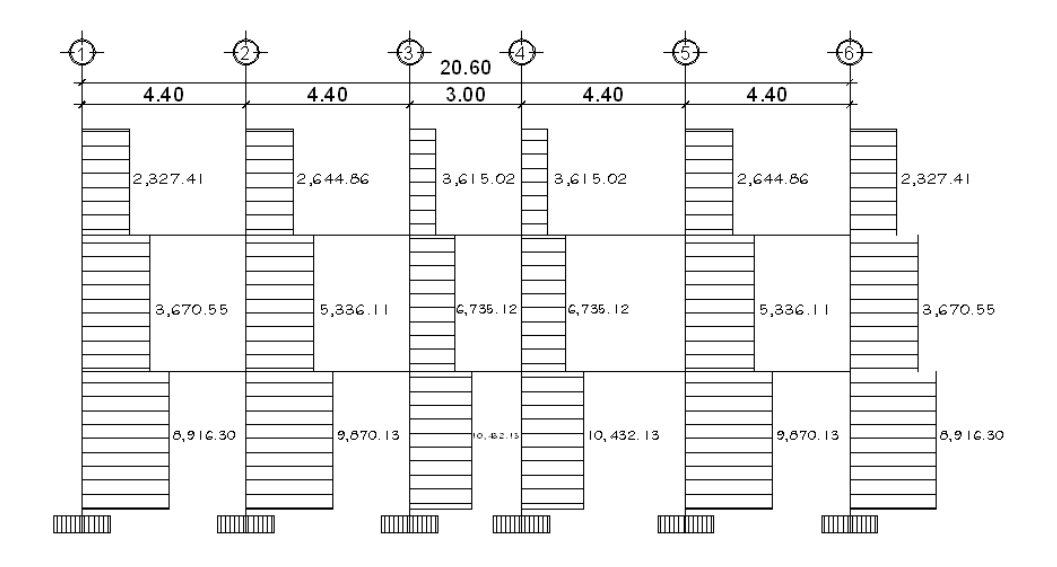

Fuente: elaboración propia, con programa de AutoCAD.

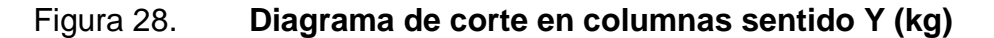

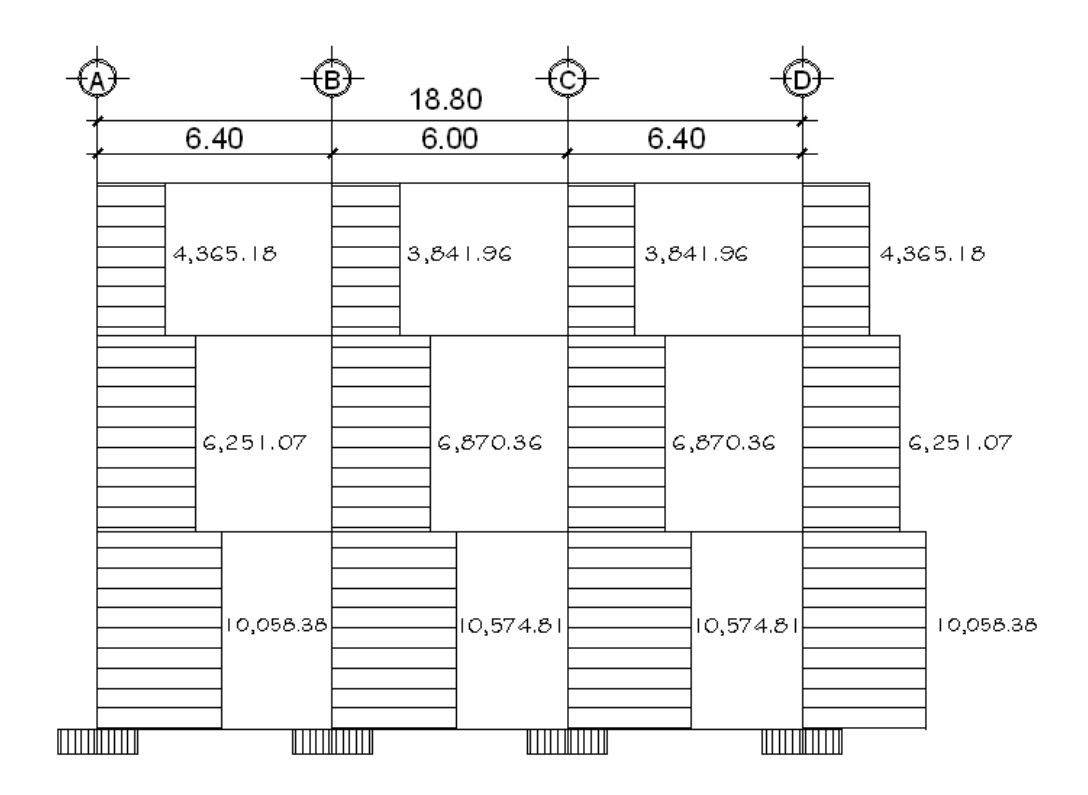

Fuente: elaboración propia, con programa de AutoCAD.

#### **2.2.6.7. Diseño de losas**

Para el diseño de losas se utilizó el método 3 del ACI, se utilizá el espesor de losa obtenido en el predimensionamiento. Para el cálculo se utilizará la relación m=a/b, para definir si la losa trabaja en un sentido o en dos sentidos.

Relación

- m = a / b < 0.5 losa trabaja en un sentido  $\bullet$
- $m = a/b > 0.5$  losa trabaja en dos sentidos  $\bullet$

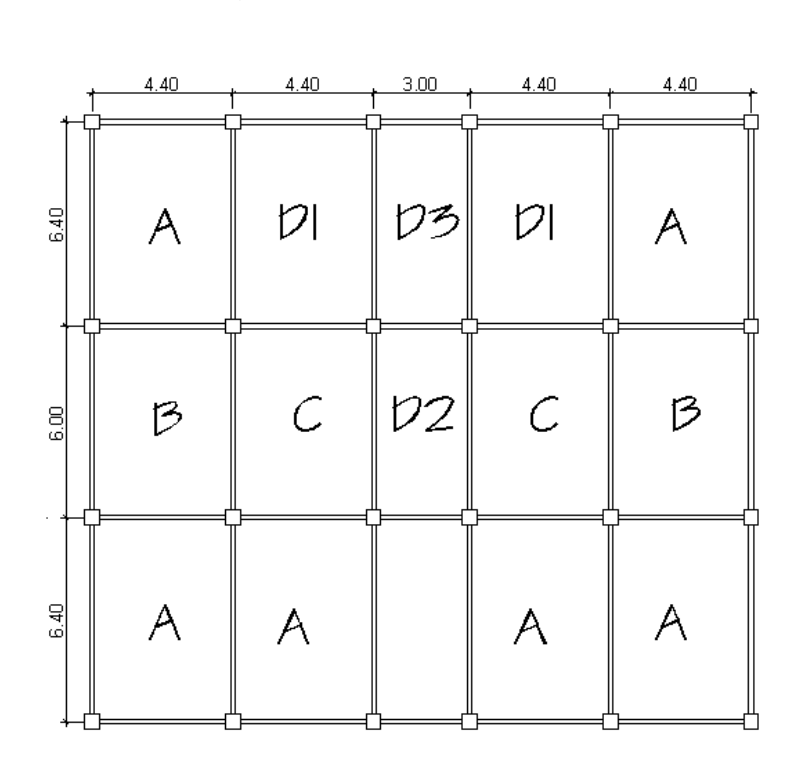

Figura 29**. Losa Nivel 1**

Fuente: elaboración propia, con programa de AutoCAD.

Se procede a calcular la relación a/b, para saber en cuanto sentidos trabaja la losa y así poder definir el tipo de caso que se utilizará para obtener los coeficientes, en el posterior cálculo de momentos. Calculando m para losa de mayor dimensión, con  $a = 6.40$ m y  $b = 4.40$ m

$$
m=\frac{4.40m}{6.40m}
$$

 $m = 1.45m > 0.50$  losa trabaja en dos sentidos

Donde  $a =$  sentido corto de losa  $y$   $b =$  sentido largo de losa

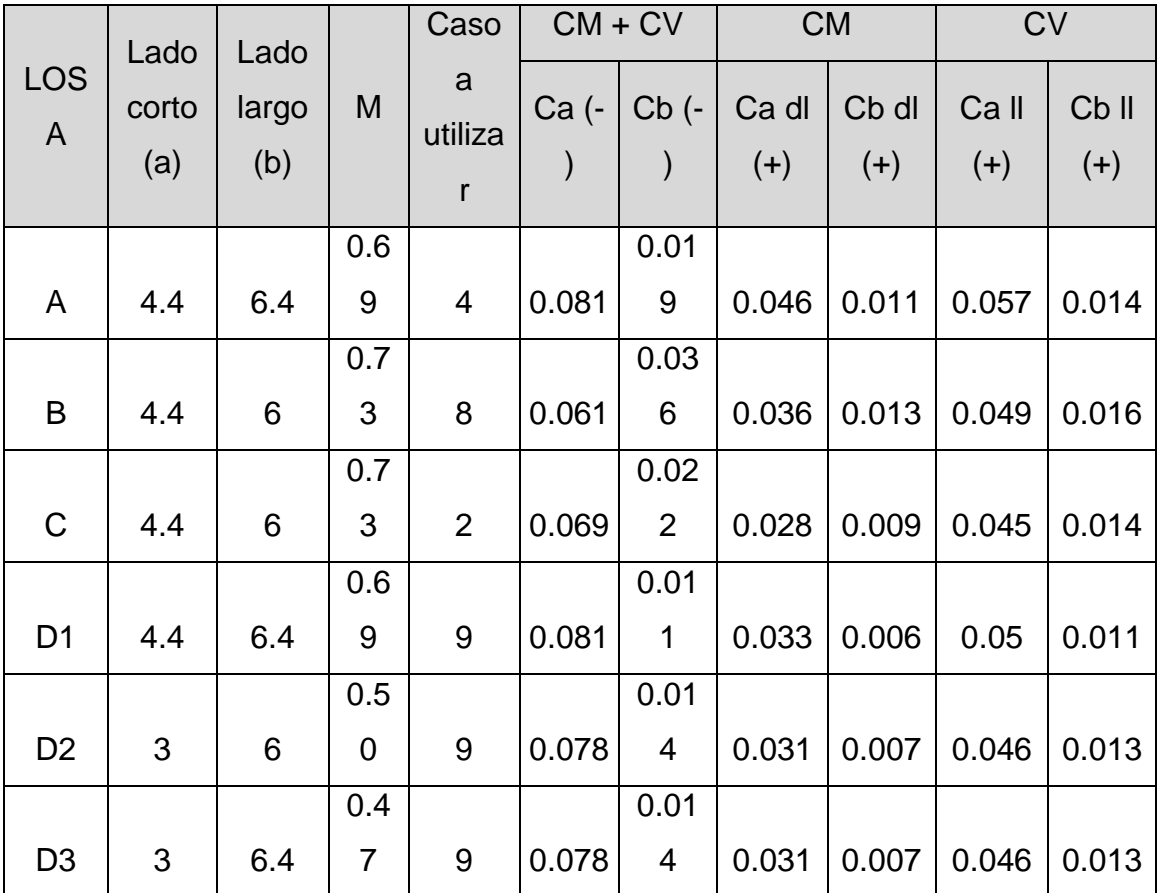

# Tabla VI. **Casos y coeficientes respectivos de losas**

Fuente: elaboración propia.

Cargas a utilizar:

 $CM = 488$  Kg/mt<sup>2</sup>  $CV = 500$  Kg/mt<sup>2</sup>

Carga última:

$$
Cu = 1.4 \text{ CM} + 1.7 \text{ CM}
$$

$$
Cu = 1.4 (488) + 1.7 (500)
$$
  

$$
Cu = 1533.2 Kg/mL2
$$

Se utilizará una franja unitaria de un metro (1 metro)

$$
Cu = 1533.2 \frac{\text{Kg}}{\text{mt}^2} * 1 \text{ metro}
$$

$$
Cu = 1533.2 \text{ Kg/mL}^2
$$

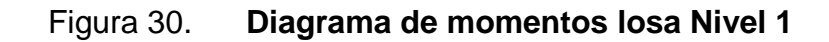

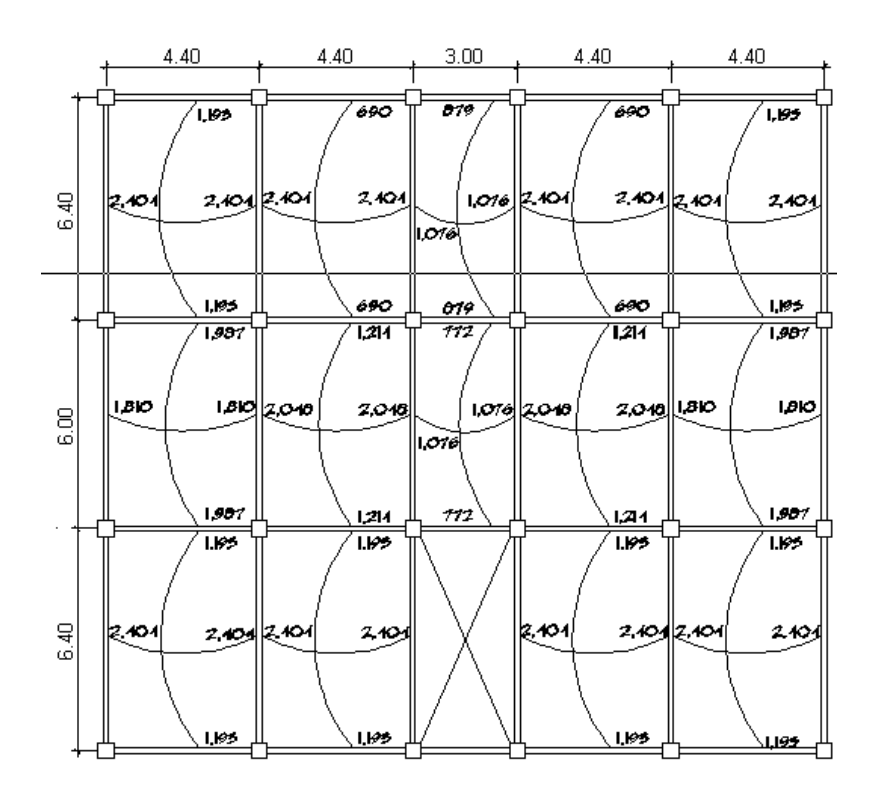

Fuente: elaboración propia, con programa de AutoCAD.
# Tabla VII. **Momentos en losa Nivel 1**

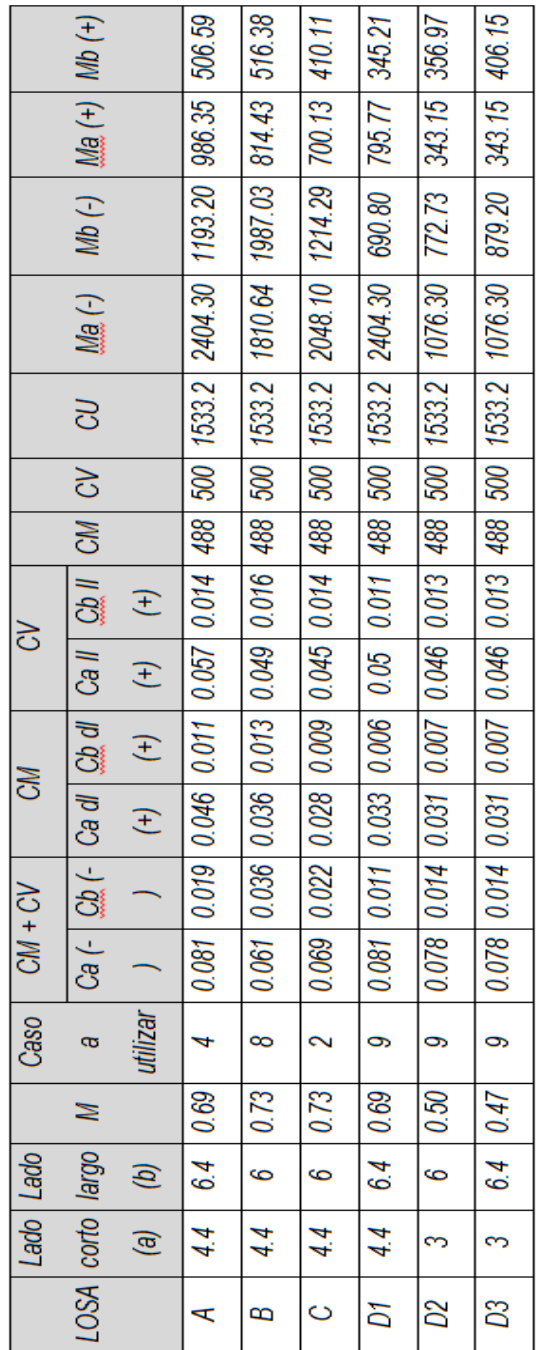

Fuente: elaboración propia.

Balance de momentos

Cuando dos losas tienen una lado en común y tienen momentos diferentes, se deben balancear dichos momentos antes de proceder a diseñar los refuerzos que requiere. Estos momentos se pueden balancear de la siguiente manera:

Si 0.80M<sub>2</sub> ≥ M<sub>1</sub> -------------------> M<sub>balanceado</sub> =  $\frac{M_1 + M_2}{2}$ 

Siendo  $M_1$  = momento menor y  $M_2$  = momento mayor.

Si  $0.80M<sub>2</sub> ≤ M<sub>1</sub>$  -----------------> se balancea proporcionalmente a su rigidez.

Tabla VIII. **Fórmulas para balance de momentos**

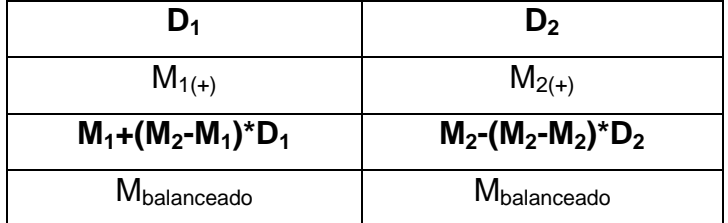

Fuente: elaboración propia.

$$
D_1 = \frac{K_1}{K_1 + K_2}; \qquad K_1 = \frac{1}{L_1}
$$

Dónde

 $M_1$ = momento menor

 $M<sub>2</sub>=$  momento mayor

 $K_1$  y  $K_2$  = rigideces de cada losa  $D_1$  y  $D_2$  = factores de distribución de losas

Balance de losa A-B Ma= 1,193.20 kg-mt Mb= 1,987.03 kg-mt

Figura 31. **Balance de momentos M1 y M2**

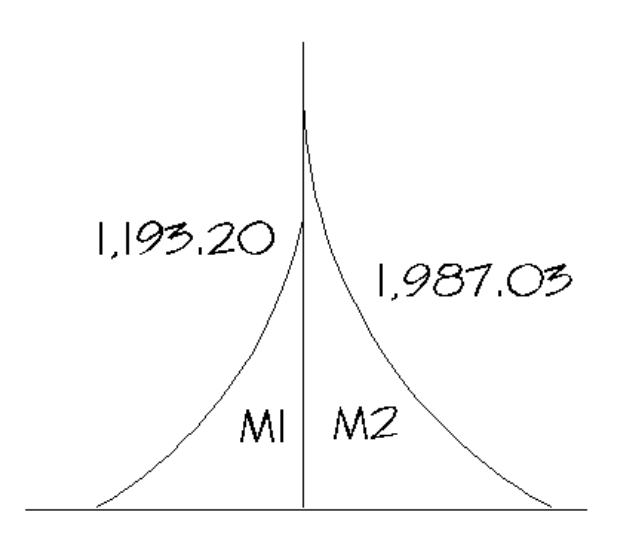

Fuente: elaboración propia, con programa de AutoCAD.

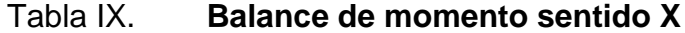

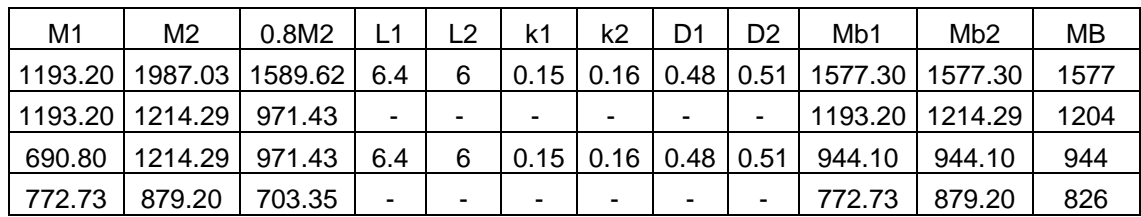

Fuente: elaboración propia.

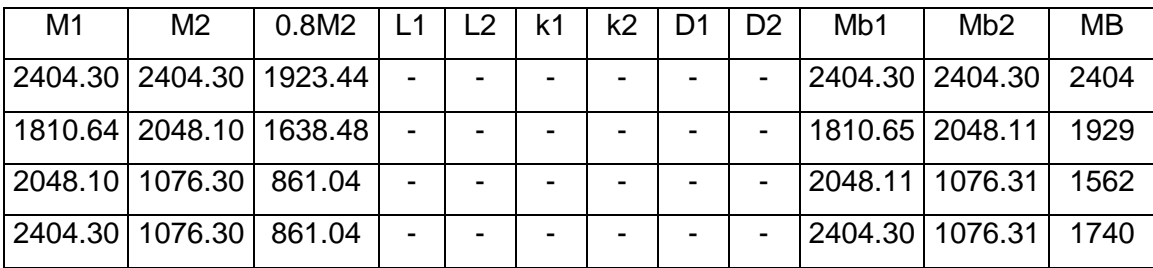

# Tabla X. **Balance de momento sentido Y**

Fuente: elaboración propia.

# Figura 32. **Distribución de momentos en losa 2**

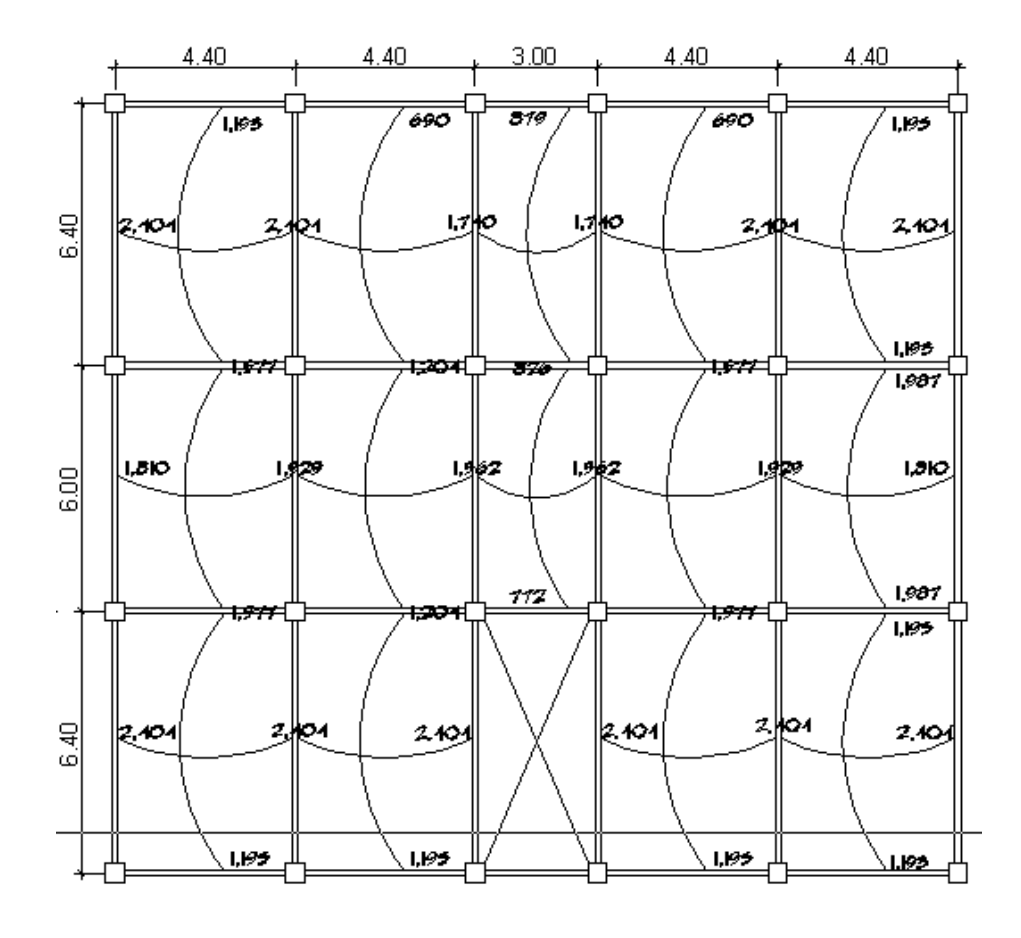

Fuente: elaboración propia, con programa de AutoCAD.

Diseño del acero de refuerzo

Para calcular el refuerzo de la losa, se utilizará un ancho unitario de 1.00 metros.

Datos:

 $H<sub>losa</sub> = 12 cm$ Recubrimiento = 2.5 cm  $Fy = 2810 \text{ kg/cm}^2$  $F'c= 210$  kg/cm<sup>2</sup> bw= 100 cm

Cálculo de los límites de acero

El código ACI 328-05 en la sección 7.7.1 requiere que el recubrimiento mínimo para losas debe ser igual a 2cm, además se propone refuerzo No.3 diámetro igual a 0.9525 cm y área= 0.71cm $^2$ . d= peralte efectivo  $d= t$ -rec d=9.5

Cálculo del acero máximo y mínima

Cuantilla mínima de acero (ρmin) $\bullet$ 

$$
\rho_{min} = \frac{14.1}{fy}
$$

$$
\rho_{min}=0.00501779
$$

Cuantilla balanceada de acero (ρbal)  $\bullet$ 

$$
\rho_{bal} = 0.85 * \beta_1 * \frac{f'c}{fy} * \left(\frac{6120}{6120 + fy}\right)
$$

$$
\rho_{bal} = 0.4933891
$$

Cuantilla máxima de acero (ρmax)  $\bullet$ 

$$
\rho_{max}~=0.5~\rho_{bal}
$$

$$
\rho_{max} = 0.02466945
$$

Entonces:

$$
A_{\text{Smin}} = \rho_{\text{min}} * b * dw
$$
  
\n
$$
A_{\text{Smin}} = 4.77 \text{ cm}^2
$$
  
\n
$$
A_{\text{Smax}} = \rho_{\text{max}} * b * dw
$$
  
\n
$$
A_{\text{Smax}} = 23.44 \text{ cm}^2
$$

Cálculo de límites de espaciamiento

El código ACI 318-05 en la sección 7.6.5 requiere que en un muro o losas, exceptuando las losas nervuradas, la separación del refuerzo principal, sometido a flexión no debe exceder de 3 veces el espesor del muro o de la losa.

Cálculo del espaciamiento Asmin, asumiendo varilla No.3

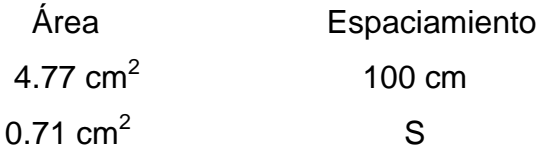

$$
S_{req} = \frac{(0.71 \text{ cm}^2) * (100 \text{ cm})}{4.77 \text{ cm}^2}
$$

$$
S_{reg} = 14.89 \; cm
$$

Se calcula el As para un espaciamiento de 14 cm

 $\mathbf{r}$ 

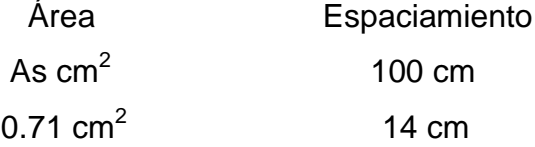

$$
As = \frac{(0.71 \text{ cm}^2) * (100 \text{ cm})}{14 \text{ cm}}
$$

$$
As=5.07\ cm^2
$$

Cálculo de momento que soporta Asmin

El código ACI 318-05 en la sección 13.3.1, requiere que el área del refuerzo en cada dirección para sistemas de losas en dos direcciones, debe determinarse a partir de los momentos en las secciones críticas. Se puede observar que hay diversos momentos, por lo que se procederá a calcular el momento último que resiste el área de acero a utilizar, posterior a calcular el área de acero que requiere cada momento.

$$
M_{As\; sop} = \theta \left( As * fy \left( d - \frac{As\; fy}{1.7 \; f'c * b} \right) \right)
$$

$$
M_{As~sop} = 0.90 \left( 5.07 * fy \left( d - \frac{5.07 * 2.810}{1.7 \ 210 * 100} \right) \right)
$$

$$
M_{As\;sop} = 118003.8 \; kg - cm
$$

$$
M_{As\;sop} = 1,180.03 \; kg - m
$$

Se utilizará un espaciamiento de 14 cm, con esto se soportara la mayoría de momentos a los cuales están sometidos la losa del primer nivel.

El armado de la losa del primer nivel será con varillas no.3 @ 0.14 cm. Para los momentos mayores que el M<sub>sop</sub>, se colocará bastón intercalado para cubrir con el espaciamiento mayor que requieren dichos momentos. En los niveles 2 y 3 el armado será varillas no. 3 @ 0.14 cm.

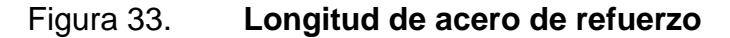

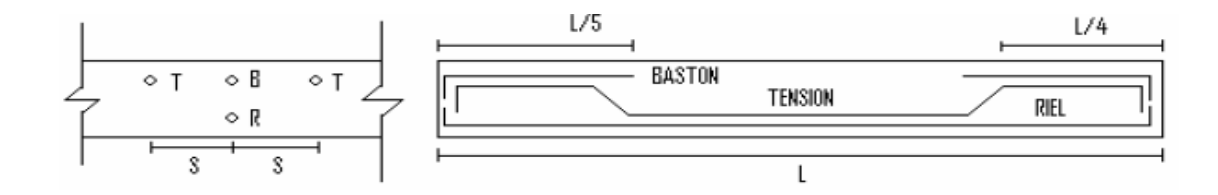

Fuente: elaboración propia, con programa de AutoCAD.

## Figura 34. **Distribución de acero de refuerzo con bastón intercalado**

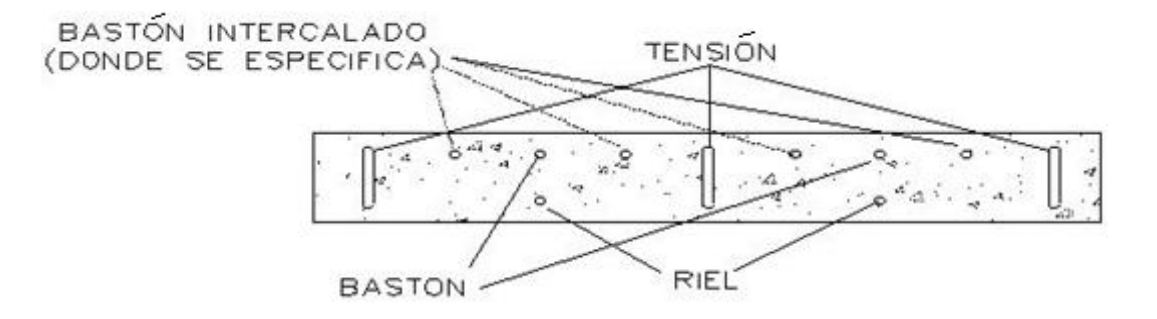

Fuente: elaboración propia, con programa de AutoCAD.

## **2.2.6.8. Diseño de vigas**

La viga es un elemento estructural horizontal sometido a esfuerzos de compresión, tensión y corte. Los datos para su diseño son los momentos últimos obtenidos a través del análisis estructural.

Los datos necesarios para realizar el diseño se toman de la envolvente de momentos en las vigas, a manera de ejemplo se diseña la viga critica en el edificio, esta es la viga A-B del marco 2 en el primer nivel.

Datos:

 $Fy = 2,810$  kg/cm<sup>2</sup>  $F = 210$  kg/cm<sup>2</sup> Rec= 5 cm

d= h-rec  $d=40$ 

## Figura 35. **Dimensiones propuestas para viga**

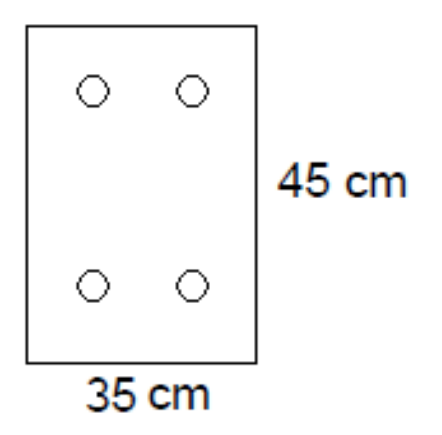

Fuente: elaboración propia, con programa de AutoCAD.

Diseño a flexión

En una viga de concreto reforzado y sometida a flexión, el acero de refuerzo resiste la tensión causada por los momentos, mientras que el concreto usualmente es capaz de resistir solo la compresión correspondiente.

Cálculo del acero para la resistencia de momentos. Para lo cual aplica la siguiente expresión, la cual ya incluye el factor de reducción:

$$
A_S = (bd - \left(\sqrt{(b*d)^2 - \left(\frac{M*b}{0.003825f'c}\right)}\right) * 0.85 * \frac{f'c}{fy}
$$

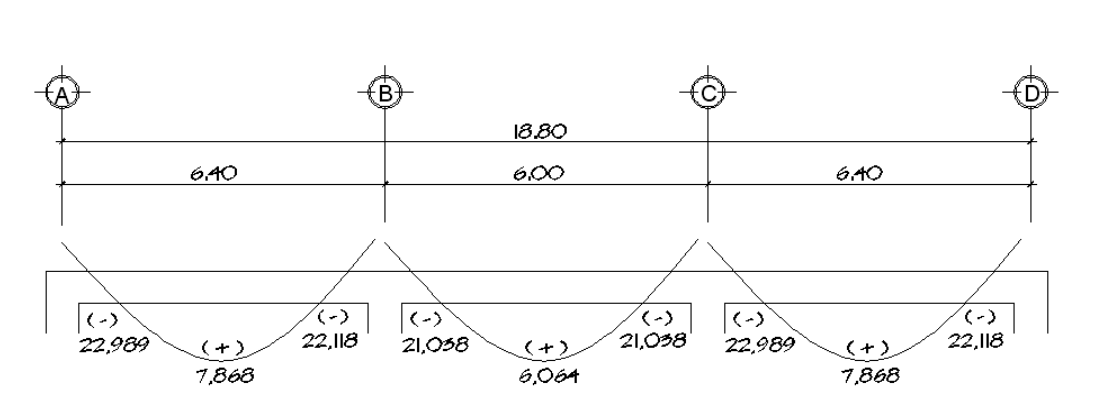

Figura 36. **Diagrama de momentos últimos en vigas, eje 2**

Fuente: elaboración propia, con programa de AutoCAD.

Sustituyendo los datos y utilizando los momentos, se obtiene el área de acero positiva (cama inferior de la viga) y la negativa (cama superior de la viga), como se muestra en la siguiente tabla.

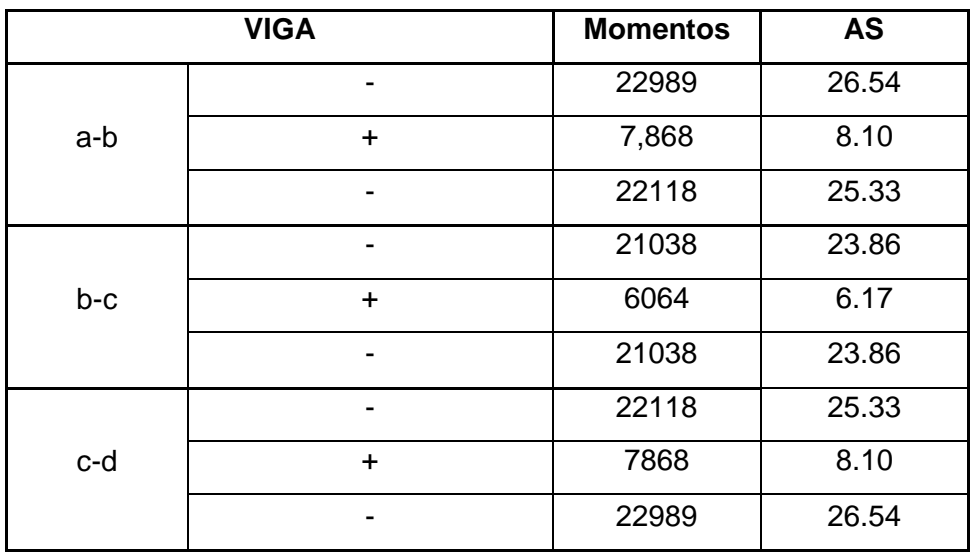

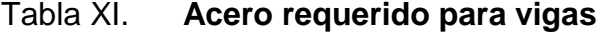

Fuente: elaboración propia.

Cálculo del acero máximo y mínima

Cuantilla mínima de acero (ρmin)  $\bullet$ 

$$
\rho_{min} = \frac{14.1}{fy} \qquad \qquad \rho_{min} = 0.00501779
$$

Cuantilla balanceada de acero (ρbal)

$$
\rho_{bal} = 0.85 * \beta_1 * \frac{f'c}{f y} * \left(\frac{6120}{6120 + f y}\right) \qquad \rho_{bal} = 0.036
$$

Cuantilla máxima de acero (ρmax)  $\bullet$ 

$$
\rho_{max} = 0.5 \rho_{bal} \qquad \rho_{max} = 0.018
$$

Entonces:

$$
A_{\text{Smin}} = \rho_{\text{min}} * b * d \qquad A_{\text{Smin}} = 7.025 \text{ cm}^2
$$

$$
A_{\text{Smax}} = \rho_{\text{max}} * b * d \qquad A_{\text{Smax}} = 34.537 \text{ cm}^2
$$

El código ACI 318-05 en la sección 21.3.2.1 requiere que en cualquier sección de un elemento a flexión, para el refuerzo tanto superior como inferior, debe colocarse como mínimo dos barras longitudinales.

Refuerzo longitudinal cama superior (As(-))

El refuerzo en la cama superior es el mayor valor de:

- $\bullet$  As min= 7.02 cm<sup>2</sup>
- $33\%$ As- = 8.34 cm<sup>2</sup>

Utilizando el valor mayor de las condiciones, siendo este 8.34  $cm<sup>2</sup>$ . Se armará con 3 No.6 con un área de acero de 8.52 cm<sup>2</sup>, el área de acero requerida correspondiente al momento es de 25.27 cm<sup>2</sup>. Por lo que se debe de colocar como bastones.

$$
As = 26.54 \text{ cm}^2 - 8.52 \text{ cm}^2
$$
  $As = 18.02 \text{ cm}^2$ 

El área de falta por cubrir es de 16.75 cm<sup>2</sup>, equivalente a:

2 No.8 = 10.2 cm<sup>2</sup>  
3 No.6 = 
$$
\frac{8.52 \text{ cm}^2}{18.54 \text{ cm}^2}
$$

El armado en la cama superior es de 3 No.6 corridas y bastones 2No.8 y 3No.6. Refuerzo longitudinal cama inferior  $(As_{(+)})$ 

El refuerzo en la cama inferior es el mayor valor de

- $\bullet$  As min= 7.02 cm<sup>2</sup>
- $\bullet$  50%As- = 13.27 cm<sup>2</sup>
- $50\%$ As+ = 4.05 cm<sup>2</sup>  $\bullet$

Utilizando el valor mayor de las condiciones, siendo este 13.27 cm<sup>2</sup>, se armará con 4 No.6 y 1 No.5 dando un área de acero de 13.35cm $^2$ .

El armado en la cama inferior es de con 4 No.6 y 1 No.5 corridas.

Diseño a corte

Las vigas deben tener un margen de seguridad adecuado contra cualquier tipo de falla, algunas de las cuales pueden ser más peligrosas que la falla a flexión. Un ejemplo es la falla a cortante del concreto reforzado, mas conocida como falla a tensión diagonal. Si una viga sin diseño adecuado del refuerzo a cortante se sobrecarga hasta la falla, se puede presentar un colapso por cortante en forma súbita, sin aviso alguno de peligro.

Para la resistencia al corte en las vigas, se colocan estribos que ayudan a contrarrestar estos efectos, además de ser utilizados para el armado.

Corte que resiste el concreto

 $Vc = \varphi * 0.53 * \sqrt{f'c} * b * d$   $Vc = 0.85 * 0.53 * \sqrt{210} * 35 * 45$ 

$$
Vc = 9,139.71 kg
$$

Este valor se compara con el corte actuante

$$
9,139.71 \text{ kg} < 14,027 \text{ kg}
$$

Si Vc > Vu  $\rightarrow$  estribos sólo por armado.

Si Vc < Vu  $\rightarrow$  diseño de estribos por corte según fórmula.

$$
S = \frac{2 * Av * fy * d}{Vu}
$$

$$
S = \frac{2 * Av * 2,810 * 40}{14,027 \text{ kg}}
$$

$$
S = 11.38
$$

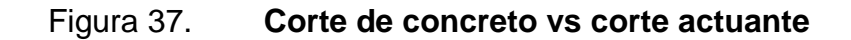

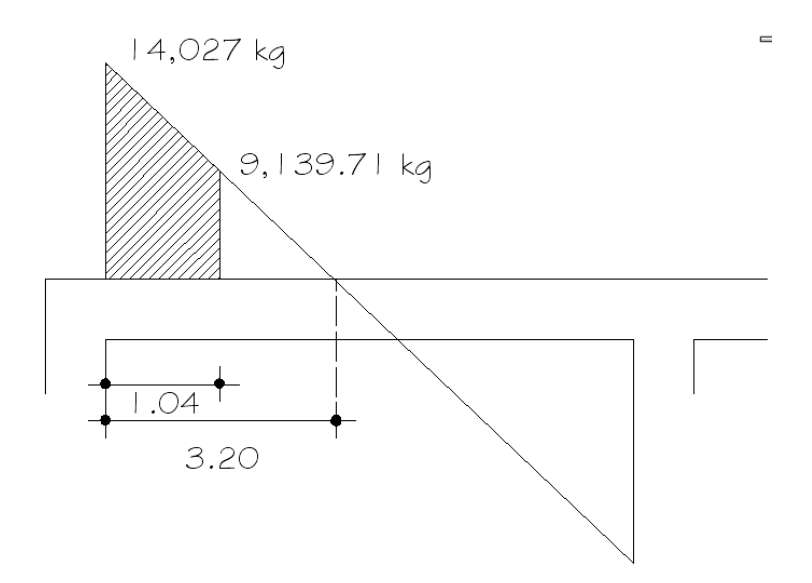

Fuente: elaboración propia, con programa de AutoCAD.

El espaciamiento para que resista el corte último debe ser de 11 cm en una longitud de 1.11 mts.

Confinamiento

El código ACI 318-05, en la sección 21.3.3, requiere que debe disponerse de estribos de confinamiento en una longitud igual a dos veces la altura del elemento, medida desde la cara de apoyo del elemento hacia el centro de la luz, en ambos extremos del elemento a flexión.

Longitud de confinamiento =  $2h = 45*2 = 0.90$  mts.

El código ACI 318.05, en la sección 23.3.3.2, requiere que el primer estribo no debe estar a más de 5 cm de la cara del elemento de apoyo. El espaciamiento de los estribos de confinamiento no debe exceder el menor de: a) d/4 = 10 cm; b) ocho veces el diámetro de las barras longitudinales más pequeñas = 12.7 cm; c) 24 veces el diámetro del estribo de confinamiento = 22.86 y d) 30 cm

Se usará el menor valor de los 4 incisos, siendo este un espaciamiento de 10 cm, a lo largo de la longitud de confinamiento.

Ver anexo para cuadro resumen de armado de vigas.

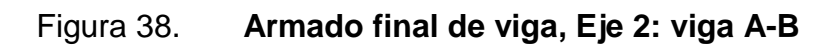

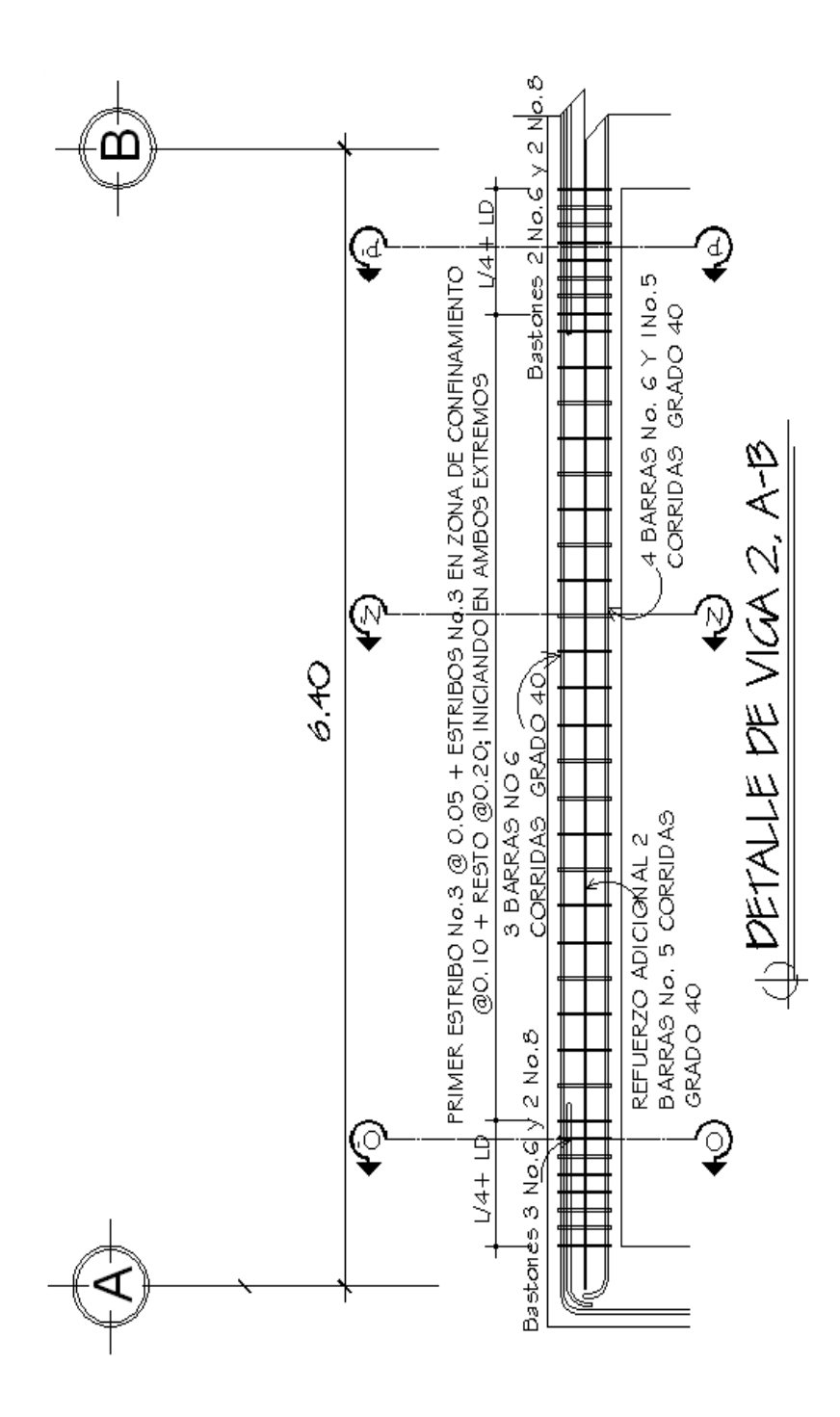

Fuente: elaboración propia, con programa de AutoCAD.

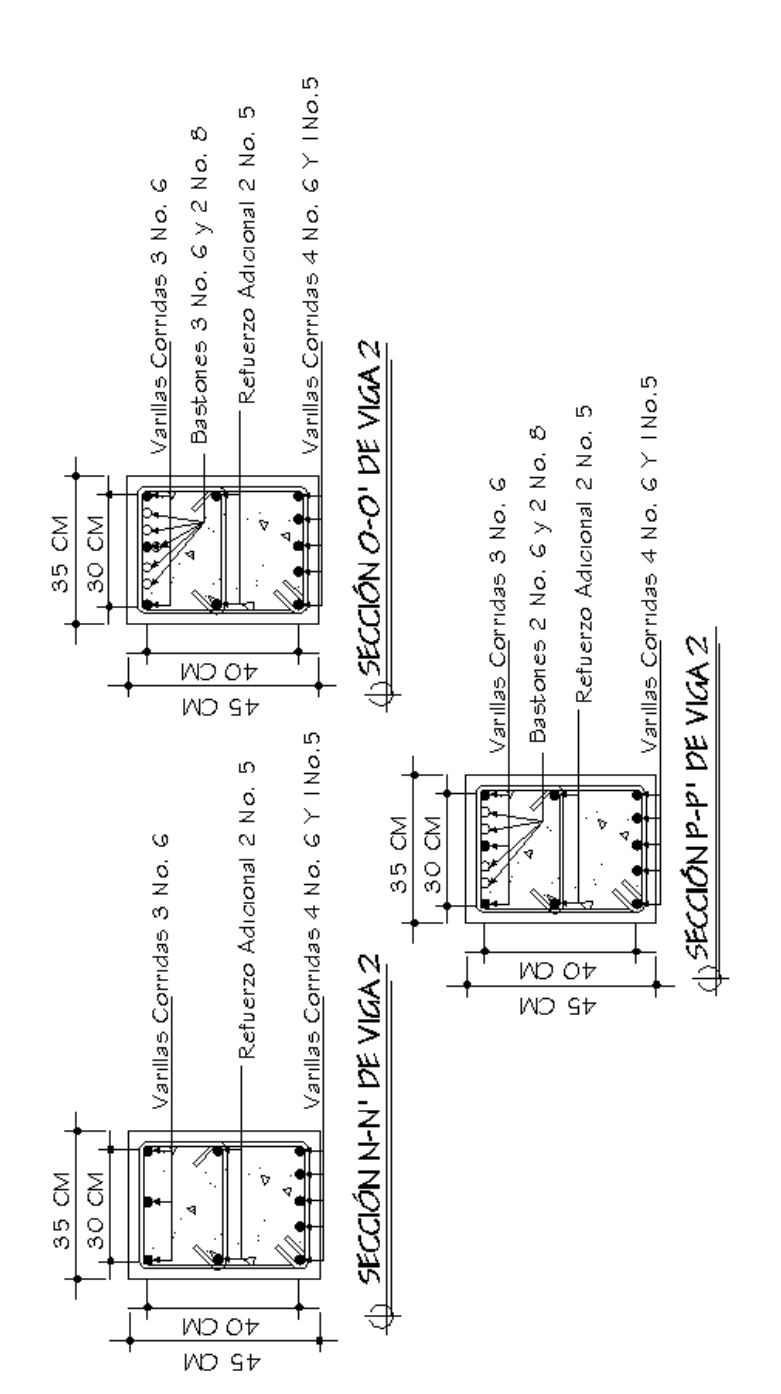

Fuente: elaboración propia, con programa de AutoCAD.

Ver anexo. Cuadro de resumen de vigas

## **2.2.6.9. Diseño de columnas**

Flexocompresión

Los parámetros que deben ser cumplidos en las columnas como elementos sismoresistentes son: a) La dimensión menor de la columna será igual o mayor a 0.30 mt; b) La relación de las dimensiones de la columna será mayor o igual a 0.40 y c) El área de acero (As) para zonas sísmicas está comprendida por:

$$
0.01~A_g \le A_s \le 0.06 A_g
$$

Efecto de esbeltez

Una columna es esbelta cuando su sección transversal es muy pequeña en relación a su altura. Por el valor de esbeltez (E), las columnas se clasifican en: a) Columnas cortas E < 21; b) Columnas intermedias  $21 \le E \le 100$  y c) Columnas largas E > 100.

El objetivo de clasificar las columnas es para ubicarlas en un rango; si son cortas se diseñan con los datos originales del análisis estructural; si son intermedias se deben magnificar los momentos actuantes, y si son largas no se construyen.

La ecuación para considerar los efectos de esbeltez es la siguiente:

$$
E=\frac{KL_n}{r}
$$

## Dónde

 $E = e$ sbeltez  $K = Factor$  de pandeo  $L_n$  = longitud libre  $r =$  radio de giro, donde:

r = 0.30hx ó 0.30hy (dependiendo del sentido en que se esté analizando).

Cuando: a) Columnas cortas  $E < 21 = no$  se magnifican momentos; b) Columnas intermedias  $21 \le E \le 100$  = se magnifican momentos y c) Columnas largas E > 100 = no es recomendable construir.

El valor de K se determina con la siguiente ecuación:

Cuando  $\Psi_{\text{prom}} < 2$ 

$$
K=\frac{20-\Psi_{\text{prom}}}{20}*\sqrt{1+\Psi_{\text{prom}}}
$$

Cuando  $\Psi_{\text{prom}} \geq 2$ 

$$
K = 0.90 * \sqrt{1 + \Psi_{\text{prom}}}
$$

$$
\Psi_{\text{prom}} = \frac{\Psi_{\text{a}} + \Psi_{\text{b}}}{2}
$$

Donde  $\Psi_a$  y  $\Psi_b$  corresponden a la sumatoria de rigideces en ambos extremos de apoyo de la columna y se expresa de la siguiente forma:

$$
\Psi_{a-b} = \frac{\sum \frac{EI}{L_{col}}}{\sum \frac{EI}{L_{viga}}}
$$

Magnificación de momentos

Cuando se hace un análisis estructural de segundo orden, en el cual se toman en cuenta las rigideces reales, los efectos de las deflexiones de la duración de la carga, cuyo factor principal debe incluirse, es el momento debido a las deflexiones laterales de los miembros, se pueden diseñar las columnas utilizando directamente los momentos calculados. Utilizando estos valores, se realiza un diseño exacto de las columnas.

La ecuación de magnificación de momentos es la siguiente  $(M_d)$ :

$$
M_d = \delta M_u
$$

Dónde:

Mu = momento último  $δ = magnification de moments$ 

δ se expresa por:

$$
\delta = \frac{1}{1 - \left(\frac{Pu}{\varphi * Pcr}\right)}
$$

Dónde

Pu = carga última actuante

Pcr = carga critica de pandeo (Euler) Φ = factor de compresión (0.70 para estribos) Pcr se expresa por:

$$
Pcr = \frac{\pi^2 * EI}{(KL_n)^2}
$$

Dónde

E = módulo de Young I = momento de inercia

 $K =$  factor de pandeo

Ln = longitud libre entre apoyos

EI se expresa por:

$$
EI = \frac{\frac{E_c * I_g}{2.5}}{1 + \beta_d}
$$

Dónde:

Ec = módulo de elasticidad del concreto

$$
Ec = 15,100\sqrt{f'c}
$$

Ig = momento de inercia del centroide de la columna

$$
Ig = \frac{bh^3}{12}
$$

Βd = factor de flujo plástico

$$
\beta_d = \frac{1.4CM}{1.4CM + 1.7CV} = \frac{CMu}{Cu}
$$

Para diseñar columnas, tomando en cuenta su carga axial y los dos momentos actuantes, se utilizará la ecuación de Bressler (carga inversa):

$$
\frac{1}{P'u} = \frac{1}{P'x} + \frac{1}{P'y} - \frac{1}{P'o}
$$

Dónde

P'u = valor aproximado de la carga última en flexión, que resiste la columna a una excentricidad e.

 $P'x = carga$  última que resiste una columna con excentricidad  $e_x$ .

$$
P'x = K_x * f'c * A_g
$$

 $Py = carga$  última que resiste una columna con excentricidad  $e_y$ .

$$
P'y = K_y * f'c * A_g
$$

P'o = carga última axial que resiste una columna

$$
P' o = (0.85 * f' c * A_g) + (fy * A_g)
$$

Con:

Ag= sección del elemento

As= área de acero propuesta

Kx y Ky son coeficientes que se obtienen del diagrama de interacción para diseño de columnas, los cuales se puede consultar en los anexos del presente trabajo.

Si P'u > P'ua, entonces el armado propuesto es correcto, de lo contrario, se aumentará el área de acero.

De lo contrario se tiene que Pua es la carga de falla y está dada por:

$$
Pua = \frac{Pu}{0.70}
$$

Dónde:

Pu = carga última actuante Las excentricidades están dadas por

$$
e_x = \frac{M_{ux}}{p_u} \qquad \qquad e_y = \frac{M_{uy}}{p_u}
$$

Dónde:

Mux = momento de diseño en x Muy = momento de diseño en y Pu = carga última actuante

#### **Corte**

Este se debe proveer con refuerzo transversal por medio de estribos para resistir los esfuerzos de corte. Por otro lado, en zonas sísmicas, como en Guatemala, se debe proveer suficiente ductilidad a las columnas, este se logra por medio del confinamiento del refuerzo transversal en los extremos de la misma. El resultado del confinamiento es un aumento en el esfuerzo de ruptura del concreto, y además permite una deformación unitaria mayor del elemento.

Requerimientos armados por corte:

El corte resistente del concreto esta dado por:

$$
Vc = \varphi * 0.53 * \sqrt{f'c} * b * d
$$

Con φ = 0.85 para esfuerzos cortantes

Recordando siempre que si Vc > Vu  $\rightarrow$  estribos sólo por armado a d/2.

## Confinamiento

Requerimientos de armado para confinamiento; se armará una longitud de confinamiento (Lo) a partir del rostro de la viga; la longitud de confinamiento será el mayor valor de las siguientes condiciones: a) El lado mayor de la columna; b) 1/6 de la altura libre de la columna y c) 0.45 metros.

El primer espaciamiento será igual a So/2, So esta dado por:

$$
So = \frac{2A_v}{L_n \rho_s}
$$

Dónde:

Av = área transversal de la varilla que se utilizará como estribo Ln = longitud máxima no soportada por el estribo ρs = relación volumétrica; está determinada por:

$$
\rho_s=0.45\Big(\frac{A_g}{A_{ch}}-1\Big)*0.85\frac{f'c}{fy}
$$

Dónde:

Ag = área gruesa Ach = área pequeña

Diseño de columna de primer nivel

Se diseñará la columna más crítica de cada piso y el armado de esta se colocará en todas las columnas del nivel. El detalle del mismo se puede observar en los planos constructivos adjuntos.

Datos:  $F'c = 210 \text{ kg/cm}^2$  $Fv = 2,810 \text{ kg/cm}^2$ Sección de la columna = 45 x 45 cm Longitud de la columna = 3.05 mts Mx = 16,390 kg-mt My = 22,118 kg-mt

 $Vx = 14,540$  $Vy = 14,027$ Área tributaria = 27.28 mt<sup>2</sup> Espesor de la losa = 12 cm

Carga última

```
Nivel 1
```
 $CM = 1.4$  (60 kg/mt<sup>2</sup>+288 kg/mt<sup>2</sup>+55 kg/mt<sup>2</sup>+150 kg/mt<sup>2</sup>)  $CM = 774.2$  kg/mt<sup>2</sup>  $CV = 1.2 (200 kg/mL^2)$  $CV = 850$  kg/mt<sup>2</sup>  $CV = 1,114.2$  kg/mt<sup>2</sup>

```
Nivel 2
```
 $CM = 1.4$  (60 kg/mt<sup>2</sup>+288 kg/mt<sup>2</sup>+55 kg/mt<sup>2</sup>+150 kg/mt<sup>2</sup>)  $CM = 774.2$  kg/mt<sup>2</sup>  $CV = 1.2 (200 kg/mL^2)$  $CV = 340$  kg/mt<sup>2</sup>  $CV = 1,114.2$  kg/mt<sup>2</sup>

Nivel 3  $CM = 1.4$  (60 kg/mt<sup>2</sup>+288 kg/mt<sup>2</sup>+55 kg/mt<sup>2</sup>)  $CM = 564.2$  kg/mt<sup>2</sup>  $CV = 1.2 (100 kg/mL^2)$  $CV = 170kg/mL^2$  $CV = 734.2$  kg/mt<sup>2</sup>

Factor de carga última  $\bullet$ 

$$
Fcu = \frac{CU}{Ct}
$$

Nivel 1

$$
Fcu = \frac{1,624.2 \text{ kg/mL}^2}{(60 + 288 + 55 + 150 + 200) \text{kg/mL}^2}
$$

$$
Fcu = 1.4895
$$

Nivel 2

$$
Fcu = \frac{1,624.2 \text{ kg/mL}^2}{(60 + 288 + 55 + 150 + 200) \text{kg/mL}^2}
$$

$$
Fcu = 1.4895
$$

Nivel 3

$$
Fcu = \frac{734.2 \text{ kg/mL}^2}{(60 + 288 + 55 + 100) \text{kg/mL}^2}
$$

$$
Fcu = 1.4596
$$

Carga axial

$$
P_c = A_t * CU + A_{viga} * L_{viga} * W_c * F_{cu}
$$

Nivel 1

$$
P_c = (27.28 \text{ mt}^2) * (1,114.2 \frac{\text{kg}}{\text{mt}^2}) + (0.35 * 0.45) * 12.4 \text{ mts} * 2,400 \frac{\text{kg}}{\text{mt}^2} * 1.48
$$
  

$$
P_c = 37,330.94 \text{ kg}
$$

Nivel 2  
\n
$$
P_e = (27.28 \text{ m}t^2) * (1.114.2 \frac{\text{kg}}{\text{m}t^2}) + (0.35 * 0.45) * 12.4 \text{ mts} * 2.400 \frac{\text{kg}}{\text{m}t^2} * 1.48
$$
  
\n $P_e = 37.330.94 \text{ kg}$ 

Nivel 3  
\n
$$
P_e = (27.28 \text{ mt}^2) * (734.2 \frac{\text{kg}}{\text{mt}^2}) + (0.35 * 0.45) * 12.4 \text{ mts} * 2,400 \frac{\text{kg}}{\text{mt}^2} * 1.46
$$
\n
$$
P_e = 26,872.288 \text{ kg}
$$
\n
$$
P_{et} = 37,330.94 \text{ kg} + 37,330.94 \text{ kg} + 26,872.288 \text{ kg}
$$
\n
$$
P_{et} = 101,532.49 \text{ kg}
$$

$$
P_{\rm ct} = 101.53
$$
 Ton

Determinación de la esbeltez  $\bullet$ 

Sentido Y

Inercia de columna  
\n
$$
I_{\text{column}} = \frac{1}{12}bh^3
$$
\n
$$
I_{\text{column}} = \frac{1}{12} * 0.45 * 0.45^3
$$
\n
$$
I_{\text{column}} = 0.003417
$$

Inercia de viga

$$
I_{\text{viga}} = \frac{1}{12}bh^3
$$
  

$$
I_{\text{viga}} = \frac{1}{12} * 0.35 * 0.45^3
$$

 $I_{\text{viga}} = 0.0026578$ 

Rigideces que llegan al nudo bajo análisis

$$
K_{\text{col}} = \frac{I_{\text{col}}}{\text{longitud}}
$$

$$
K_{\text{col}} = \frac{0.003417}{3.05}
$$

$$
K_{\text{col}} = 0.00112
$$

$$
K_{viga-derecha} = \frac{I_{viga}}{longitud}
$$
\n
$$
K_{viga-derecha} = \frac{0.0026598}{6.4}
$$
\n
$$
K_{viga-derecha} = 0.00041528
$$
\n
$$
K_{viga-izquierda} = \frac{I_{viga}}{longitud}
$$
\n
$$
K_{viga-izquierda} = \frac{0.0026598}{6}
$$
\n
$$
K_{viga-izquierda} = 0.000442969
$$

$$
\Psi_a = \frac{\sum \frac{EI}{L_{col}}}{\sum \frac{EI}{L_{viga}}}
$$
\n
$$
\Psi_a = \frac{0.00112}{(0.00041528 + 0.000442969)}
$$
\n
$$
\Psi_a = 1.31
$$
\n
$$
\Psi_b = \frac{\sum \frac{EI}{L_{col}}}{\sum \frac{EI}{L_{viga}}}
$$

 $\Psi_{\tt a} = \text{ empotrado}$ 

$$
\Psi_{\text{prom}} = \frac{\Psi_{\text{a}} + \Psi_{\text{b}}}{2} \qquad \qquad \Psi_{\text{prom}} = \frac{1.31 \pm 0}{2}
$$

$$
\Psi_{\rm prom} = 0.65
$$

Como  $\Psi_{\tt prom} < 2$  $K = \frac{20 - \Psi_{\text{prom}}}{20} * \sqrt{1 + \Psi_{\text{prom}}}$   $K = \frac{20 - 0.65}{20} * \sqrt{1 + 0.65}$ 

$$
K=1.24
$$

Relación de esbeltez

$$
E = \frac{KL_n}{r}
$$

r = radio de giro, donde: es 0.30hx ó 0.30hy (dependiendo del sentido en que se esté analizando).

$$
E = \frac{1.24 * 3.05}{0.3 * 0.45}
$$
  $E = 28.10$ 

Donde: a) Columnas cortas E < 21 = no se magnifican momentos; b) Columnas intermedias 21 ≤ E ≤ 100 = se magnifican momentos y c) Columnas largas E > 100 = no es recomendable construir.

Entonces se deben magnificar momentos

$$
\beta_d = \tfrac{1.4CM}{1.4CM + 1.7CV} = \tfrac{CMu}{Cu} \qquad \qquad \beta_d = \tfrac{774.2 + 774.2 + 564.2}{1.114.2 + 1.114.2 + 732.2}
$$

$$
\beta_d=0.71\,
$$

$$
EI = \frac{\frac{E_c * I_g}{2.5}}{1 + \beta_d} \qquad EI = \frac{\frac{15,100\sqrt{210} * \frac{4}{12} * 0.45 * 0.45^8}{2.5}}{1 + 0.71}
$$

$$
EI = 1.745E10 \text{ kg} - \text{cm}^2
$$
 
$$
EI = 1.745.96E10 \text{ Ton} - \text{mt}^2
$$

$$
Pcr = \frac{\pi^2 * EI}{(KL_n)^2}
$$
 
$$
Pcr = \frac{\pi^2 * 1.745.96E10 \text{ Ton} - mt^2}{(1.24 * 3.05)^2}
$$

$$
Per = 1,197.72
$$

$$
\delta = \frac{1}{1 - (\frac{Pu}{\phi \cdot Per})} \qquad \qquad \delta = \frac{1}{1 - (\frac{101.58 \text{ ton}}{0.70 \cdot 1.197.72})}
$$

 $\delta = 1.14$ 

Magnificando momentos

My = 22,118 kg-mt \* 1.14 = 25,214.52 kg-mt Sentido X

Inercia de columna

$$
I_{\text{column}} = \frac{1}{12}bh^3
$$
\n
$$
I_{\text{column}} = \frac{1}{12} * 0.45 * 0.45^3
$$

$$
I_{\rm{column}}=0.003417
$$

Inercia de viga

$$
I_{\text{viga}} = \frac{1}{12}bh^3
$$
\n
$$
I_{\text{viga}} = \frac{1}{12} * 0.35 * 0.45^3
$$

 $\rm I_{\rm viga} = 0.0026578$ 

Rigideces que llegan al nudo bajo análisis

$$
K_{\text{col}} = \frac{I_{\text{col}}}{\text{longitud}}
$$

$$
K_{\text{col}} = \frac{0.003417}{3.05}
$$

$$
K_{\text{col}} = 0.00112
$$

$$
K_{viga-derecha} = \frac{I_{viga}}{longitud}
$$

$$
K_{viga-derecha} = \frac{0.0026598}{4.4}
$$

 $\rm K_{viga-derecha} = 0.000604048$ 

$$
K_{viga-izquierda} = \frac{I_{viga}}{longitud}
$$
\n
$$
K_{viga-izquierda} = \frac{0.0026598}{4.4}
$$
\n
$$
K_{viga-izquierda} = 0.000604048
$$
\n
$$
\Psi_a = \frac{\sum \frac{EI}{L_{col}}}{\sum \frac{EI}{L_{viga}}}
$$
\n
$$
\Psi_a = \frac{0.00112}{(0.000604048 + 0.000604048)}
$$
\n
$$
\Psi_a = 0.93
$$
\n
$$
\Psi_b = \frac{\sum \frac{EI}{L_{col}}}{\sum \frac{EI}{L_{viga}}}
$$

 $\Psi_b =$  empotrado

$$
\Psi_{\text{prom}} = \, \frac{\Psi_a + \Psi_b}{2} \qquad \qquad \Psi_{\text{prom}} = \, \frac{0.93 + 0}{2}
$$

$$
\Psi_{\rm prom} = 0.465
$$

Como  $\Psi_{\rm prom}$  < 2

$$
K = \frac{20 - \Psi_{\text{prom}}}{20} * \sqrt{1 + \Psi_{\text{prom}}}
$$
  

$$
K = \frac{20 - 0.465}{20} * \sqrt{1 + 0.465}
$$
  

$$
K = 1.18
$$

Relación de esbeltez

$$
E = \frac{KL_n}{r}
$$

r = radio de giro, donde: es 0.30hx ó 0.30hy (dependiendo del sentido en que se esté analizando).

$$
E = \frac{1.18*3.05}{0.3*0.45}
$$
  $E = 26.70$ 

Donde: a) Columnas cortas  $E < 21$  = no se magnifican momentos; b) Columnas intermedias 21 ≤ E ≤ 100 = se magnifican momentos y c) Columnas largas E > 100 = no es recomendable construir.

Entonces se deben magnificar momentos

$$
\beta_d = \tfrac{1.4CM}{1.4CM + 1.7CV} = \tfrac{CMu}{Cu} \qquad \qquad \beta_d = \tfrac{774.2 + 774.2 + 564.2}{1,114.2 + 1,114.2 + 732.2}
$$

$$
\beta_d = 0.71
$$

$$
EI = \frac{\frac{E_c * I_g}{2.5}}{1 + \beta_d}
$$
 
$$
EI = \frac{\frac{15,100 \sqrt{210} * \frac{4}{12} * 0.45 * 0.45^8}{2.5}}{1 + 0.71}
$$

$$
EI = 1.745E10 \text{ kg} - \text{cm}^2
$$

$$
EI = 1,745.96E10 \text{ Ton} - mt^2
$$

$$
Pcr = \frac{\pi^2 * EI}{(KL_n)^2}
$$
 
$$
Pcr = \frac{\pi^2 * 1.745.96E10 \text{ Ton} - mt^2}{(1.24 * 3.05)^2}
$$

$$
Per = 1,326.35
$$

$$
\delta = \frac{1}{1 - (\frac{Pu}{\phi \cdot Pcr})}
$$
\n
$$
\delta = \frac{1}{1 - (\frac{101.58 \text{ ton}}{0.70 \cdot 4.1826.85})}
$$

$$
\delta=1.12
$$

Magnificando momentos

Mx = 16,390 kg-mt \* 1.14 = 18,356.8 kg-mt

Refuerzo longitudinal  $\bullet$ 

Datos:

 $F'c = 210 \text{ kg/cm}^2$ Fy =  $2810 \text{ kg/cm}^2$ My = 25.21Ton-mt Mx = 18.35 Ton-mt Pu = 101.53 Ton

Excentricidades:

$$
e_y = \frac{M_{uy}}{p_u}
$$
 
$$
e_y = \frac{25.71 \text{ ton-mt}}{101.53 \text{ ton}}
$$

$$
e_y = 0.2532 \text{ mt}
$$

$$
e_x = \frac{M_{ux}}{p_u}
$$
  $e_x = \frac{18.35 \text{ ton-mt}}{101.53 \text{ ton}}$ 

$$
e_x = 0.1807
$$
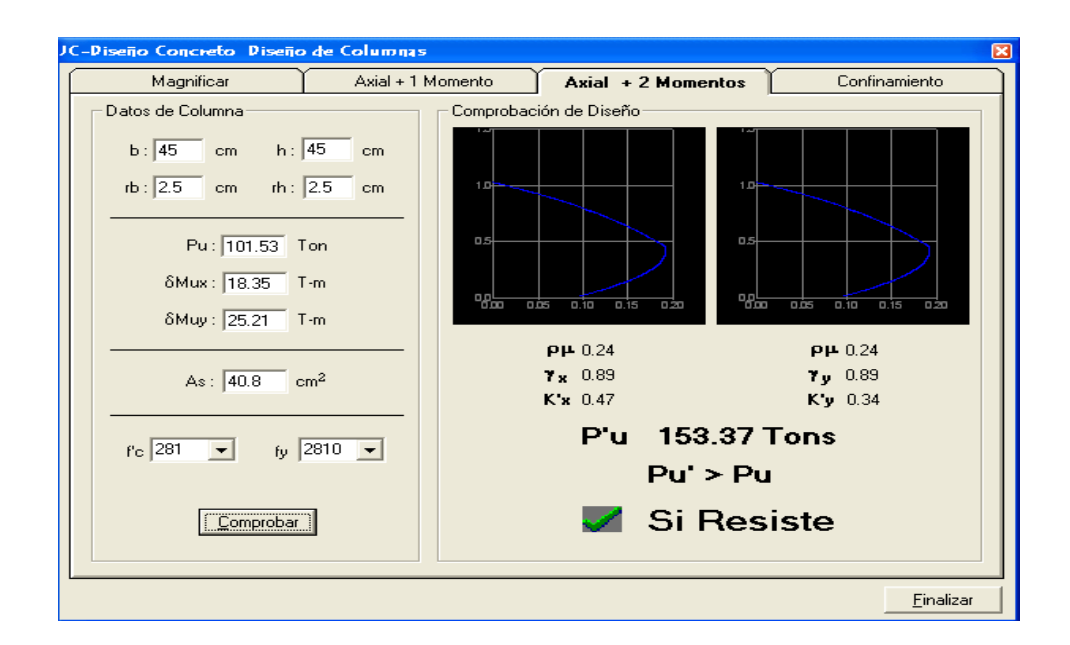

## Figura 40. **Valores obtenidos en el diagrama de interacción**

Fuente: programa JC Diseño Concreto.

 $\gamma x = 0.89$  $\gamma y = 0.89$  $K'x = 0.47$  $K'y = 0.34$ 

Área de acero

$$
A_{s\ min} = 0.001A_g \qquad A_{s\ min} = 0.01(45*45)
$$

$$
A_{s\ min} = 20.25\ cm^2
$$

El área de acero debe estar entre el 1% - 6%

| AS(min)1% | 1% | 20.25  | $\rm cm^2$ |
|-----------|----|--------|------------|
| AS 2%     | 2% | 40.5   | $\rm cm^2$ |
| AS 3%     | 3% | 60.75  | $\rm cm^2$ |
| AS 4%     | 4% | 81     | $\rm cm^2$ |
| AS 5%     | 5% | 101.25 | $\rm cm^2$ |
| AS        | 6% | 121.5  | $\rm cm^2$ |
| (max.)6%  |    |        |            |

Tabla XII. **Rangos de área de acero**

Fuente: elaboración propia.

Se usará 8 No.8, para usar un 2% de Ag, siendo 40.8 cm $^2$ .

Carga resistente de la columna a una excentricidad ex:

$$
P'x = Kx * f'c * b * h
$$
  $P'x = 0.47 * 210 kg/cm2 * 45cm * 45cm$ 

$$
P'x = 267,441.75
$$
 kg  $P'x = 267.44$  ton

Carga resistente de la columna a una excentricidad ey:

$$
P'y = Kx * f'c * b * h
$$
  $P'y = 0.34 * 210 kg/cm2 * 45cm * 45cm$ 

$$
P'y = 193,468.5 \text{ kg}
$$
  $P'y = 193.47 \text{ ton}$ 

P'o = carga última axial que resiste una columna

 $P'o = (0.85 * f'c * A_g) + (fy * A_g)$   $P'o = (0.85 * 210 * 2025) + (2810 * 2025)$  $P'$ o = (0.85 \* 210 \* 2025) + (2810 \* 40.80)  $P'$ o = 412001.919 kg  $P'$ o = 412001.919 ton  $\frac{1}{P'u} = \frac{1}{P'x} + \frac{1}{P'v} - \frac{1}{P'o}$  $P'u = 154,302.916$  kg  $P'u = 154.30$  ton

$$
P'u > Pu
$$

$$
154.30 \text{ ton} > 145.04 \text{ ton}
$$

Refuerzo por corte  $\bullet$ 

El corte resistente del concreto esta dado por:

$$
Vr = \phi * 0.53 * \sqrt{f'c} * b * d
$$
  
 
$$
Vr = 0.85 * 0.53 * \sqrt{210} * 45 * 45
$$

$$
Vr=15,292.3
$$

Recordando siempre que si Vr > Vu No es necesario diseñar los estribos a corte:  $S=d/2$ 

## Donde:

 $d/2 = (45-2*2.5) = 40$  cm $/2 = 20$  cm; espaciamiento máximo. Estribos en zona no confinada a 20 cm.

Refuerzo por confinamiento  $\bullet$ 

Se propone una longitud de confinamiento de 60 cm en ambos extremos.

Cálculo de la relación volumétrica:

$$
\rho s = 0.45((Ag / Ach) - 1)(0.85 * f'c / Fy)
$$

$$
\rho_s = 0.45 \left( \frac{(0.45 * 0.45)}{(0.40 * 0.40)} - 1 \right) * 0.85 \frac{210}{2810}
$$

$$
\rho_s = 0.007
$$

Calculando el espaciamiento en función de la cuantía volumétrica, utilizando varillas #3:

So = 
$$
\frac{4A_v}{L_n \rho_s}
$$
 So =  $\frac{4*(0.71)}{(0.007)(40)}$ 

$$
So=10.14
$$

Colocar estribos a cada 10 cm en zona confinada

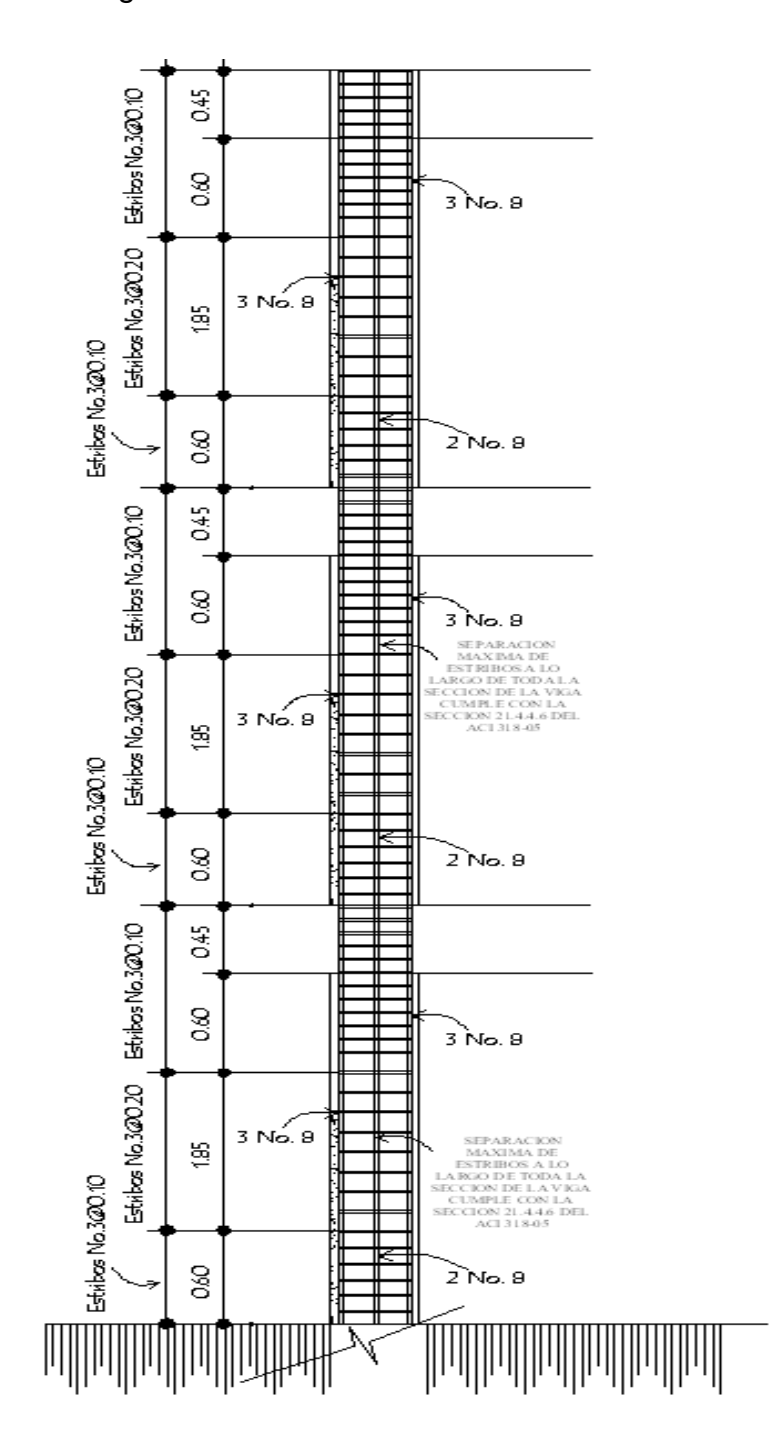

Figura 41. **Elevación de columna A-1**

Fuente: elaboración propia, con programa de AutoCAD.

En resumen, se armará la columna de acuerdo a las condiciones calculadas con estribos No.3 @ 10 cm, en una longitud de confinamiento de 60cm, y el resto a cada 20 cm.

## **2.2.6.10. Diseño de gradas**

El módulo de gradas se diseñó como una estructura independiente de los marcos, esto con el fin de que al momento de que ocurra un sismo, esta no se vea afectada por las acciones de la estructura completa evitando que colapsen, dando tiempo para que los usuarios del segundo nivel evacuen el edificio, en caso de terremoto. Una escalera debe ser cómoda y segura dependiendo de la relación de los peldaños, es decir, la relación de huella y contrahuella y si  $C =$  contrahuella y H = huella se deben cumplir los siguientes criterios.

 $c < 20$  cm  $H > c$ 

2c + H < 64 cm (valor cercano)  $c + H = 45$  a 48 cm; c x H = 480 a 500 cm2

Donde:  $c =$  contrahuella  $H =$  huella Cargas de diseño para una escalera CM = PP (escalera) + PP (acabados); PP (escalera) =  $Wc = (t + c / 2)$ Número de escalones mínimo  $h/cmax = 3.5 / 0.14 = 25$  escalones.

Se tomarán 12 contrahuellas antes del descanso

Número de huellas =  $12 - 1 = 11$  huellas Chequeo  $c = 14$  cm < 20 cm; H = 25 cm  $2c + H = 2(18) + 25 = 53 \le 64$  cm;  $c + H = 14 + 25 = 39$ cm  $c x H = 14 * 25 = 350$ 

Por lo tanto, se tienen 9 contrahuellas de 18 cm y 8 huellas de 28 cm.

Espesor de la losa  $t =$  perímetro / 180 = (7) / 180 = 0.10 m  $t = 10cm$ 

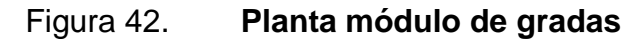

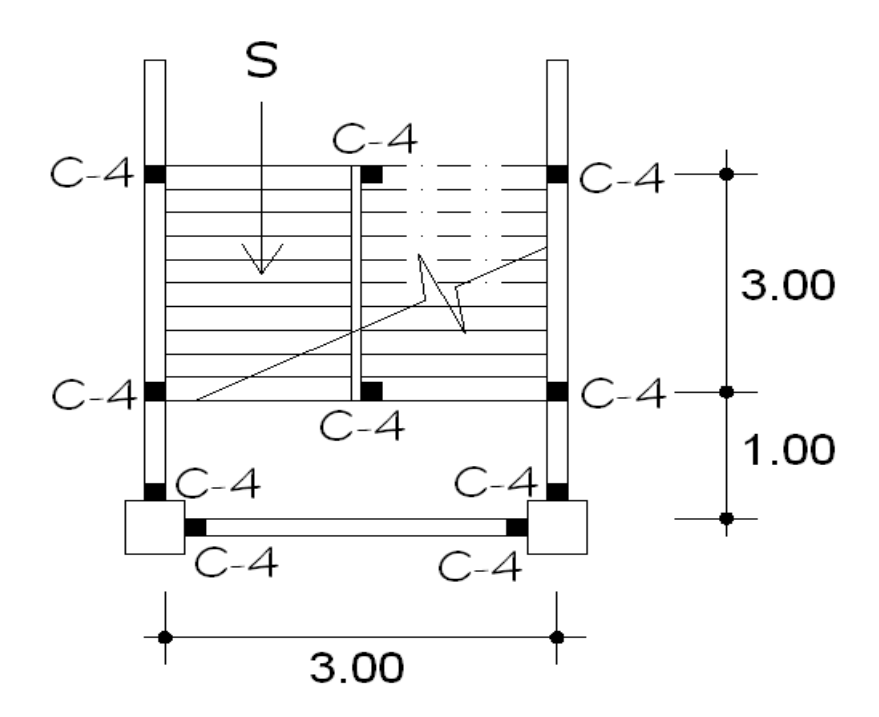

Fuente: elaboración propia, con programa de AutoCAD.

Integración de cargas

Peso propio de la escalera = γc\*(t + c/2) Peso propio de la escalera = 2,400 (0.10 + 0.14 / 2) = 360.00 Kg/m<sup>2</sup> Acabados =  $80.00$  Kg/m<sup>2</sup> Total =  $440.00$  Kg/m<sup>2</sup> Carga viva =  $500.00$  Kg/m<sup>2</sup>

 $Cu = 1.4CM + 1.7CV = 1.40 (440.00) + 1.70 (500.00) = 1.466 \text{ Kg/m2}$ 

Tomando en cuenta que la longitud de la losa es inclinada se calcula la longitud:

Longitud de la losa= $\sqrt{3^2+1.68^2}$ =3.44m

Cálculo de los momentos actuantes en la losa:

Se considera el diseño de una losa unidireccional apoyada en los muros tabique de los ejes A y B, por lo tanto:

$$
M(+) = \frac{WL^2}{9} = \frac{1,466*3.44^2}{9} = 1,927.56 \text{ kg-m}
$$

$$
M(-)=\frac{WL^{2}}{14}=\frac{1,466*3.44^{2}}{14}=1,239.15 kg-m
$$

Acero mínimo: Asmín = ρmín \*b \*d ρmín = 14.1 / Fy b = franja unitaria.

t = espesor de la losa. d = peralte efectivo.  $d = t - rec$  min -  $\emptyset/2 = 5.37$  cm Asmín =  $(14.1 / 2810)$  \* 100 \* 5.37 = 5.5 cm<sup>2</sup>

Cálculo de acero requerido:

AsM(-)=
$$
\frac{0.85*210}{2810}
$$

$$
\left[100*5.5\right] \left(100*5.5\right)^{2} \cdot \frac{1,239.15*100}{0.003825*210}
$$
 $= 10.48$ cm<sup>2</sup>

Separación para Asmín con varillas No. 4

$$
10.48\ cm^2 \rightarrow 100 cm
$$

$$
1.27 \text{cm}^2 \rightarrow S
$$

Aplicando una regla de tres:

S=1.27\*100/10.48=12.11 cm

Se escoge una separación de 10 cm.

Acero por temperatura = As =  $0.002 * b * t = 0.002 (100)^*(10) = 2cm^2$ 

Smáx = 2 \* t = 2 \* 10 = 20 cm; Varilla No. 3 @ 0.20 m.

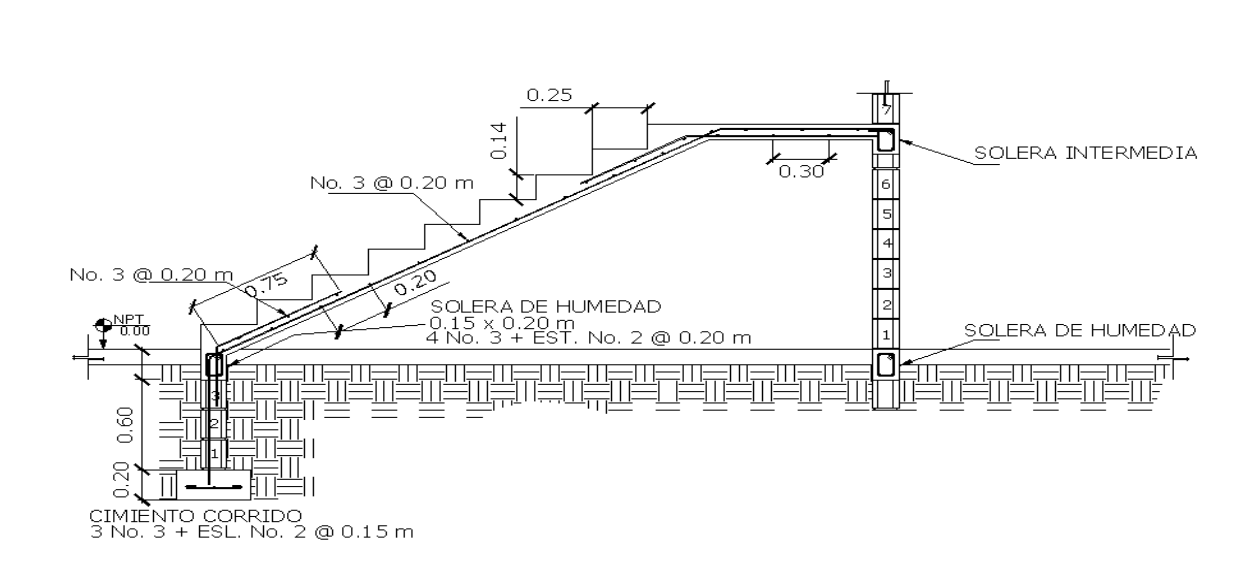

Figura 43. **Armado de gradas**

Fuente: elaboración propia, con programa de AutoCAD.

## **2.2.6.11. Diseño de cimientos**

Son elementos estructurales que reciben las cargas propias y las exteriores, transmitiéndolo al suelo. El tipo de cimentación depende, principalmente del tipo de estructura, la naturaleza de las cargas, las condiciones del suelo y su costo. En este caso se diseñan zapatas concéntricas de forma cuadrada. Los datos para diseño son el valor soporte del suelo y los momentos obtenidos en el análisis estructural.

Diseño de zapata

Diseño del área de la zapata

Para el cálculo del área de la zapata se utilizan las cargas de servicio; por lo tanto se dividen las cargas últimas (Pu) dentro del factor de carga última

214

(Fcu) para obtenerlas. De la misma forma se determinan los momentos de servicio.

Carga de servicio:

$$
P'u = \frac{Pu}{Fcu}
$$

Momento de trabajo o de servicio:

$$
M'u = \frac{Mu}{Fcu}
$$

Para estimar el área de la zapata se utiliza la siguiente ecuación:

Dónde:

Vs = Valor soporte del suelo

$$
Az = \frac{1.5P'u}{Vs}
$$

P'u = carga de trabajo

o Chequeo de presión sobre el suelo

Para determinar la presión sobre el suelo se debe considerar lo siguiente: a) La carga de trabajo; b) El peso del suelo del desplante; c) Peso de la columna y d) Peso del cimiento.

 $P = P' + Ps + Pcim$ 

Dónde:

P = integración total de cargas actuantes

P' = carga de trabajo

Ps = peso del suelo de desplante

Pcim = peso del cimiento (zapata)

$$
Ps = Az * Desplante * \gamma s
$$

Dónde:

Az = área de la zapata  $\gamma s$  = peso especifico del suelo

Debido a que existe carga y flexión biaxial, las presiones sobre el suelo por debajo de la zapata serán:

$$
q = \frac{P}{Az} \pm \frac{M'x}{Sx} \pm \frac{M'y}{Sx}
$$

Donde

S = módulo de sección en el sentido indicado

$$
S=\frac{1}{6}bh^3
$$

Los casos críticos son q<sub>max</sub> y q<sub>min</sub>.

Se tiene que tener en cuenta que qmax debe ser menor al valor soporte de suelo ( $q_{max}$ <Vs) y qmin mayor que cero ( $q_{min}$ >0).

Diseño de espesor de la zapata

Para determinar el espesor de la zapata se hace necesario que cumpla con dos requisitos; que resista el corte simple o corte flexionante, y el corte punzonante causado por la columna y las cargas actuantes.

Según el código ACI 3180.-05 en la sección 7.7.1 inciso a), el recubrimiento del refuerzo no debe ser menor a 7.5 cm, cuando el concreto es colocado contra el suelo y está expuesto permanentemente a el. En la sección 5.15.7 la altura o espesor máximo sobre el refuerzo inferior no debe ser menor de 15 cm, para zapatas apoyadas sobre el suelo, ni menor de 30 cm para zapatas apoyadas sobre pilotes.

o Chequeo por corte simple:

La falla de las zapatas por esfuerzo cortante ocurre a una distancia igual a d (peralte efectivo) del bode de la columna; por tal razón se debe comparar en ese límite si el corte resistente es mayor que el actuante.

Se tiene:

$$
d = t - rec - \frac{\varphi}{2}
$$

o Corte actuante

$$
V_{\text{act}} = \text{Área} * \text{qdis}_{\text{u}}
$$

Dónde:

 $qdis<sub>u</sub> = presión última de diseño$ 

$$
qdis_{u} = qdis * Fcu
$$

o Cálculo de corte simple

$$
V_R = 0.85 * 0.53 * \sqrt{f'c} * b * d
$$

Para que el espesor asumido sea correcto para corte simple se debe cumplir con lo siguiente:

$$
\rm V_R > V_{act}
$$

o Chequeo por corte punzonante

Corte punzonante actuante

$$
V_{\text{act}} = \text{Área} * q \text{dis}_{u}
$$

Dónde:

 $qdis<sub>u</sub> = presión última de diseño$ 

$$
qdis_u = qdis*Fcu
$$

o Cálculo de corte simple

$$
V_R = 0.85 * 0.53 * \sqrt{f'c} * bo * d
$$

Dónde:

bo = perímetro de sección crítica de punzonamiento

Para que el espesor asumido sea correcto para corte simple se debe cumplir con lo siguiente:

$$
\rm V_R > V_{act}
$$

Diseño del refuerzo por flexión  $\bullet$ 

El empuje hacia arriba del suelo, produce momento flector en la zapata, por tal razón es necesario reforzarla con acero, para reducir los esfuerzos inducidos.

El momento último se define como una losa en voladizo y está dada por:

$$
Mu = \frac{Wl^2}{2}
$$

Dónde:

I = distancia medida del rostro de la columna al final de la zapata

El área de acero de la zapata se define por la ecuación:

$$
As = \left(bd - \left(\sqrt{(bd)^2 - \frac{M_u b}{0.003825f'c}}\right) * \frac{0.85f'c}{fy}\right)
$$

El espaciamiento entre varillas está dado por

$$
S = \frac{Av}{As}
$$

Dónde:

Av = área de la varilla propuesta

Diseño de zapata típica concéntrica

 $\gamma$ Concreto = 2,400 kg/m<sup>3</sup>  $F'c = 210 \text{ kg/cm}^2$  $Fy = 2,810 \text{ kg/cm}^2$ Mx = 22,228.00 kg-mt = 22.18 T  $My = 16,390.00$  kg.mt = 16.39 T Pu = 101,532.49 kg = 101.53 T  $Vs = 12.57$  kg/m<sup>2</sup>  $\gamma_{\text{Suelo}} = 1.40 \text{ ton/m}^3$  $Fcu = 1.48$ 

Sección de la columna = 45 x 45 cm

- Diseño del área de la zapata  $\bullet$ 
	- o Carga de servicio

$$
P'u = \frac{p_u}{F_{cu}} \qquad P'u = 70.41 \text{ ton}
$$

o Momento de trabajo o de servicio:

$$
M'ux = \frac{Mu}{Fcu}
$$
  $M'ux = \frac{22.11 T}{1.48}$ 

$$
M'ux = 14.94T
$$

$$
M'uy = \frac{Mu}{Fcu}
$$
 
$$
M'uy = \frac{16.39 \text{ ton}}{1.48}
$$

$$
M'uy = 11.07 T
$$

o Estimación del área de la zapata

$$
Az = \frac{1.5P/u}{Vs} \qquad \qquad Az = \frac{1.5*70.41 \text{ ton}}{12.57 \text{ ton/mL}^2}
$$

$$
Az = 8.40 \text{ m}^2
$$

Se propone una zapata cuadrada de 3.70 x 3.70 metros por lo que Az = 13.69 $m^2$ 

o Chequeo de presión sobre el suelo

$$
P = P' + Ps + Pcim
$$

 $Ps = (Az - Acolumna) * Desplante * ys$  $Ps = (13.69 - (0.45 * 0.45))$  mt<sup>2</sup> \* 2.00 mts \* 1.40 ton/mt<sup>3</sup>  $Ps = 37.88 T$ Pcim = Az \* espesor asumido \*  $\gamma c$ Pcim = 13.69 m<sup>2</sup>  $*$  55 mts  $*$  2.40 T/m<sup>3</sup>  $Pcim = 18.07 T$ 

P=70.41T+37.88T+18.07T=126.36T

Debido a que existe carga y flexión biaxial, las presiones sobre el suelo por debajo de la zapata serán:

$$
q = \frac{P}{Az} \pm \frac{M'x}{Sx} \pm \frac{M'y}{Sy}
$$

 $Sx = Sy = \frac{1}{6}bh^3$  $Sx = Sy = \frac{1}{6} * 3.7 * 3.7^3$  $Sx = Sy = 8.44$  mt<sup>3</sup>

$$
q = \frac{126.36T}{13.69 \text{ m}^2} \pm \frac{14.94T}{8.44 \text{ m}^3} \pm \frac{11.07T}{8.44 \text{ m}^3}
$$

Los casos críticos son  $q_{max}$  y  $q_{min}$ .

$$
qmax = 12.31 T/mL2 \t qmin = 6.15 T/mL2
$$

Se tiene que tener en cuenta que qmax debe ser menor al valor soporte de suelo (q<sub>max</sub><Vs) y qmin mayor que cero (q<sub>mi</sub>n>0).

Esto indica que están bien las dimensiones asumidas para el área de la zapata.

Presión de diseño

$$
qdisu = qdis * Fcu
$$
 
$$
qdis u = 12.31T(mt2 * 1.48
$$

$$
qdis u = 18.22T/mt^2
$$

Diseño de espesor de la zapata  $\bullet$ 

Chequeo por corte simple:

$$
d = t - rec - \frac{\varphi}{2}
$$

Según espesor asumido de 55 cm y con varilla No. 6

$$
d = 0.55 - 0.075 - \frac{0.01905}{2} \qquad d = 0.4655
$$

o Corte actuante

$$
V_{\text{act}} = \text{Área} * \text{qdis}_{\text{u}} \qquad V_{\text{act}} = 4.29 \text{ mt}^2 * 18.22 \text{T/mL}^2
$$

$$
V_{\rm act} = 78.16 \text{ ton}
$$

o Cálculo de corte simple

$$
V_R = 0.85 * 0.53 * \sqrt{f'c} * b * d
$$

$$
V_R = 0.85 * 0.53 * \sqrt{280} * 3.70 * 100 * 0.4655 * 100
$$

 $V_R = 129829.05$  kg  $V_R = 129.83$  ton

$$
\rm V_R > V_{act}
$$

o Chequeo por corte punzonante

Corte punzonante actuante

$$
V_{\text{act}} = \text{Área} * \text{qdis}_{\text{u}}
$$
  $V_{\text{act}} = 12.85 \text{ mt}^2 * 18.22 \text{T/mL}^2$ 

$$
V_{\text{set}} = 234.127 \text{ T}
$$

o Cálculo de corte simple

$$
V_R = 0.85 * 0.53 * \sqrt{f'c} * bo * d
$$

$$
V_R = 0.85 * 0.53 * \sqrt{280} * 3.6619 * 100 * 0.4655 * 100
$$

$$
V_R = 256984.33 \text{ kg} \qquad V_R = 256.98 \text{ ton}
$$

$$
\rm V_R > V_{act}
$$

Diseño del refuerzo por flexión  $\bullet$ Flexión en el sentido X y Y

$$
Mu = \frac{Wl^2}{2}
$$
 
$$
Mu = \frac{18.22 T * 1.625^2}{2}
$$

Mu = 24.0592 T - mt 
$$
Mu = 24,059.199 \text{ kg} - \text{mt}
$$
  

$$
As = \left(bd - \left(\sqrt{(bd)^2 - \frac{M_u b}{0.003825f'c}}\right) * \frac{0.85f'c}{fy}\right)
$$

$$
\mathrm{As} = \left(100 * 0.4655 - \left(\sqrt{(100 * 0.4655)^2 - \frac{(24,059.199)(100)}{0.003825(280)}}\right) * \frac{0.85(280)}{2810}\right)
$$

$$
As = 21 \text{cm}^2
$$

$$
Asmin = \frac{14.1}{fy} bd \qquad Asmin = \frac{14.1}{2810} (100) (0.4655)
$$

$$
Asmin = 23.19 \text{ cm}^2
$$

Cálculo del espaciamiento con Asmin, asumiendo una varilla No.6.

Área Espaciamiento

23.19 cm<sup>2</sup> 100 cm  
2.85 cm<sup>2</sup> S  

$$
S_{req} = \frac{(2.85 \text{ cm}^2)*(100 \text{ cm})}{23.35 \text{ cm}^2}
$$
 S<sub>req</sub> = 12.29 cm

Colocar en el sentido x varillas No. 6 @ 10 cm

Acero por temperatura = As =  $0,002 * b * t = 0,002 (100)^*(55) = 11 \text{cm}^2$ 

Smáx =  $2 * t = 2 * 55 = 110$  cm;

Separación para Atemp con varillas No. 5:

Aplicando una regla de tres:

S=1.97\*100/11= 17.90 cm

Colocar Atemp @ 15cm

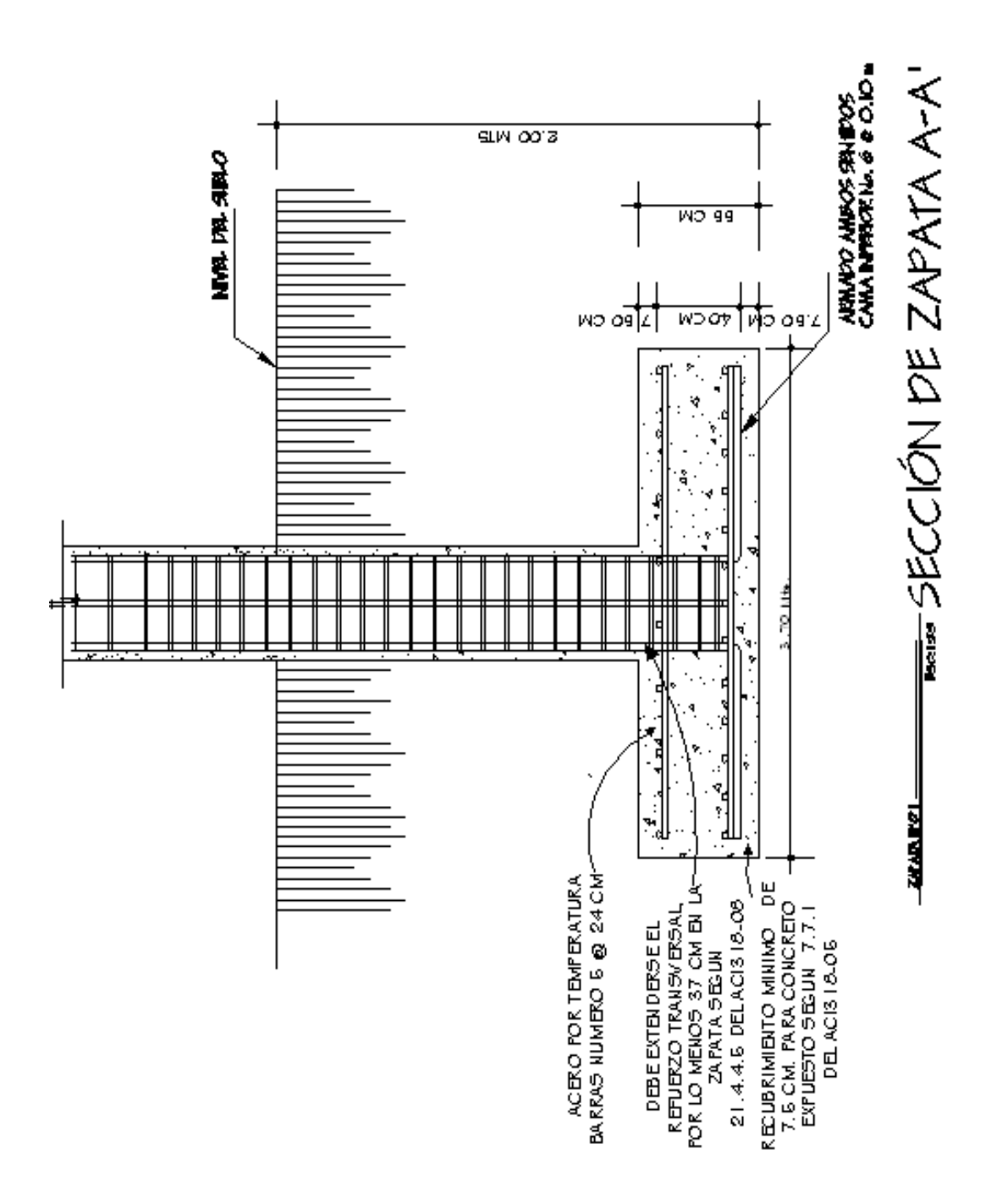

Fuente: elaboración propia, con programa de AutoCAD.

Diseño de zapata combinada

 $\gamma$ Concreto = 2,400 kg/mt<sup>3</sup>  $F'c = 210 \text{ kg/cm}^2$  $Fy = 2,810 \text{ kg/cm}^2$  $Mx = 22,118.00$  kg-mt = 22.11 ton  $My = 16,756.00$  kg.mt = 16.75 ton Pu = 113,763.55 kg = 113.76 ton  $Vs = 12.57$  kg/mt<sup>2</sup>  $\gamma$ Suelo = 1.40 ton/mt<sup>3</sup>  $Fcu = 1.54$ Sección de la columna = 45 x 45 cm

Reduciendo a momentos de trabajo

$$
Mx = \frac{Mx}{FCU}
$$
 
$$
Mx = \frac{22.118}{1.54}
$$

$$
Mx = 14.36 \text{ ton}
$$

$$
My = \frac{My}{FCU}
$$
  $My = \frac{16.756}{1.54}$ 

$$
My = 10.88 \text{ ton}
$$

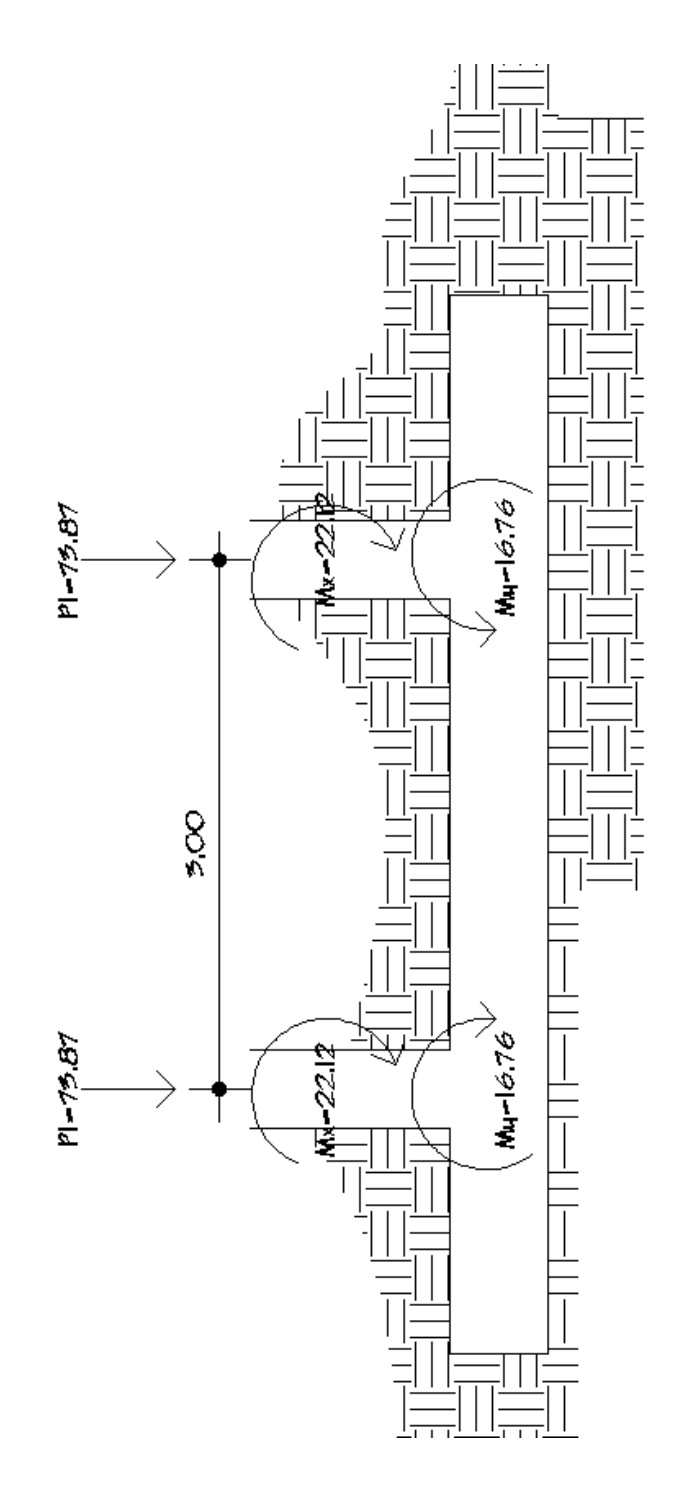

Fuente: elaboración propia, con programa de AutoCAD.

Cargas de servicio

P1=73,872 kg Mx=14,362.34 Kg-mt My=10,880.65 kg-mt

P2=73,872 kg Mx=14,362.34 Kg-mt My=10,880.65 kg-mt

Haciendo el cimiento rectangular y tomando como base la distancia entre columnas, se tiene que:

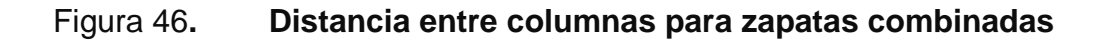

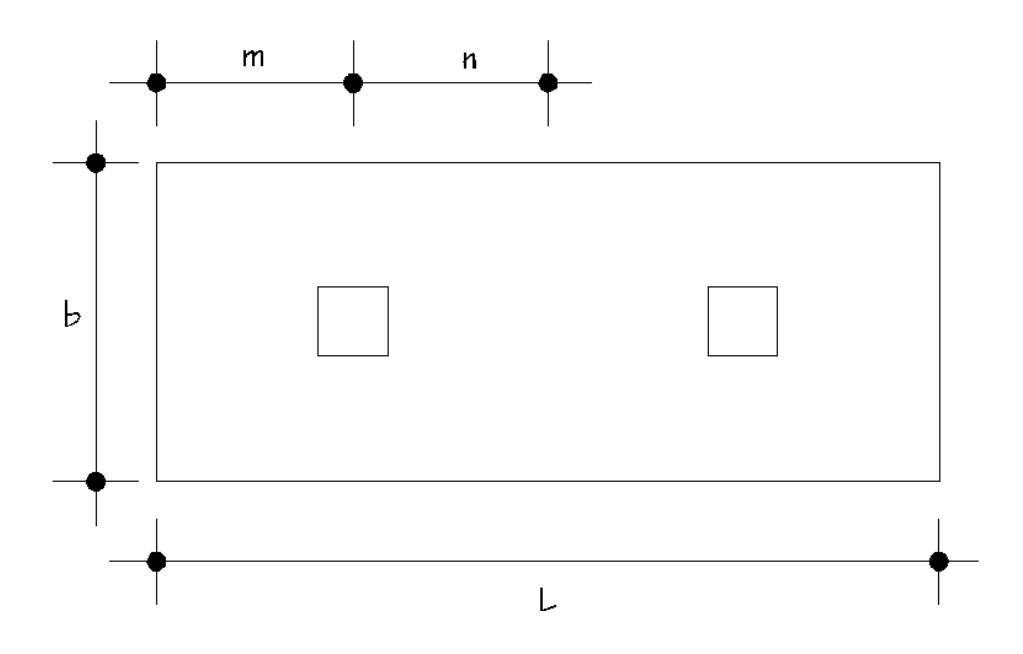

Fuente: elaboración propia, con programa de AutoCAD.

Dónde:

 $L = 2(m+n)$  $b = R/(qL)$  $R = P1 + P2$  $q = Vs$ 

De la gráfica anterior se tiene:

 $n = L/2$   $n = 3/2$   $n = 1.5$ 

En el terreno no existen restricciones por colindancias se asume que m=n

$$
m=1.5
$$

Entonces se calcula L:

$$
L = 2(m + n) \qquad L = 2(1.5 + 1.5) \qquad L = 6.00
$$

Se calcula b:

$$
\mathbf{b} = \frac{R}{qL}
$$

Dónde:

$$
R = P1 + P2
$$

$$
\mathbf{q}=\mathbf{V}\mathbf{s}
$$

$$
b = \frac{(73.87 + 73.87)}{12.57 * 6}
$$

$$
b = 1.96
$$

Se propone una base de 3.00

Área de la zapata

$$
A = b * L \qquad A = 6 * 3 \qquad A = 18mt^2
$$

o Chequeo del área de la zapata:

Integración de cargas:

$$
P_{\text{col}} = \text{Sección} * h * \gamma_{\text{c}}
$$
  $P_{\text{col}} = 0.45 * 0.45 * 5.5 * 2.4 \text{ton/m}^3$ 

$$
P_{\rm col} = 2.67 \text{ton}
$$

 $P_{\rm cimiento} = 18 * 0.55 * 2.4 \rm{ton/m^3}$  $\text{P}_{\text{cimiento}} = \text{Az} * \text{espesor asumido} * \gamma_{\text{c}}$ 

$$
P_{\text{cimiento}} = 23.76 \text{ ton}
$$

$$
P_{\text{sublo}} = (Az - \text{sección de columna}) * Df * \gamma_s
$$

$$
P_{\text{suelo}} = (18 - 0.45 * 0.45) * 2 * 1.4 \text{ton/m}^3
$$

$$
P_{\text{seudo}} = 49.28 \text{ ton}
$$

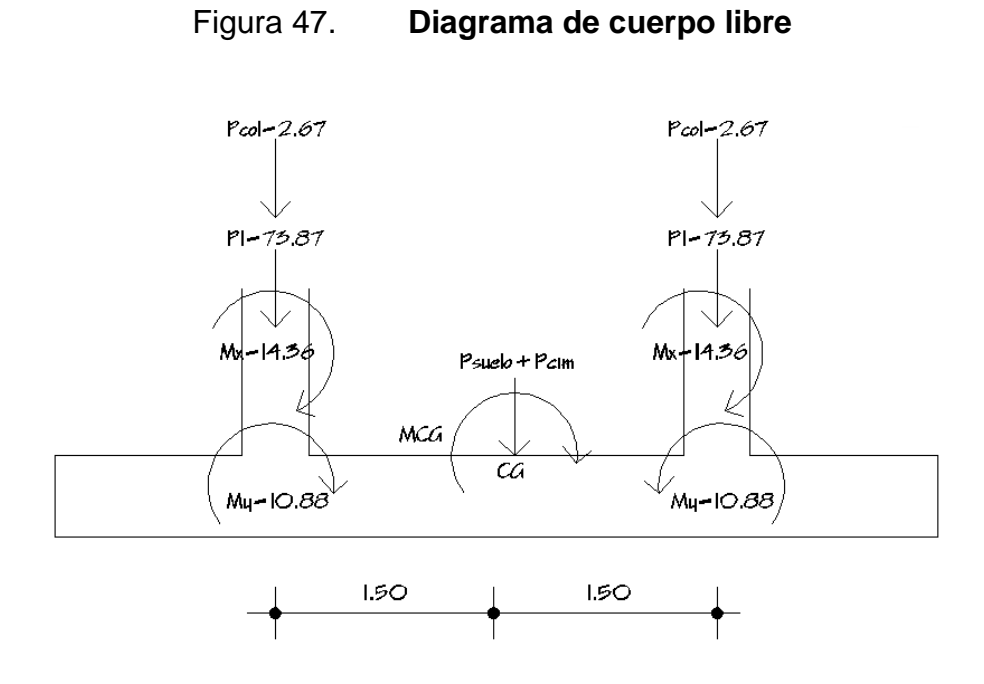

Fuente: elaboración propia, con programa de AutoCAD.

Las cargas equivalentes en el centro geométrico serán:

 $\label{eq:PGG} \text{PCG} = \text{P}_1 + \text{ P}_2 + \text{P}_{\text{col}} + \text{P}_{\text{such}} + \text{P}_{\text{cimiento}}$ 

PCG = 73.87 + 73.87+ 2(2.67)+ 23.76 + 49.28

PCG = 226.07 Ton

Entonces:

$$
\Sigma \text{ MCG} = 0 \qquad \qquad \boxed{+}
$$

$$
\Sigma \text{ MCGy} = \Sigma \text{ MCGx} = 0
$$

La sumatoria de los dos momentos respecto al centro de gravedad son cero pues las cargas y momentos son iguales.

Chequeando las presiones sobre el terreno:

$$
ey = ex = \frac{MCG}{PCG}
$$

$$
e = \frac{MCG \times PCG}{PCG}
$$

$$
e = 0
$$
 mt

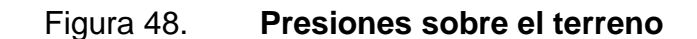

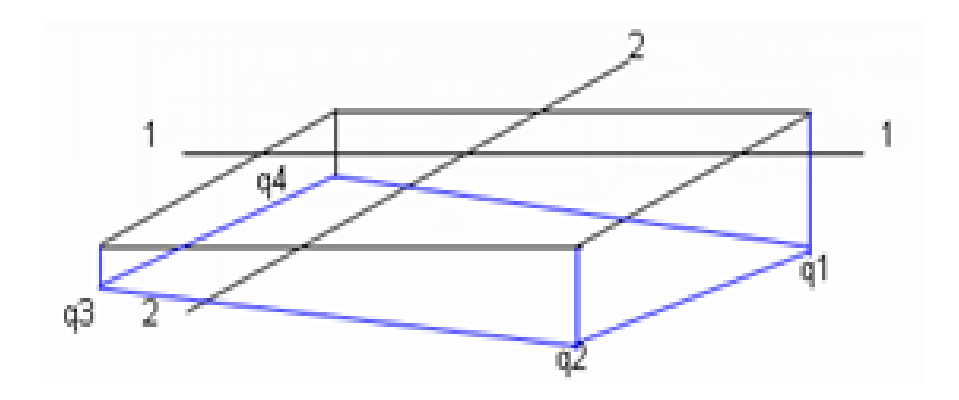

Fuente: elaboración propia, con programa de AutoCAD.

$$
q_1 = q_{max} = \frac{P}{Az} \left( 1 + \frac{6e_1}{A} + \frac{6e_2}{B} \right) = \frac{226.07}{18} \left( 1 + \frac{0}{3} + \frac{0}{6} \right) = 12.557 \frac{\text{ton}}{\text{mt}^2}
$$

$$
q_{max} < \gamma_s
$$

No excede el valor soporte del suelo

$$
q_2 = \frac{P}{Az} \left( 1 + \frac{6e_1}{A} - \frac{6e_2}{B} \right) = \frac{226.07}{18} \left( 1 + \frac{0}{3} + \frac{0}{6} \right) = 12.557 \frac{\text{ton}}{\text{mt}^2}
$$

$$
q_3 = q_{\text{min}} = \frac{P}{Az} \left( 1 - \frac{6e_1}{A} - \frac{6e_2}{B} \right) = \frac{226.07}{18} \left( 1 + \frac{0}{3} + \frac{0}{6} \right) = 12.557 \frac{\text{ton}}{\text{mt}^2}
$$

$$
q_{\text{min}} > 0
$$

Si qmin>0, lo que indica que no existen presiones de tensión (La zapata no tiende a levantarse).

$$
q_4 = \frac{P}{Az} \left( 1 - \frac{6e_1}{A} + \frac{6e_2}{B} \right) = \frac{226.07}{18} \left( 1 + \frac{0}{3} + \frac{0}{6} \right) = 12.557 \frac{\text{ton}}{\text{mt}^2}
$$

Las dimensiones de la zapata están bien asumidas para el cálculo del área de la zapata.

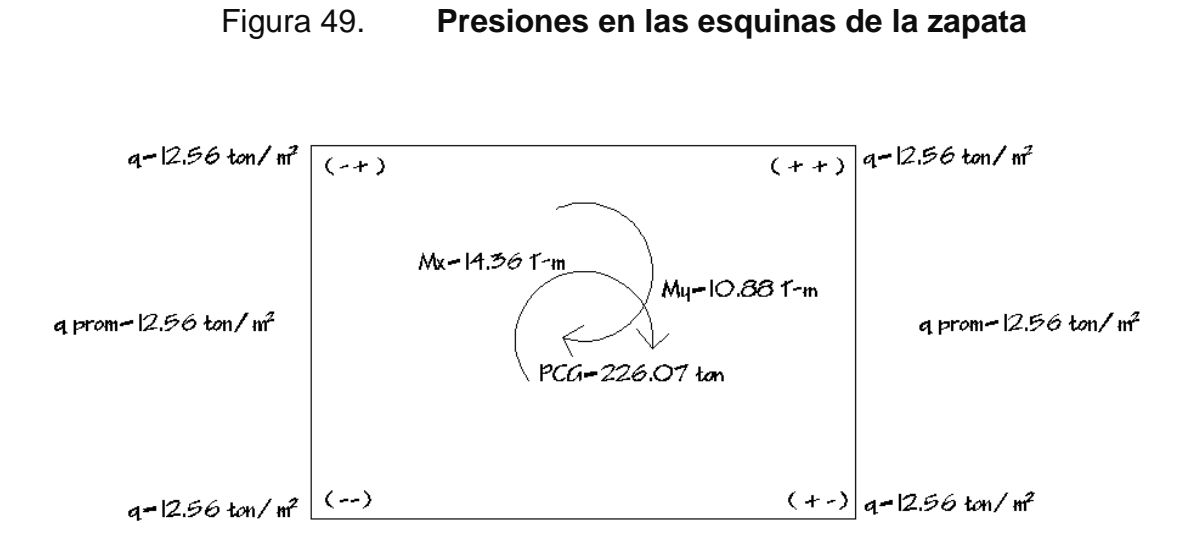

Fuente: elaboración propia, con programa de AutoCAD.

Las presiones del suelo y cimiento son:

$$
P_{\text{sublo}} = Df * \gamma_s
$$

$$
P_{\text{subo}} = 2 * 1.4 \text{ ton/mL}^3
$$

$$
P_{\text{subo}} = 2.8 \text{ ton/mL}^3
$$

$$
P_{\text{cimiento}} = t * \gamma_{\text{c}}
$$

$$
P_{\text{cimiento}} = 0.55 * 2.4 \text{ ton/mL}^3
$$

 $\rm P_{cimineto}=1.32\;ton/mt^3$ 

 $\rm P_{\rm suelo} + P_{\rm cimineto} = 4.12 \;ton/mt^3$ 

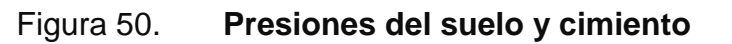

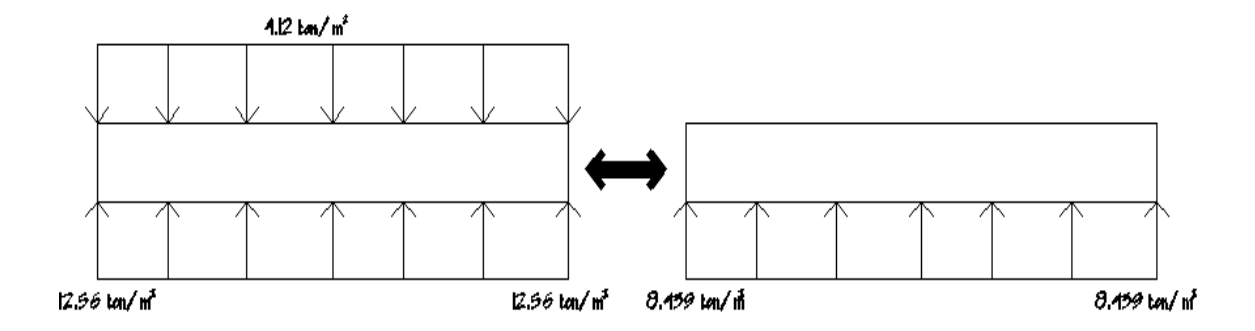

Fuente: elaboración propia, con programa de AutoCAD.

Entonces:

$$
PU_{\text{diseño}} = FCU * q
$$

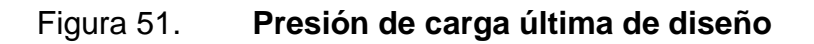

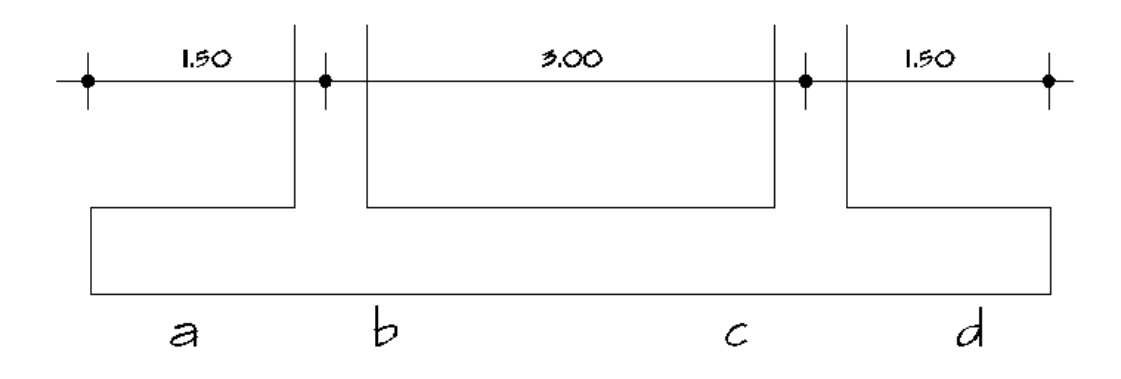

Fuente: elaboración propia, con programa de AutoCAD.

Para a

$$
PU_{\text{diseño}} = FCU * q \qquad \qquad PU_{\text{diseño}} = 1.54 * 8.439 \frac{\text{ton}}{\text{mt}^2}
$$

$$
PU_{\text{diseño}} = 12.9968 \frac{\text{ton}}{\text{mt}^2}
$$

Para d

$$
PU_{\text{diseño}} = FCU * q
$$
\n
$$
PU_{\text{diseño}} = 1.54 * 8.439 \frac{\text{ton}}{\text{mt}^2}
$$

$$
PU_{\text{diseño}} = 12.9968 \frac{\text{ton}}{\text{mt}^2}
$$

Se encuentra una expresión para cualquier distancia "x", una presión dada por relación de triángulos:

$$
\frac{6}{12.99-12.99} = \frac{x}{q d(x)-12.99} \qquad q d(x) = \frac{(12.99-12.99)x+12.99}{6}
$$

Para  $b = x=1.5$ 

$$
qd(1.5) = \frac{(12.99 - 12.99)(1.5)}{6} + 12.99
$$
 
$$
qd(1.5x) = 12.9968 \frac{ton}{mt^2}
$$

Para  $c= x=4.5$ 

$$
qd(4.5) = \frac{(12.99 - 12.99)(4.5)}{6} + 12.99
$$
 
$$
qd(1.5x) = 12.9968 \frac{ton}{mt^2}
$$

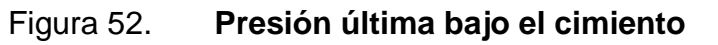

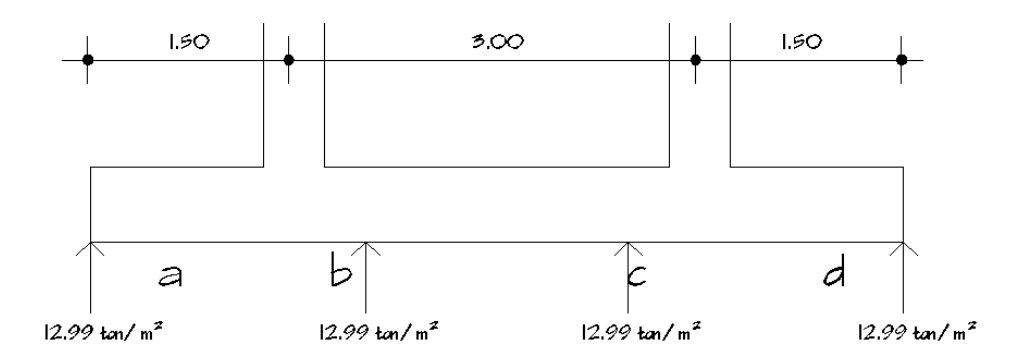

Fuente: elaboración propia, con programa de AutoCAD.

Las presiones últimas por metro lineal de obtienen de:

$$
w = b \ast q_{\text{diseño}}
$$

Donde:

b= ancho del cimiento

b=3.00 metros

Para a

 $w = 3.00 * 12.9968 \frac{\text{ton}}{\text{mt}^2}$  $w = 38.99 \frac{\text{ton}}{\text{mt}}$ 

Para b

$$
w = 3.00 * 12.9968 \frac{\text{ton}}{\text{mt}^2} \qquad \qquad w = 38.99 \frac{\text{ton}}{\text{mt}}
$$

Para c

$$
w = 3.00 * 12.9968 \frac{ton}{mt^2} \qquad \qquad w = 38.99 \frac{ton}{mt}
$$

Para d

$$
w = 3.00 * 12.9968 \frac{ton}{mt^2} \qquad \qquad w = 38.99 \frac{ton}{mt}
$$

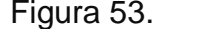

Figura 53. **Presión última por metro lineal**

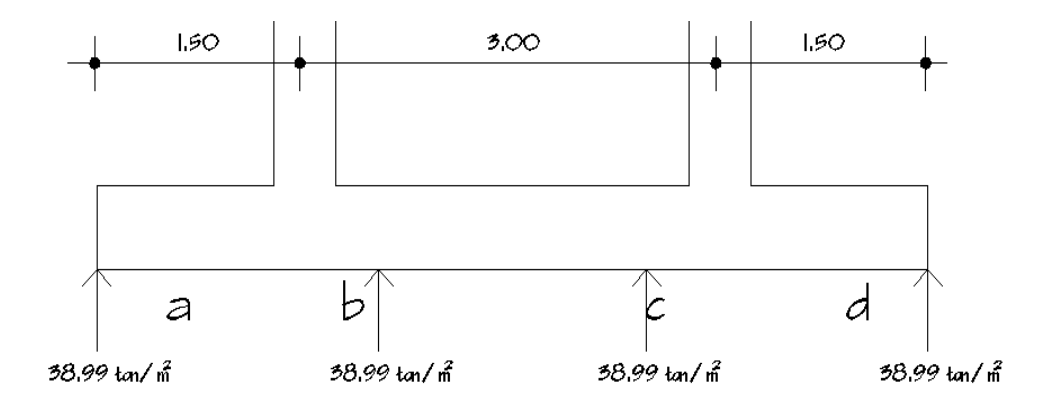

Fuente: elaboración propia, con programa de AutoCAD.

Se encuentra una expresión para cualquier distancia x, una presión dada por relación de triángulos:

$$
\frac{6}{38.99 - 38.99} = \frac{x}{q d(x) - 38.99} \qquad q d(x) = \frac{(38.99 - 38.99)x}{6} + 38.99
$$

$$
qd(x) = \frac{(38.99 - 38.99)x + 12.99}{6} + 38.99
$$

$$
qd(x)=38.99\;ton
$$

Diagrama de corte y momento

Vab=  $(38.99+38.99)^*1.5/2 = 58.48$  Ton Vb= Vab-Pcol Vb= 58.48 ton – 73.87 Ton= -15.387 Ton Vbc=Vb+38.99y+((38.99-38.99)/3)2y<sup>2</sup> Vbc=-15.387+38.99y Si Vb= 0; entonces y=0.39 Vcd=(38.99+38.99)\*1.5/2 = 58.48 Ton Vc=73.87 Ton-58.48 Ton = 15.387

Mab= 43.854 Ton-m Mmax= 29.9861 Ton-m  $Mcd = 43.854$  Ton-m
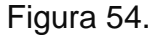

Figura 54. **Diagrama de corte y momento**

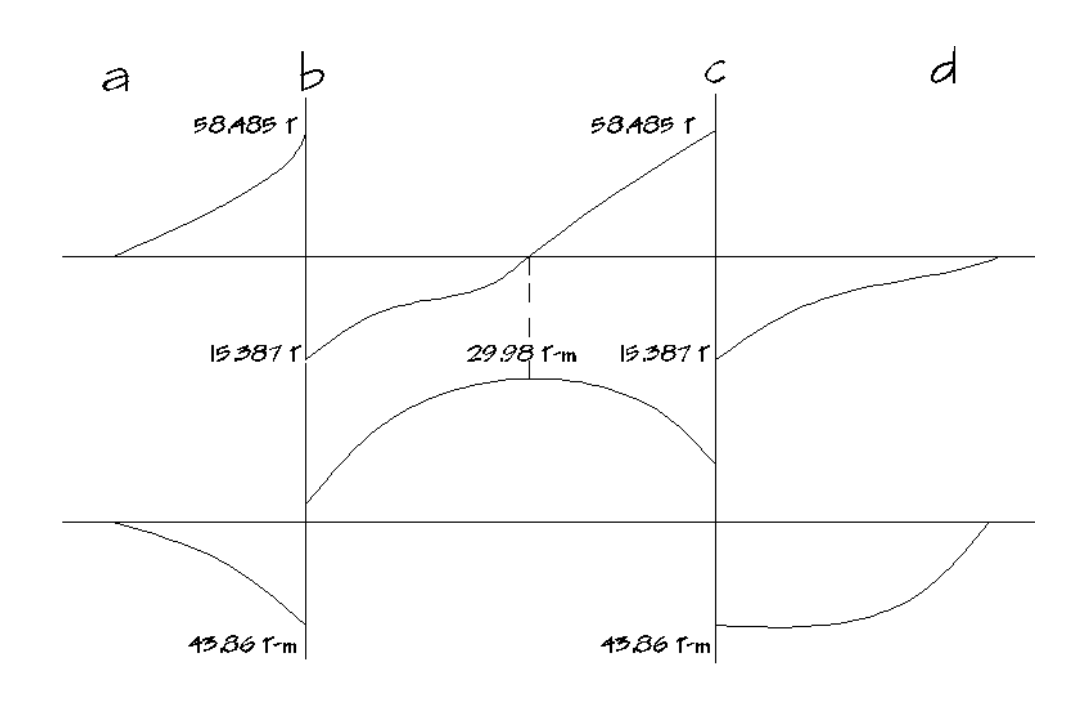

Fuente: elaboración propia, con programa de AutoCAD.

Diseño estructural del cimiento

Chequeo por corte simple

Según t asumido =0.55m = 55 cm

$$
d=t-rec-\frac{\varphi}{2}
$$

Según espesor asumido de 55 cm y con varilla No. 6

$$
d = 0.55 - 0.075 - \frac{0.01905}{2}
$$

- $d = 0.4655$
- o Cálculo de corte simple

$$
V_R = 0.85 * 0.53 * \sqrt{f'c} * b * d
$$

$$
V_R = 0.85 * 0.53 * \sqrt{280} * 3.70 * 100 * 0.4655 * 100
$$

$$
V_R = 129829.05 kg
$$

$$
V_R = 129.83 ton
$$

Chequeo por corte punzonante  $\bullet$ 

> Tomando como referencia el caso crítico en la columna la cual tiene P=73.87 Ton.

Si d=46.55 cm 45+d=91.55cm

o Cálculo de corte resistente

$$
V_R = 0.85 * 0.53 * \sqrt{f'c} * bo * d
$$

 $V_R = 0.85 * 0.53 * \sqrt{280} * 3.6619 * 100 * 0.4655 * 100$ 

$$
V_R = 256984.33 kg
$$

$$
V_R
$$
 = 256.98 ton

## o Corte punzonante actuante

$$
V_{pz} = PU - q_c * Apz
$$

$$
V_{pz} = 73.87 \text{ Ton} - \frac{12.99 \text{ton}}{m^2} * (0.9155 * 0.9155)
$$

$$
V_{pz} = 73.87 \; Ton - \frac{12.99 \, ton}{m^2} * (0.9155 * 0.9155)
$$

$$
V_{act} = 62.98 T
$$

$$
256.98 T > 62.98 T
$$

$$
V_R > V_{act}
$$

Diseño del refuerzo por flexión  $\bullet$ 

Refuerzo mínimo

$$
Asmin = \frac{14.1}{fy} bd \qquad Asmin = \frac{14.1}{2,810} (300 * 46.55)
$$

$$
Asmin = 69.57 \; cm^2
$$

Calculando el momento resistente de Asmin:

$$
Mr = 0.9 * fy * As\left(d - \frac{As * fy}{1.7 * f'c * b}\right)
$$

$$
Mr = 0.9 * 2810 * 69.47 \left(46.55 - \frac{69.57 * 2810}{1.7 * 280 * 300}\right)
$$

$$
Mr = 7{,}949{,}128.98 kg - cm = 79.49 Ton - mt
$$

## $Mr< M_{max}$

Calculo del espaciamiento Asmin, asumiendo una varilla No.6=2.85022957cm<sup>2</sup>.

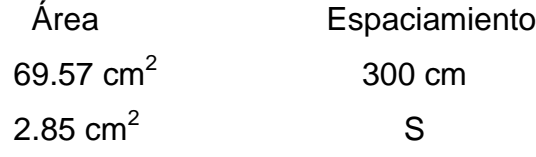

$$
S_{req} = \frac{(2.85 \text{ cm}^2) * (300 \text{ cm})}{69.57 \text{ cm}^2} \qquad S_{req} = 12.29 \text{ cm}
$$

Se utilizarán varillas No. 6 @10cm.

Acero por temperatura en la cama superior=  $0.002$ \*b\*t=  $0.002$ \*100\*55 = 11cm<sup>2</sup>;

S=25.91cm

Por lo tanto colocar varillas No. 6 @25cm.

Vigas transversales  $\bullet$ 

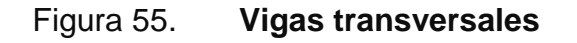

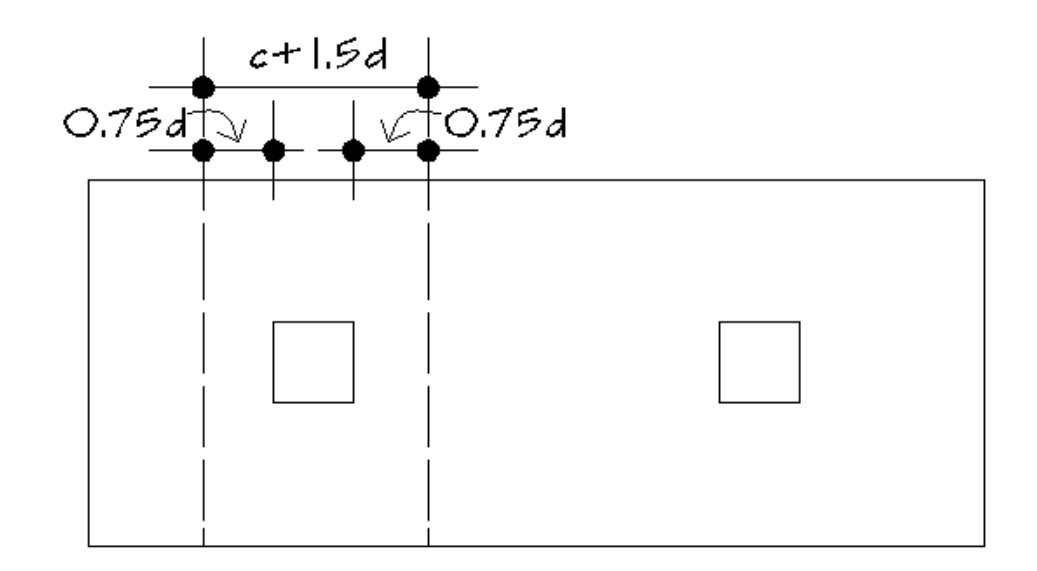

Fuente: elaboración propia, con programa de AutoCAD.

Asumiendo un ancho de viga de (c+1.5d), se chequeará bajo una de las columnas y considerando que la viga es igual para las dos columnas.

$$
dx - x = dy - y - \frac{\phi y}{2} - \frac{\phi x}{2}
$$

Asumiendo el diámetro de la varilla No.6

$$
dx-x=44.6425\ cm
$$

0.75d=0.75 (44.6425)=33.48 cm C+1.5d=45+1.5 (44.6425)=111.96 cm=1.1196mt

La viga transversal se diseñará con la presión uniforme causada por la carga puntual de la columna:

$$
qd = \frac{p_u}{b*(c+1.5d)} \qquad \qquad qd = \frac{73.87}{3*1.1196}
$$

 $qd = 21.993 \t\t ton/mL^2$ 

o Chequeo por corte simple

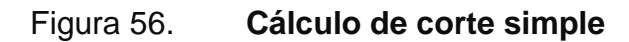

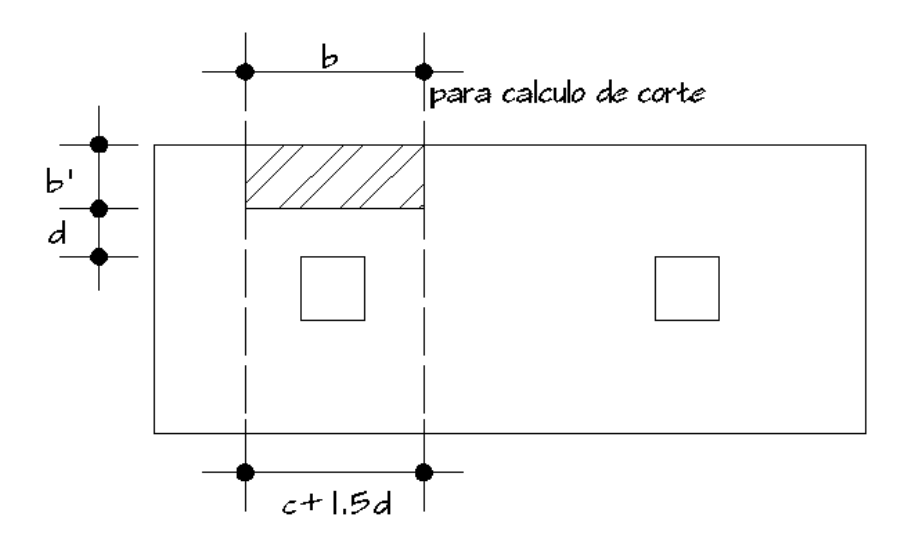

Fuente: elaboración propia, con programa de AutoCAD.

Corte actuante (Va)

$$
Va = qd * b' * (c + 1.5d) \qquad \qquad Va = 21.993 * 0.8536 * 1.1196
$$

$$
Va = 21.0185
$$
 *Ton*

Corte resistente (Vc)

$$
V_R = 0.85 * 0.53 * \sqrt{f'c} * bo * d
$$

 $V_R = 0.85 * 0.53 * \sqrt{280} * 3.6619 * 111.96 * 0.446425 * 100$ 

 $V_R = 37679.03\ kg$  $V_R = 37.68 \; ton$ 

$$
37.68T > 21.01T
$$

$$
V_R > V_a
$$

o Diseño por flexión

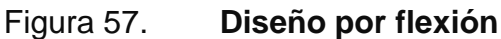

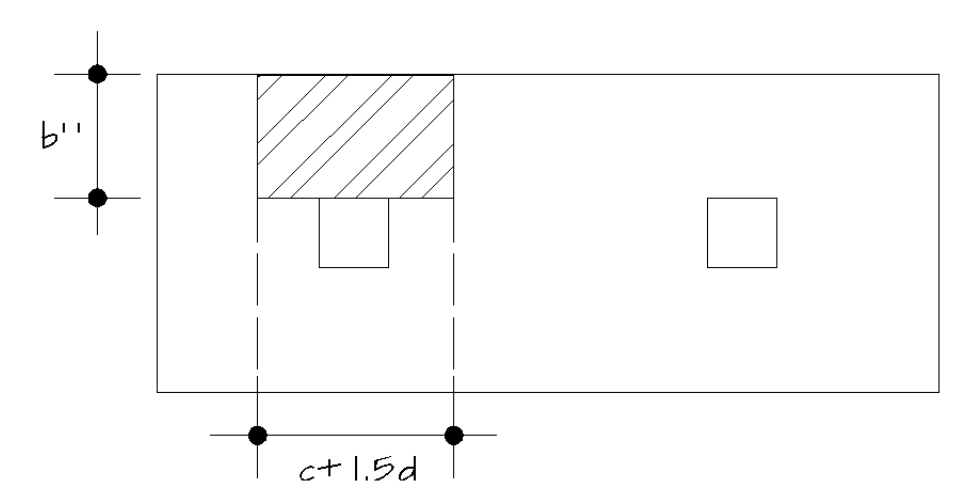

Fuente: elaboración propia, con programa de AutoCAD.

$$
M_{act} = qd * \frac{b''}{2} \qquad M_{act} = 21.993 * \frac{1.275}{2}
$$

$$
M_{act} = 17.8762 \; Ton - mt
$$

Calculando el As para el momento actuante tenemos:

Refuerzo minimo en el ancho de 1.1196 mts:

b=111.96 cm d=44.6425 cm

$$
Asmin = \frac{14.1}{fy} bd
$$
\n
$$
Asmin = 24.90 \text{ cm}^2
$$

$$
As = \left(bd - \left(\sqrt{(bd)^2 - \frac{Mact}{0.003825f'c}}\right) * \frac{0.85f'c}{fy}\right)
$$

 $As = 16.1412cm<sup>2</sup> \approx$  Usar As<sub>min</sub>

Cálculo del espaciamiento Asmin, asumiendo una varilla No.6.

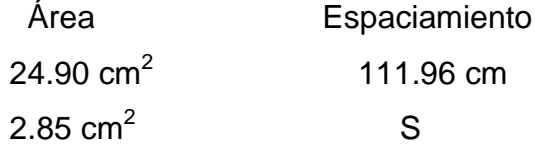

$$
S_{req} = \frac{(2.85 \text{ cm}^2) * (111.96 \text{ cm})}{24.90 \text{ cm}^2}
$$

$$
S_{req} = 12.8148 \; cm
$$

Se utilizarán varillas No. 6 @10cm. (ver figura 58).

Cimiento corrido:

Es el cimiento que se le coloca a los muros, éste se calcula como una franja unitaria. Se diseñarán para soportar las cargas superpuestas, dando una distribución adecuada a las mismas, de acuerdo con la resistencia del terreno, debiendo ser continuos para proveer un amarre adecuado entre ellos. Tomando en cuenta que los muros de la estructura son únicamente para dividir ambientes, se ha propuesto el diseño de los cimientos corridos de forma trapezoidal que a la vez cumple la función de solera de humedad, considerando que los muros del primer nivel tendrán una altura aproximada de 3 metros y que en un modulo independiente las losas de las gradas serán apoyadas en cimientos corridos tradicionales.

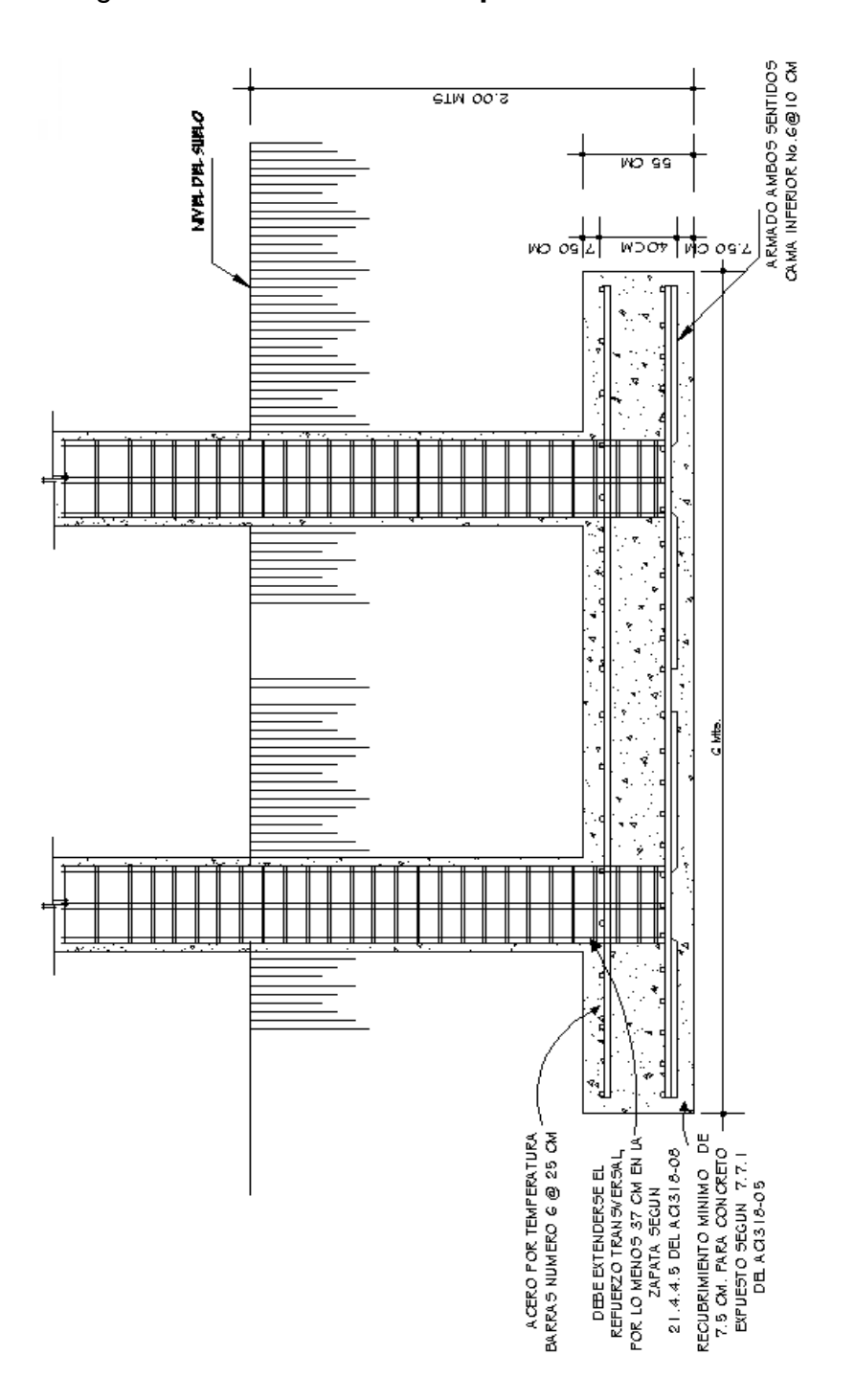

Figura 58. **Armado final zapata combinada**

Fuente: elaboración propia, con programa de AutoCAD.

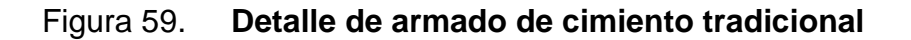

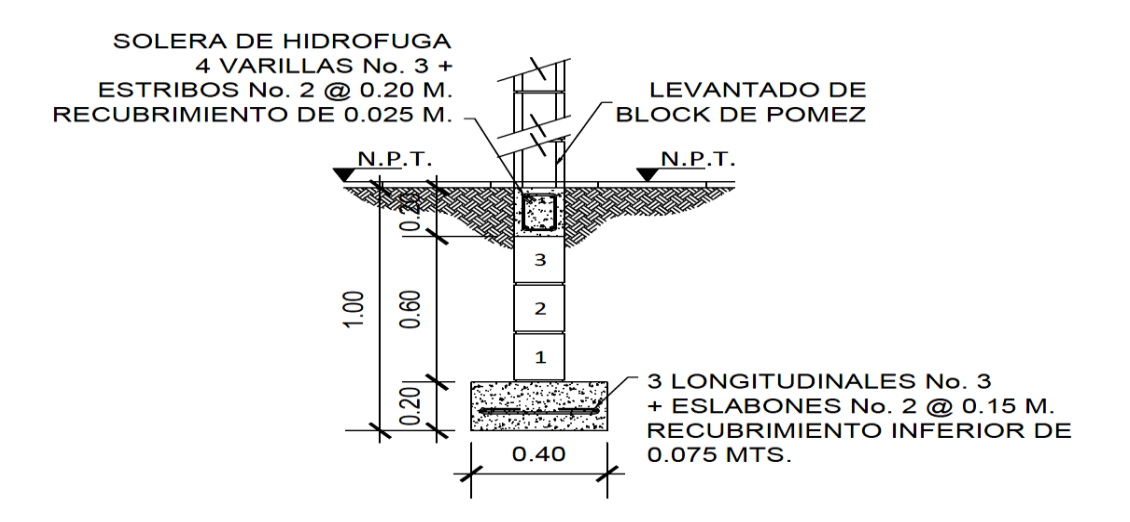

Fuente: elaboración propia, con programa de AutoCAD.

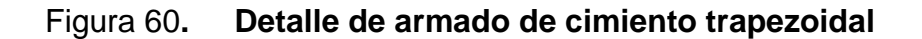

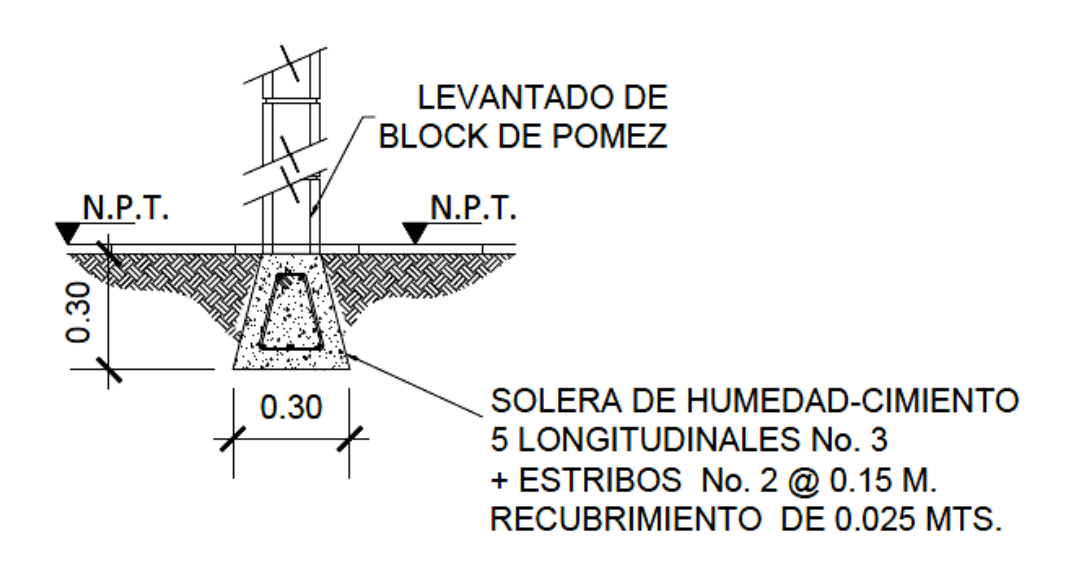

Fuente: elaboración propia, con programa de AutoCAD.

### **2.2.7. Instalaciones**

Las instalaciones necesarias que se consideraron se detallan en los siguientes numerales.

### **2.2.7.4. Agua potable**

El proyecto se proveerá de agua potable en cantidad y presión suficiente para satisfacer las necesidades y servicio de los usuarios, de acuerdo con los siguientes requisitos mínimos:

- El servicio de agua potable será continuo durante 12 horas del día
- La dotación mínima aceptable es de 200 litros/persona/día
- Son aceptables redes de distribución diseñados por circuitos cerrados
- En puntos estratégicos de fácil acceso, deben instalarse válvulas de control, que permitan aislar tramos de tubería para operaciones de mantenimiento; sin que para esto sea necesario cortar el servicio de agua a todo el edificio.
- Las tuberías deben colocarse lo más apartado posible de las de drenaje y nunca a nivel inferior que estas.

Tabla XIII. **Equivalencias de gastos de tuberías de agua, tomando como unidad la tubería de 1/2" de diámetro, para las mismas condiciones de pérdida de presión y para una presión dada**

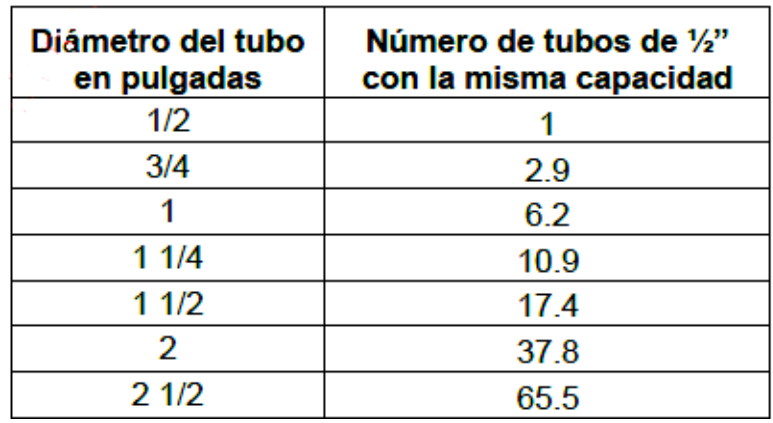

Fuente: RODRÍGUEZ SOZA, Luis Carlos. Guía para las instalaciones sanitarias en edificios, p.58.

Cálculo de subramales:

Dependiendo del aparato sanitario, se le asigna un diámetro en pulgadas a cada sub ramal, en este caso se asignaron de la siguiente manera:

- Lavamanos ½"  $\bullet$
- Inodoro con tanque ½"  $\bullet$
- Urinario ½"  $\bullet$

Cálculo de ramales

Se le asigna un número (equivalencia) a cada subramal en función de su diámetro obtenido anteriormente quedando de la siguiente manera:

- $\frac{1}{2}$ " = 1,0
- $\frac{3}{4}$ " = 2,9
- $1" = 6,2$

Luego, empezando desde el punto más alejado con respecto al alimentador principal, se analiza ramal por ramal y en función de los números anteriores, se calcula el diámetro y se concluye que el tipo de tubería a utilizar será de cloruro polivinilo PVC de 3/4" de diámetro para ramales principales y de ½" de diámetro para las conexiones a los artefactos sanitarios.

Cálculo de la línea principal

Se le asigna un número de unidades de gasto o unidades Hunter (UH) a cada uno de los artefactos sanitarios en función de su tipo, quedando de la siguiente manera:

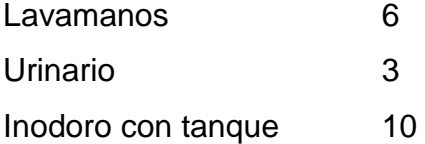

De ésta manera la cantidad de UH por nivel será de:

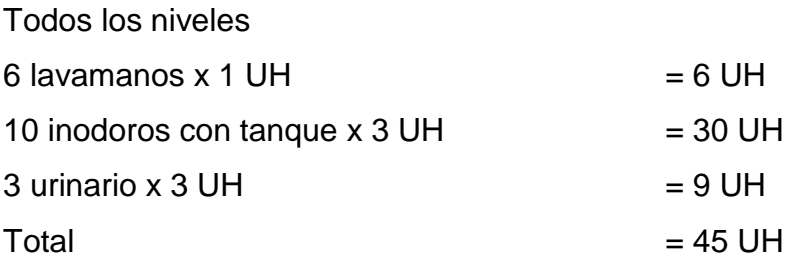

El número de UH totales será:

45 UH \* 3 UH = 135 UH (117 UH con tanque y 18 UH con válvula)

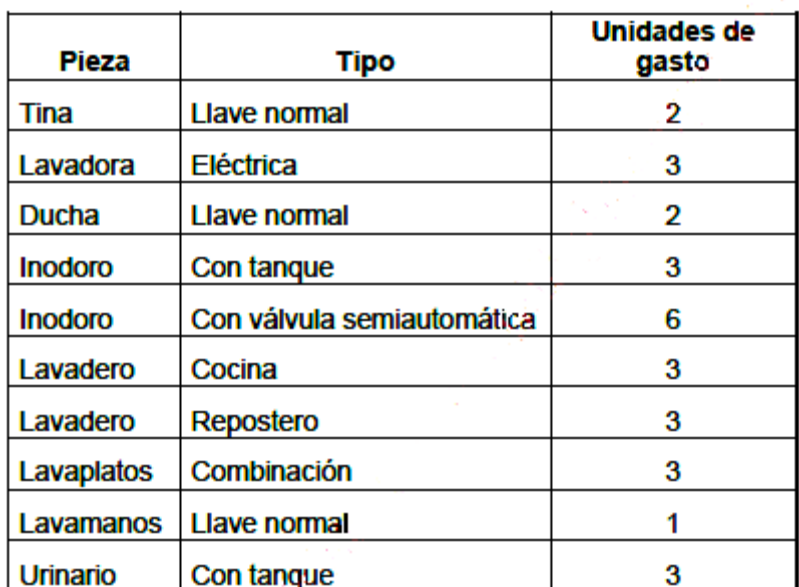

## Tabla XIV. **Unidades de gasto para el cálculo de las tuberías de distribución de agua en los edificios**

Fuente: RODRÍGUEZ SOZA, Luis Carlos. Guía para las instalaciones sanitarias en edificios, p.48

Estimando una velocidad de 1 m/s, una altura de niveles de 3,50 m y tubería de PVC, se calcula el diámetro para cada tramo mediante la fórmula siguiente:

$$
D = \frac{4.87}{\sqrt{\frac{1.743.811 \times 1 \times Q^{1.85}}{C^{1.85} \times Hf}}}
$$

El diámetro a usar para la línea de distribución que alimenta los diferentes niveles será de 1".

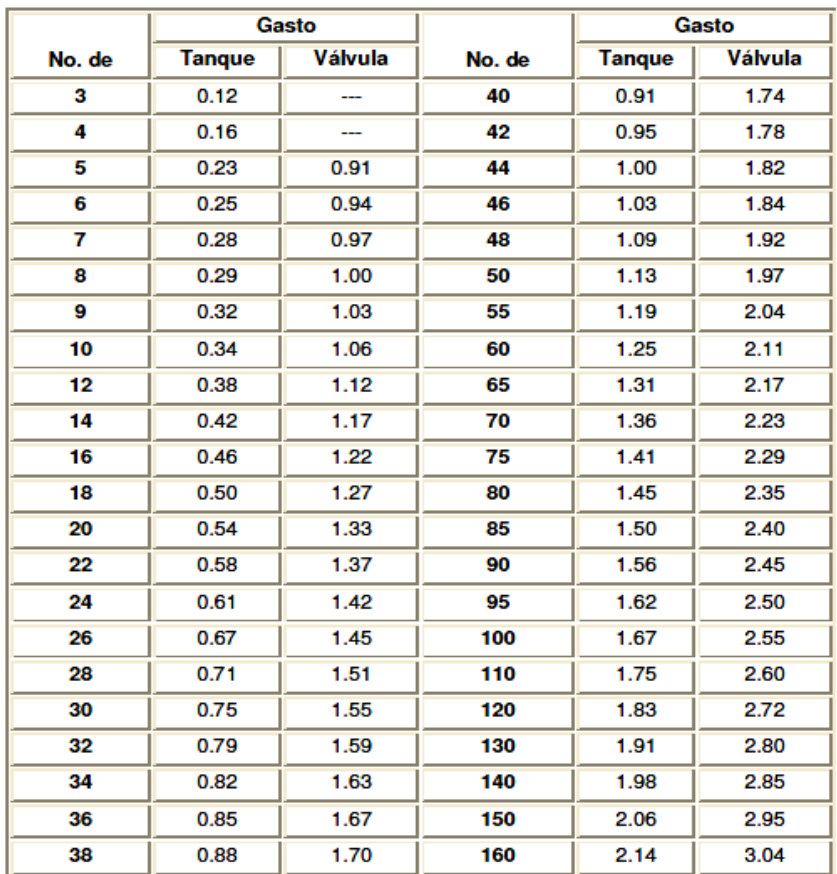

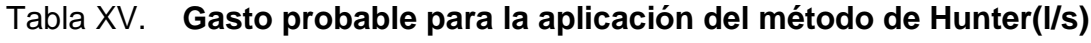

Fuente: RODRÍGUEZ SOZA, Luis Carlos. Guía para las instalaciones sanitarias en edificios. p. 50

### **2.2.7.5. Drenajes**

Las instalaciones de aguas negras y aguas pluviales, se trabajaron en sistemas separativos, con tubería PVC de ø 4" y ø 3". La descarga del drenaje a la red municipal, con tubería PVC de ø 4", para este proyecto se distribuirá la losa en seis áreas tributarias de 28.77 cada una, desnivel del 1.5% para conducir el agua hacia las bajadas de agua. Para el diseño de las bajadas de agua pluvial, se debe considerar la intensidad de lluvia de la zona y tomar en cuenta que alcanza su nivel máximo durante los primero doce minutos. Determinación del diámetro de la tubería:

Datos:

Pendiente  $= 1.5%$ Área tributaria = 28,77 m2 = 0,002877 hectáreas Tiempo para tramo inicial  $t = 12$  minutos  $PVC = 3$  pulgadas Coeficiente de rugosidad de  $PVC = n = 0,010$ Coeficiente para escorrentía para superficie de concreto C = 0,90

Intensidad de lluvia para la región de Sololá en 10 años

$$
I=\frac{13630}{(t+31)^n}
$$

Encontrando intensidad:

$$
I = \frac{13630}{(12+31)^{1/7}} = 217,61 \text{ mm/h}
$$

Caudal de diseño:

$$
q_{di} = \frac{0.90*217,61*0.002877}{360} = 0.00157 m^{3}/s = 1.57 l/s
$$

Encontrando la velocidad de flujo de sección llena:

$$
V = \frac{0.03429^{\ast}D^{2}/3^{\ast}S^{1/2}}{n} = \frac{0.03429^{\ast}(3)^{2}/3^{\ast}(1,5/100)^{1/2}}{0.010} = 0.87 \text{ m/s}
$$

Área de sección de tubería:

$$
A=5,067*E^{-10}*D^2=5,067*E^{-10}*(3)^2=0,00456\ m^2
$$

Caudal de sección llena:

$$
Q = A^*V = (0,00456)^*(0,87) = 0,0039 \, \text{m}^3/\text{s} = 3,96 \, \text{l/s}
$$

Como Q es mayor que qdi el diámetro de tubería es correcto.

#### **2.2.7.6. Electricidad**

La instalación eléctrica para iluminación, cuenta con ocho circuitos en el primer nivel y ocho en el segundo, cuatro por cada tablero de distribución, cada circuito tiene un máximo de diez unidades (lámparas 2x40 tipo industrial) con alambre de calibre 12, el cual tiene una capacidad para 20 amperios, cada circuito está protegido por un flipón de 20 amperios. La instalación eléctrica de fuerza, cuenta con dos circuitos en el primer nivel y dos en el segundo, con un máximo de ocho unidades de tomacorrientes dobles de 115 voltios como máximo, el alambre tendrá un calibre 12 y estará protegido por un flipón de 20 amperios.

El sistema tendrá 6 tableros de control (2 por cada nivel) de 4 polos, se utilizará poliducto de ¾" empotrado en la losa para proteger el alambrado, el sistema eléctrico no incluye la instalación de aparatos especiales que requieran mayor voltaje, es decir, únicamente para 110 voltios. Datos:

6 lámparas de 20X40 watts Voltaje = 120 v Factor de seguridad =  $0,95$ 

$$
\sum cu=57 \, m/\Omega m m^2
$$

$$
I = \frac{600 \text{ watts}}{(0.95) * (120 \text{ v})} = 5.26 \text{ A}
$$

Cálculo del área del alambre:

$$
A = \frac{2LI}{(\sum cu)^*(e)} = \frac{(2)^*(8 \, m)^*(5.26 \, A)}{(57 \, m/\Omega m m^2)^*(3, 6)} = 0,41 \, mm^2
$$
\n
$$
A = \pi^* r^2 \qquad \rightarrow r = \sqrt{\frac{A}{\pi}} = \sqrt{\frac{0.41}{\pi}} = 0,36 \, mm
$$

Por lo tanto el radio es de 0,30 mm, para instalaciones eléctricas el mínimo recomendado es calibre 12, el cual tiene un área transversal mayor a la requerida, por lo tanto si es factible.

#### **2.2.8. Elaboración de planos**

Se elaboraron 27 planos, los cuales se listan a continuación:

- Planta amueblada
- Planta acotada
- Cortes y secciones
- Fachadas
- Planta de acabados
- Detalle de puertas y ventanas
- Planta de losas y detalles de vigas primer nivel
- Planta de losas y detalles de vigas segundo y tercer nivel
- Corte de muros y detalles estructurales
- Plano de columnas
- Detalles de columnas
- Plano de cimentaciones
- Detalle de zapatas
- Planta instalación hidráulica primer nivel
- Planta instalación hidráulica segundo y tercer nivel
- Planta de drenajes segundo y tercer nivel
- Planta de drenajes segundo y tercer nivel
- Planta de instalación eléctrica iluminación primer nivel
- Planta de instalación eléctrica iluminación segundo y tercer nivel
- Planta de instalación eléctrica fuerza primer nivel
- Planta de instalación eléctrica fuerza segundo y tercer nivel
- Planta de drenaje pluvial primer nivel
- Planta de drenaje pluvia segundo y tercer nivel
- Detalle de gradas
- Planta de conjunto
- Planta de conjunto curvas de nivel
- Planta de conjunto; ubicación de edificaciones.

#### **2.2.9. Elaboración de presupuesto**

El presupuesto se elaboró a base a precios unitarios, aplicando un 28% de costos indirectos, en los cuales se incluyen gastos de administración, supervisión y utilidades. Los precios de los materiales se obtuvieron mediante cotizaciones en centros de distribución de la región y la mano de obra se calculo de acuerdo a los renglones establecidos por la municipalidad. (ver anexos).

#### **2.2.10. Evaluación de Impacto Ambiental**

Es el procedimiento técnico-administrativo que sirve para identificar, prevenir e interpretar los impactos ambientales que producirá un proyecto en su entorno en caso de ser ejecutado, todo ello con el fin de que la administración competente pueda aceptarlo, rechazarlo o modificarlo.

Impactos ambientales de la construcción de edificaciones

Dentro de las actividades industriales, la construcción es la mayor consumidora, junto con la industria asociada, de recursos naturales y una de las principales causantes de la contaminación atmosférica. Por lo tanto, la aplicación de criterios de construcción sostenible de las edificaciones se hace imprescindible para el respeto del medio ambiente y el desarrollo de las sociedades actuales y futuras.

En el apartado del consumo energético, hay que señalar que la actividad de construcción como tal no consume mucha energía en comparación con otras actividades humanas. Sin embargo, la consecución y procesamiento de los materiales de construcción y la utilización diaria de edificios e infraestructuras

261

constituye de manera indirecta una de las actividades humanas más intensivas en consumo energético.

En este sentido, el hecho de que las edificaciones sean las responsables de aproximadamente el 50% de energía utilizada en el mundo , les convierte en uno de los principales causantes de las emisiones contaminantes a la atmósfera.

La energía directa e indirecta usada en las viviendas y edificios proviene principalmente de la generación por medio de hidroeléctricas y de la combustión de combustibles fósiles, que contribuyen de manera muy importante a la contaminación atmosférica, principalmente anhídrido carbónico, óxidos de azufre y de nitrógeno, compuestos orgánicos volátiles (COV), monóxido de carbono, óxido nitroso y partículas en suspensión.

Las emisiones directas de las edificaciones se centran sobre todo en la actividad de iluminación y operación, mientras que la producción de electricidad en las edificaciones es una de las grandes fuentes de contaminación indirecta. Asimismo, las obras públicas y la construcción de edificaciones se encuentran entre las causas de mayor contaminación acústica en las ciudades, junto con el transporte.

Además, el impacto de las actuales edificaciones, que ocupan cada vez más una mayor parte del territorio, crea un ambiente físico hostil para el desarrollo cotidiano de las actividades de los ciudadanos. En cuanto a los residuos sólidos urbanos, el mayor volumen no se genera en el período de construcción de las edificaciones, sino en su utilización diaria durante su vida útil.

262

Medidas de mitigación:

- Diseñar tratando de adecuarse al entorno existente  $\bullet$
- En el momento de iniciar la construcción, señalizar el área
- Repoblar con árboles nativos de la región, las áreas libres
- Restringir uso de maquinaria pesada a horas diurnas
- Utilizar rutas alternas al centro de la población  $\bullet$
- Enterrar las bolsas (envases de cemento y cal) en vez de quemarlas  $\bullet$
- Fundir y trasladar materiales de construcción en días no festivos o días de  $\bullet$ plaza.
- Después de cada jornada de trabajo, limpiar el área (recoger: estacas de  $\bullet$ madera, tablas con clavos, restos de mezcla, pedazos de hierro, etcetera.)
- Cuando sea posible, limitar el mover tierra solo durante la estación seca  $\bullet$
- Compactar la tierra removida  $\bullet$
- Establecer letrinas temporales para la cuadrilla de trabajadores  $\bullet$
- Garantizar uso de equipo adecuado de trabajo (guantes, botas,  $\bullet$ mascarillas, cascos).
- Incluir botiquín de primeros auxilios

## **CONCLUSIONES**

- 1. Debido a que las municipalidades rurales, no tienen la capacidad económica para cubrir honorarios profesionales, el Ejercicio Profesional Supervisado brinda un servicio técnico profesional de carácter social, por cuanto se atienden comunidades; además, provee la oportunidad al estudiante de completar su formación académica, pues permite aplicar los conocimientos adquiridos a través de la práctica, pues este experimenta la confrontación teórica-práctica adquiriendo la confianza y madurez para iniciar con mayor eficiencia el desempeño de su profesión.
- 2. Como resultado del diagnóstico realizado en el departamento de Sololá, y debido a que es de suma importancia atender las necesidades básicas del caserío La Ilusión, se diseñó el sistema de abastecimiento de agua potable y debido a que sus fuentes acuíferas están a un nivel más bajo que la comunidad tiene como principal característica ser por bombeo, con un período de diseño de 22 años, para que de esta manera sus habitantes pudieran disponer de vital recurso y así poder mejorar las condiciones de vida de las 40 familias beneficiadas.
- 3. Este trabajo de graduación muestra el desarrollo del Centro de Formación, Capacitación y Usos Múltiples Oxlajuj Aj en el municipio de Sololá, estas son edificaciones que beneficiaran a la población en general pues se lograra satisfacer las necesidades de carácter cultural, educativo y recreativo y, finalmente, promover el desarrollo socioeconómico en función de la participación de sus habitantes, buscará solucionar la problemática de la enorme tasa de analfabetismo y el bajo

nivel cultural del municipio. Ya que con la implementación de éste proyecto se pretende brindar un espacio cómodo y funcional, que satisfaga los requerimientos didácticos y pedagógicos para la educación de la niñez beneficiada.

## **RECOMENDACIONES**

- 1. A la Municipalidad de Sololá:
	- Proveer el mantenimiento al sistema de agua potable, para que  $\bullet$ éste tenga el funcionamiento óptimo durante la vida útil del sistema así como realizar las gestiones ante las instituciones que puedan financiar el proyecto, para que éste pueda ser ejecutado en el menor tiempo posible.
	- Concientizar a la comunidad del caserío La Ilusión y motivar su  $\bullet$ participación en proyectos de beneficio común, como éste, con su aporte económico o en mano de obra, a la medida de sus posibilidades.
	- Contratar a un profesional de la Ingeniería Civil para que, a través de él, se garantice la supervisión técnica y el control de calidad de los materiales, durante la construcción del edificio.
	- Los presupuestos son una referencia del monto de las obras, por lo que deberán actualizarse, previo a su cotización, para que estén acordes con la realidad.
- 2. A la Facultad de Ingeniería de la Universidad de San Carlos:
	- Que todos los estudiantes de todas las carreras de la facultad, previo a graduarse, realicen obligatoriamente un EPS en

comunidades del área rural, con el fin de llevar una solución a algún problema que aqueja a estas comunidades y adquirir experiencia en campo así como criterio propio.

Según lo indicado en los planos estructurales de cimentación, previo a la construcción del edificio se recomienda realizar un estudio dinámico del suelo, a través del cual se determinará la profundidad a la que se encuentra el estrato de suelo adecuado para resistir las cargas a compresión transmitidas por la estructura, este ensayo se deberá realizar en diferentes puntos estratégicos del terreno.

Posteriormente es necesario analizar y evaluar los métodos para mejorar las propiedades mecánicas del suelo, la mas recomendable y factible para este tipo de proyecto, es utilizar la estabilización de suelo por medio de suelocemento o suelo-cal en todo el volumen del estrato no adecuado que indique el estudio, este permitirá minimizar las dimensiones de las zapatas propuestas. Se deberá realizar una relación de costo vrs factibilidad, pues se deberá evaluar si es factible el uso de la estabilización de suelo o no.

## **BIBLIOGRAFÍA**

- 1. Instituto de Fomento Municipal *Guía para el diseño de abastecimiento de agua potable a zonas rurales.* Guatemala: INFOM, de 1997.
- 2. MCCORMAC, Jack C. *Diseño de concreto reforzado.* 4a ed. México D.F.: Alfaomega, 2001. 764 p.
- 3. NEUFERT, Ernest. *Arte de proyectar en arquitectura.* 14a ed. Barcelona:Gustavo Gil, 1995. 593 p.
- 4. NILSON, Arthur H. *Diseño de estructuras de concreto*. 12a ed. Colombia: McGraw-Hill, 2001. 722 p.
- 5. Unidad Ejecutora del Programa de Acueductos Rurales *Guía Encargado de Mantenimiento 1, Operación y Mantenimiento de Acueductos Rurales*. Guatemala: UNEPAR, 1980. 75 p.
- 6. *. Normas de diseño de abastecimiento de agua potable en zonas rurales. Guatemala:* UNEPAR, 1991. 30 p.

# **APÉNDICES**

- Apéndice A. Diseño hidráulico  $\bullet$
- Apéndice B. Distribución de caudales para diseño hidráulico  $\bullet$
- Apéndice C. Presupuesto agua potable  $\bullet$
- Apéndice D Análisis Kanni; Marco C, carga muerta  $\bullet$
- Apéndice E Resumen de vigas  $\bullet$
- Apéndice F Presupuesto edificio tipo A  $\bullet$
- Apéndice G Presupuesto edificio tipo B  $\bullet$
- Apéndice H Planos $\bullet$

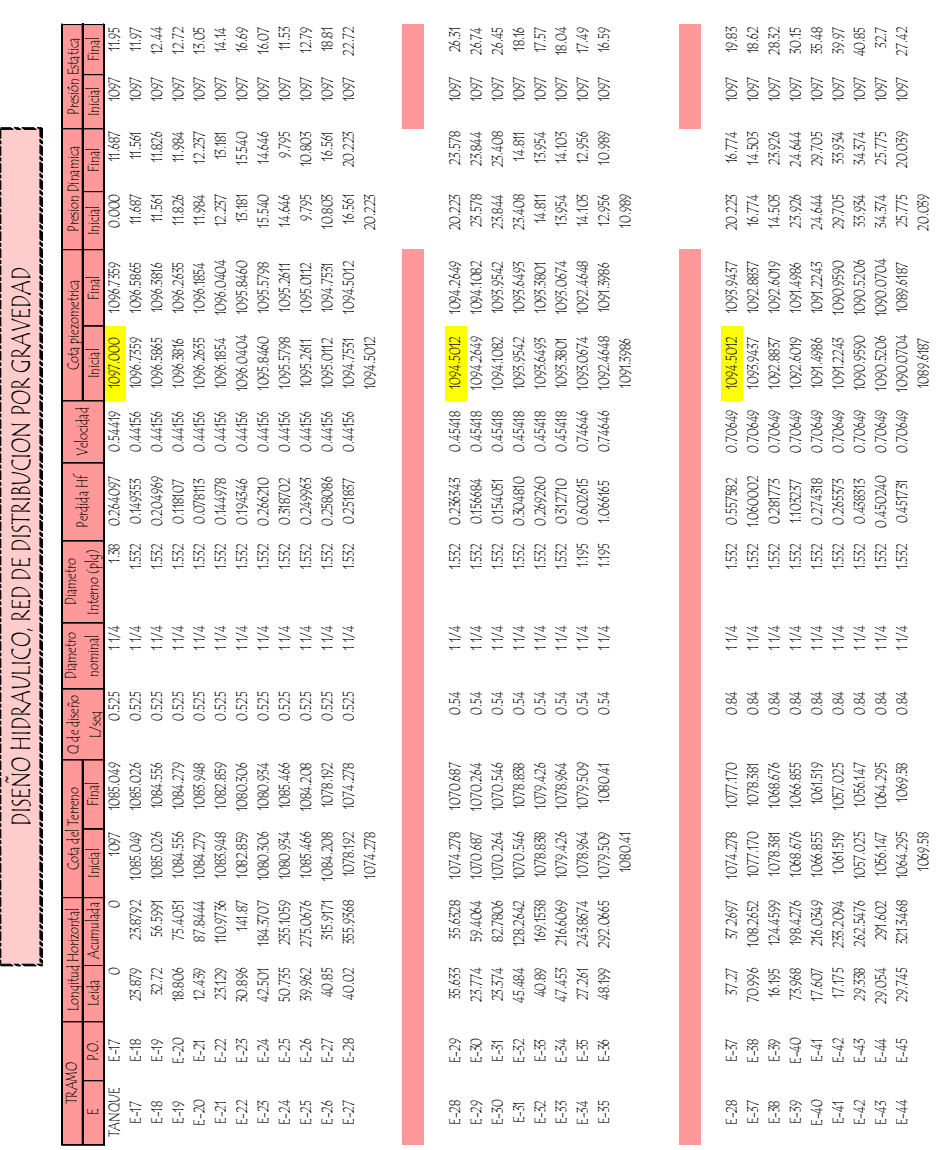

 $\bar{\chi}$ 

# APÉNDICE A**. Diseño hidráulico**

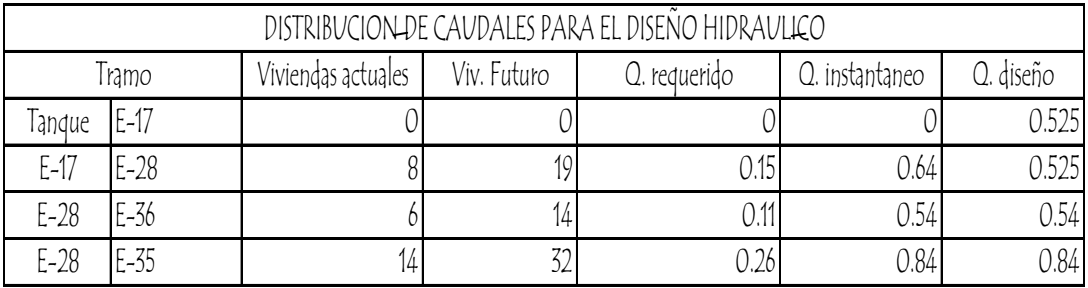

# Apéndice B. **Distribución de caudales para diseño hidráulico**

## Apéndice C. **Presupuesto agua potable**

### **COSTOS UNITARIOS DEL PROYECTO**

## **PROYECTO:** DISEÑO DEL SISTEMA DE ABASTECIMIENTO DE AGUA POTABLE POR BOMBEO

**UBICACIÓN:** CASERÍO LA ILUSIÓN, CANTÓN CHUIQUEL, SOLOLÁ **FECHA:** AGOSTO 2012

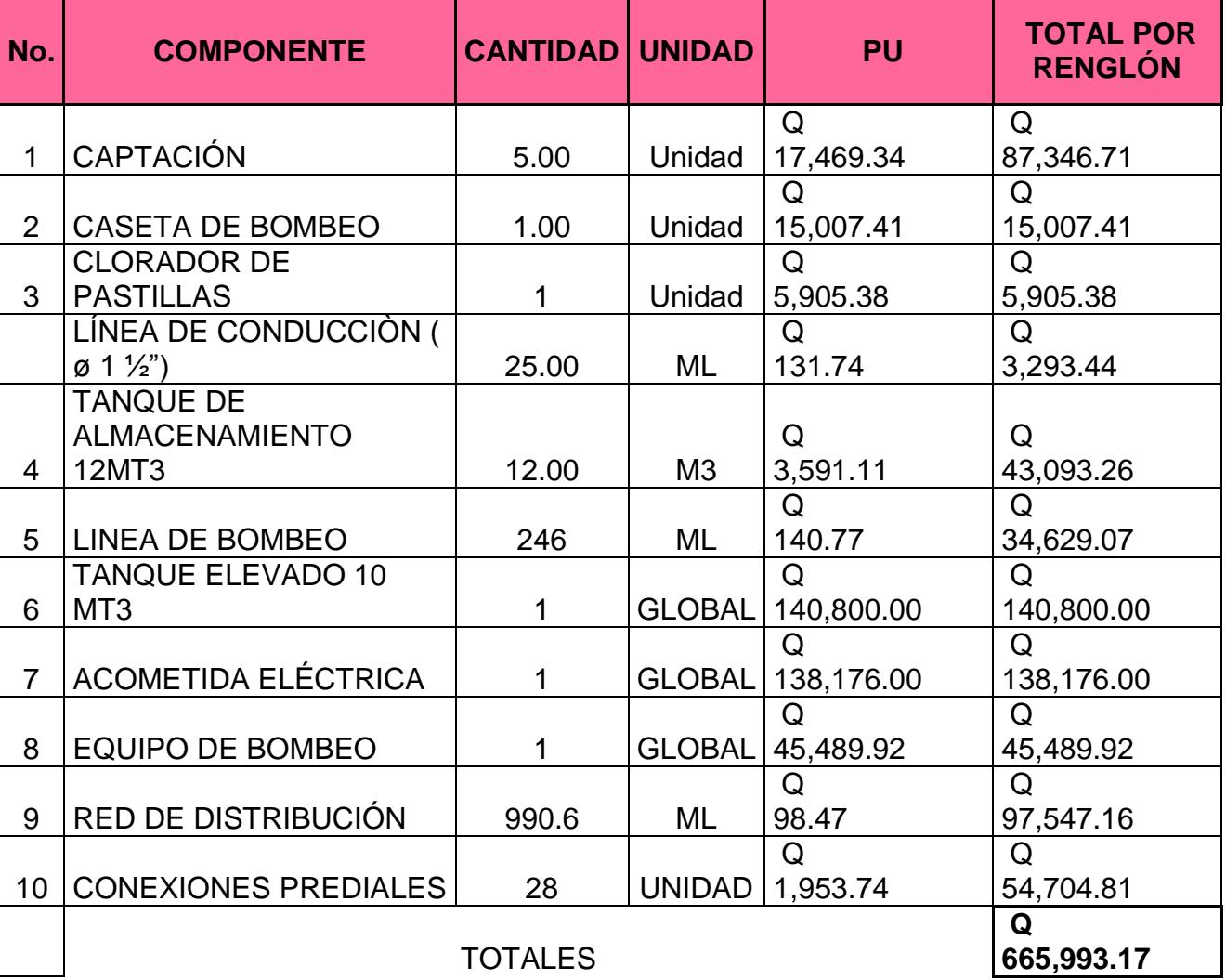

#### Apéndice D. **Análisis Kanni, Carga Viva, Marco C**

## **Análisis de marcos dúctiles por medio de un método de análisis estructural numérico y comprobación por medio de software**

En el siguiente resumen de método de análisis para marcos dúctiles en nudos rígidos, se utilizó método aproximado de Kani, el cual es aplicable únicamente para miembros de sección constante. Se analiza el Marco C

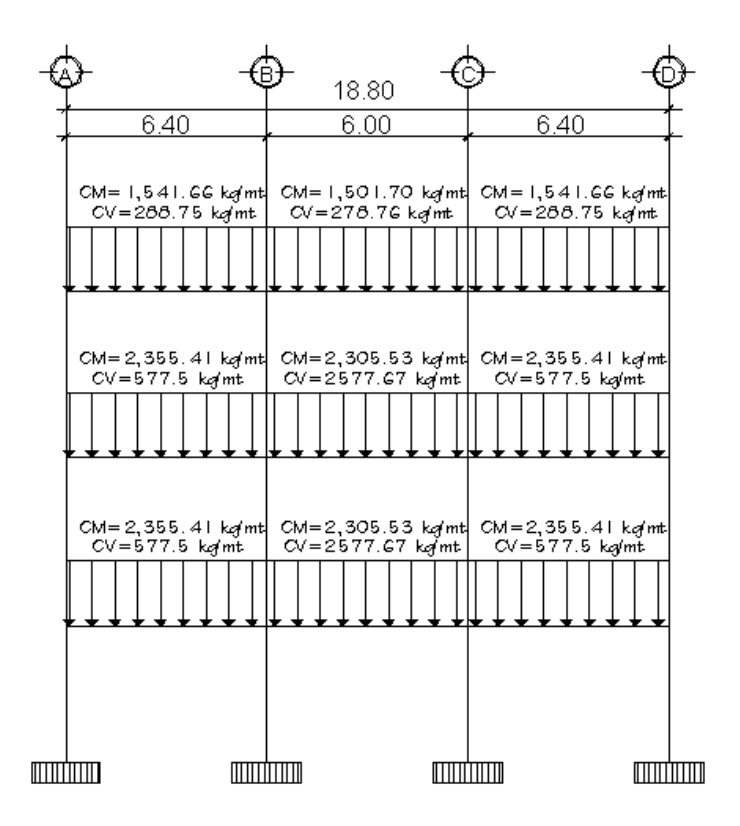

**Carga muerta y carga viva; sentido y, marco 2**

Fuente: elaboración propia**,** con programa de AutoCAD.

o Cálculo de momentos fijos (MFik): Se calculan cuando existen cargas verticales.

$$
Mf = \pm \frac{wl^2}{12}
$$

$$
MF_{AB} = \pm \frac{wl^2}{12} = -\frac{\left(\frac{288.75kg}{m}\right) * (6.40m^2)}{12} = -985.6kg - m
$$
\n
$$
MF_{BA} = \pm \frac{wl^2}{12} = \frac{\left(\frac{288.75kg}{m^2}\right) * (6.40m^2)}{12} = 985.6kg - m
$$
\n
$$
MF_{BC} = \pm \frac{wl^2}{12} = -\frac{\left(\frac{278.76kg}{m}\right) * (6.00m^2)}{12} = -836.28kg - m
$$
\n
$$
MF_{CB} = \pm \frac{wl^2}{12} = \frac{\left(\frac{278.76kg}{m}\right) * (6.00m^2)}{12} = 836.28kg - m
$$
\n
$$
MF_{CD} = \pm \frac{wl^2}{12} = -\frac{\left(\frac{288.75kg}{m}\right) * (6.40m^2)}{12} = -985.6kg - m
$$
\n
$$
MF_{DC} = \pm \frac{wl^2}{12} = \frac{\left(\frac{288.75kg}{m^2}\right) * (6.40m^2)}{12} = 985.6kg - m
$$

$$
MF_{EF} = \pm \frac{wl^2}{12} = -\frac{\left(\frac{577.5kg}{m}\right) * (6.40m^2)}{12} = -1971.20kg - m
$$
\n
$$
MF_{FE} = \pm \frac{wl^2}{12} = \frac{\left(\frac{577.5kg}{m}\right) * (6.40m^2)}{12} = 1971.20kg - m
$$
\n
$$
MF_{FG} = \pm \frac{wl^2}{12} = -\frac{\left(\frac{557.67kg}{m}\right) * (6.00m^2)}{12} = -1673.01kg - m
$$
\n
$$
MF_{GF} = \pm \frac{wl^2}{12} = \frac{\left(\frac{557.67kg}{m}\right) * (6.00m^2)}{12} = 1673.01kg - m
$$
\n
$$
MF_{GH} = \pm \frac{wl^2}{12} = -\frac{\left(\frac{577.5kg}{m}\right) * (6.40m^2)}{12} = -1971.20kg - m
$$
$$
MF_{HG} = \pm \frac{wl^2}{12} = \frac{\left(\frac{577.5kg}{m}\right) * (6.40m^2)}{12} = 1971.20kg - m
$$

$$
MF_{IJ} = \pm \frac{wl^2}{12} = -\frac{\left(\frac{577.5kg}{m}\right) * (6.40m^2)}{12} = -1971.20kg - m
$$
  
\n
$$
MF_{JI} = \pm \frac{wl^2}{12} = \frac{\left(\frac{577.5kg}{m}\right) * (6.40m^2)}{12} = 1971.20kg - m
$$
  
\n
$$
MF_{JK} = \pm \frac{wl^2}{12} = -\frac{\left(\frac{557.67kg}{m}\right) * (6.00m^2)}{12} = -1673.01kg - m
$$
  
\n
$$
MF_{KI} = \pm \frac{wl^2}{12} = \frac{\left(\frac{557.67kg}{m}\right) * (6.00m^2)}{12} = 1673.01kg - m
$$
  
\n
$$
MF_{KL} = \pm \frac{wl^2}{12} = -\frac{\left(\frac{577.5kg}{m}\right) * (6.40m^2)}{12} = -1971.20kg - m
$$
  
\n
$$
MF_{LK} = \pm \frac{wl^2}{12} = \frac{\left(\frac{577.5kg}{m}\right) * (6.40m^2)}{12} = 1971.20kg - m
$$

## **MOMENTOS FIJOS**

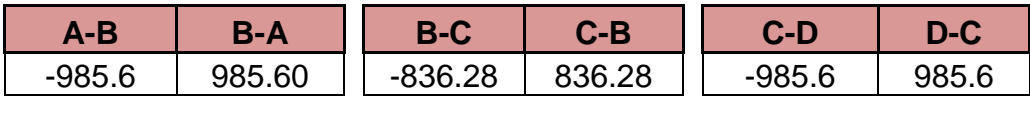

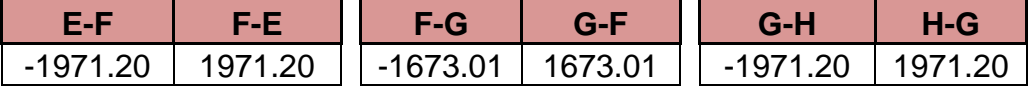

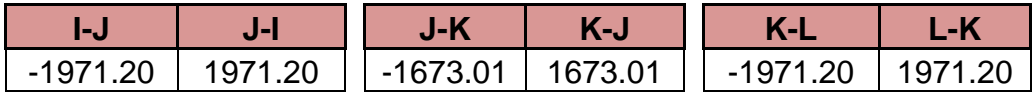

o Cálculo de momentos de sujeción (Ms): se calculan cuando hay cargas verticales.

$$
Ms = \sum MF_{ik}
$$

$$
MsA = -985.6 kg - m
$$

 $MsB = 985.60 + (-836.28) = 149.32 kg - m$  $MsC = 836.28 + (-985.60) = -149.32 kg - m$  $MsD = 985.6 kg - m$ 

 $MsE = -1,971.20 kg - m$  $MsF = 1,971.29 + (-1,673.01) = 298.19 kg - m$  $MsG = 1,673.01 + (-1,971.20) = -298.19 kg - m$  $MsH = 1,971.20 kg - m$ 

 $MsI = -1,971.20 kg - m$  $Ms$ ] = 1,971.29 + (-1,673.01) = 298.19  $kg - m$  $MsK = 1,673.01 + (-1,971.20) = -298.19 kg - m$  $MsL = 1,971.20 kg - m$ 

#### **MOMENTOS DE SUJECIÓN Ms= ∑Mf**

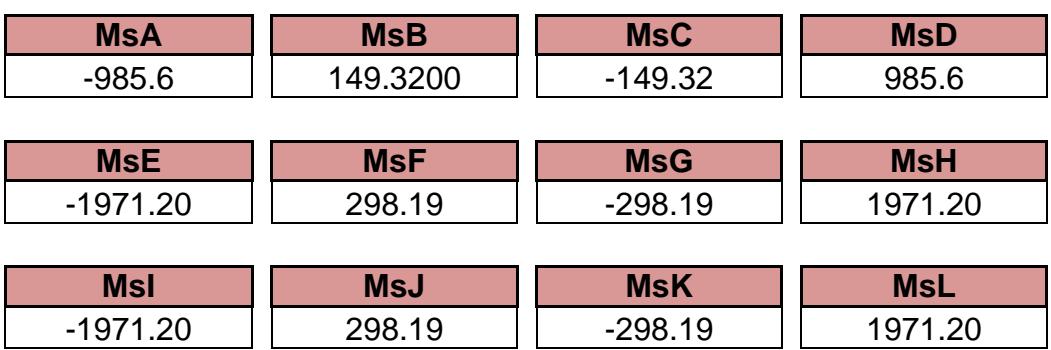

o Cálculo de rigidez de los elementos (Kik ):

$$
K_{ik} = \frac{I}{L_{ik}}
$$

Dónde:

I= inercia del elemento

L=longitud del elemento

$$
K_{ik} = \frac{I}{L_{ik}}
$$

Inercia de elementos rectangulares:

$$
I=\frac{bh^3}{12}
$$

Dónde:

I= Inercia

b= base del elemento

h= altura del elemento

$$
I_{viga} = \frac{(0.35m) * (0.45mt)^3}{12} = 0.00265781m^4
$$

$$
I_{columna} = \frac{(0.50mt) * (0.50mt)^3}{12} = 0.00520833m^4
$$

RIGIDEZ EN VIGAS $K_{AB} = K_{BA} = 0.00041528$  $K_{BC} = K_{CB} = 0.00044297$ 

$$
K_{CD} = K_{DC} = 0.00041528
$$

 $K_{EF} = K_{FE} = 0.00041528$  $K_{FG} = K_{GF} = 0.00044297$  $K_{IJ} = K_{JI} = 0.00041528$ 

 $K_{IJ} = K_{JI} = 0.00041528$  $K_{JK} = K_{KJ} = 0.00044297$  $K_{KL} = K_{LK} = 0.00041528$ 

## **RIGIDEZ EN VIGAS**

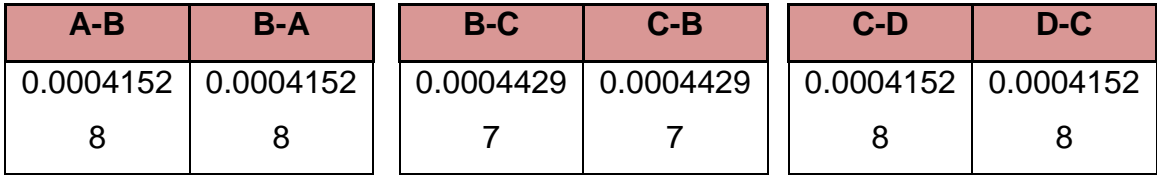

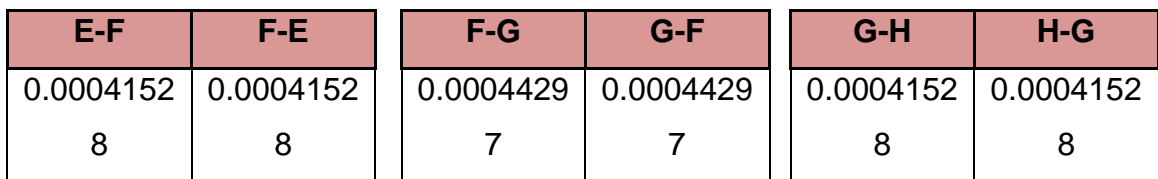

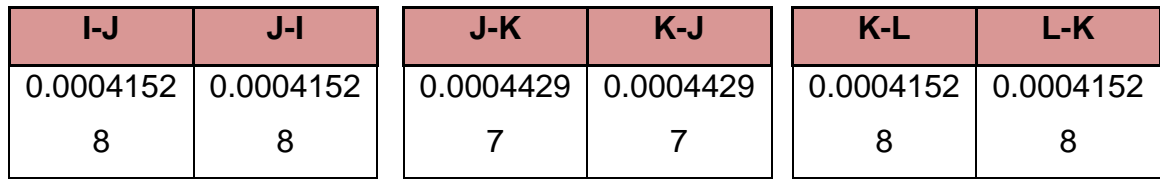

RIGIDEZ EN COLUMNAS

 $K_{AB} = K_{BF} = K_{CG} = K_{DH} = 0.0014881$  $K_{EI} = K_{FI} = K_{GK} = K_{HL} = 0.0014881$  $K_{IM} = K_{IN} = K_{KO} = K_{LP} = 0.0014881$ 

# **RIGIDEZ EN COLUMNAS**

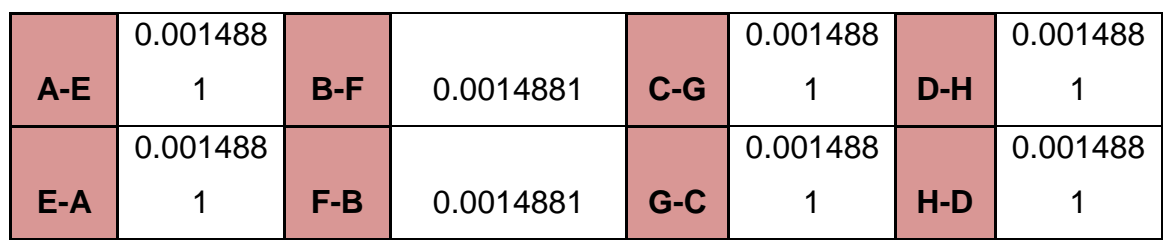

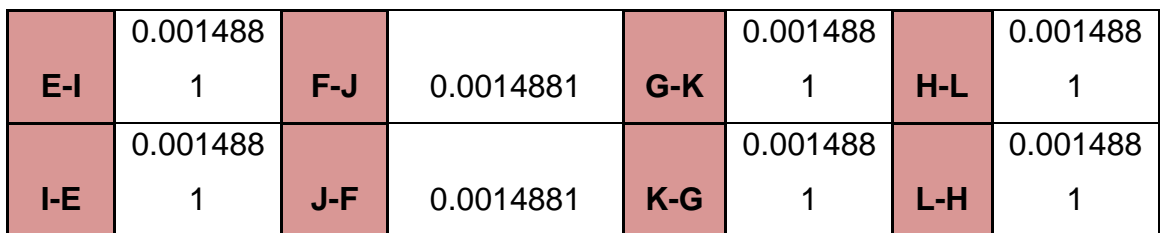

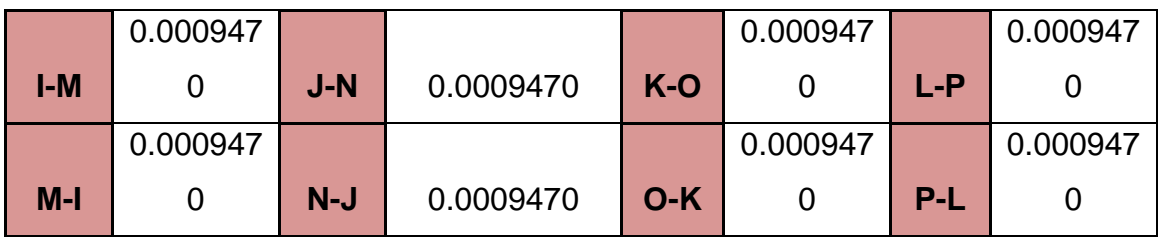

o Cálculo de factor de giro o coeficiente de reparto (μik):

$$
\mu_{\rm ik}\!=\!-\frac{1}{2}\!\ast\!\frac{k_{ik}}{\sum {\bf k_{in}}}
$$

VIGAS

$$
\mu_{AB} = -1/2 \left( \frac{0.00041528}{0.00041528 + 0.0014881} \right) = -0.1091
$$

$$
\mu_{BA} = -1/2 \left( \frac{0.00041528}{0.00041528 + 0.0014881 + 0.00044297} \right) = -0.885
$$

$$
\mu_{BC} = -1/2 \left( \frac{0.00044297}{0.00041528 + 0.0014881 + 0.00044297} \right) = -0.944
$$
\n
$$
\mu_{CB} = -1/2 \left( \frac{0.00044297}{0.00041528 + 0.0014881 + 0.00044297} \right) = -0.944
$$
\n
$$
\mu_{CD} = -1/2 \left( \frac{0.00041528}{0.00041528 + 0.0014881 + 0.00044297} \right) = -0.885
$$
\n
$$
\mu_{DC} = -1/2 \left( \frac{0.00041528}{0.00041528 + 0.0014881} \right) = -0.1091
$$

$$
\mu_{EF} = -1/2 \left( \frac{0.00041528}{0.00041528 + 0.0014881 + 0.0014881} \right) = -0.0612
$$
\n
$$
\mu_{FE} = -1/2 \left( \frac{0.00041528}{0.00041528 + 0.0014881 + 0.0014881 + 0.00044297} \right) = -0.0542
$$
\n
$$
\mu_{FG} = -1/2 \left( \frac{0.00044297}{0.00041528 + 0.0014881 + 0.0014881 + 0.00044297} \right) = -0.0578
$$
\n
$$
\mu_{GF} = -1/2 \left( \frac{0.00044297}{0.00041528 + 0.0014881 + 0.0014881 + 0.00044297} \right) = -0.0578
$$
\n
$$
\mu_{GH} = -1/2 \left( \frac{0.00041528}{0.00041528 + 0.0014881 + 0.0014881 + 0.00044297} \right) = -0.0542
$$
\n
$$
\mu_{HG} = -1/2 \left( \frac{0.00041528}{0.00041528 + 0.0014881 + 0.0014881 + 0.00044297} \right) = -0.0612
$$

$$
\mu_{IJ} = -1/2 \left( \frac{0.00041528}{0.00041528 + 0.0014881 + 0.0009470} \right) = -0.0728
$$
\n
$$
\mu_{JI} = -1/2 \left( \frac{0.00041528}{0.00041528 + 0.0014881 + 0.0009470 + 0.00044297} \right) = -0.0630
$$
\n
$$
\mu_{JK} = -1/2 \left( \frac{0.00041528}{0.00041528 + 0.0014881 + 0.0009470 + 0.00044297} \right) = -0.0673
$$
\n
$$
\mu_{KJ} = -1/2 \left( \frac{0.00044297}{0.00041528 + 0.0014881 + 0.0014881 + 0.00044297} \right) = -0.0673
$$
\n
$$
\mu_{KL} = -1/2 \left( \frac{0.00041528}{0.00041528 + 0.0014881 + 0.0009470 + 0.00044297} \right) = -0.0630
$$
\n
$$
\mu_{LK} = -1/2 \left( \frac{0.00041528}{0.00041528 + 0.0014881 + 0.0009470} \right) = -0.0728
$$

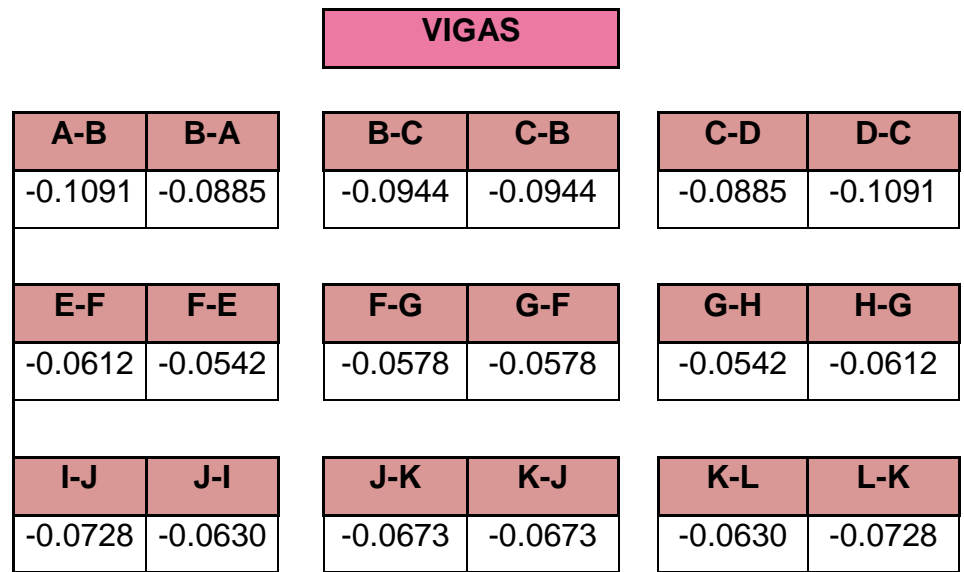

г

ń

COLUMNAS

$$
\mu_{AE} = -1/2 \left( \frac{0.0014881}{0.00041528 + 0.0014881} \right) = -0.3909
$$
\n
$$
\mu_{EA} = -1/2 \left( \frac{0.0014881}{0.00041528 + 0.0014881 + 0.00044297} \right) = -0.2194
$$
\n
$$
\mu_{BF} = -1/2 \left( \frac{0.0014881}{0.00041528 + 0.0014881 + 0.00044297} \right) = -0.3171
$$
\n
$$
\mu_{FB} = -1/2 \left( \frac{0.0014881}{0.00041528 + 0.0014881 + 0.0014881 + 0.00044297} \right) = -0.1940
$$
\n
$$
\mu_{CG} = -1/2 \left( \frac{0.0014881}{0.00041528 + 0.0014881 + 0.00044297} \right) = -0.3171
$$
\n
$$
\mu_{GC} = -1/2 \left( \frac{0.0014881}{0.00041528 + 0.0014881 + 0.0014881 + 0.00044297} \right) = -0.1940
$$
\n
$$
\mu_{DH} = -1/2 \left( \frac{0.0014881}{0.00041528 + 0.0014881 + 0.0014881 + 0.00044297} \right) = -0.885
$$
\n
$$
\mu_{HD} = -1/2 \left( \frac{0.0014881}{0.00041528 + 0.0014881} \right) = -0.1091
$$

$$
\mu_{EI} = -1/2 \left( \frac{0.0014881}{0.00041528 + 0.0014881 + 0.0014881} \right) = -0.2194
$$
\n
$$
\mu_{IE} = -1/2 \left( \frac{0.0014881}{0.00041528 + 0.0014881 + 0.0009470} \right) = -0.2610
$$
\n
$$
\mu_{FJ} = -1/2 \left( \frac{0.0014881}{0.00041528 + 0.0014881 + 0.0014881 + 0.00044297} \right) = -0.1940
$$
\n
$$
\mu_{JF} = -1/2 \left( \frac{0.0014881}{0.00041528 + 0.0014881 + 0.0009470 + 0.00044297} \right) = -0.2259
$$
\n
$$
\mu_{GK} = -1/2 \left( \frac{0.0014881}{0.00041528 + 0.0014881 + 0.0014881 + 0.00044297} \right) = -0.1940
$$
\n
$$
\mu_{KG} = -1/2 \left( \frac{0.0014881}{0.00041528 + 0.0014881 + 0.0009470 + 0.00044297} \right) = -0.2259
$$
\n
$$
\mu_{HL} = -1/2 \left( \frac{0.0014881}{0.00041528 + 0.0014881 + 0.0014881} \right) = -0.2194
$$
\n
$$
\mu_{LH} = -1/2 \left( \frac{0.0014881}{0.00041528 + 0.0014881 + 0.0009470} \right) = -0.2610
$$

$$
\mu_{IM} = -1/2 \left( \frac{0.0009470}{0.00041528 + 0.0014881 + 0.0009470} \right) = -0.1661
$$
\n
$$
\mu_{MI} = 0
$$
\n
$$
\mu_{IN} = -1/2 \left( \frac{0.0009470}{0.00041528 + 0.0014881 + 0.0009470 + 0.00044297} \right) = -0.1438
$$
\n
$$
\mu_{NJ} = 0
$$
\n
$$
\mu_{KO} = -1/2 \left( \frac{0.0009470}{0.00041528 + 0.0014881 + 0.0009470 + 0.00044297} \right) = -0.1438
$$
\n
$$
\mu_{OK} = 0
$$
\n
$$
\mu_{LP} = -1/2 \left( \frac{0.0009470}{0.00041528 + 0.0014881 + 0.0009470} \right) = -0.1661
$$
\n
$$
\mu_{PL} = 0
$$

## **COLUMNAS**

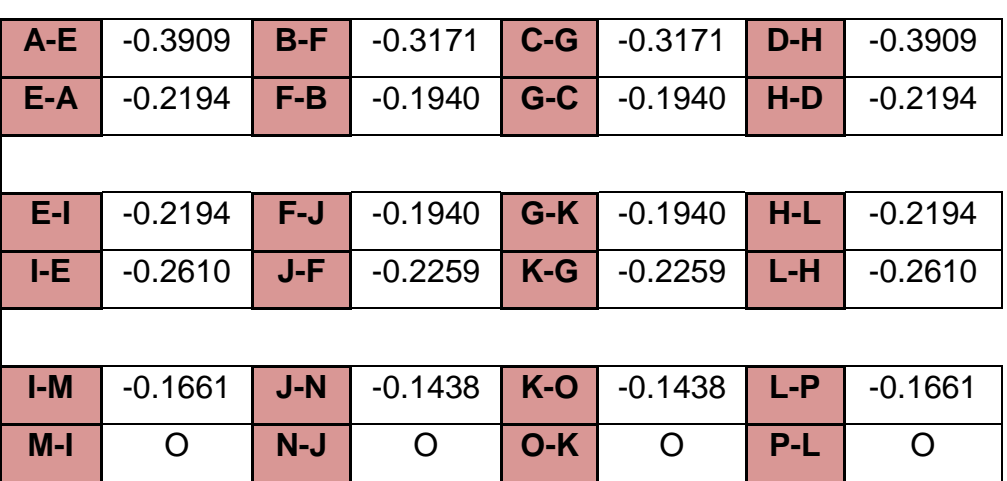

o Cálculo de iteraciones, influencias de giro (M'ík)

$$
M'_{ik} = \mu_{IK} \left( Ms + \sum M'_{ni} \right)
$$

Para la primera iteración los valores de M'ik se tomarán igual a cero. La ruta de trabajo será: **ABCDHGFEIJKL** Nudo A:

$$
M'_{AB} = -0.1091 * (-985.6 + 0 + 0) = 107.5202
$$
  

$$
M'_{AB} = -0.3909 * (-985.6 + 0 + 0) = 385.2798
$$

$$
M'_{BA} = -0.0885 * (107.5202 + 149.3200) = -22.7992
$$
  
\n
$$
M'_{BF} = -0.3171 * (107.5202 + 149.3200) = -81.4463
$$
  
\n
$$
M'_{BF} = -0.0944 * (107.5202 + 149.3200) = -24.2445
$$
  
\n
$$
M'_{CB} = -0.0944 * (-149.3200 + (-24.2445)) = 16.3837
$$
  
\n
$$
M'_{CG} = -0.3171 * (-149.3200 + (-24.2445)) = 55.0389
$$
  
\n
$$
M'_{CD} = -0.0885 * (-149.3200 + (-24.2445)) = 15.3597
$$

 $M'_{DC} = 0.1091 * (985.6 + 15.3597) = -109.1958$  $M'_{BH} = -0.3909 * (985.6 + 15.3597) = -391.2841$ 

 $M'_{HD} = -0.2194 * (1,971.20 + (-391.2841)) = -346.6141$  $M'_{HC} = -0.0612 * (1,971.20 + (-391.2841)) = -96.7297$  $M'_{HL} = -0.2194 * (1,971.20 + (-391.2841)) = -346.6141$ 

 $M'_{GH} = -0.0542 * (-298.19 + (-96.7297) + 55.0389) = 18.4051$  $M'_{CK} = -0.1940 * (-298.19 + (-96.7297) + 55.0389) = 65.9516$  $M'_{CF} = -0.0578*(-298.19+(-96.7297)+55.0389) = 19.6321$  $M'_{cc} = -0.1940 * (-298.19 + (-96.7297) + 55.0389) = 65.9516$ 

$$
M'_{FG} = -0.0578 * (298.19 + 19.6321 + (-81.4463)) = -13.6535
$$
  
\n
$$
M'_{FJ} = -0.1940 * (298.19 + 19.6321 + (-81.4463)) = -45.8671
$$
  
\n
$$
M'_{FE} = -0.0542 * (298.19 + 19.6321 + (-81.4463)) = -12.800155
$$
  
\n
$$
M'_{FG} = -0.2141 * (298.19 + 19.6321 + (-81.4463)) = -45.86
$$

 $M'_{EF} = -0.0612 * (-1.971.20 + (-12.800155) + 385.2798) = 97.8810$  $M'_{\overline{RI}} = -0.2191 * (-1.971.20 + (-12.800155) + 385.2798) = 350.7396$  $M'_{B4} = -0.2194 * (-1.971.20 + (-12.800155) + 385.2798) = 350.7396$ 

 $M'_{IR} = -0.26.10 * (-1.971.20 + 350.7396) = 423.0009$  $M'_{IM} = -0.1661*(-1,971.20 + 350.7396) = 268.1824$  $M'_{II} = -0.0728 * (-1.971.20 + 350.7396) = 118.0470$ 

 $M'_{IF} = -0.2259 * (298.1900 + 118.0470 + (-45.8671) = -83.6764$  $M'_H = -0.0630 * (298.1900 + 118.0470 + (-45.8671) = -23.3516$  $M'_{IN} = -0.1438 * (298.1900 + 118.0470 + (-45.8671) = -53.2486$   $M'_{IK} = -0.0673 * (298.1900 + 118.0470 + (-45.8671) = -24.9084$ 

 $M'_{KG}$  = -0.2259  $*(-298.1900 + 65.9516 + (-24.9084) = 58.0963$  $M'_{KI} = -0.0673*(-298.1900 + 65.9516 + (-24.9084)) = 17.2938$  $M'_{KO} = -0.1438 * (-298.1900 + 65.9516 + (-24.9084) = 36.9704$  $M'_{KG} = -0.0630 * (-298.1900 + 65.9516 + (-24.9084)) = 16.2129$ 

$$
M'_{LH} = -0.2610 * (1971.20 + (-346.6141) + 16.2129) = -428.3099
$$
  
\n
$$
M'_{LK} = -0.0728 * (1971.20 + (-346.6141) + 16.2129) = -119.5286
$$
  
\n
$$
M'_{LP} = -0.1661 * (1971.20 + (-346.6141) + 16.2129) = -272.5609
$$

Las iteraciones continúan hasta que los valores de momentos comienzan a ser repetitivos, o hay variaciones mínimas.

o Cálculo de momentos finales en el extremo de cada barra (Mík)

Los momentos finales se obtienen con la siguiente fórmula:

$$
M_{ik} = M F_{ik} + 2M'_{ik} + M'_{ki}
$$

Nudo A:  $M'_{AB} = -985.6 + (2 * 79.5920) + (-17.9716) = -844.3875$  $M'_{AE} = (2 * 285.2043) + 273.9789 = 844.3875$ 

Nudo B: $M'_{BA} = 985.6 + (2 * -17.9716) + 79.5920 = 1,029.248886$  $M'_{BC} = -836.28 + (2*(-19.1697)) + 19.1697 = -855.449699$  $M'_{BF} = (2 * (-64.3981)) + (-45.0030) = -173.79917$ 

# Nudo C:  $M'_{CB} = 836.28 + (2*(19.1697)) + (-19.1697) = 855.449699$  $M'_{CD} = -985.6 + (2 * 17.9716) + (-79.5920) = 1,029.248886$  $M'_{CG} = (2 * 64.3981) + 45.0030 = 173.79917$

Nudo D:  
\n
$$
M'_{DC} = 985.6 + (2 * (-79.5920)) + 17.9716 = 844.3875
$$
  
\n $M'_{DH} = (2 * (-285.2043)) + (-273.9789) = -844.3875$ 

Nudo H:  
\n
$$
M'_{HD} = (2 * (-273.9789) + (-285.20439) = -833.1621
$$
  
\n $M'_{HG} = 1,971.2 + (2 * (-76.4594)) + 12.5590 = 1,830.80$   
\n $M'_{HL} = (2 * (-273.9789) + (-449.7202) = -997.6780$ 

Nudo G:  
\n
$$
M'_{GH} = -1,971.2 + (2 * 12.5590) + (-76.4594) = -2.022.5414
$$
\n
$$
M'_{GK} = 2 * 45.0030 + 91.7250 = 181.7310
$$
\n
$$
M'_{GF} = 1,673.01 + (2 * (-13.3963) + 13.3963) = 1,686.4063
$$
\n
$$
M'_{GK} = 2 * 45.0030 + 64.3981 = 154.4041
$$

Nudo F:  
\n
$$
M'_{GH} = 1,971.2 + (2 * -12.5590) + (76.4594) = 2.022.5414
$$
  
\n $M'_{FJ} = 2 * -45.0030 - 91.7250 = -181.7310$   
\n $M'_{FG} = -1,673.01 + (2 * (-13.3963)) + 13.3963 = -1,686.4063$   
\n $M'_{GK} = 2 * -45.0030 - 64.3981 = -154.4041$ 

Nudo E:

 $M'_{EA} = (2 * (273.9789)) + (285.2043) = -833.1621$ 

 $M'_{EF} = -1,971.2 + (2*(76.4594)) - 12.5590 = -1,830.80$  $M'_{EI} = (2 * (273.9789) + (449.7202) = 997.6780$ 

#### Nudo I:

$$
M'_{EI} = 2 * (449.7202) + (273.9789) = 1,173.4194
$$
  
\n
$$
M'_{IM} = (2 * (286.1856) + 0 = 572.2712
$$
  
\n
$$
M'_{IJ} = -1,971.2 + (2 * (125.5036)) + (-25.5977) = 1,745.7906
$$

Nudo J:  
\n
$$
M'_{IF} = 2 * (-91.7250) + (-45.0030) = -228.45299
$$
  
\n $M'_{IN} = (2 * (-58.3704) + 0 = -116.7409$   
\n $M'_{JI} = 1,971.2 + (2 * (-25.5977)) + 125.5036 = 2,045.5081$   
\n $M'_{JK} = 1,673.01 + (2 * (-27.3042)) + 27.3042 = 1,700.31424$ 

Nudo K:  
\n
$$
M'_{KG} = 2 * (91.7250) + (45.0030) = 228.45299
$$
  
\n $M'_{KO} = (2 * (58.3704) + 0 = 116.7409$   
\n $M'_{KL} = -1.971.2 + (2 * (25.5977)) - 125.5036 = -2.045.5081$   
\n $M'_{KJ} = 1.673.01 + (2 * (27.3042)) + 27.3042 = 1.700.31424$ 

Nudo L: $M'_{LH} = 2 * (-449.7202) + (-273.9789) = -1,173.4194$  $M'_{LP} = (2 * (-286.1856) + 0 = -572.2712$  $M'_{LK} = 1,971.2 + (2*(-125.5036)) + (25.5977) = -1,745.7906$ 

### **EJE Y MARCO 2**

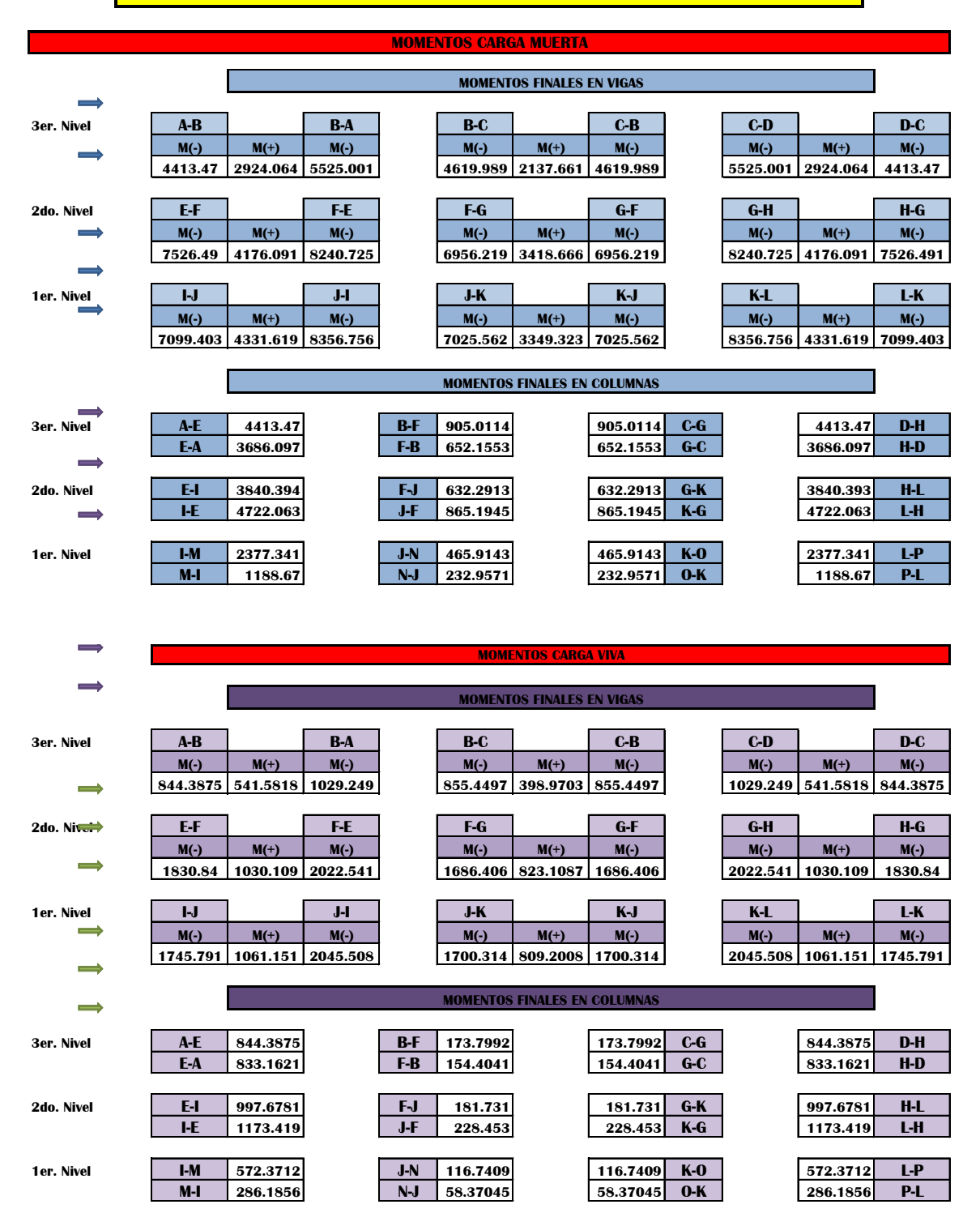

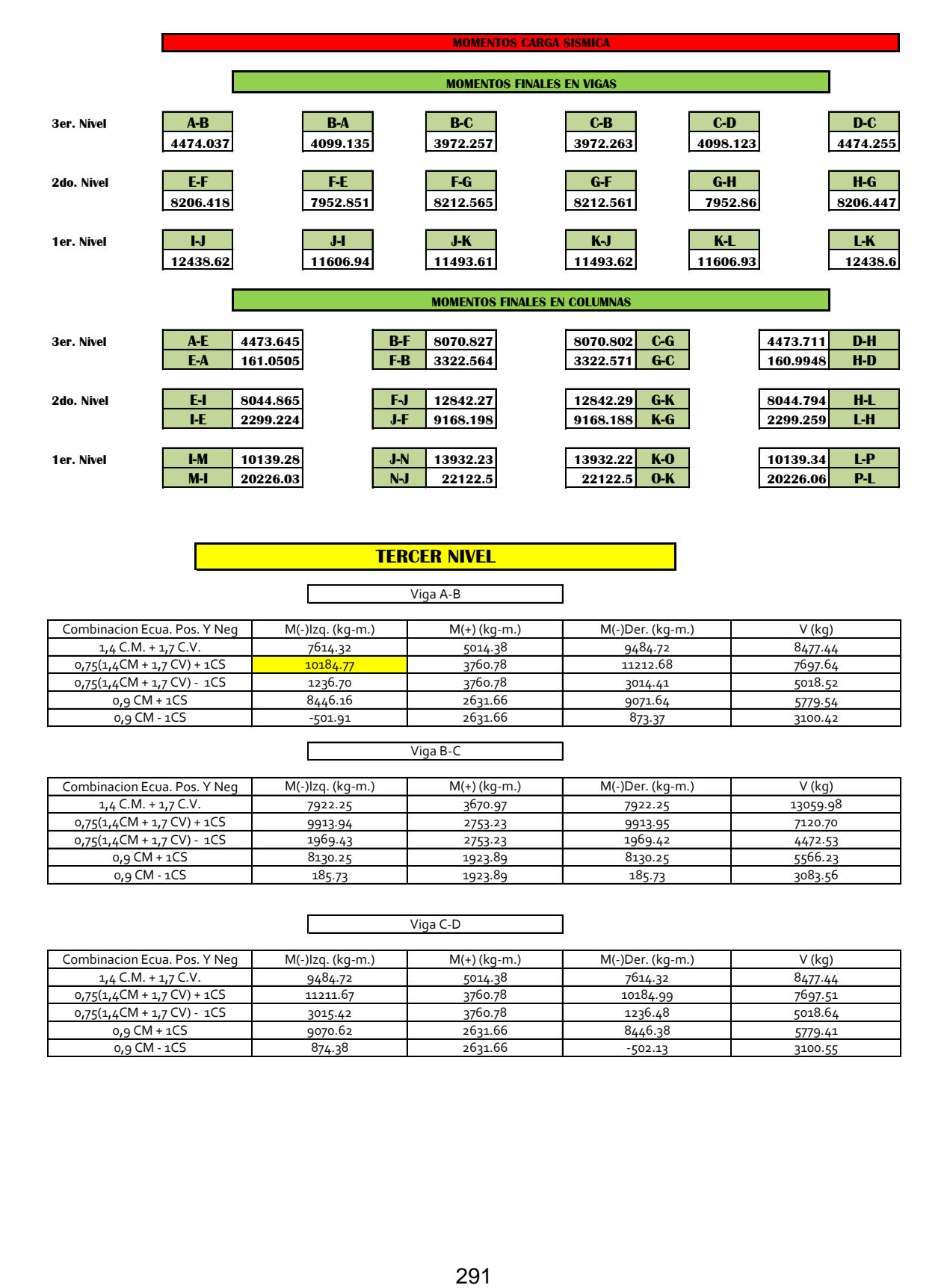

#### **TERCER NIVEL**

Viga A-B

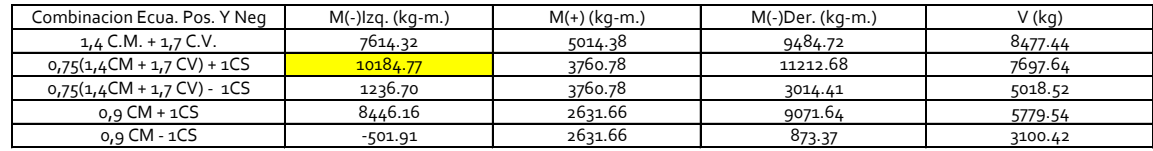

Viga B-C

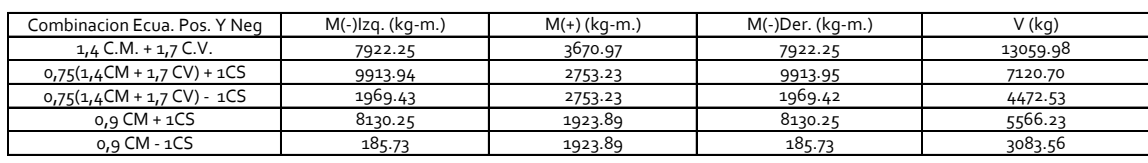

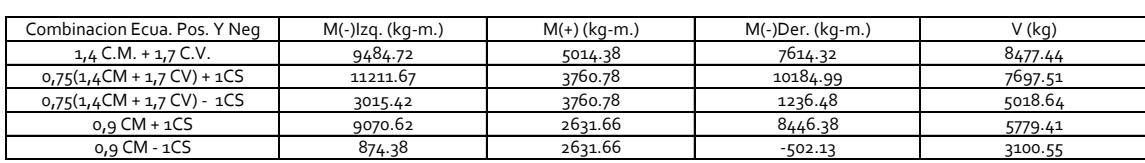

#### Viga C-D

#### **SEGUNDO NIVEL**

 $\Box$ 

#### Viga E-F

┑

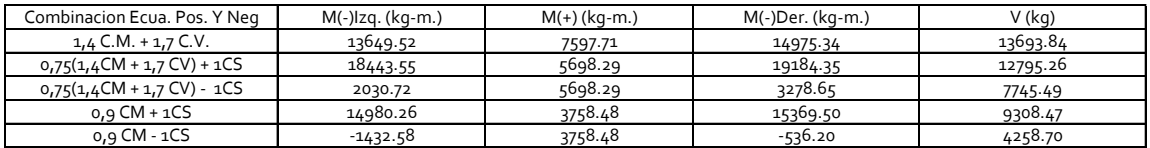

#### Viga F-G

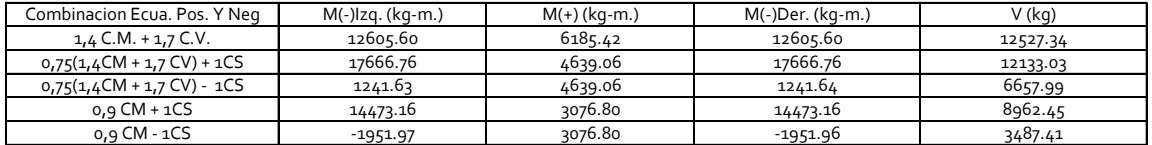

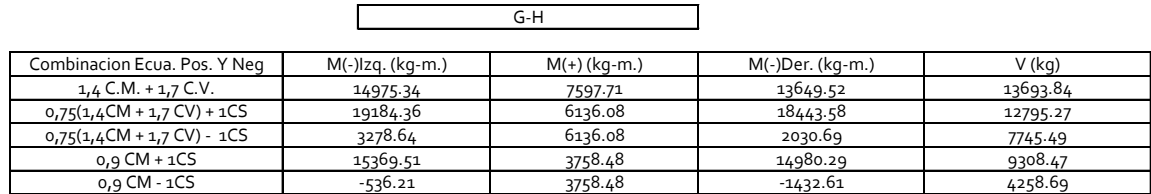

## **PRIMER NIVEL**

Г

 $\overline{\phantom{a}}$ 

#### Viga I-J

٦

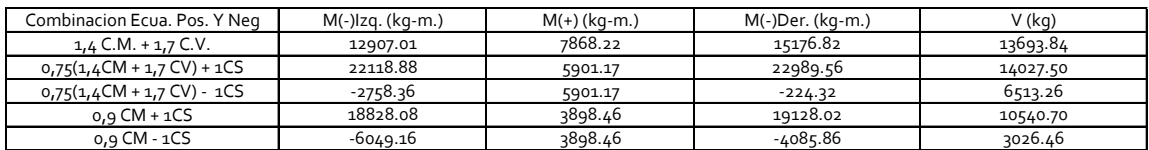

#### Viga J-K

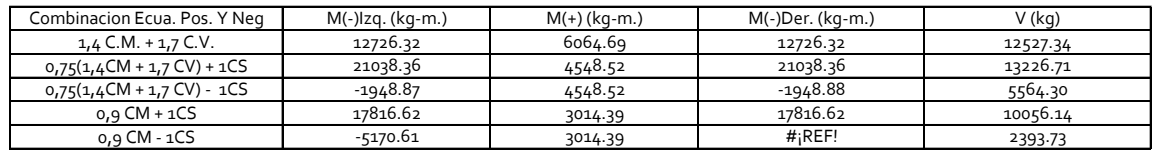

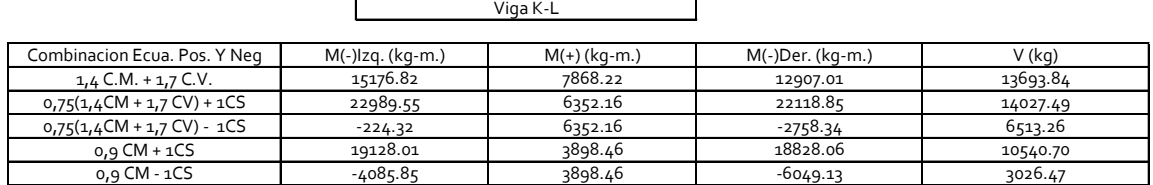

**ENVOLVENTES DE COLUMNAS**

### **TERCER NIVEL**

COLUMNA A-E

٦

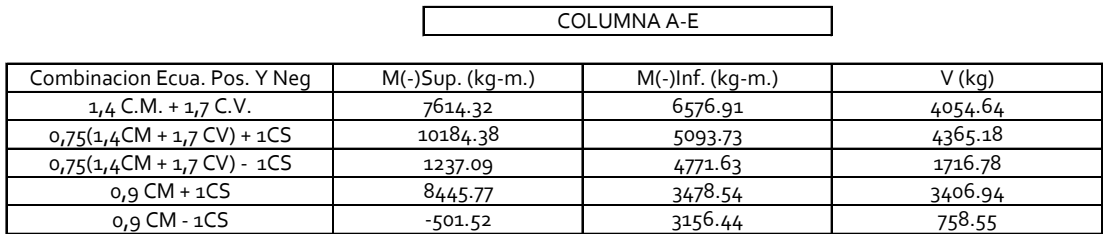

|                              | COLUMNA B-F         |                     |            |
|------------------------------|---------------------|---------------------|------------|
| Combinacion Ecua. Pos. Y Neg | $M(-)$ Sup. (kg-m.) | $M(-)$ Inf. (kg-m.) | $V$ (kg)   |
| $1,4$ C.M. + $1,7$ C.V.      | 1562.47             | 1175.50             | 782.28     |
| $0.75(1.4CM + 1.7 CV) + 1CS$ | 9242.68             | 4204.19             | 3841.96    |
| $0.75(1.4CM + 1.7 CV) - 1CS$ | $-6898.97$          | $-2440.94$          | $-2668.54$ |
| $0,9$ CM + 1CS               | 8885.34             | 3909.50             | 3655.67    |
| 0,9 CM - 1CS                 | $-7256.32$          | $-2735.62$          | $-2854.84$ |

COLUMNA C-G

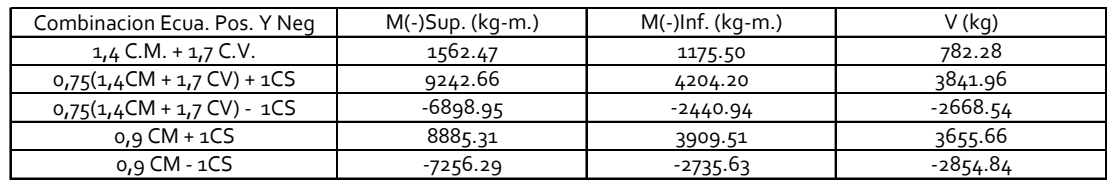

COLUMNA D-H

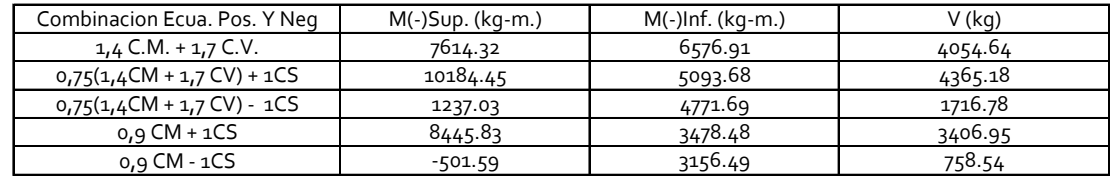

COLUMNA B-F

### **SEGUNDO NIVEL**

### COLUMNA E-I

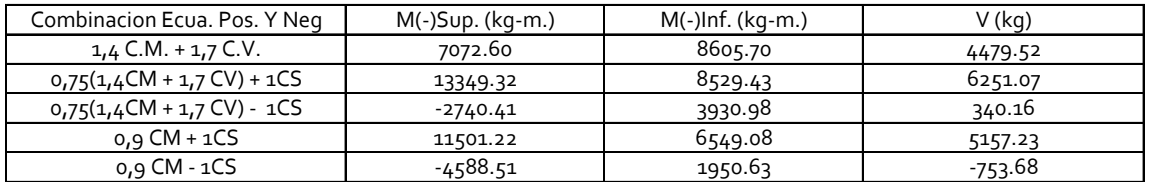

### COLUMNA F-J

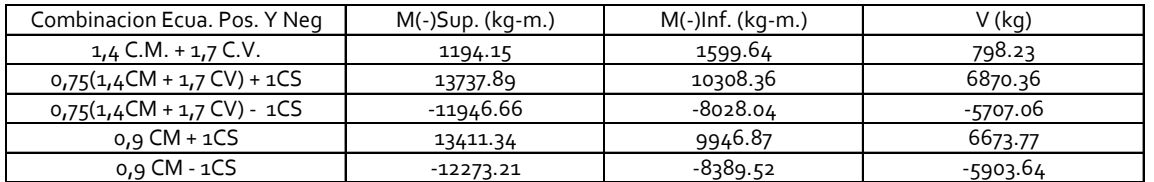

#### COLUMNA G-K

![](_page_341_Picture_252.jpeg)

#### COLUMNA H-L

![](_page_341_Picture_253.jpeg)

### **PRIMER NIVEL**

COLUMNA I-M

![](_page_342_Picture_249.jpeg)

COLUMNA J-N

COLUMNA K-O

![](_page_342_Picture_250.jpeg)

![](_page_342_Picture_251.jpeg)

COLUMNA L-P

![](_page_342_Picture_252.jpeg)

# Apéndice E. **Resumen de vigas**

#### **CUADRO RESUMEN DE VIGAS, EDIFICIO TIPO A**

![](_page_343_Picture_207.jpeg)

#### PARA LOS EJES 1, 2, 3, 4, 5, 6

![](_page_343_Picture_208.jpeg)

## Apéndice E. **Resumen de vigas**

### **CUADRO RESUMEN DE VIGAS, EDIFICIO TIPO B**

![](_page_344_Picture_156.jpeg)

### PARA LOS EJES A, B, C, 1, 2, 3

Apéndice F. **Presupuesto edificio tipo A**

### **COSTOS UNITARIOS DEL PROYECTO**

**PROYECTO:** Diseño del centro de capacitación, formación y usos múltiples Oxlajuj Aj

**UBICACIÓN:** BARRIO MOLINO BELEN, CASCO URBANO, SOLOLÁ

### **FECHA:** AGOSTO 2012

![](_page_345_Picture_434.jpeg)

![](_page_346_Picture_488.jpeg)

![](_page_347_Picture_326.jpeg)

### Apéndice G. **Presupuesto edificio tipo B**

### **COSTOS UNITARIOS DEL PROYECTO**

**PROYECTO:** Diseño del centro de capacitación, formación y usos múltiples Oxlajuj Aj

### **UBICACIÓN:** MOLINO BELEN, CASCO URBANO, SOLOLÁ

**FECHA:** AGOSTO 2012

![](_page_348_Picture_413.jpeg)

![](_page_349_Picture_466.jpeg)

![](_page_350_Picture_389.jpeg)

PROYECTO:

1,450,405.93

Apéndice H. **Planos**

![](_page_351_Figure_1.jpeg)

![](_page_352_Figure_0.jpeg)

![](_page_353_Figure_0.jpeg)

![](_page_354_Picture_0.jpeg)

![](_page_355_Figure_0.jpeg)

![](_page_356_Figure_0.jpeg)

![](_page_357_Figure_0.jpeg)

![](_page_358_Figure_0.jpeg)

![](_page_359_Figure_0.jpeg)
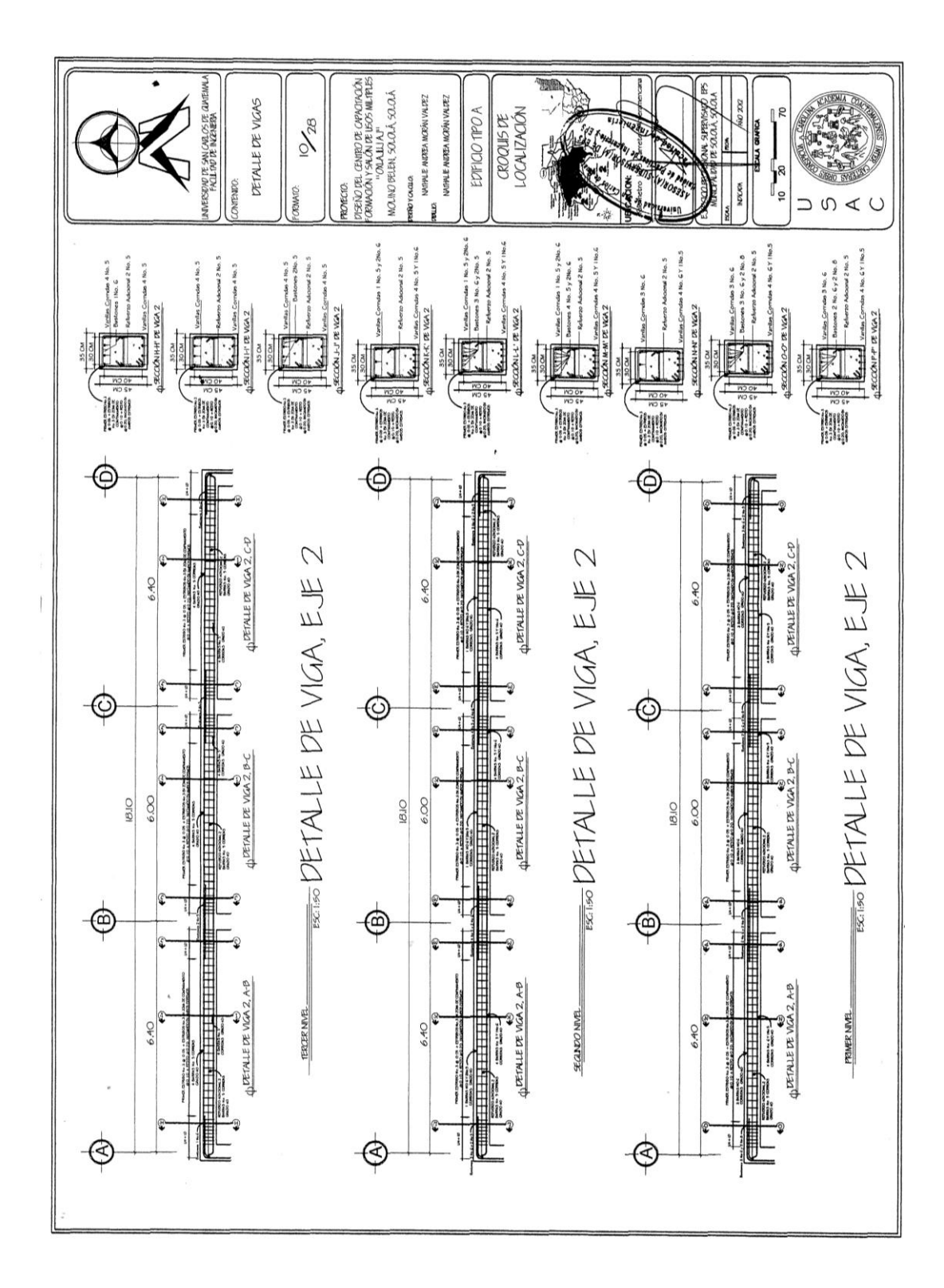

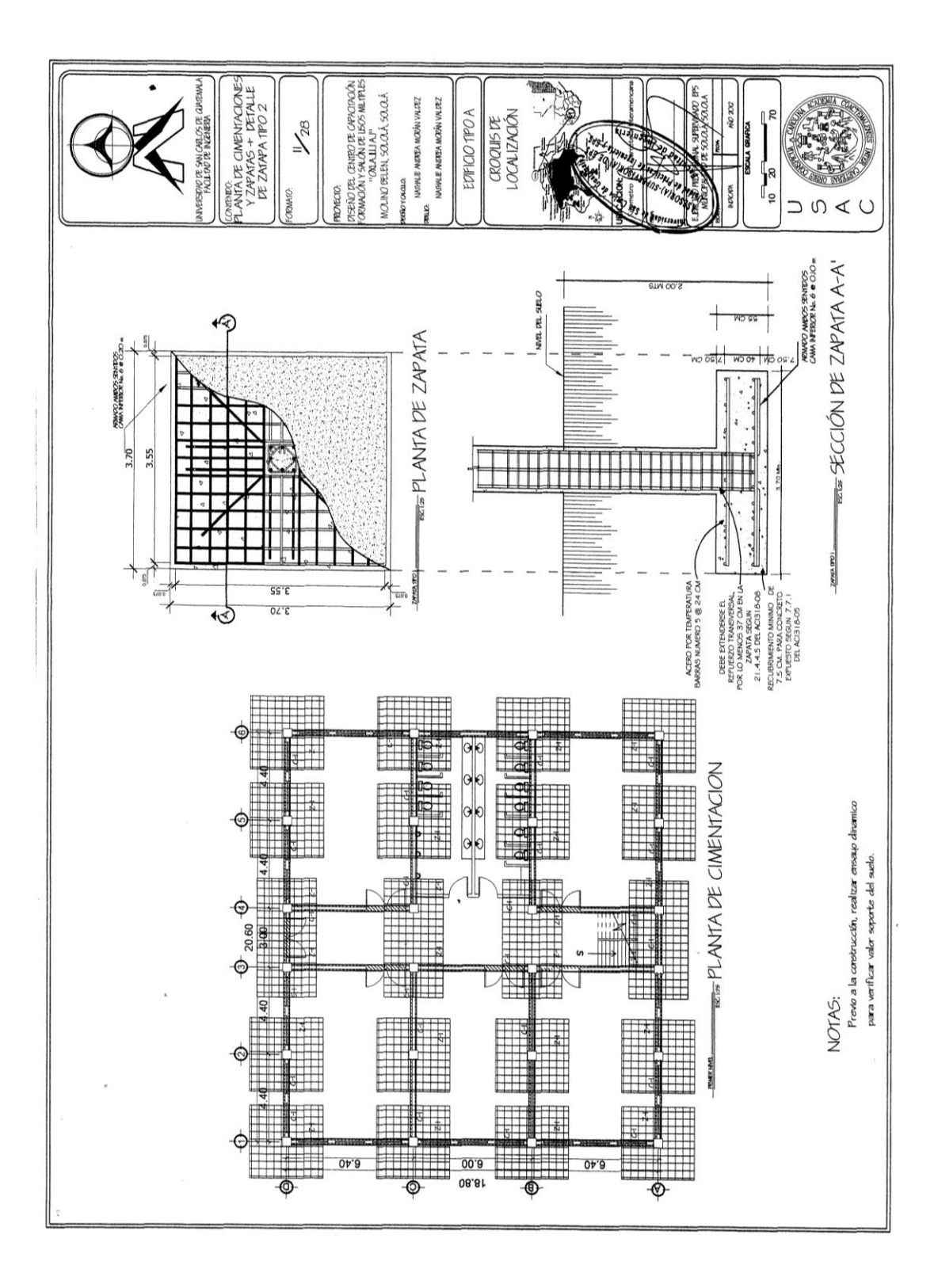

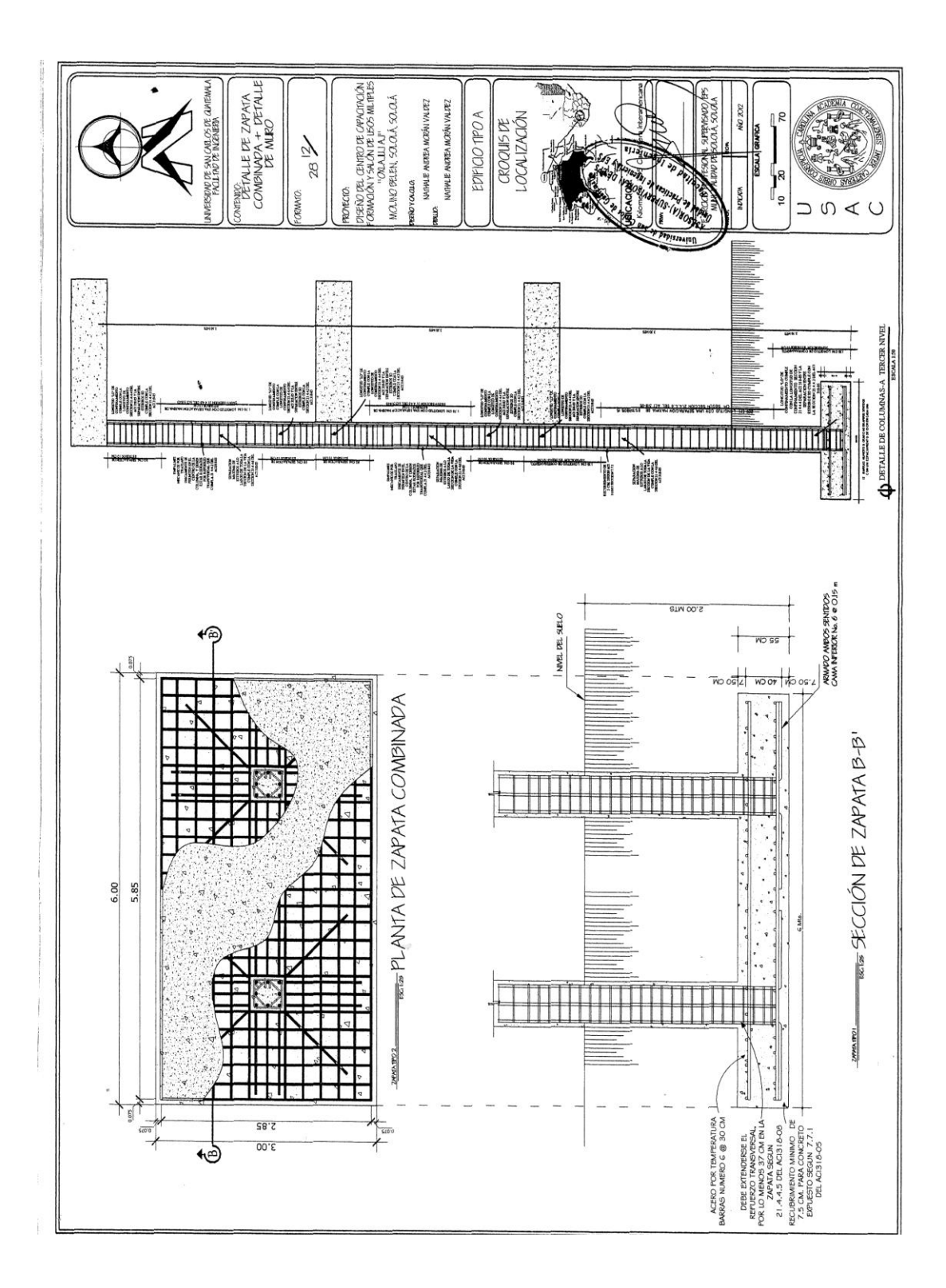

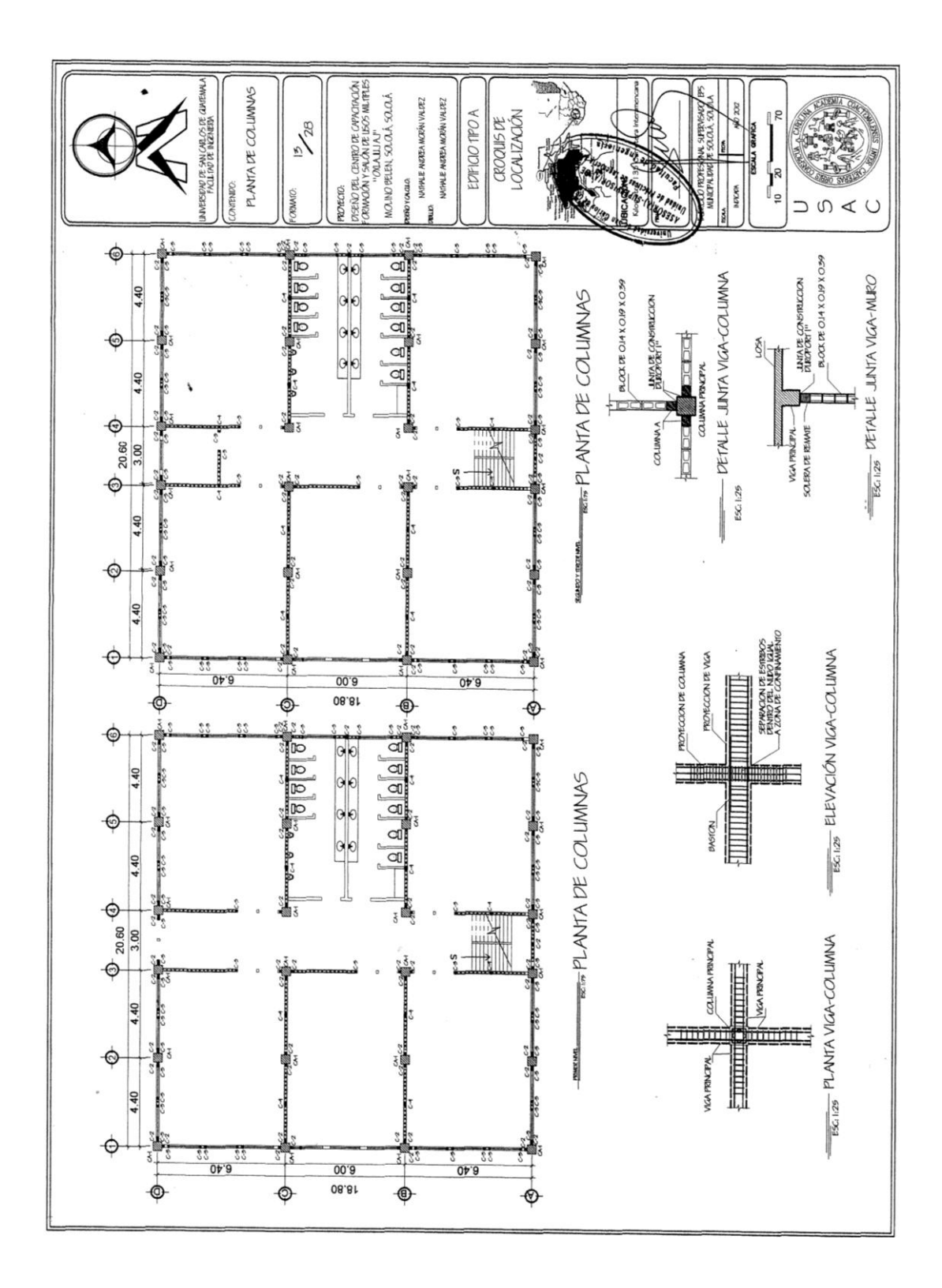

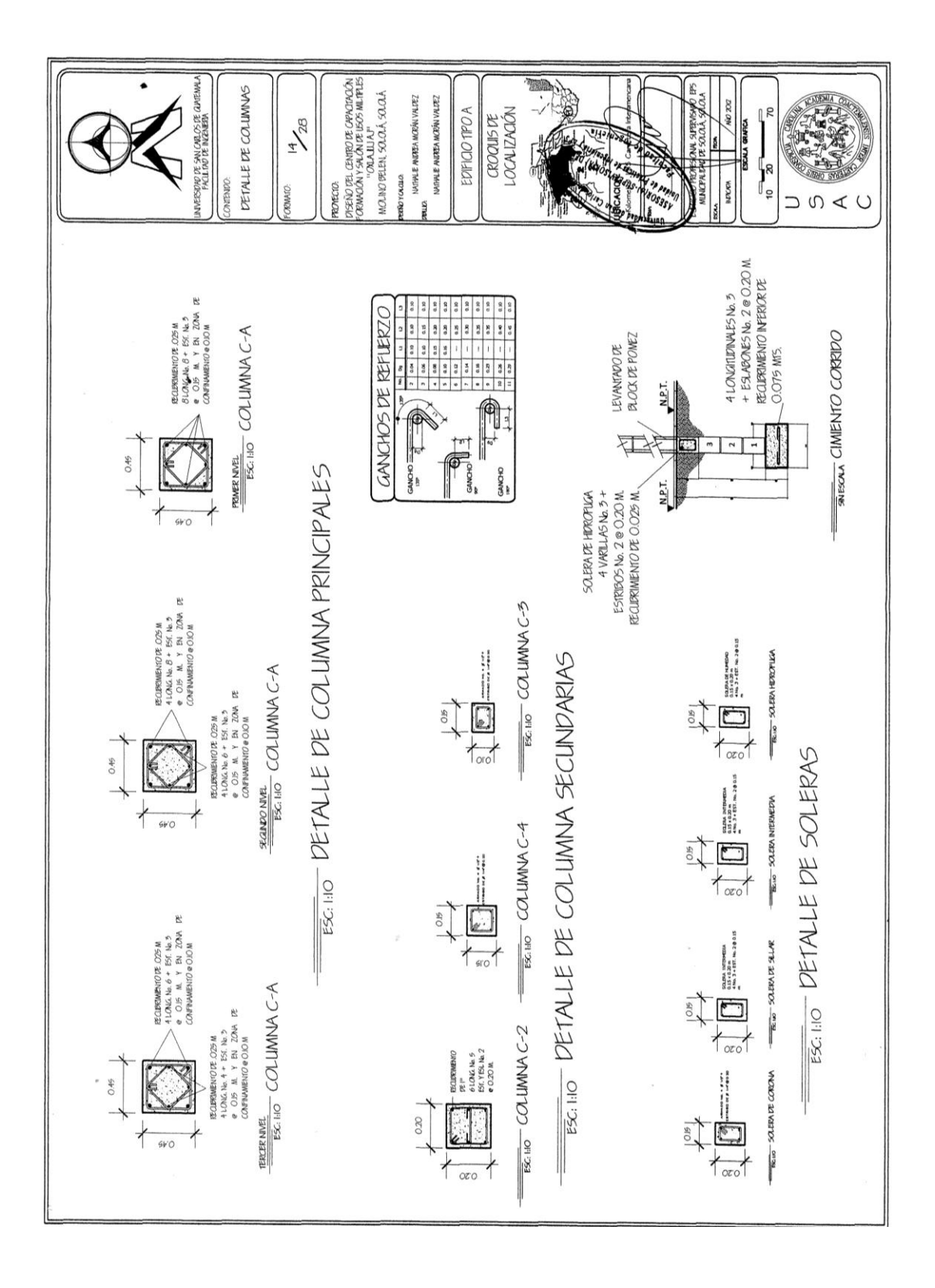

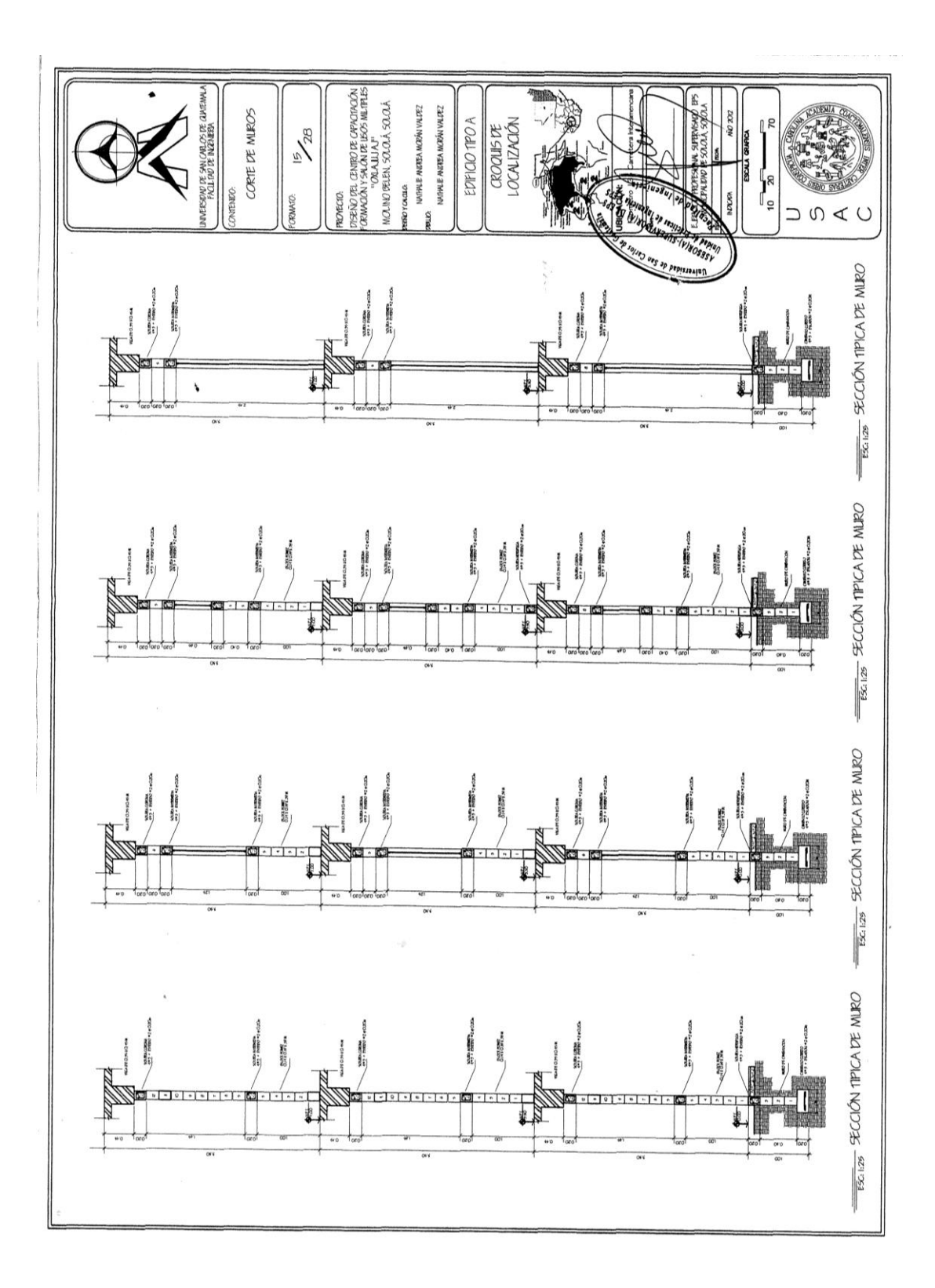

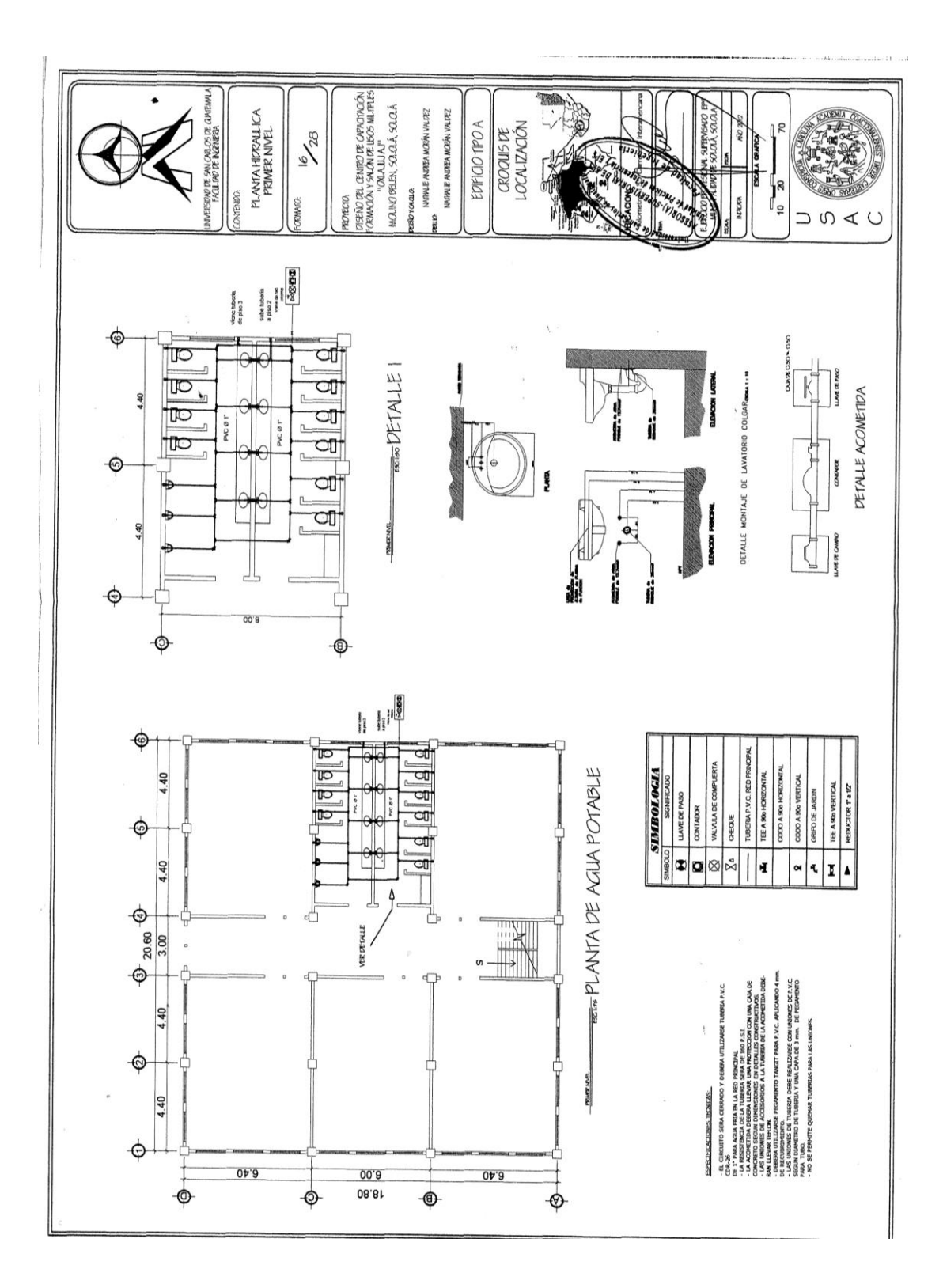

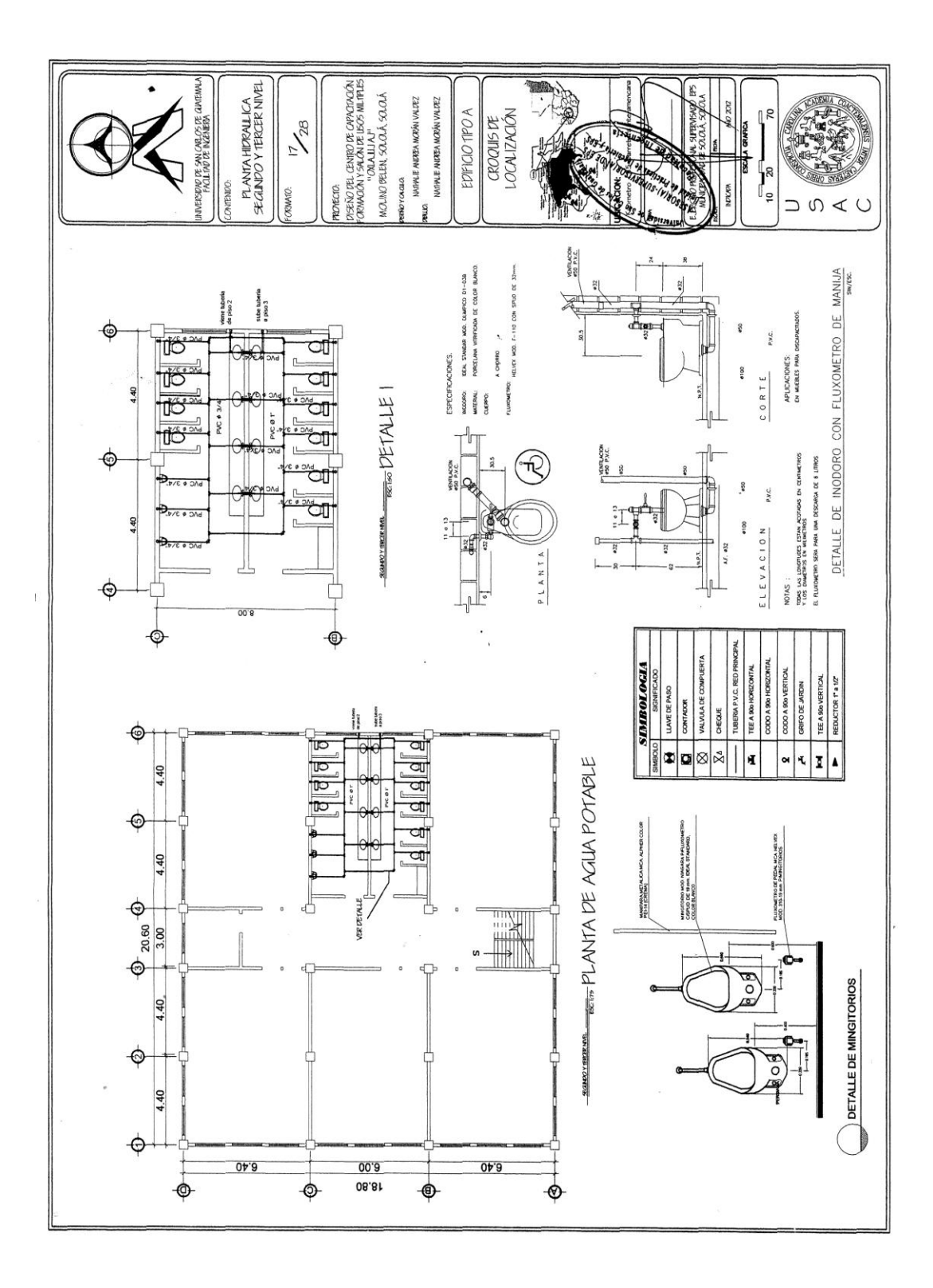

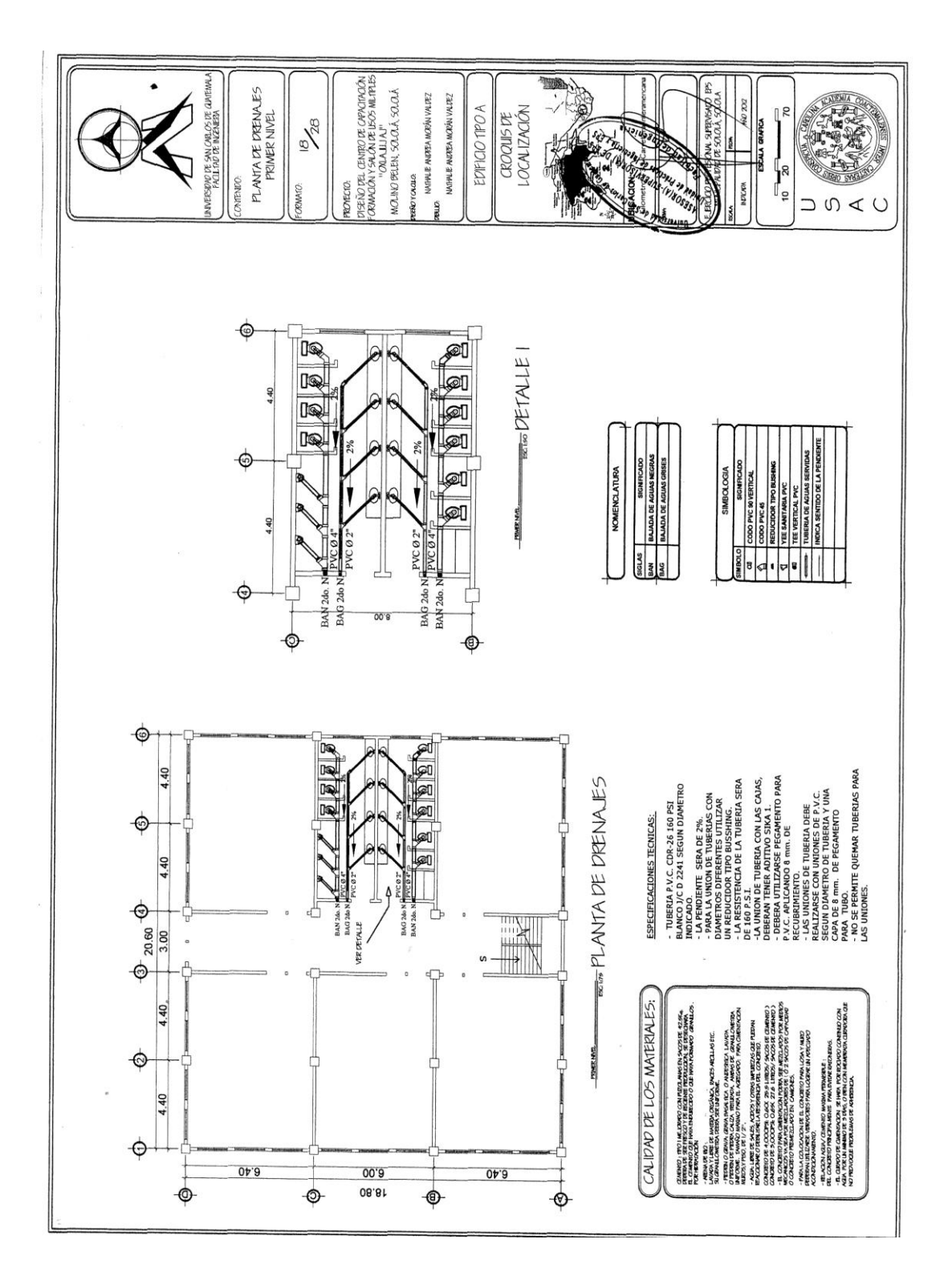

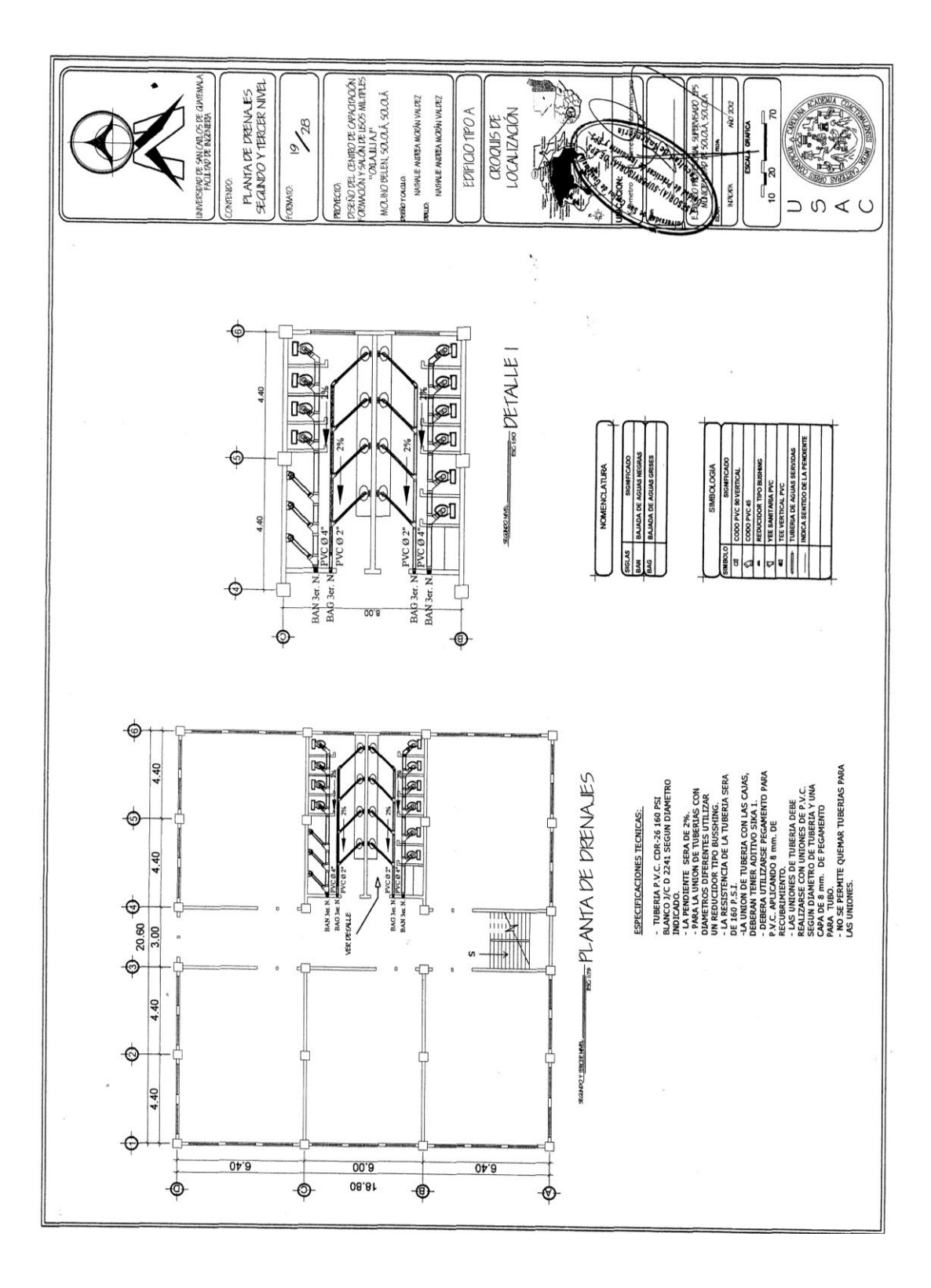

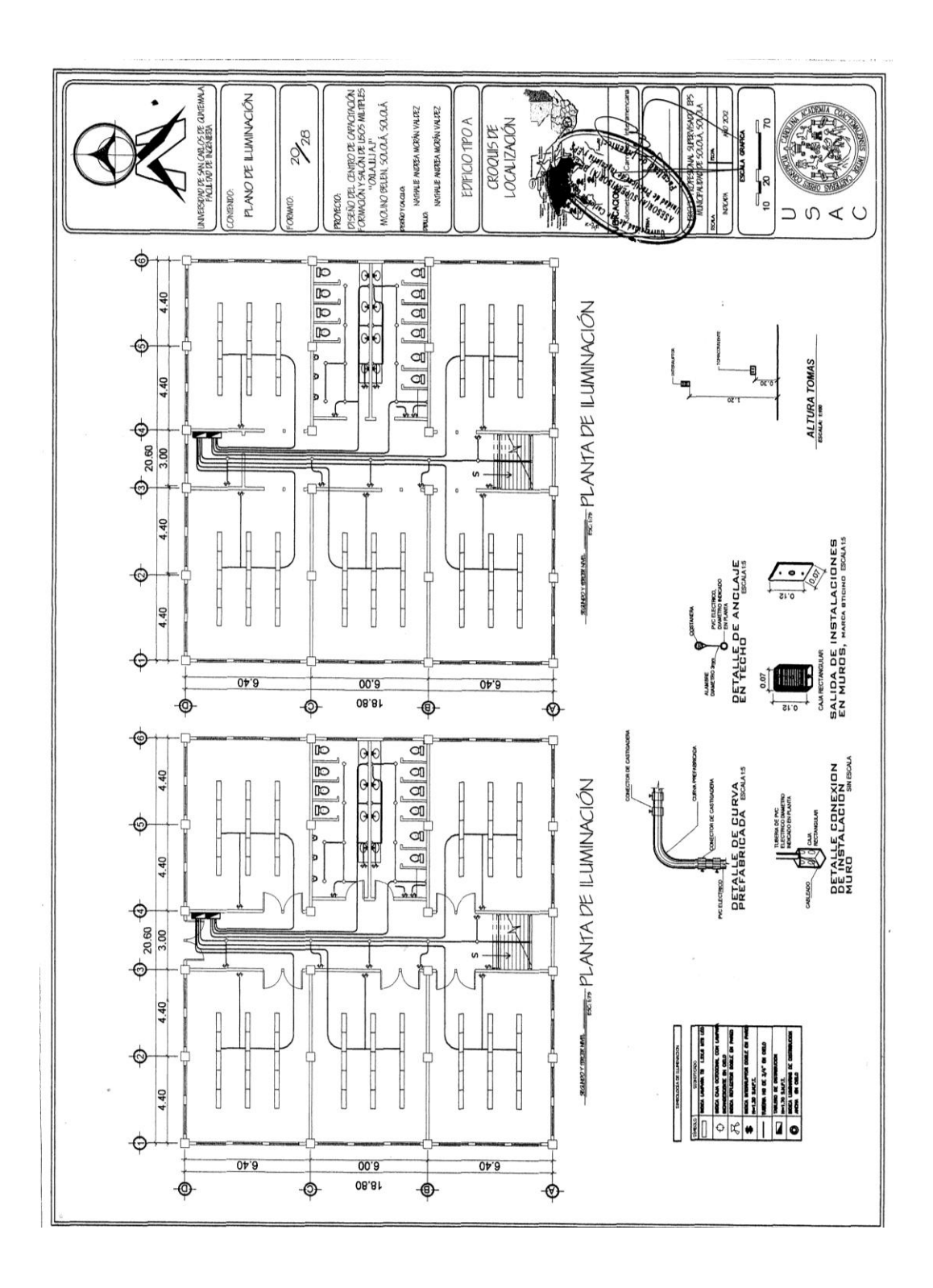

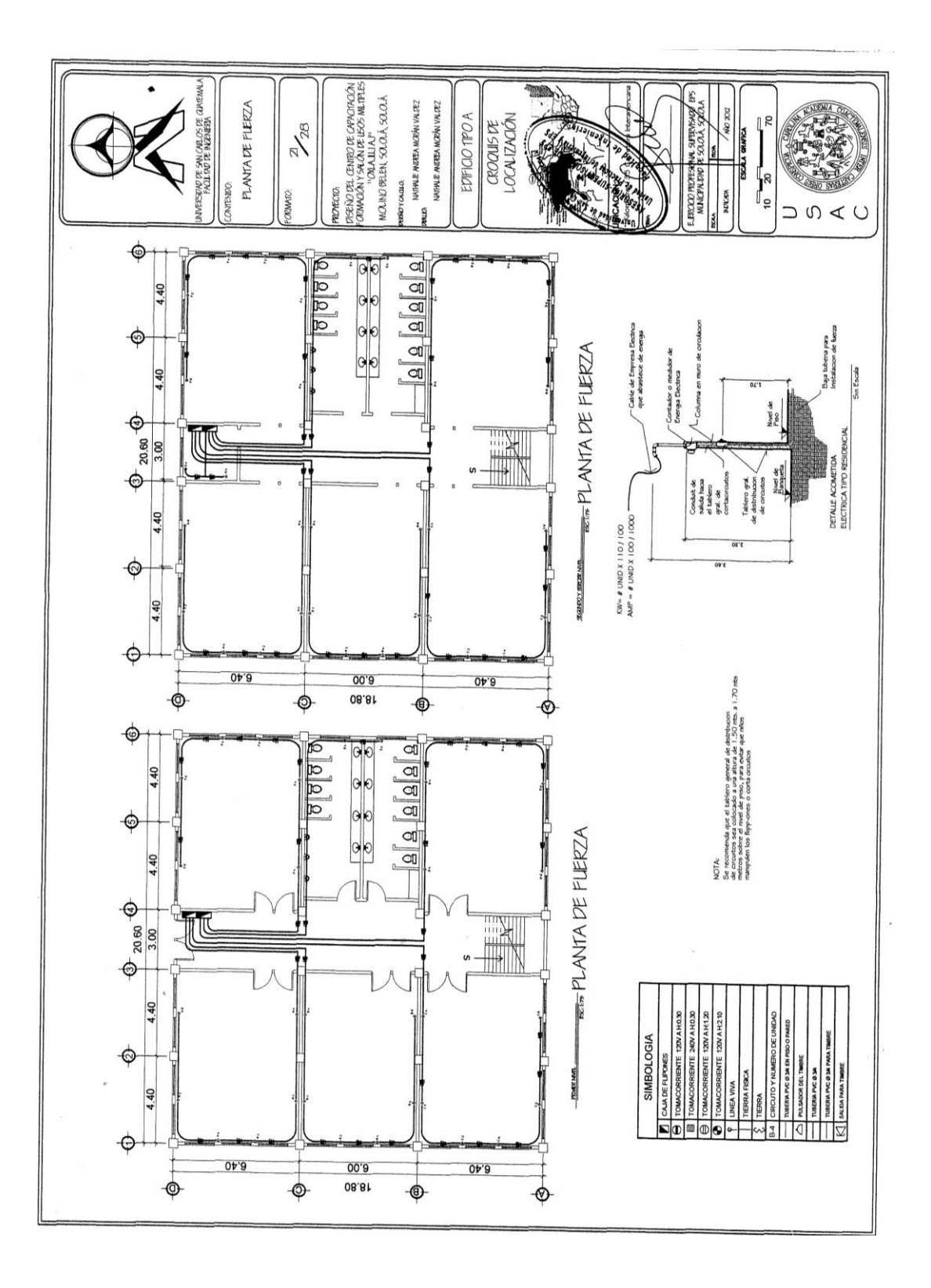

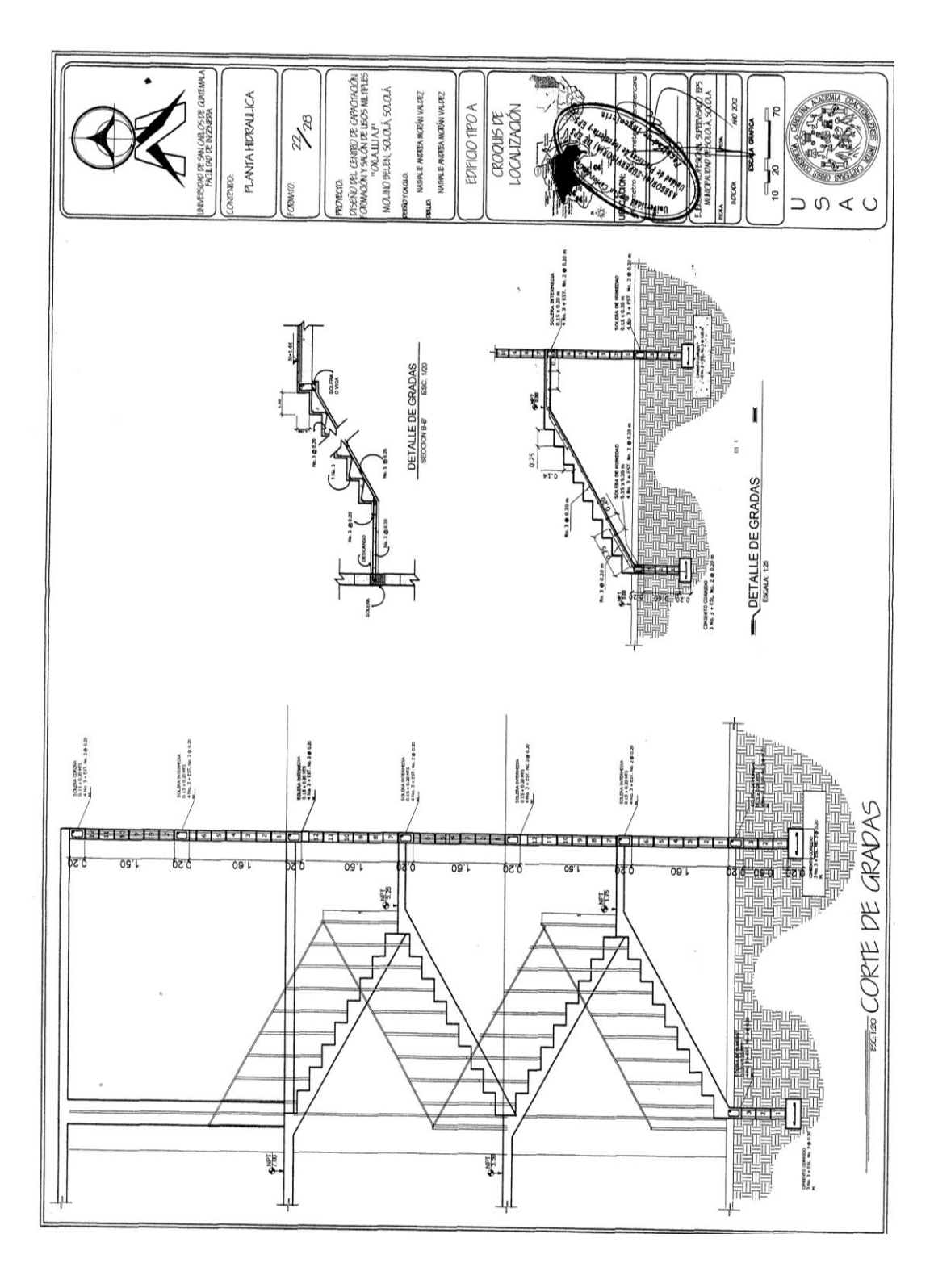

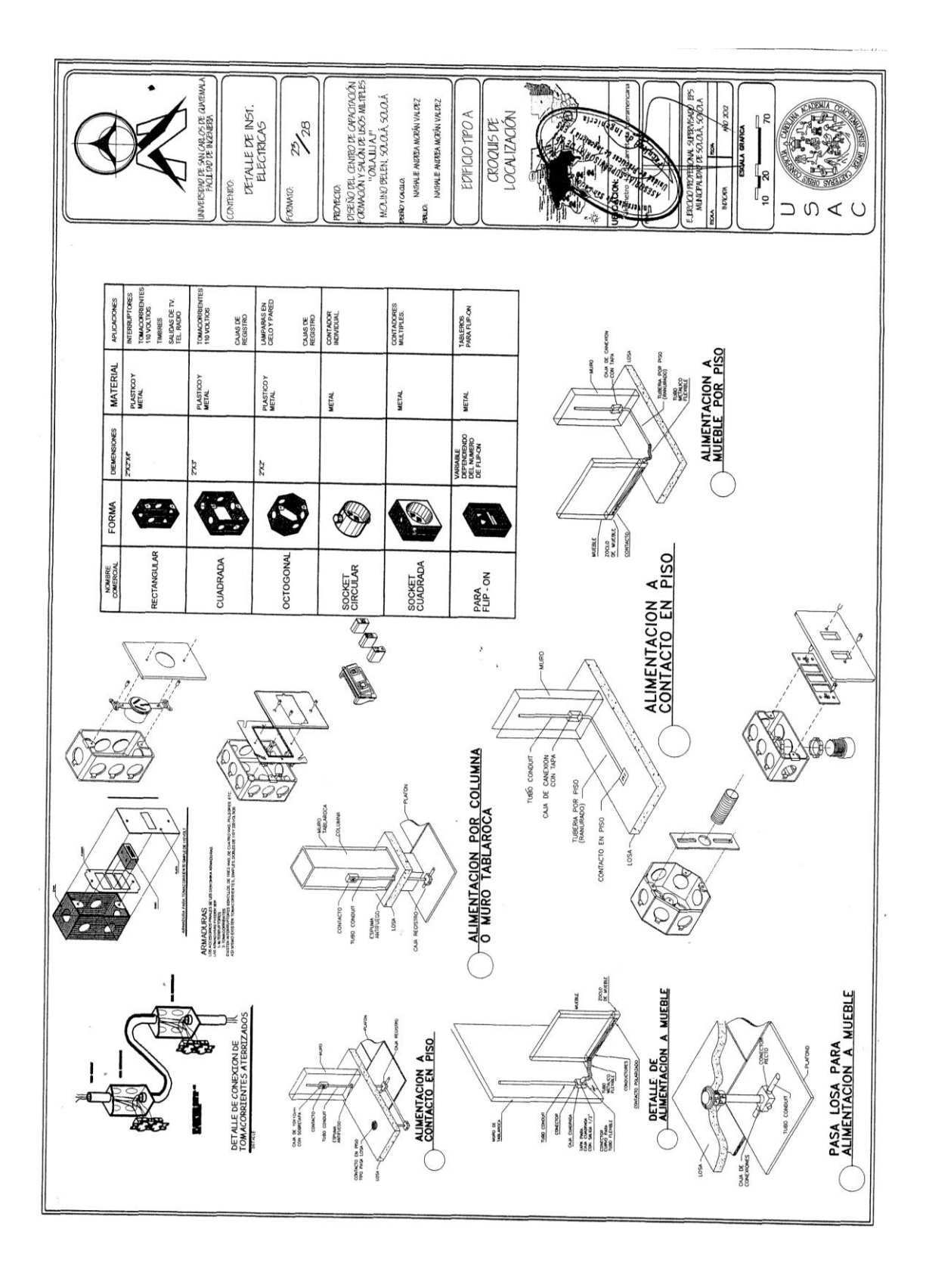

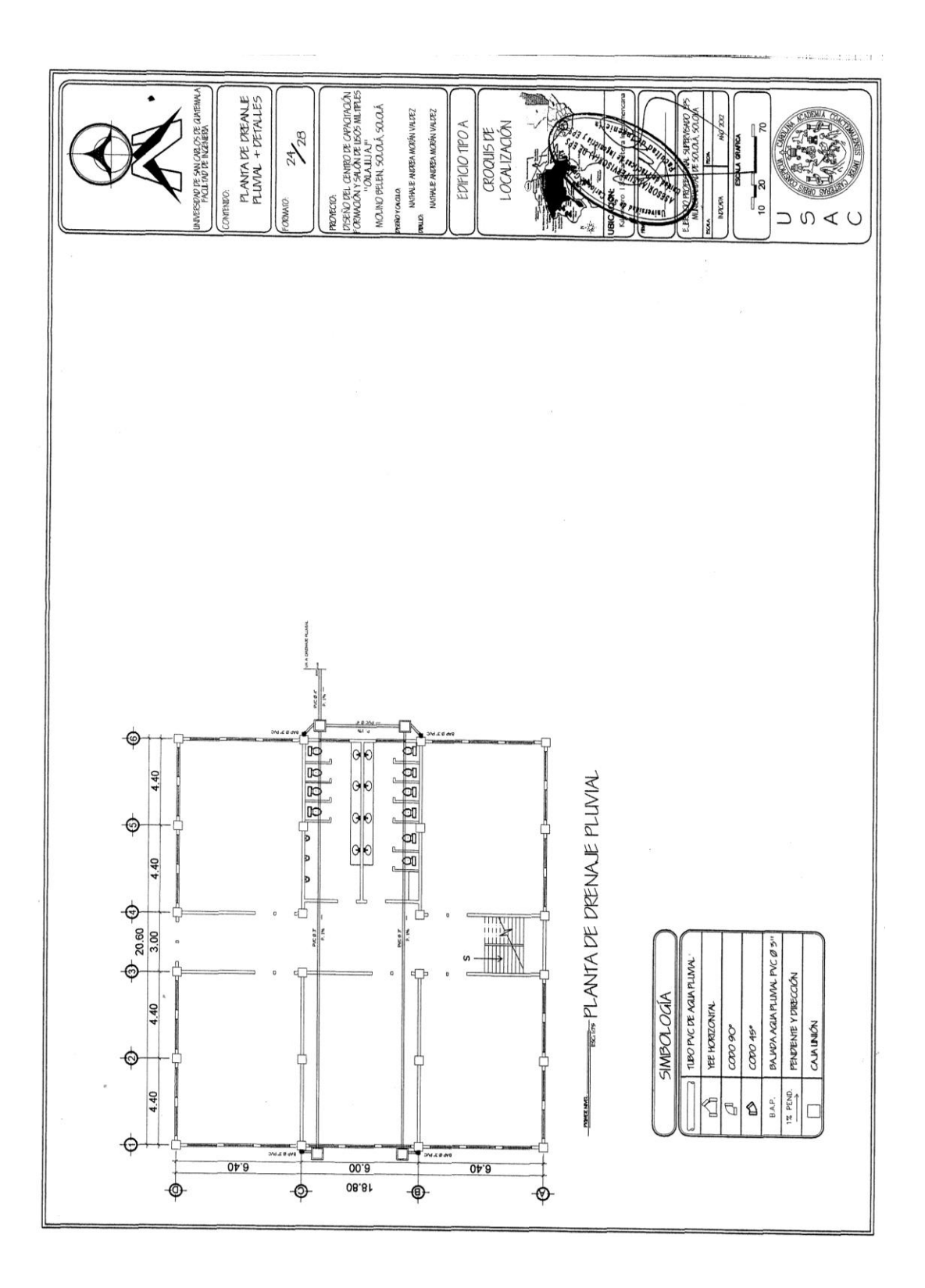

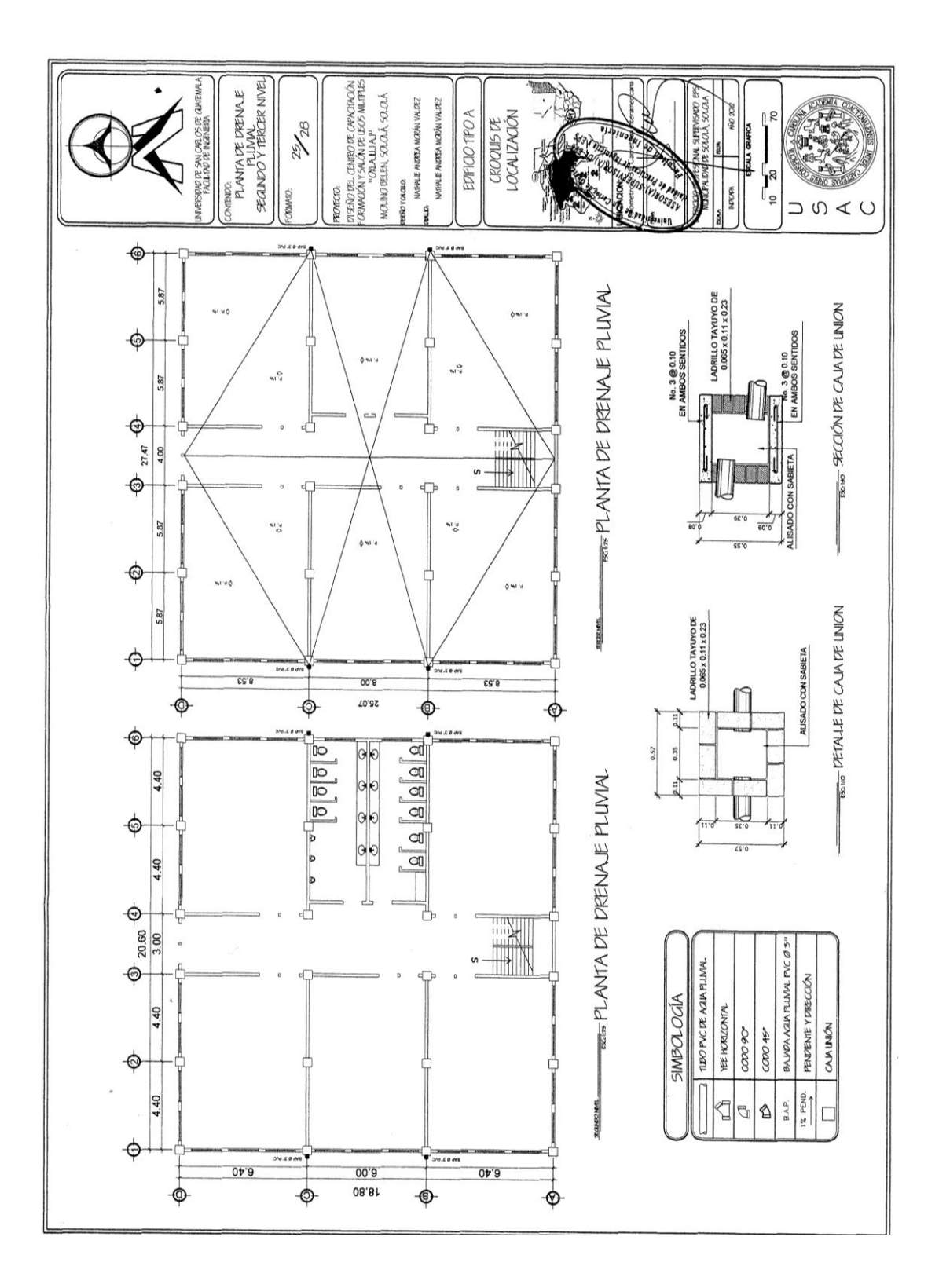

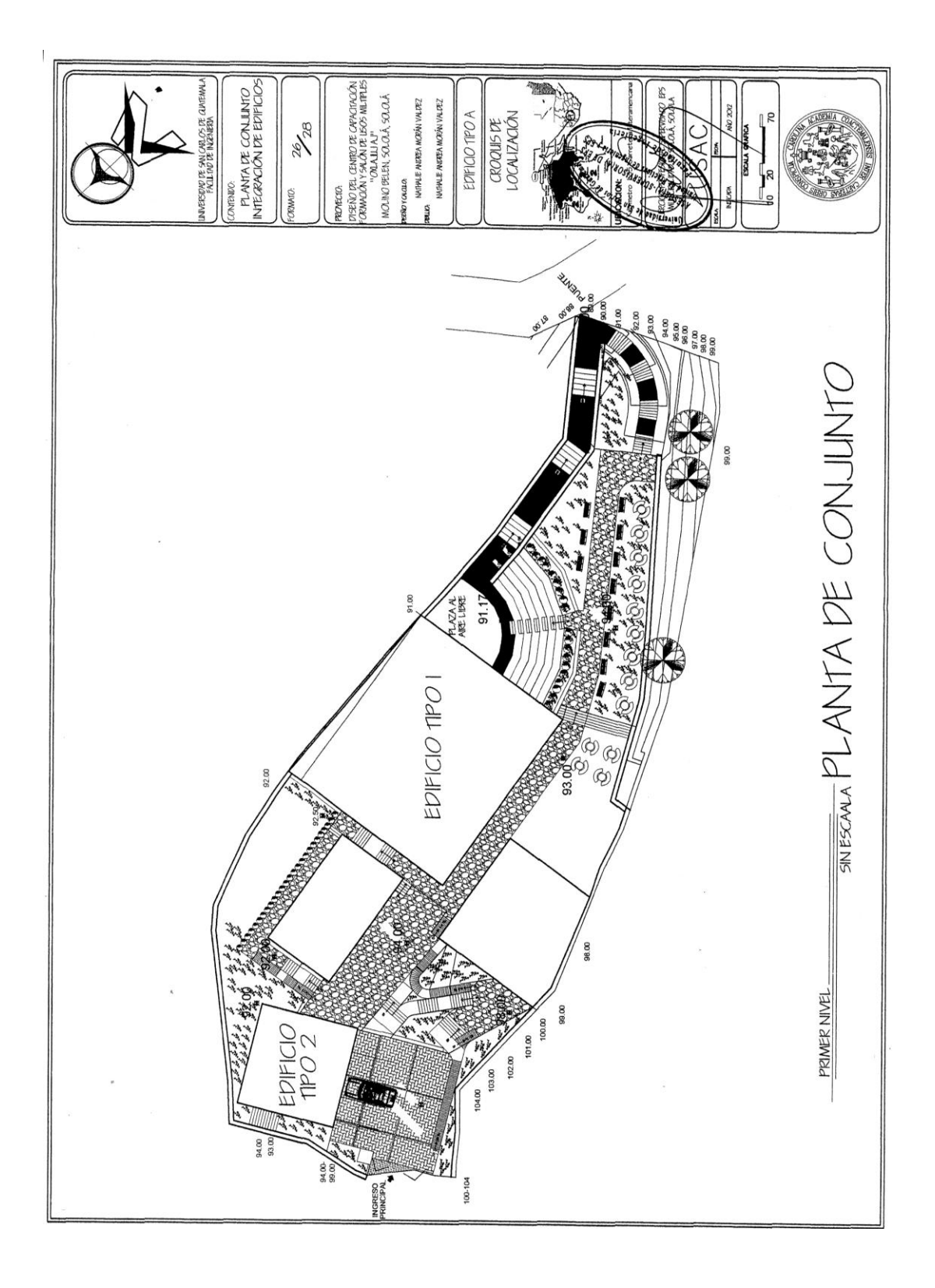

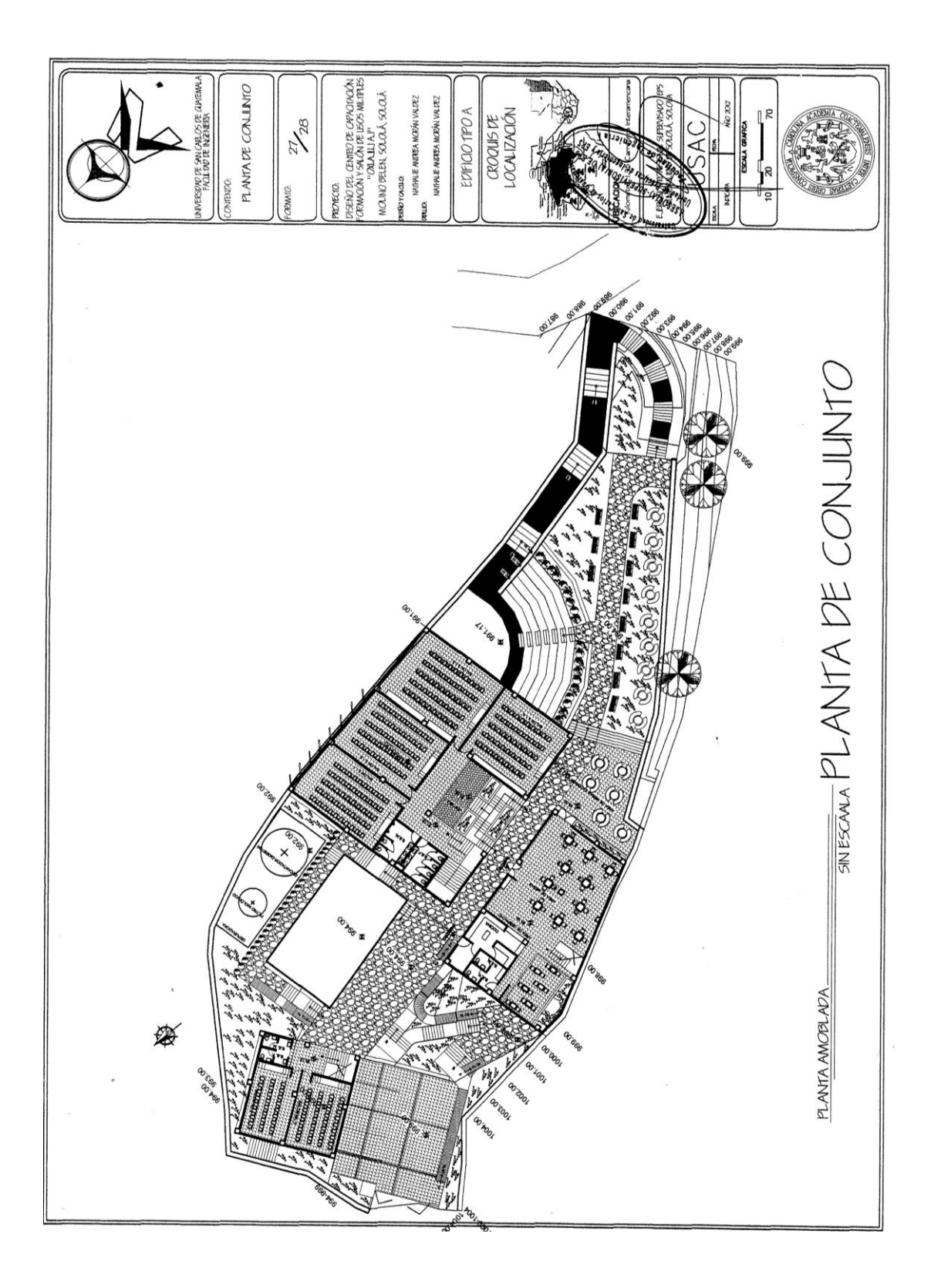

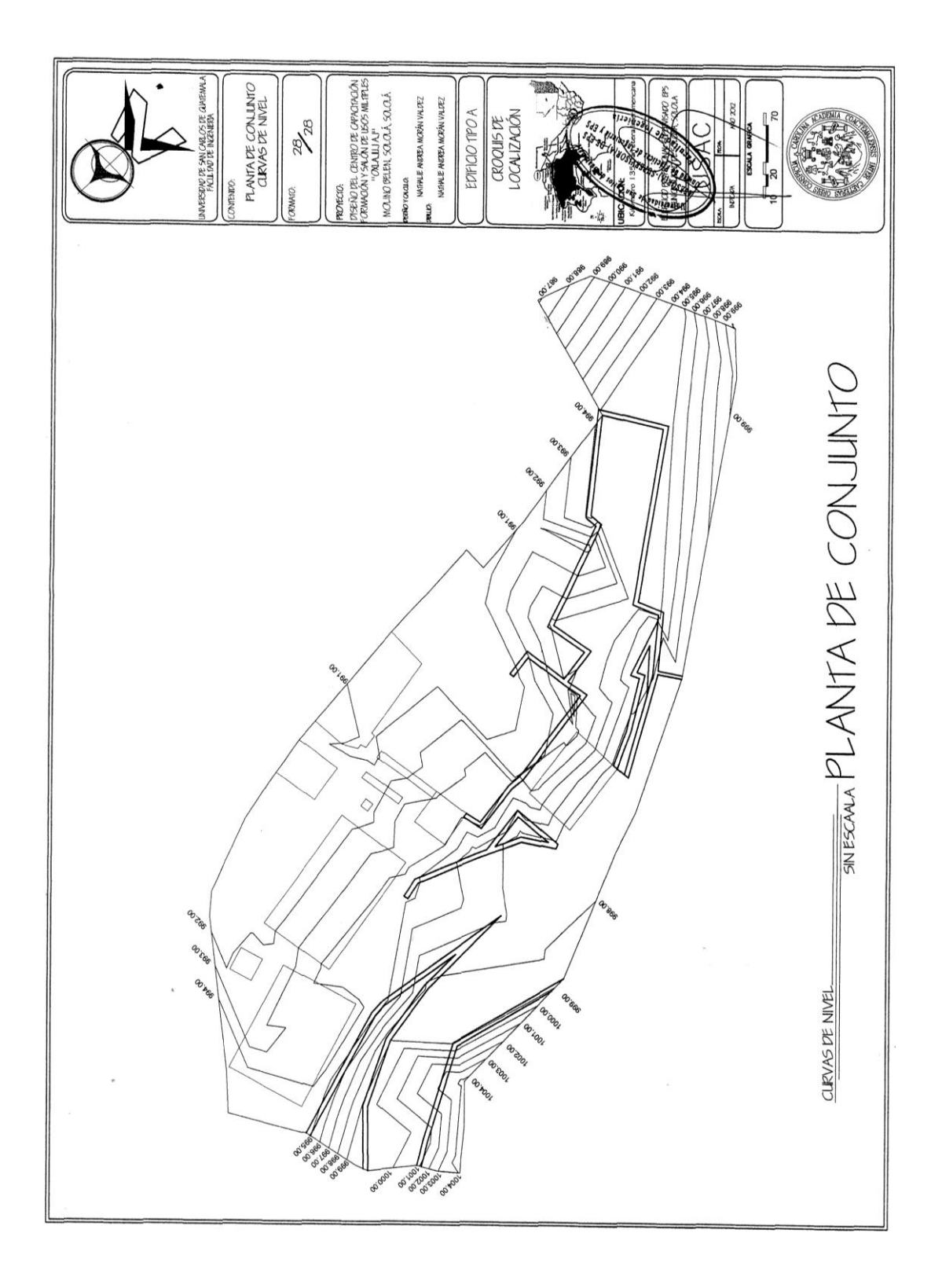

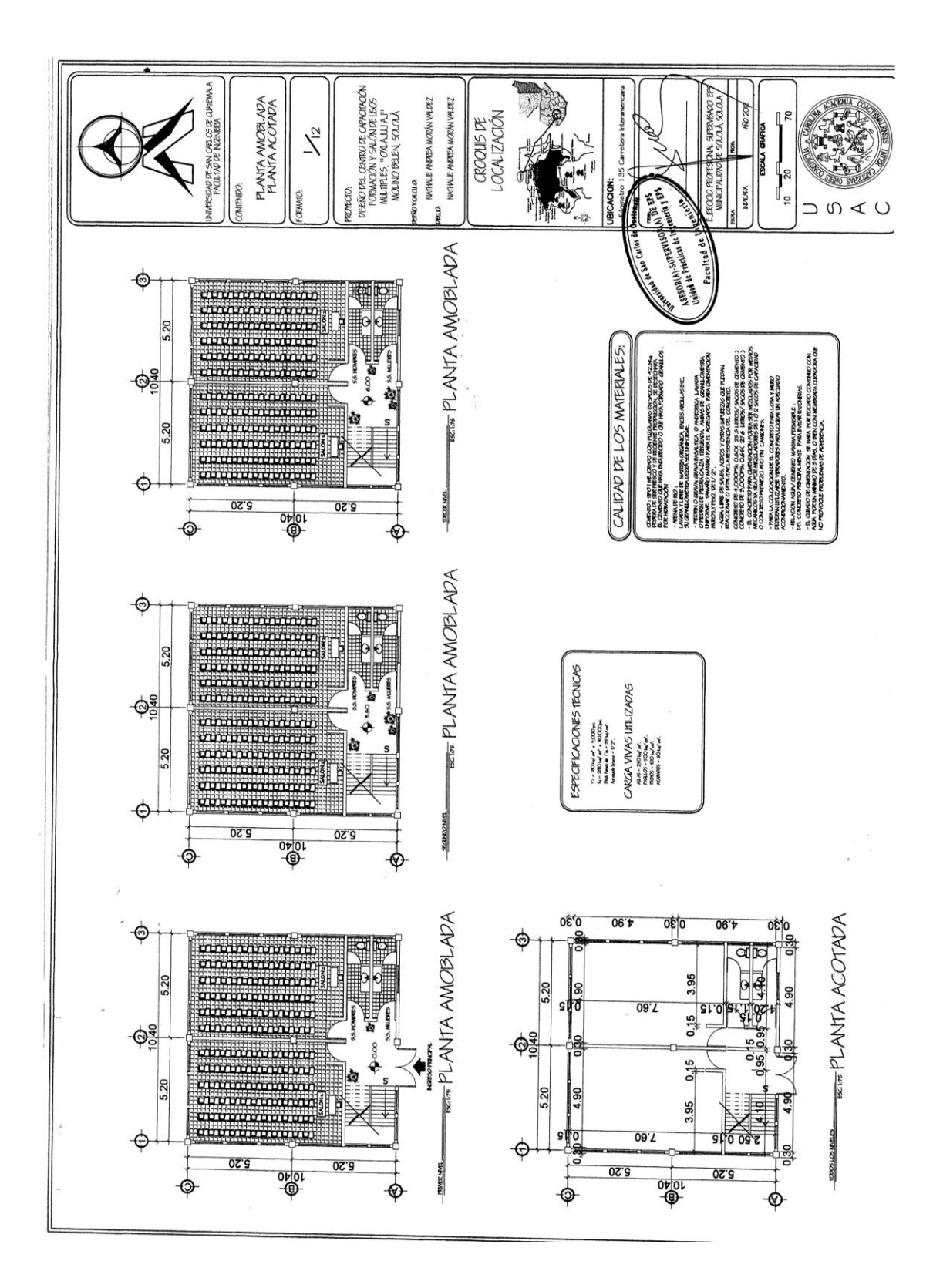

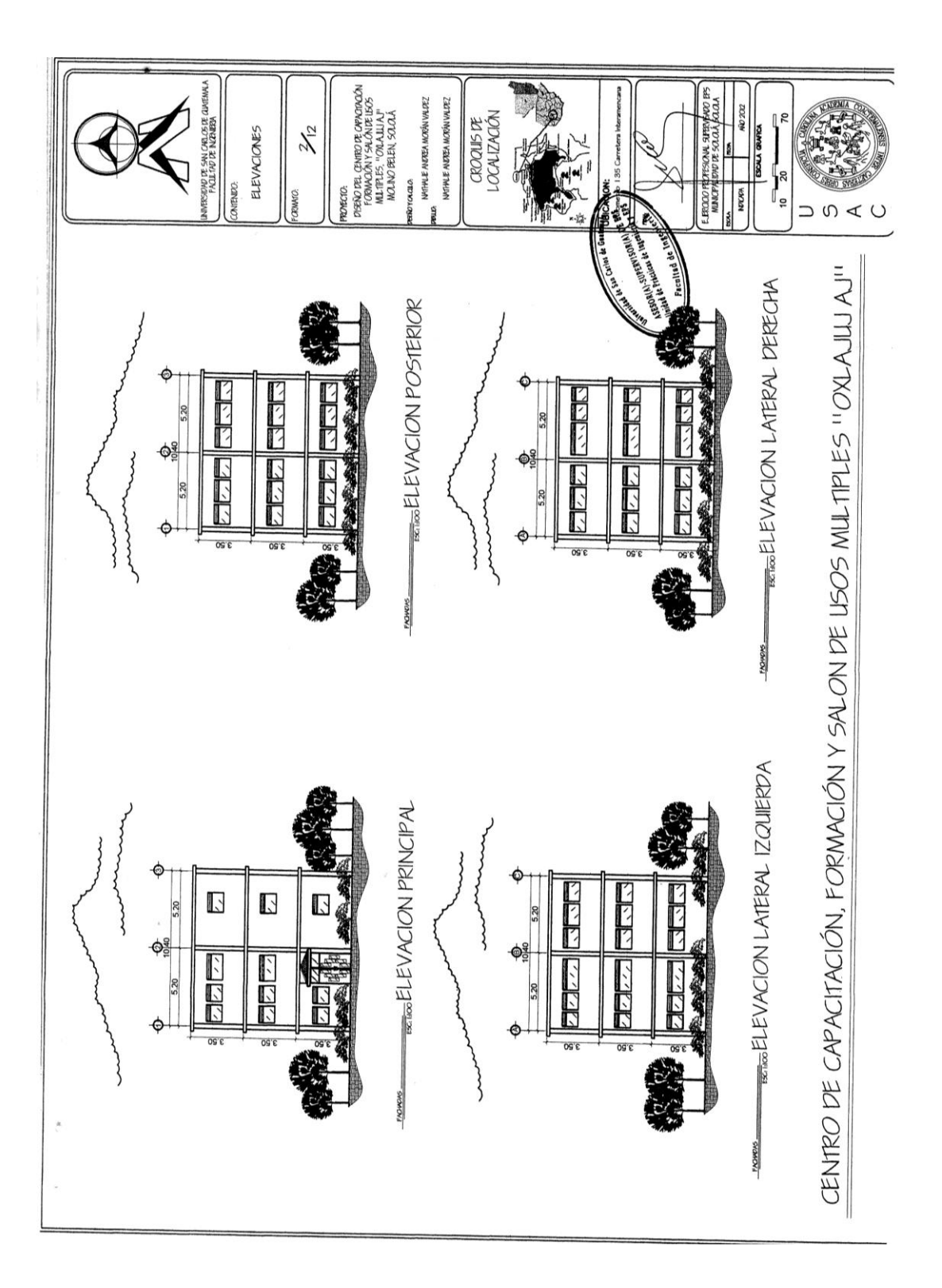

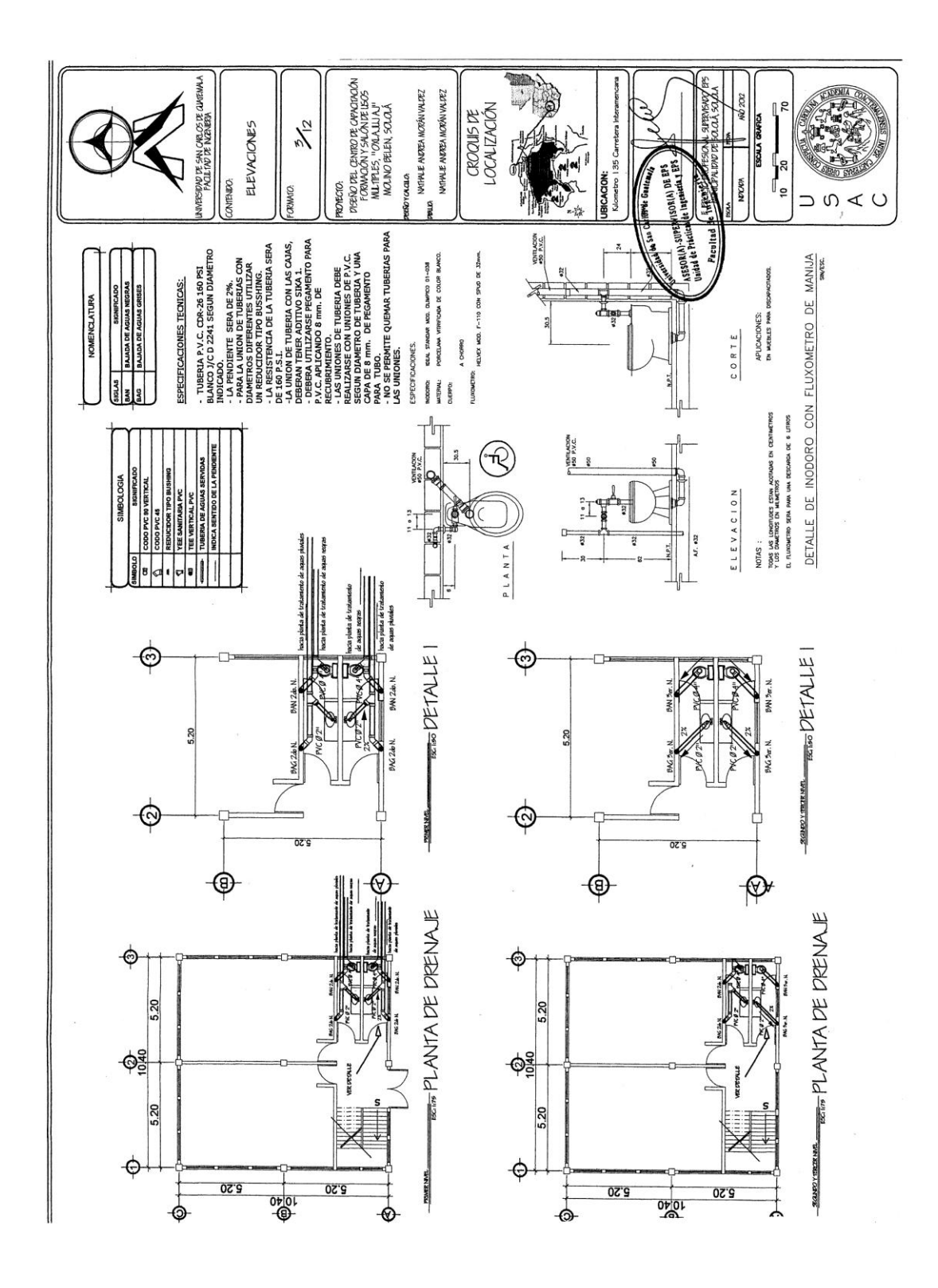

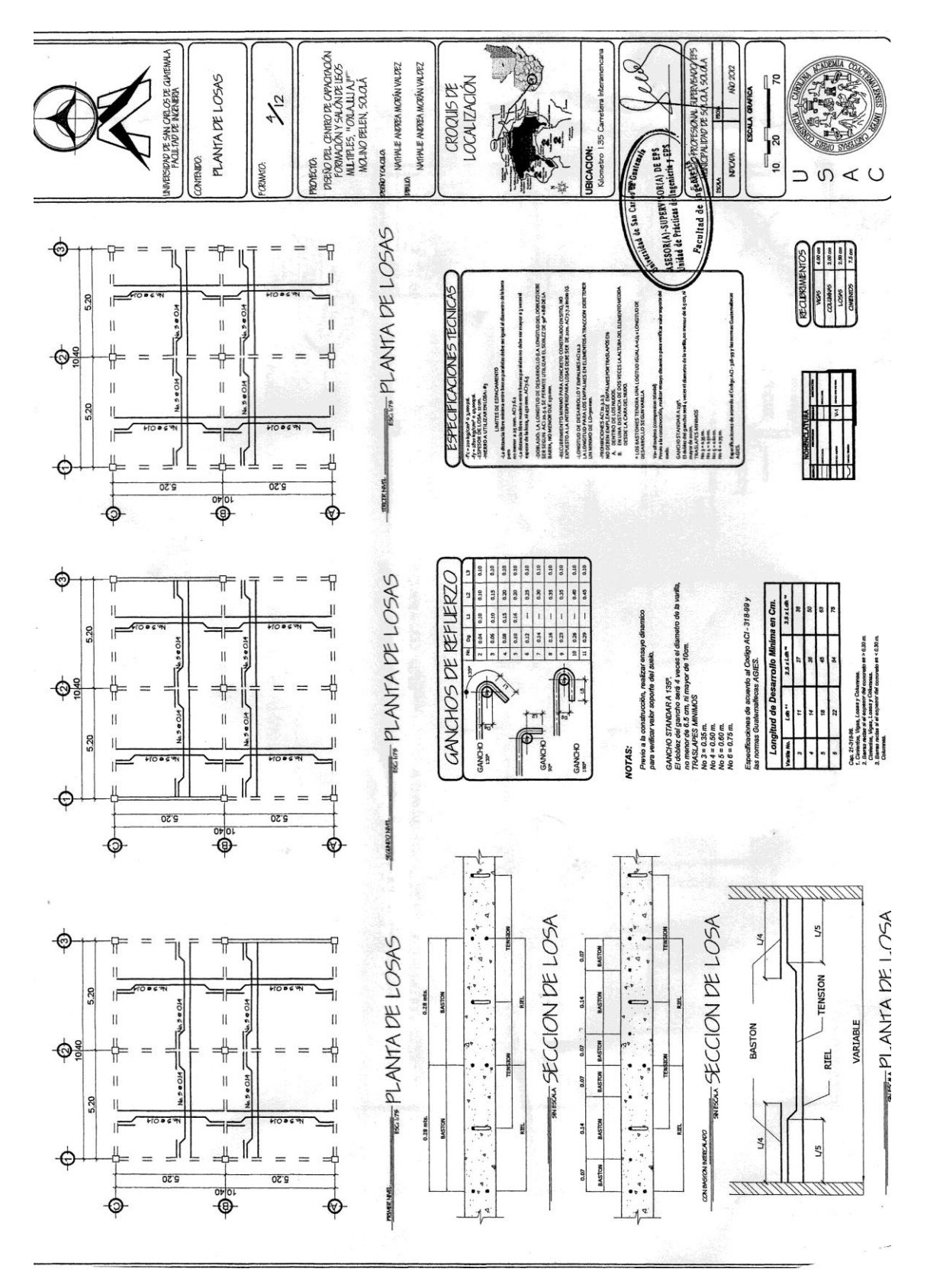

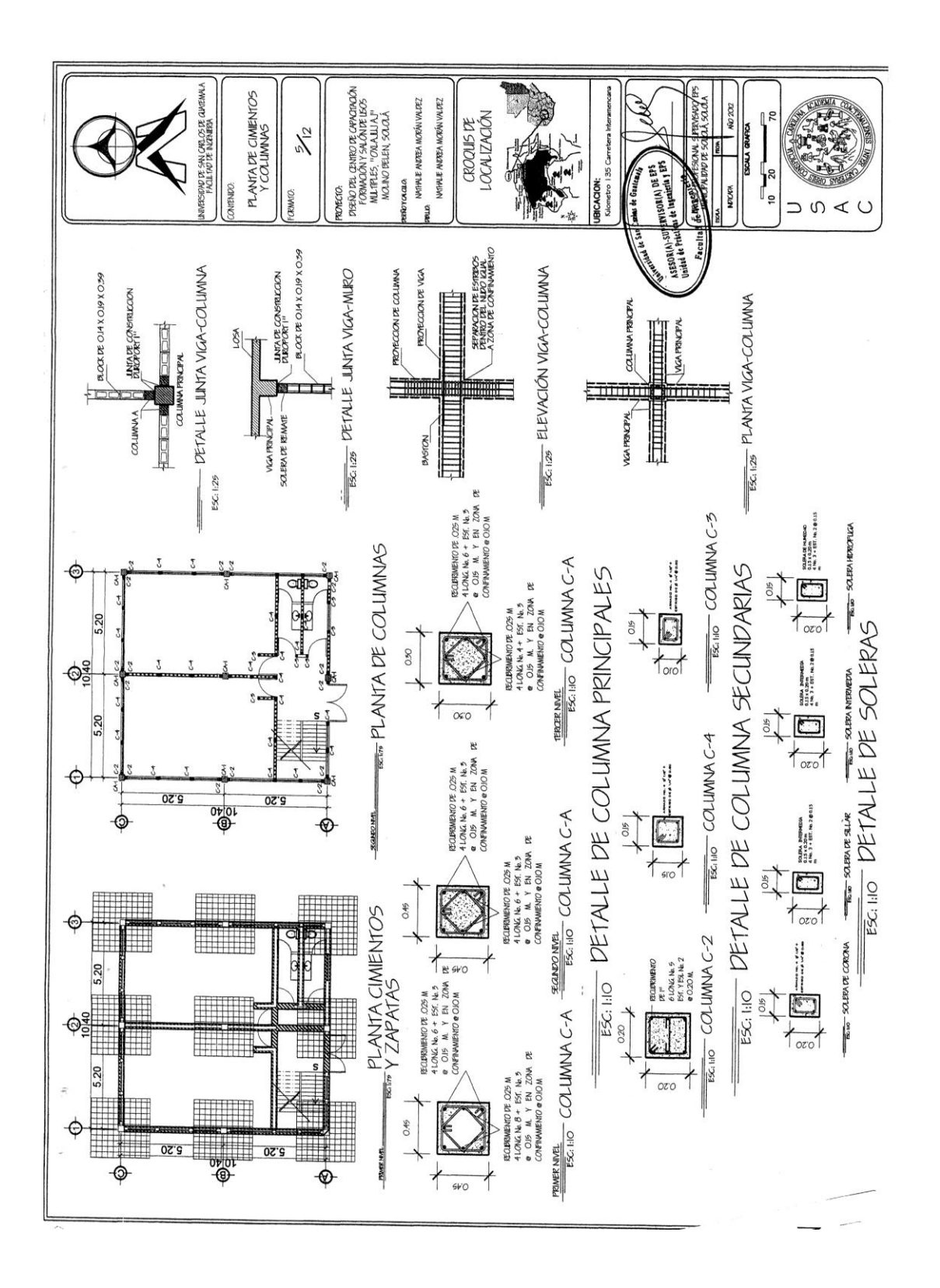

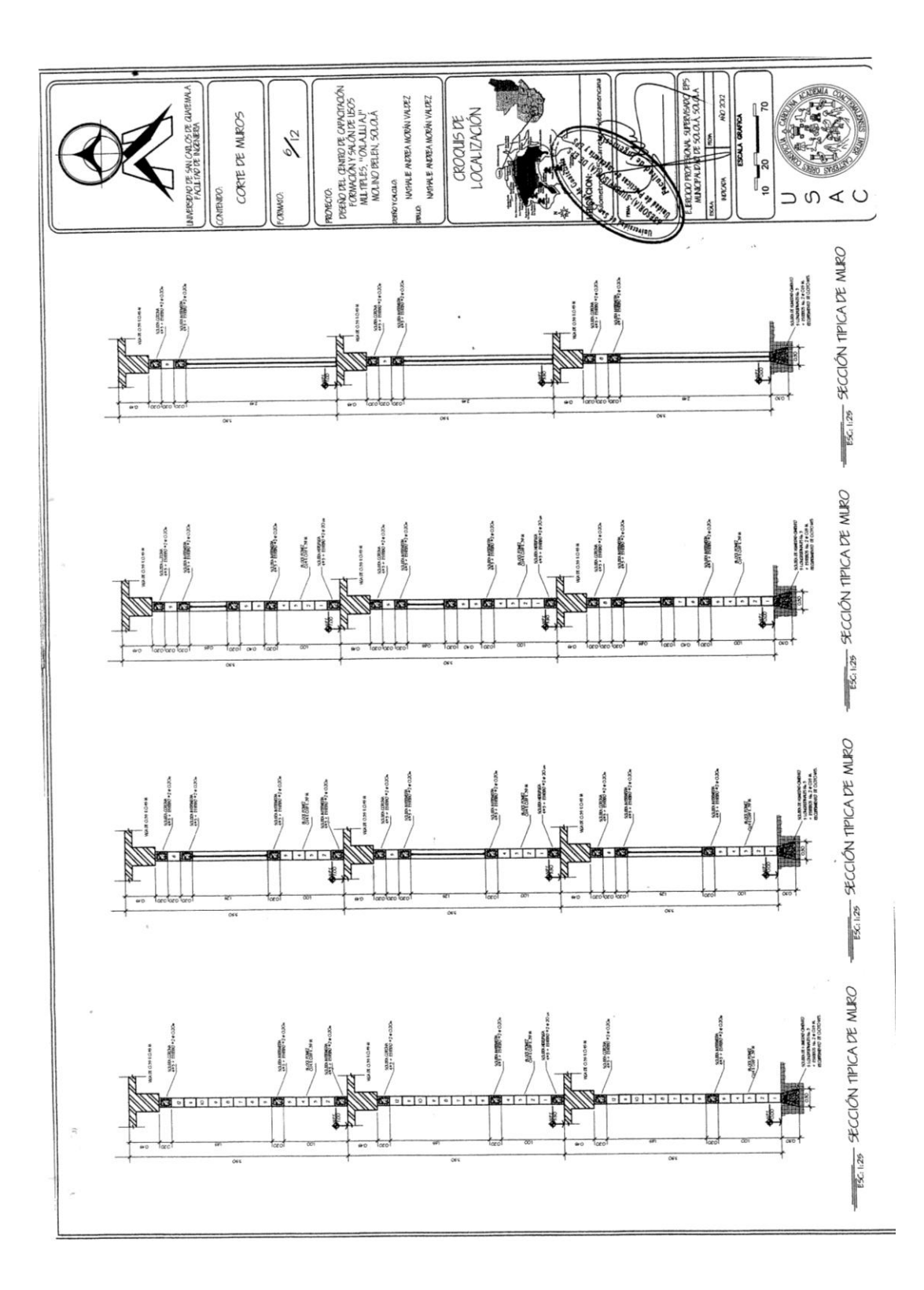

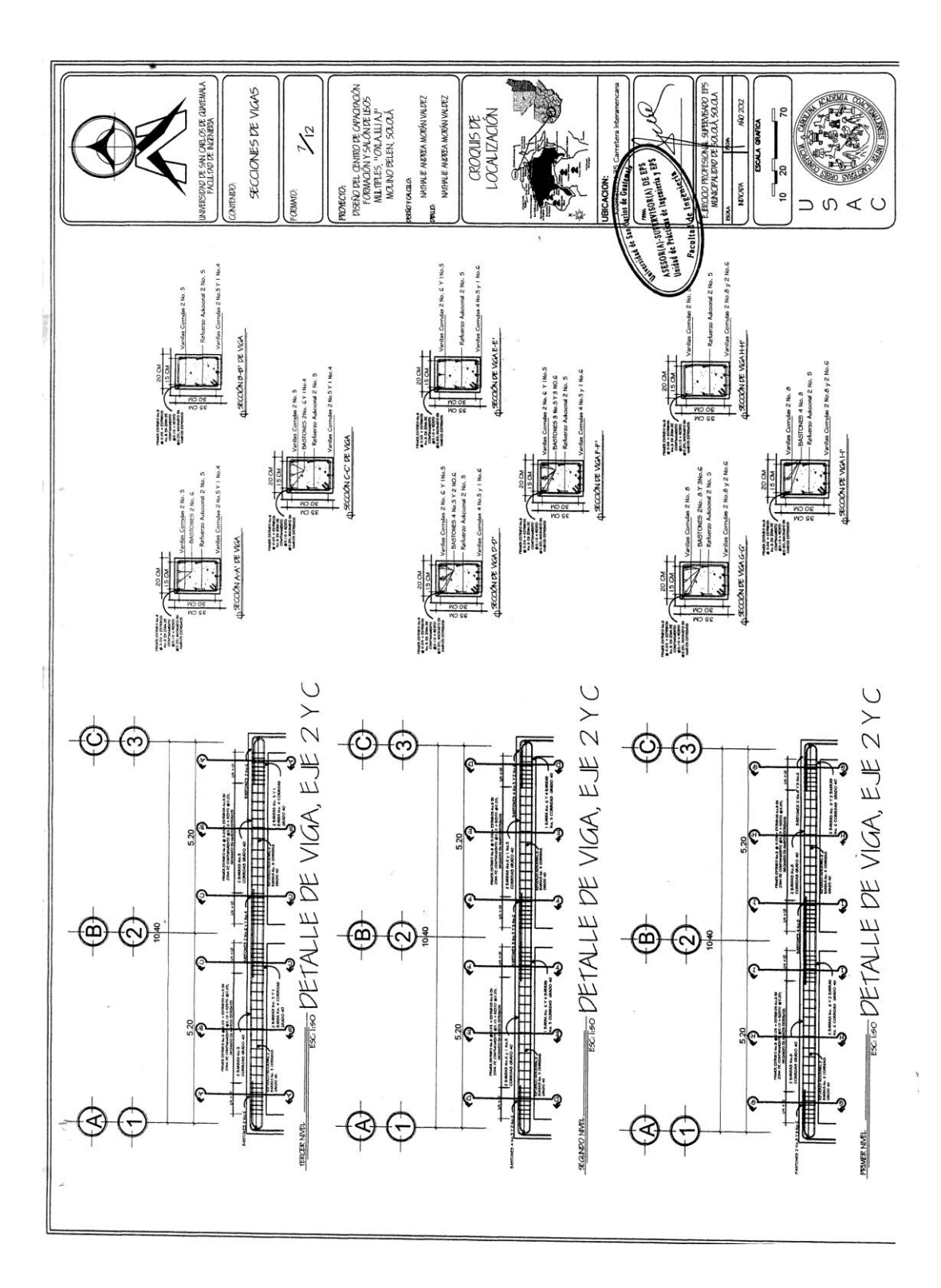

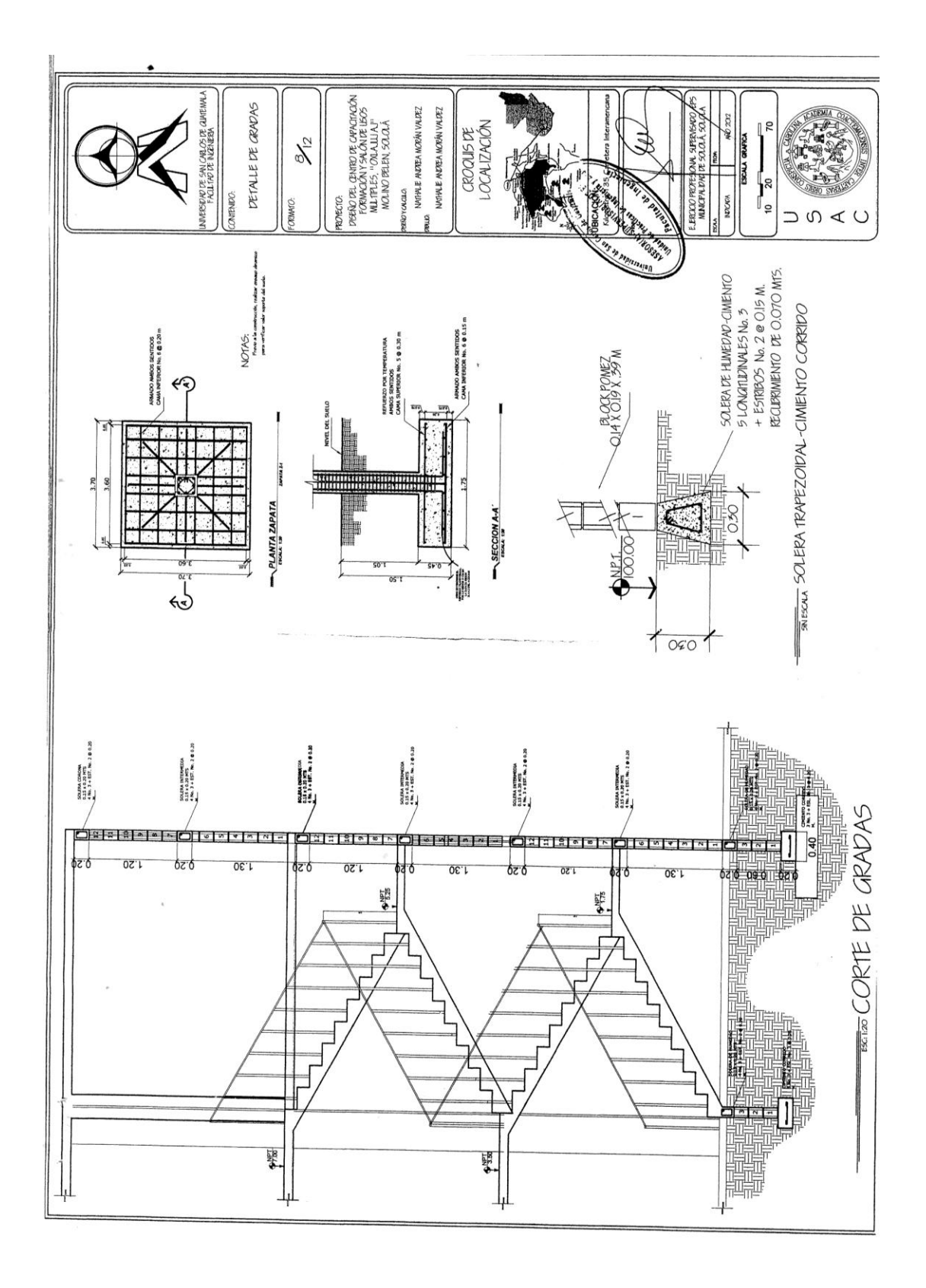

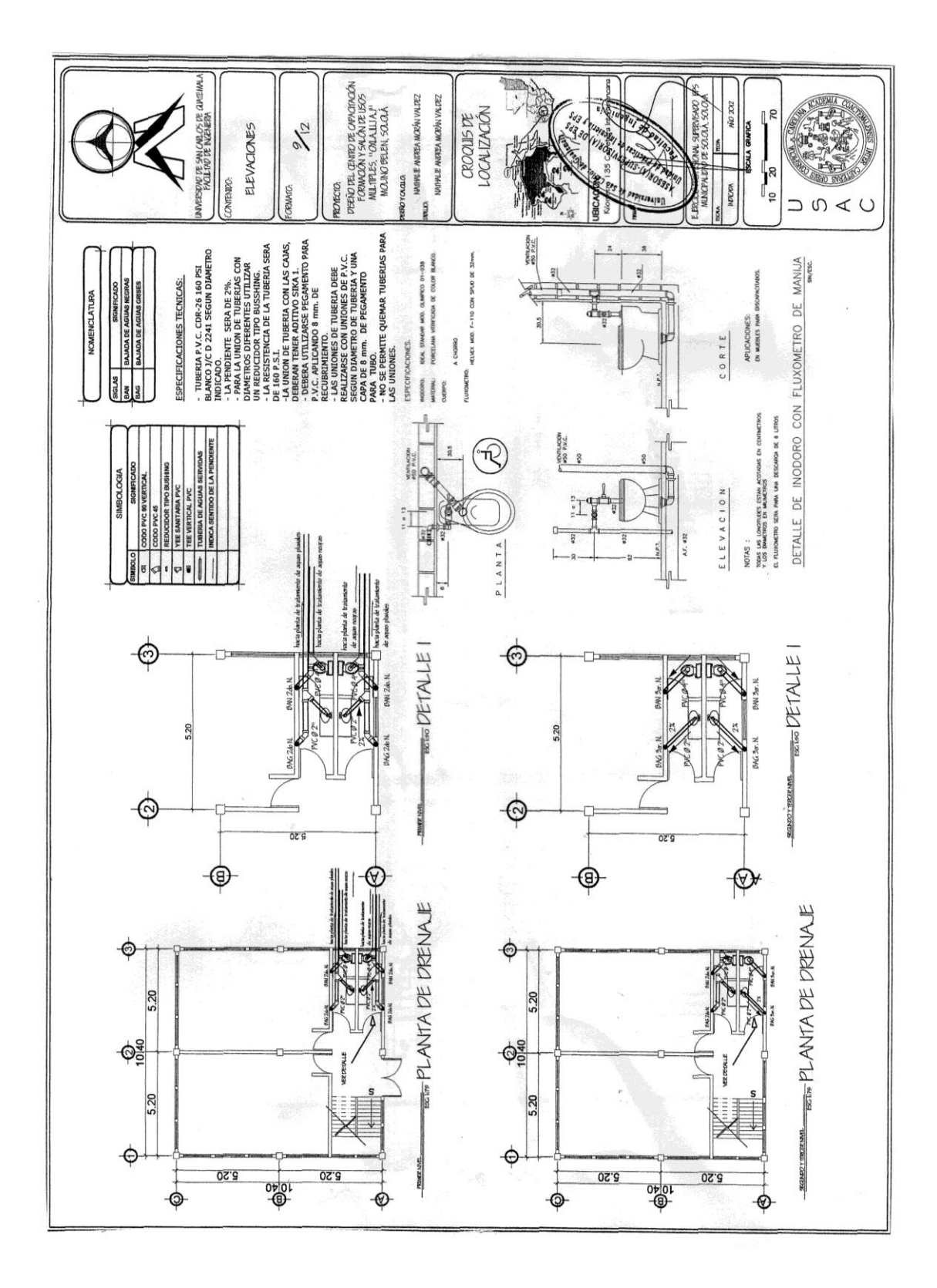

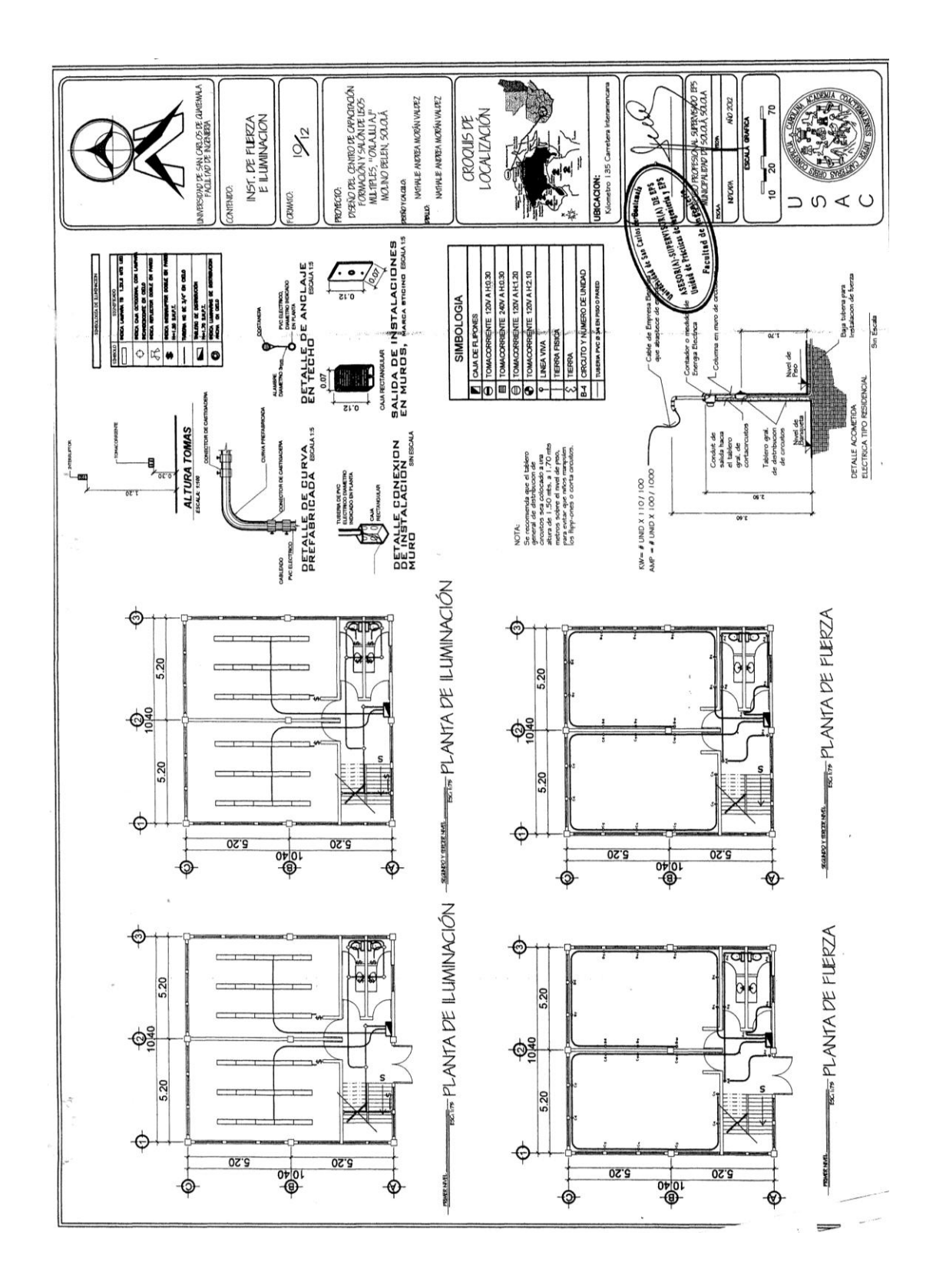

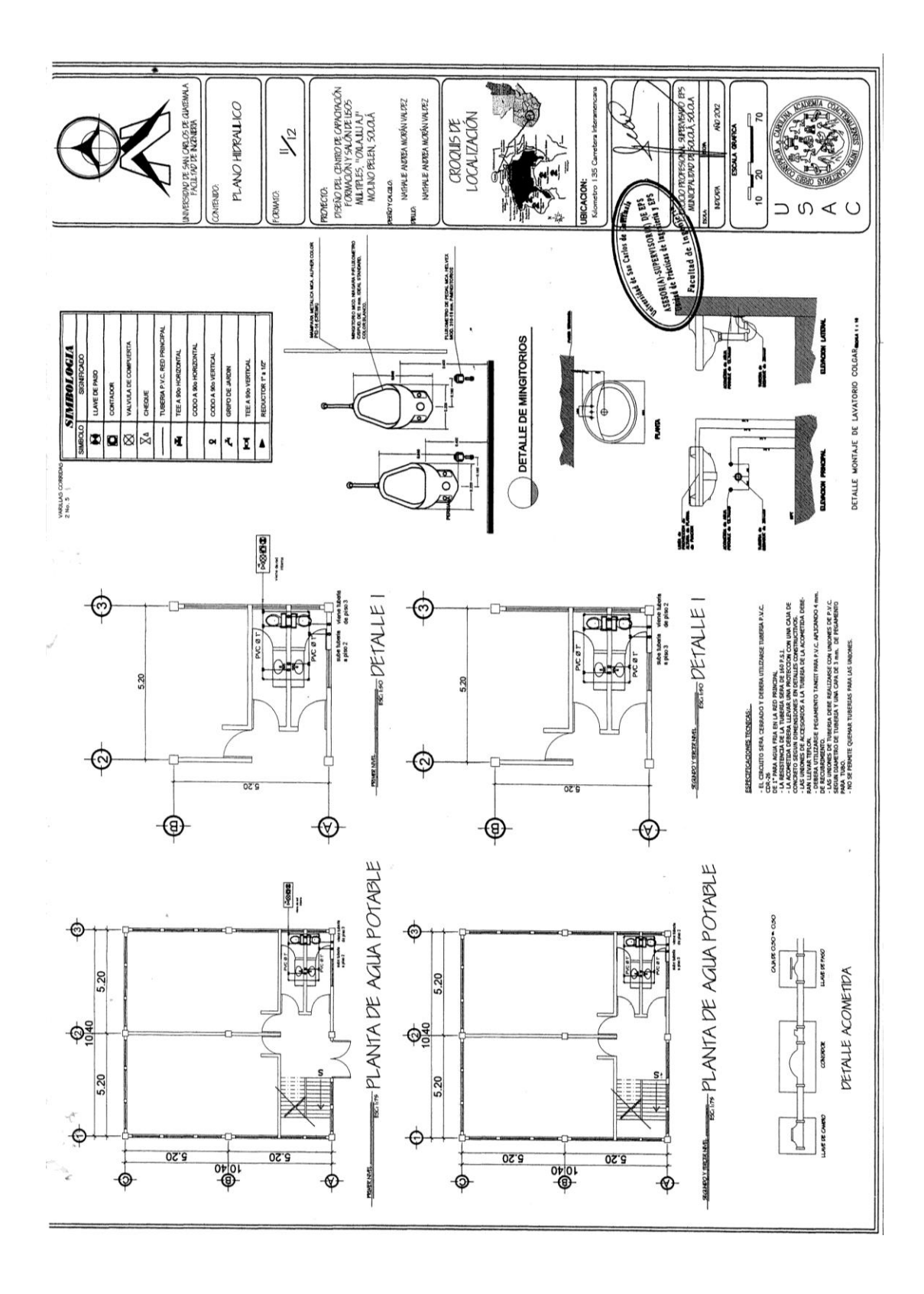

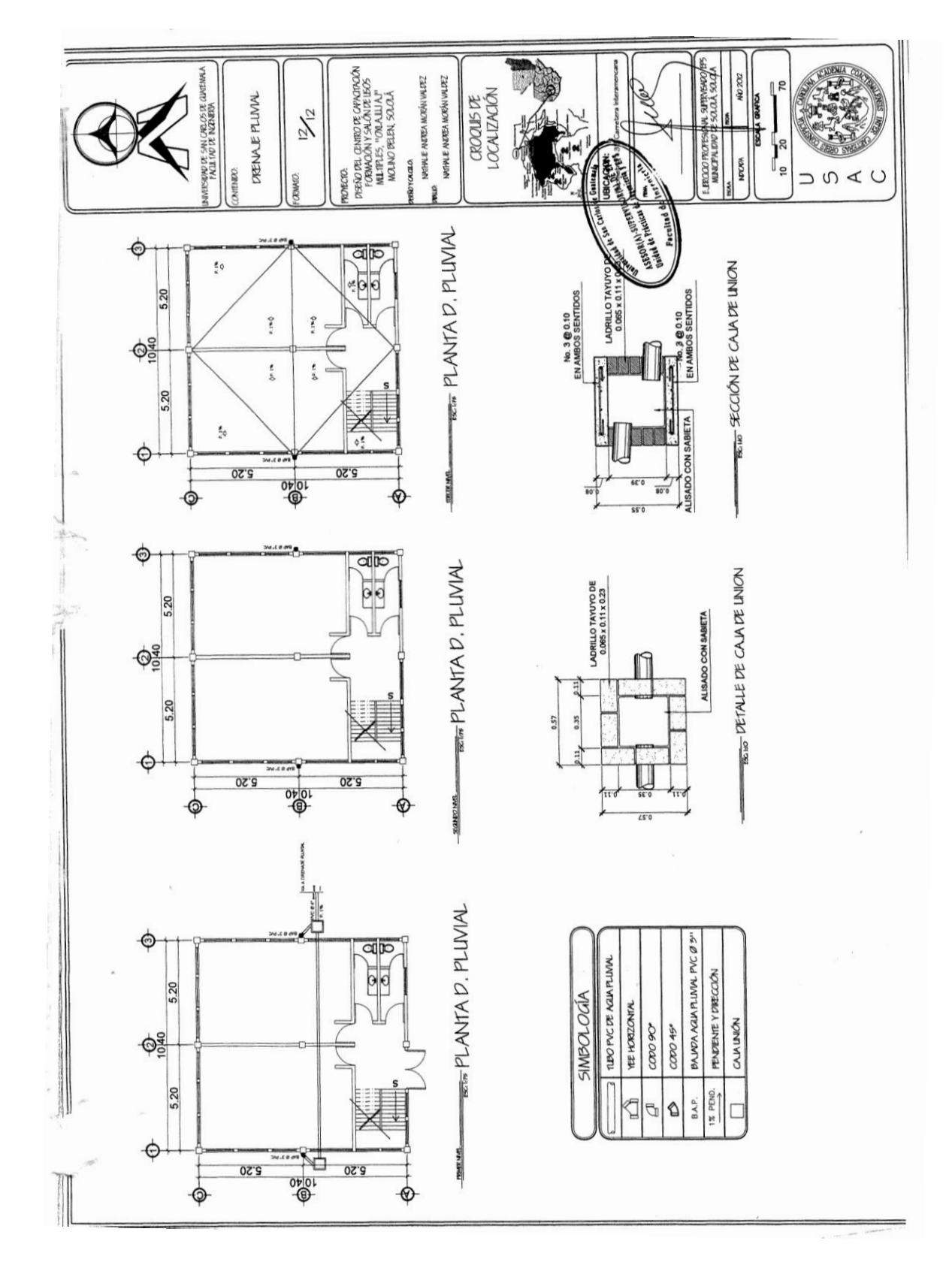

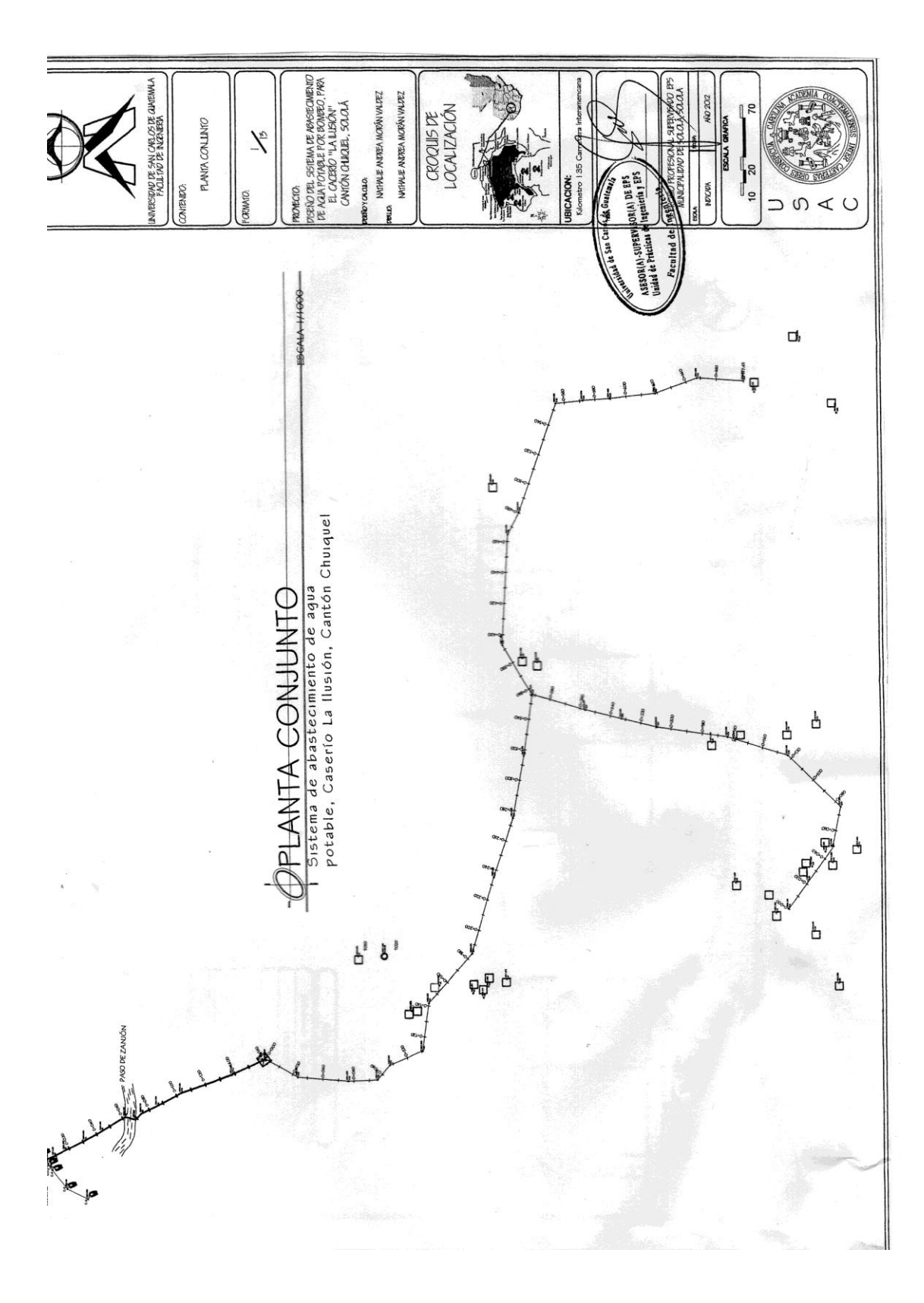

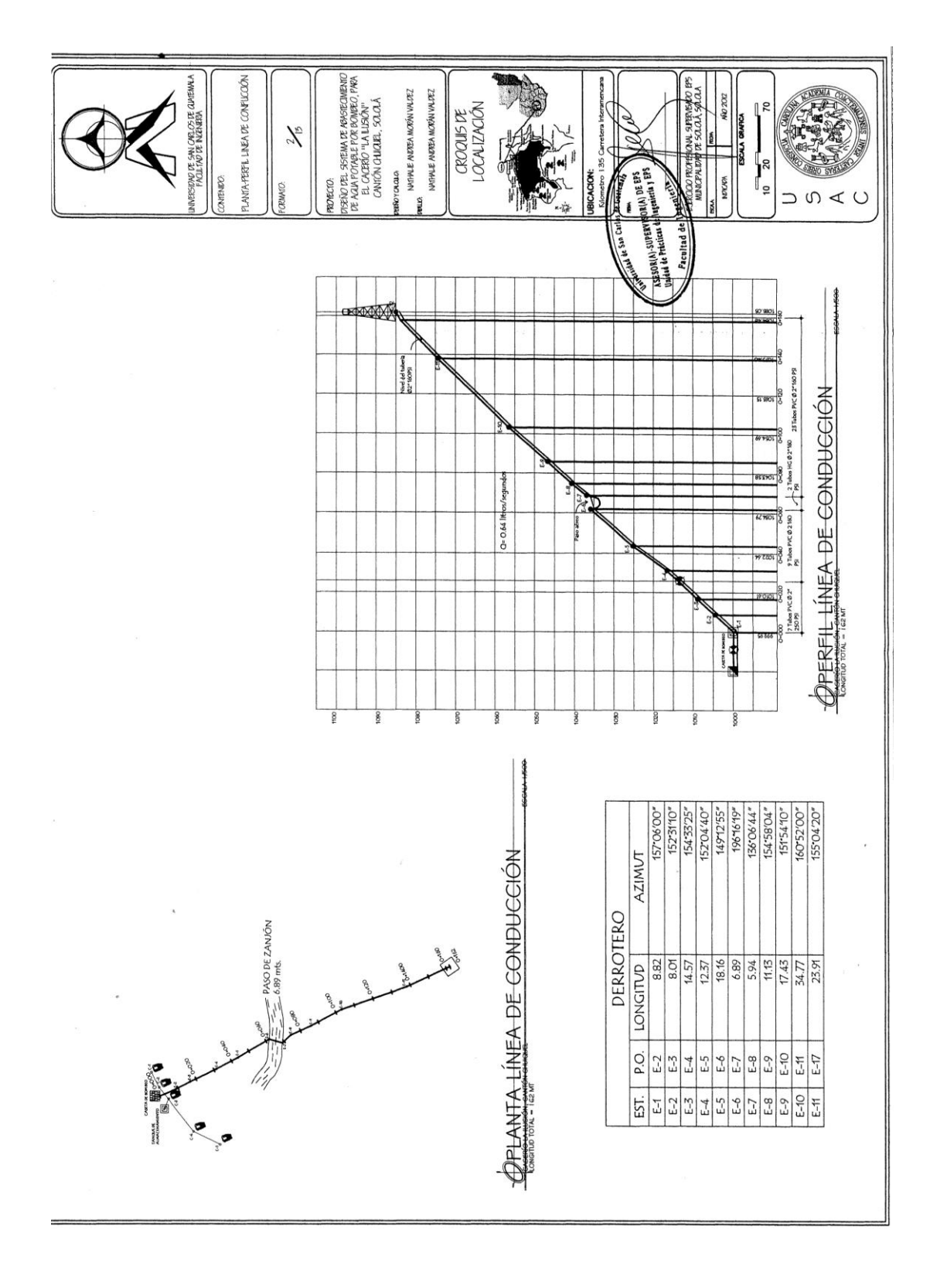

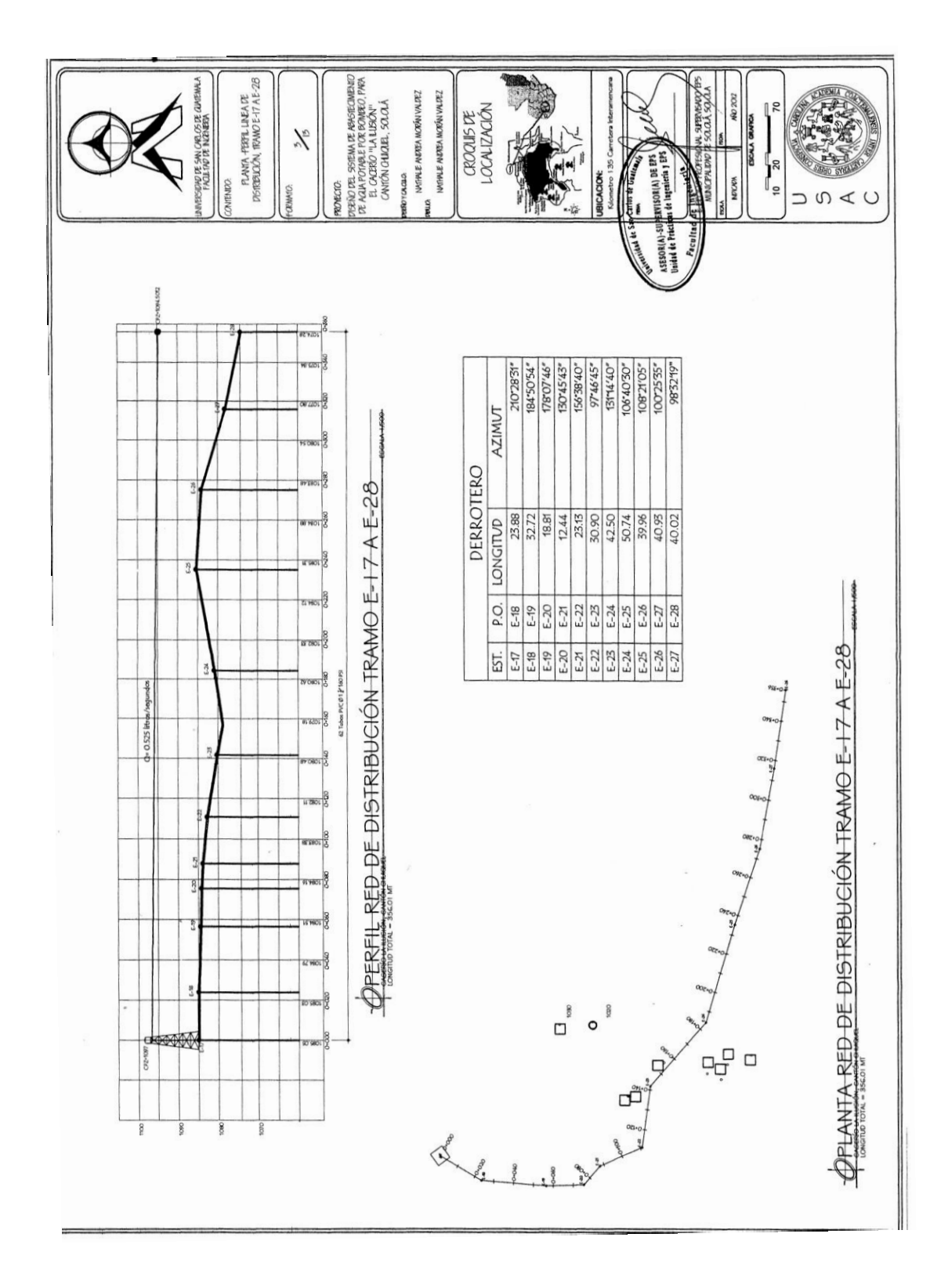

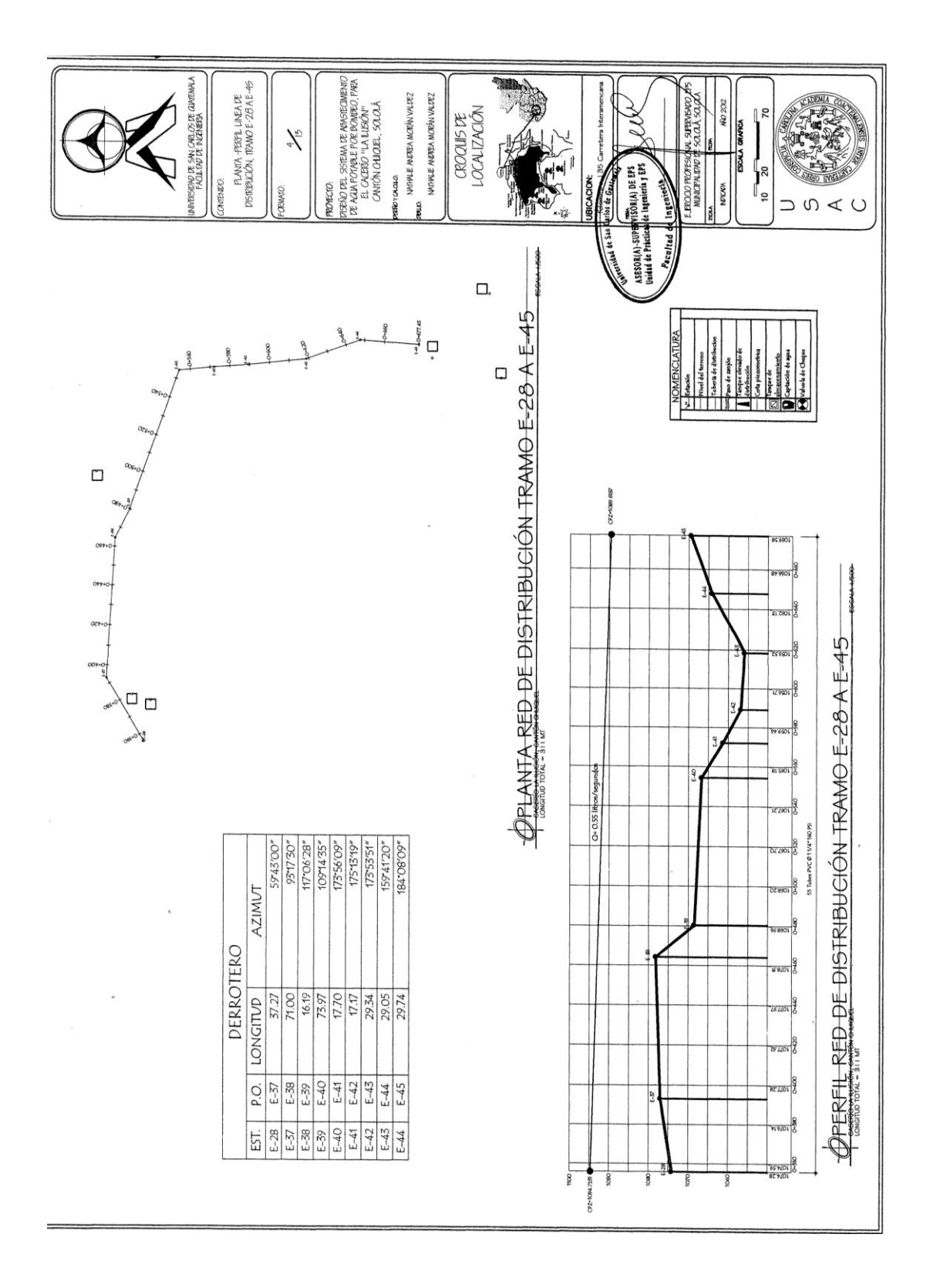
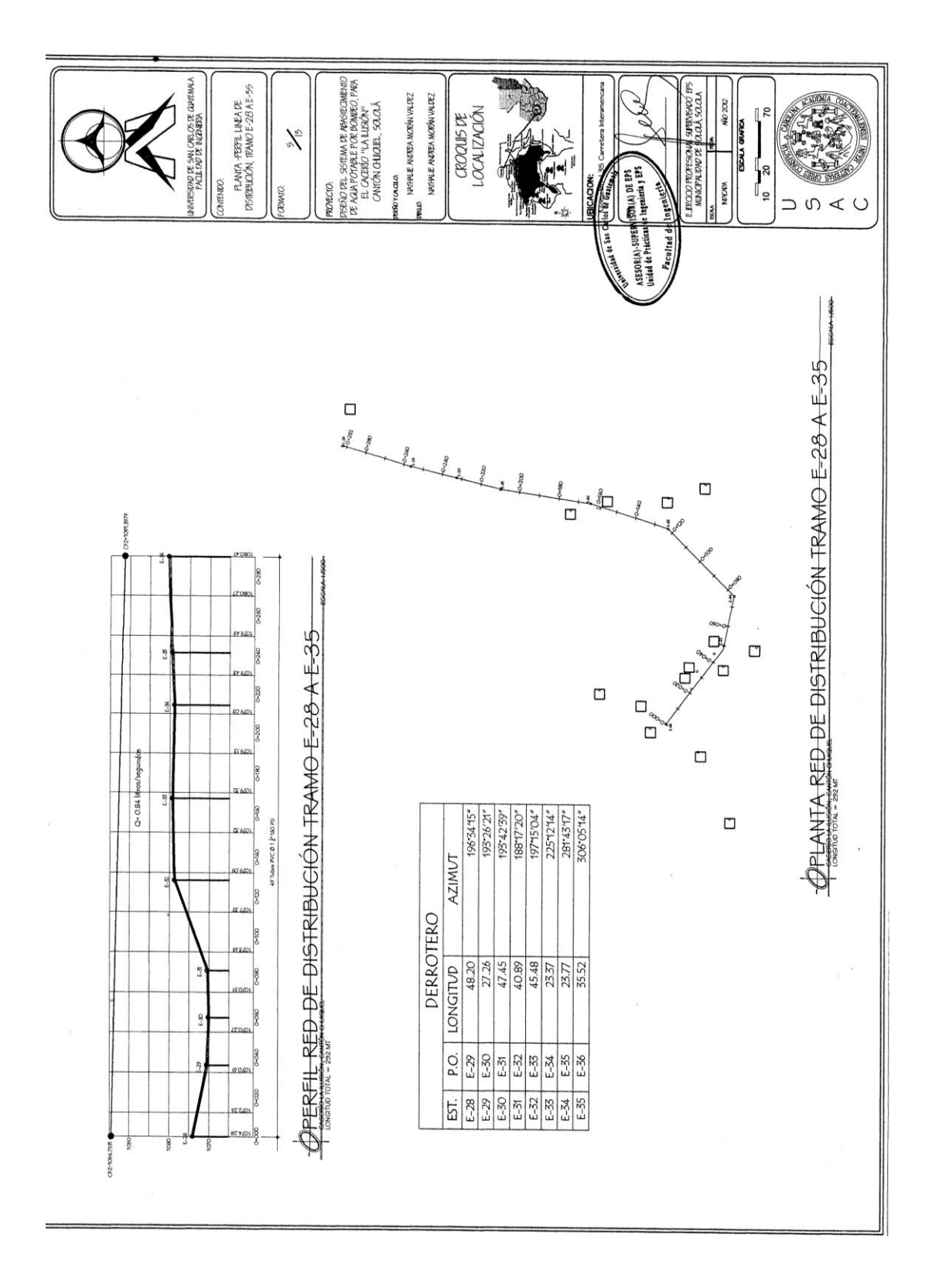

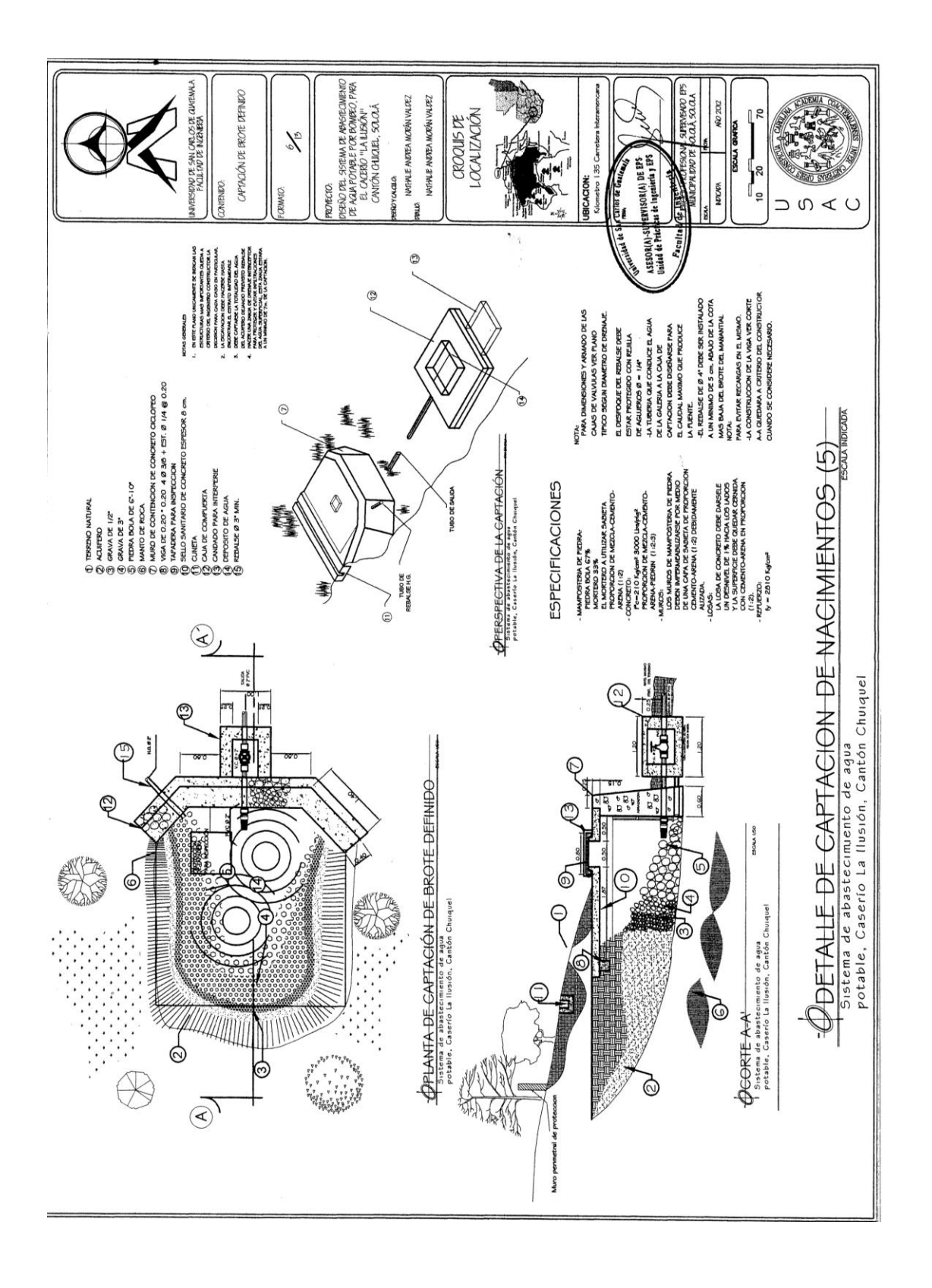

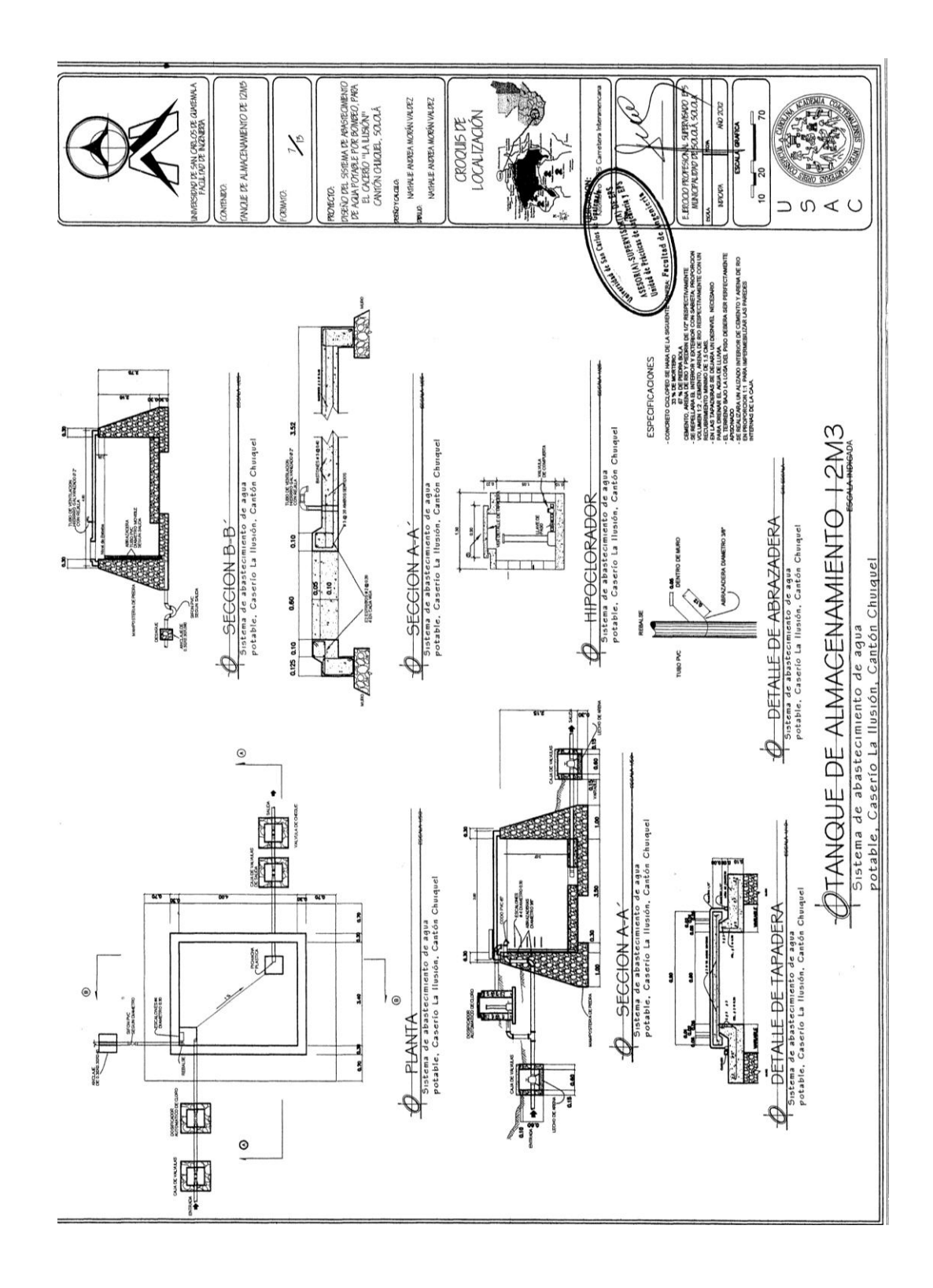

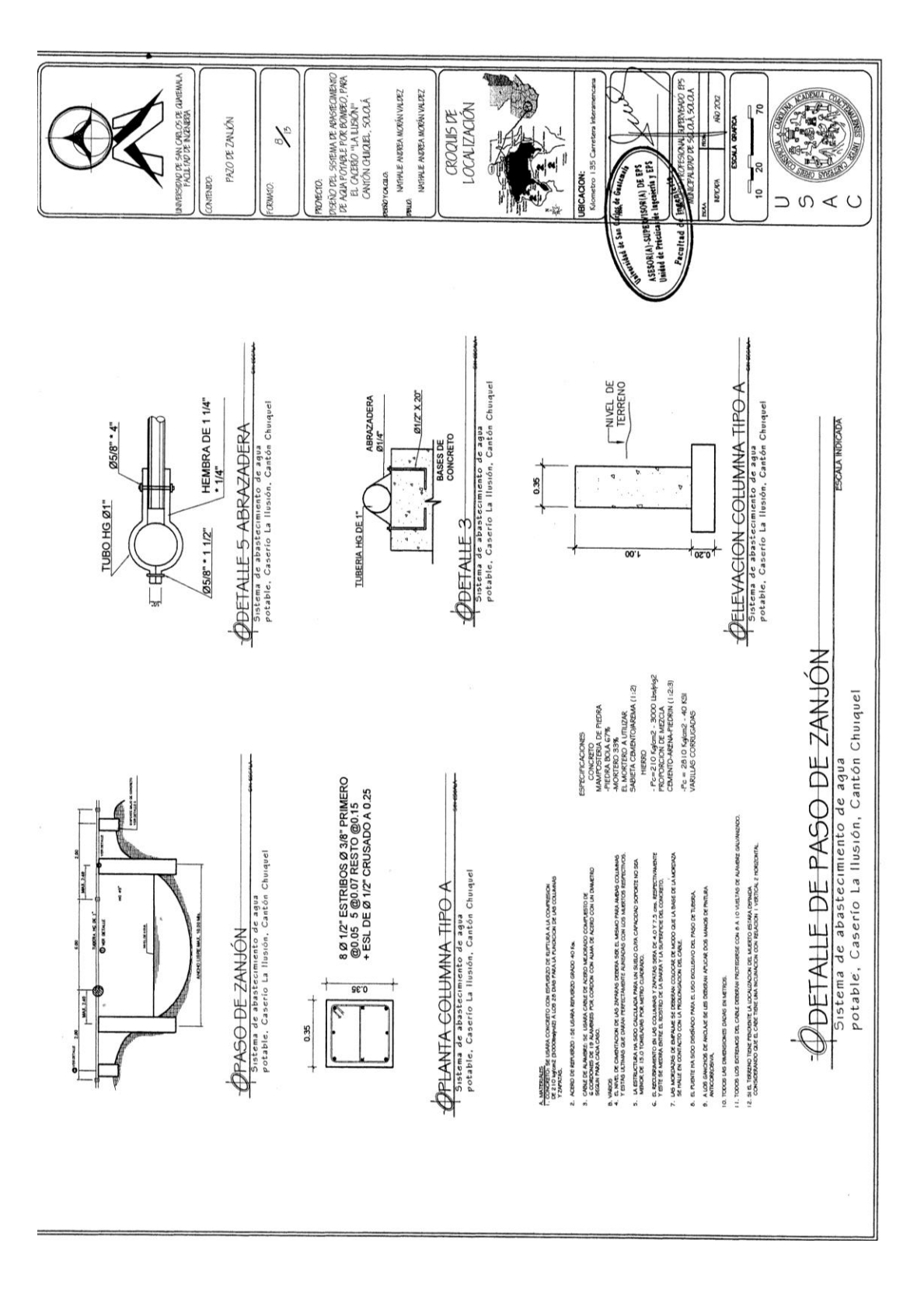

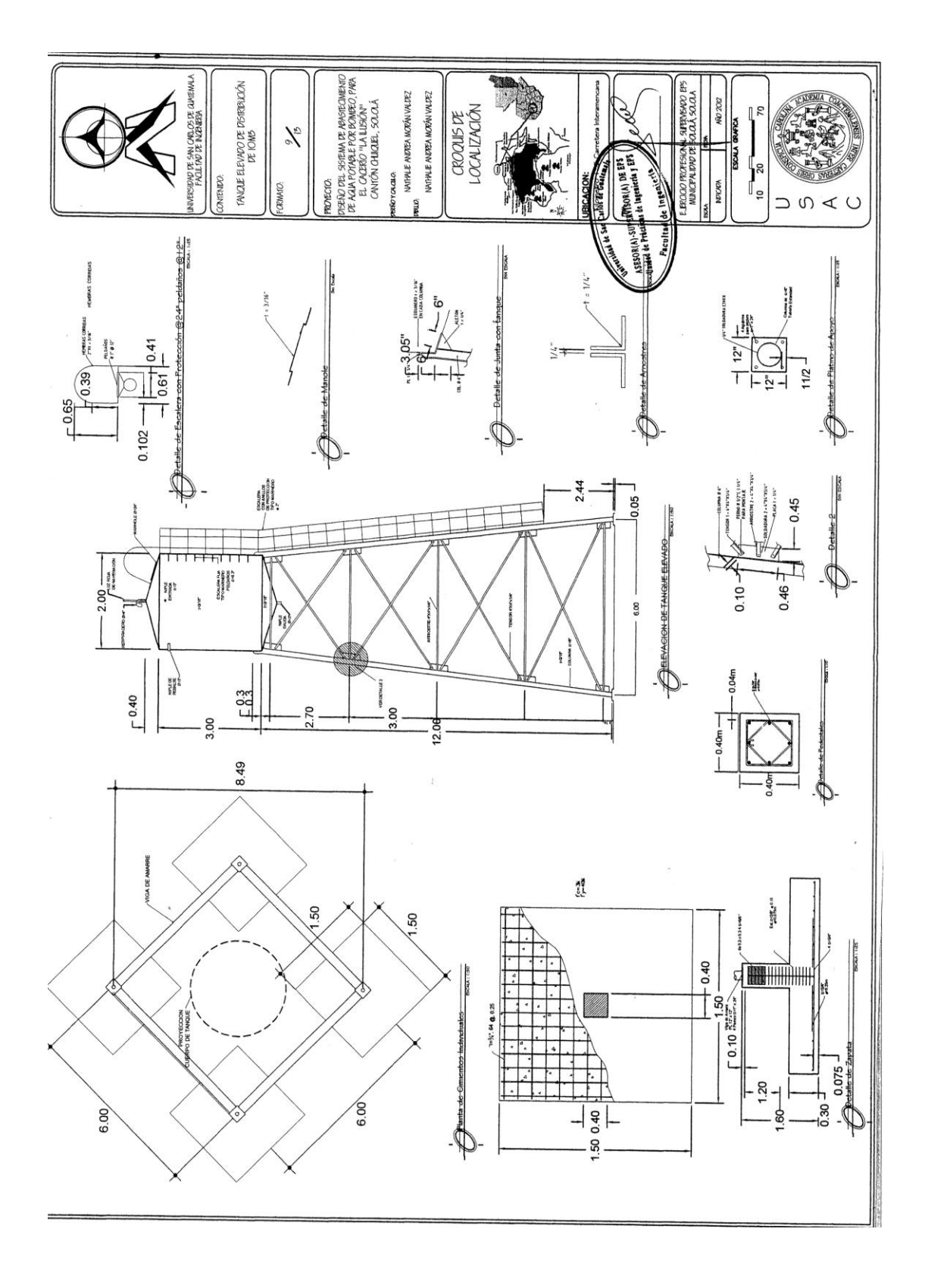

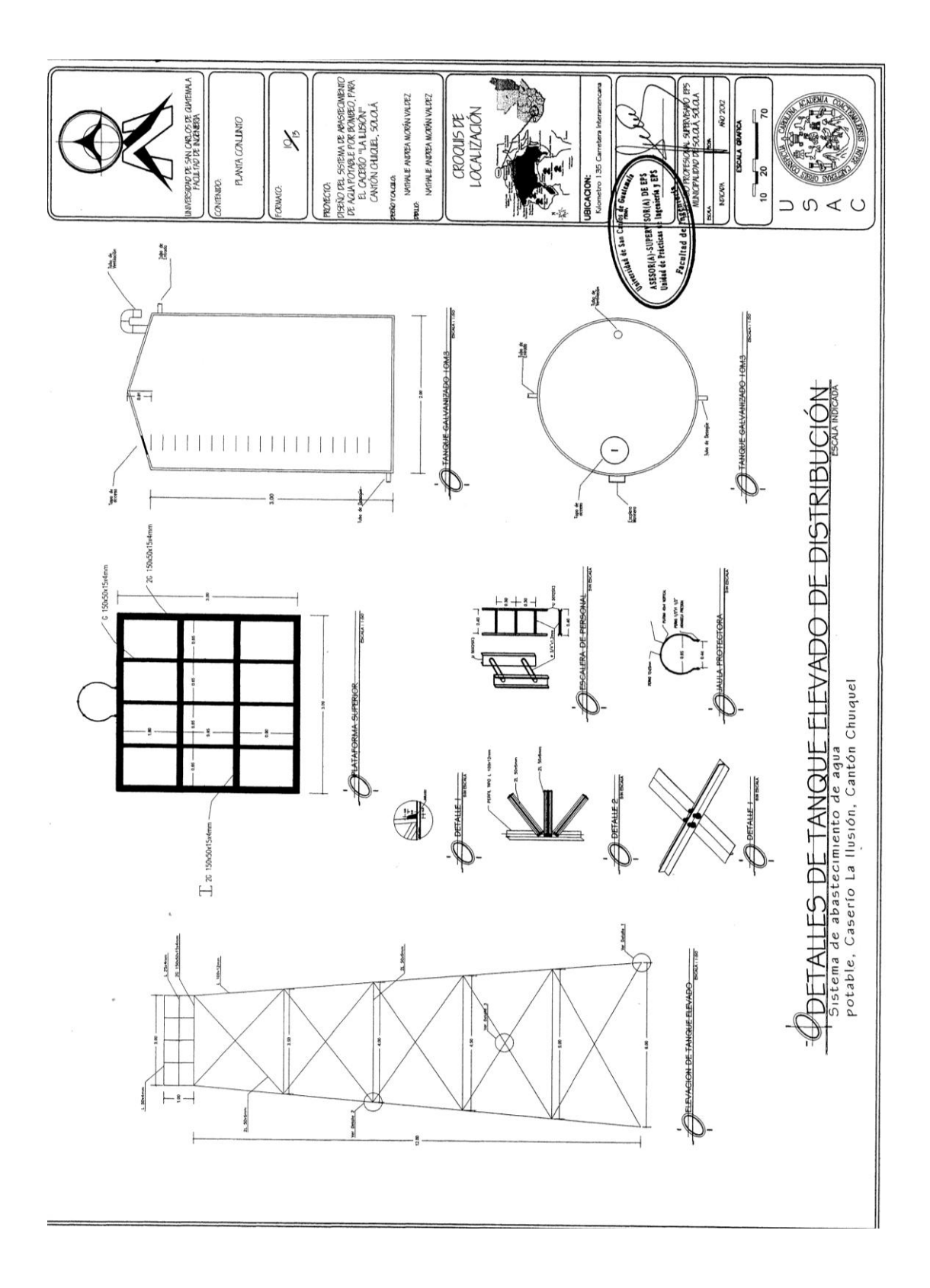

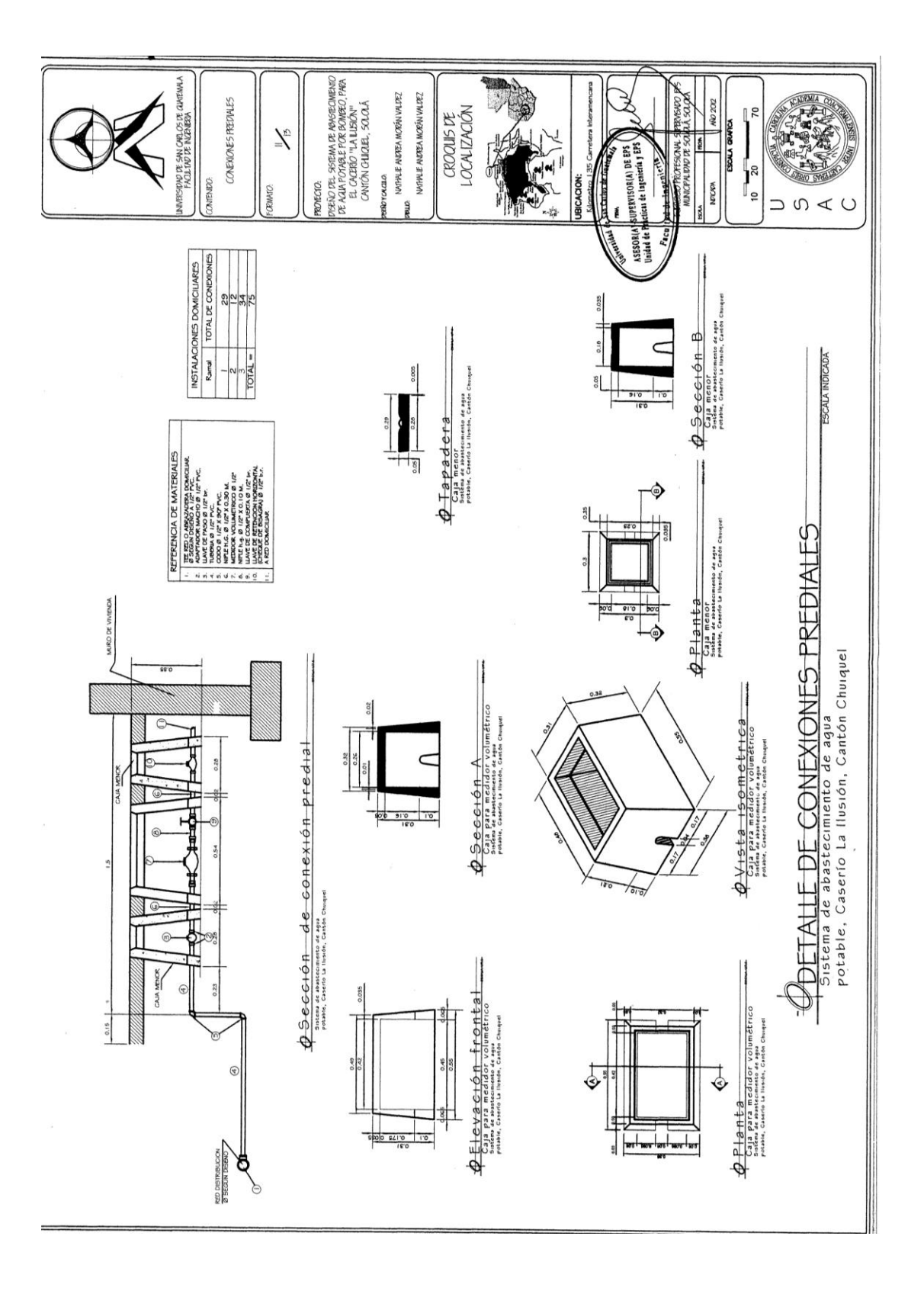

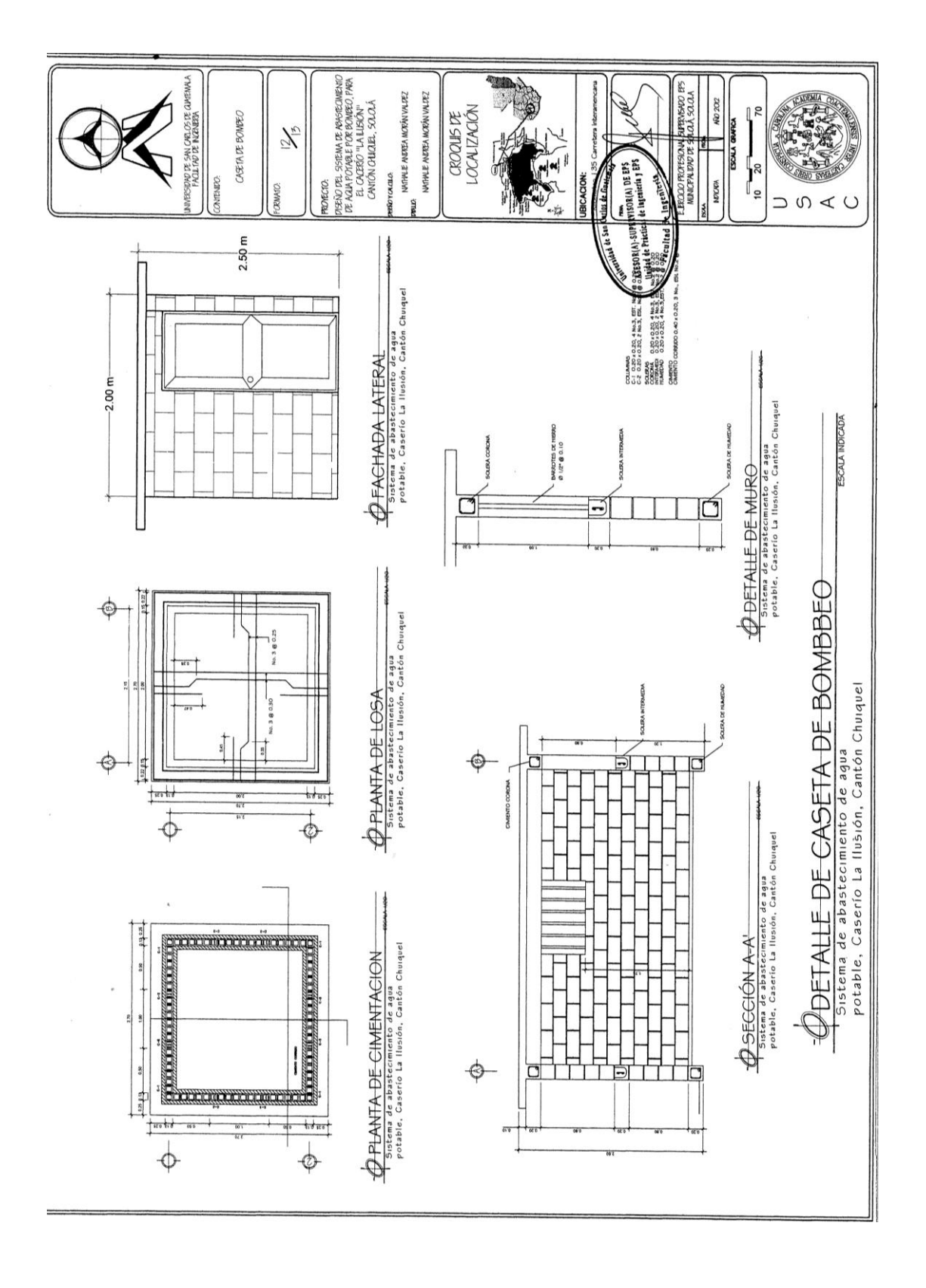

### **ANEXOS**

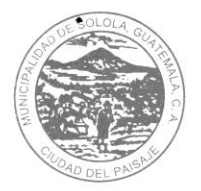

Municipalidad de Sololá

Ciudad del Paisaje, Guatemala, C. A.

TeléfOficina Municipal de Aguay Saneamiento<sup>s 9</sup> INFORME DEL EXAMEN BACTERIOLOGICO POR EL METODO DE MEMBRANAS DE FILTRACION

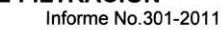

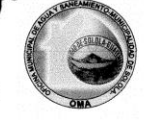

**DATOS DE LA MUESTRA** Caserío La Ilusión Muestra recolectada en Ubicación Cantón Chuiquel, Sololá Fuente donde se tomo la muestra Nacimiento 1 18/07/2011 Fecha de recolección Hora de recolección  $10.38$ Persona que recolecto la muestra Luis Tautiu Cargo de la persona que recolecto la muestra Técnico de Agua Institución que recolecto la muestra Oficina Municipal de Agua Fecha en que dio inicio el examen 18/07/2011 Hora en que dio inicio el examen  $15:42$ **CARACTERES GENERALES DE LA MUESTRA** Aspecto Claro Olor Inodora Sabor No rechazable Sustancias en Suspensión Ausente  $18^{\circ}$ C Temperatura de la muestra Potencial de Hidrogeno (pH) 9.5 Cloro Residual  $0.0$ mg/l

**INVESTIGACION DEL GRUPO COLIFORME FECAL** Tiempo de Incubación 24 horas Medio de Cultivo **DCN Endo**  $100 \text{ cm}^3$ Volumen de la muestra **RESULTADO** 

**UFC/100 cm<sup>3</sup>** Innumerables unidades UFC/100 cm<sup>3</sup> Unidades Formadoras de Colonias en cien centímetros cúbicos

Técnica:

Standard Methods for the Examination of Water and Wastewater. A.P.H.A., A.W.W.A., W.E.F. 20<sup>1H</sup> edition. Method 9222D.

Conclusión: El resultado obtenido según la norma COGUANOR NGO 29001 para agua potable, NO ES APTA PARA CONSUMO HUMANO. Recomendación: para que el agua sea apta para consumo humano se recomienda un sistema de desinfección a través de cloro.

Sololá, 26 de julio 2011. Luis Alfredo Tautiu Tzay naro Santiago Umul Tiguilá GÉ Responsable del Análisis  $\tilde{m}$ Coordinador Oficina Municipal de Agua y Saneamiento **ADINAD** 

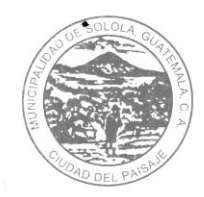

# Municipalidad de Sololá<br>Ciudad del Paisaje, Guatemala, C. A.

### Teléf Oficina Municipal de Aguay Saneamiento<sup>9</sup> INFORME DEL EXAMEN BACTERIOLOGICO POR EL METODO DE MEMBRANAS DE FILTRACION

Informe No.304-2011

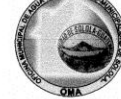

**DATOS DE LA MUESTRA** 

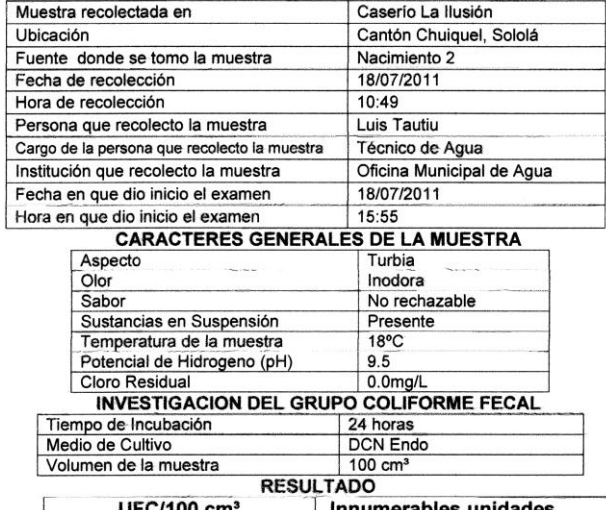

Innumerable UFC/100 cm<sup>3</sup> Unidades Formadoras de Colonias en cien centímetros cúbicos

Standard Methods for the Examination of Water and Wastewater. A.P.H.A., A.W.W.A., W.E.F. 20<sup>11</sup> edition. Method 9222D. Técnica:

Conclusión: El resultado obtenido según la norma COGUANOR NGO 29001 para agua potable, NO ES APTA PARA CONSUMO HUMANO. Recomendación: para que el agua sea apta para consumo humano se recomienda un sistema de desinfección a través de cloro. Sololá, 26 de julio 2011.

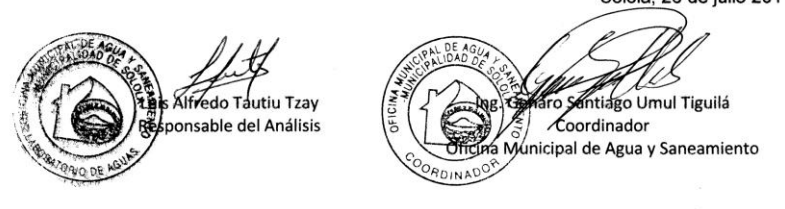

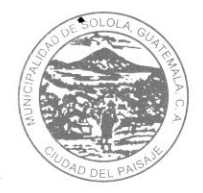

Municipalidad de Sololá<br>Ciudad del Paisaje, Guatemala, C. A.

Teléf Oficina Municipal de Aguay Saneamento<sup>59</sup>

#### INFORME DEL EXAMEN BACTERIOLOGICO POR EL METODO DE MEMBRANAS DE FILTRACION

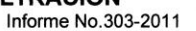

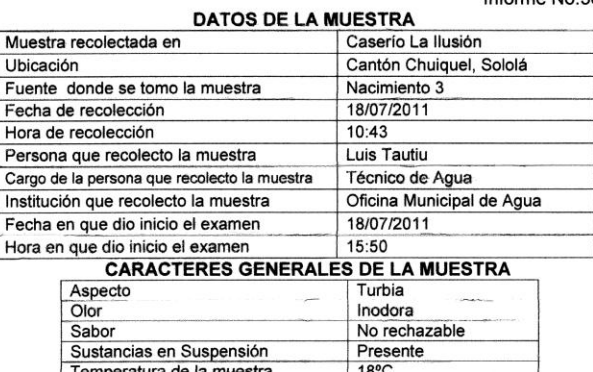

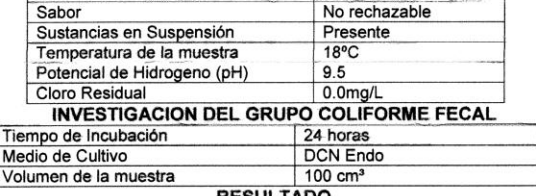

**UFC/100 cm<sup>3</sup>** Innumerables unidades

UFC/100 cm<sup>3</sup> Unidades Formadoras de Colonias en cien centímetros cúbicos

Standard Methods for the Examination of Water and Wastewater, A.P.H.A., A.W.W.A., W.E.F. 20<sup>TH</sup> edition. Method 9222D. Técnica:

Conclusión: El resultado obtenido según la norma COGUANOR NGO 29001 para agua potable, NO ES APTA PARA CONSUMO HUMANO. Recomendación: para que el agua sea apta para consumo humano se recomienda un sistema de desinfección a través de cloro. Sololá, 26 de julio 2011.

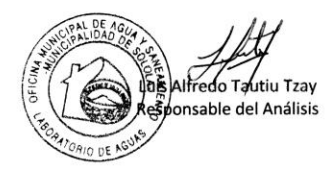

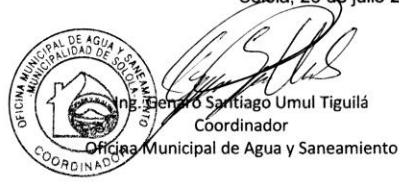

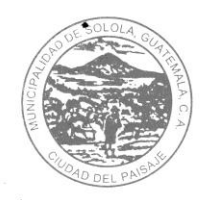

# Municipalidad de Sololá

# Teléforma Municipal de Aguay Saneamiento<sup>59</sup>

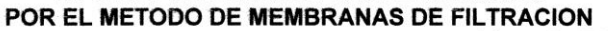

Informe No.302-2011

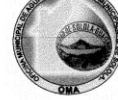

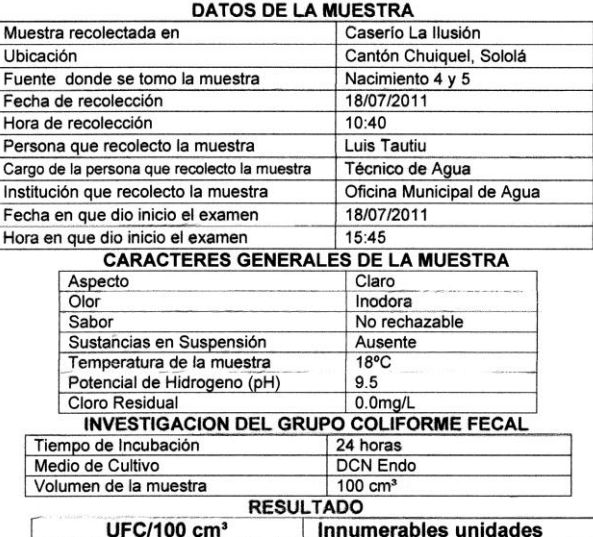

UFC/100 cm<sup>3</sup> Unidades Formadoras de Colonias en cien centímetros cúbicos

Standard Methods for the Examination of Water and Wastewater, A.P.H.A., A.W.W.A., W.E.F. 20<sup>TH</sup> edition. Method 9222D. Técnica:

Conclusión: El resultado obtenido según la norma COGUANOR NGO 29001 para agua potable, NO ES APTA PARA CONSUMO HUMANO. Recomendación: para que el agua sea apta para consumo humano se recomienda un sistema de desinfección a través de cloro. Sololá, 26 de julio 2011.

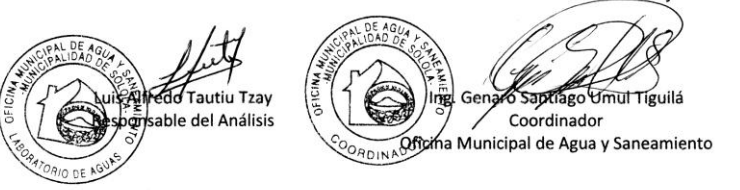

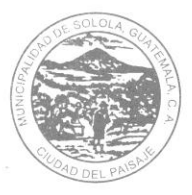

Municipalidad de Sololá<br>Ciudad del Paisaje, Guatemala, C. A.

Teléforms 7782 appared de Aguay Saneamientos INFORME DEL EXAMEN BACTERIOLOGICO<br>POR EL METODO DE MEMBRANAS DE FILTRACION Informe No. 279-2011

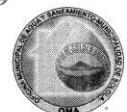

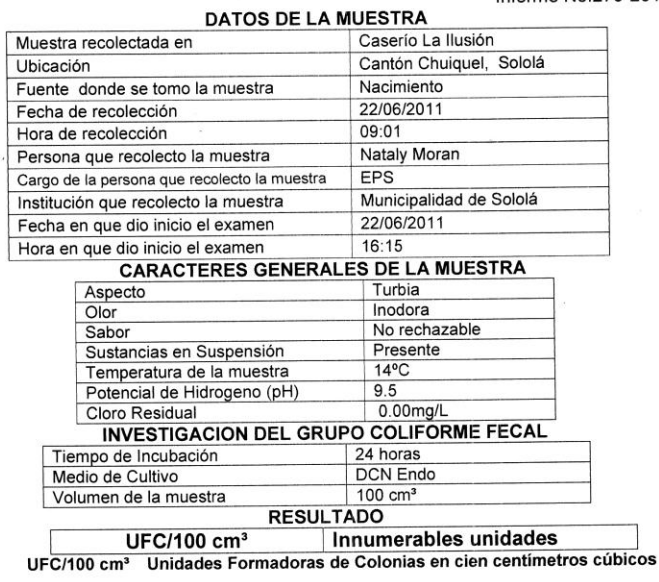

Standard Methods for the Examination of Water and Wastewater, A.P.H.A., A.W.W.A., W.E.F. 20<sup>11</sup> edition. Method 9222D. Técnica:

Conclusión: El resultado obtenido según la norma COGUANOR NGO 29001 para agua potable, NO ES APTA PARA CONSUMO HUMANO. Recomendación: para que el agua sea apta para consumo humano se recomienda un sistema de desinfección a través de cloro. Solojá, 29 de junio 2011.

ftiago Umul Tiguilá Luis Alfredo Tautiu Tzav o Sa Cordinador Responsable del Análisis Oficina Municipal de Agua y Saneamiento

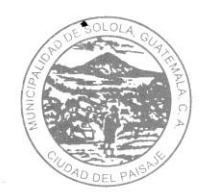

Municipalidad de Sololá

## Teleforme 7772 Ann Cipal de Aguay Saneamiento POR EL METODO DE MEMBRANAS DE FILTRACION

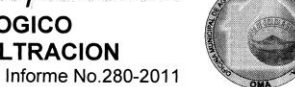

**DATOS DE LA MUESTRA** 

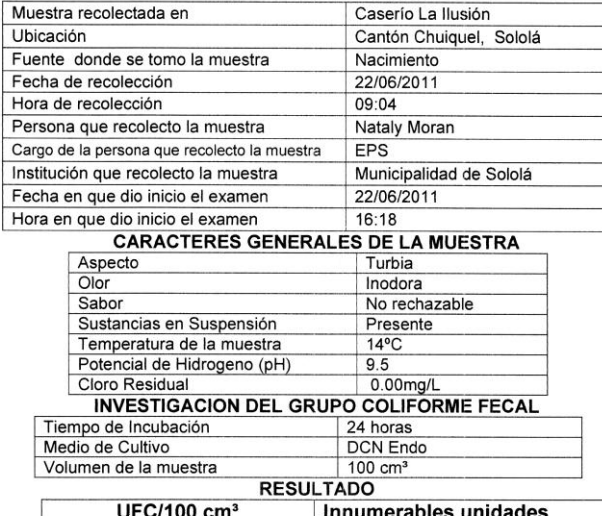

UFC/100 cm<sup>3</sup> Unidades Formadoras de Colonias en cien centímetros cúbicos

Standard Methods for the Examination of Water and Wastewater. A.P.H.A., A.W.W.A., W.E.F. 20<sup>1H</sup> edition. Method 9222D. Técnica:

Conclusión: El resultado obtenido según la norma COGUANOR NGO 29001 para agua potable, NO ES APTA PARA CONSUMO HUMANO. Recomendación: para que el agua sea apta para consumo humano se recomienda un sistema de desinfección a través de cloro.

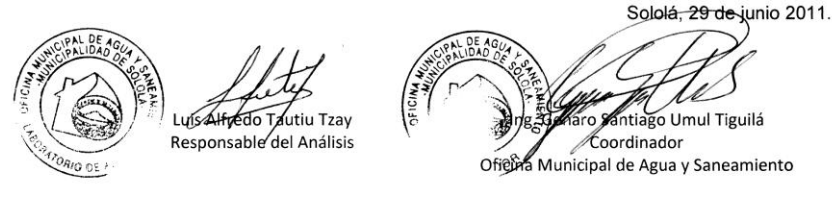

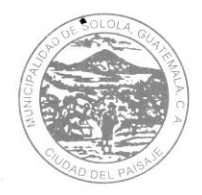

Municipalidad de Sololá

# Telefoness 7762-409100 de Agua y Saneamiento POR EL METODO DE MEMBRANAS DE FILTRACION

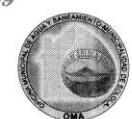

Informe No.281-2011

### DATOS DE LA MUESTRA

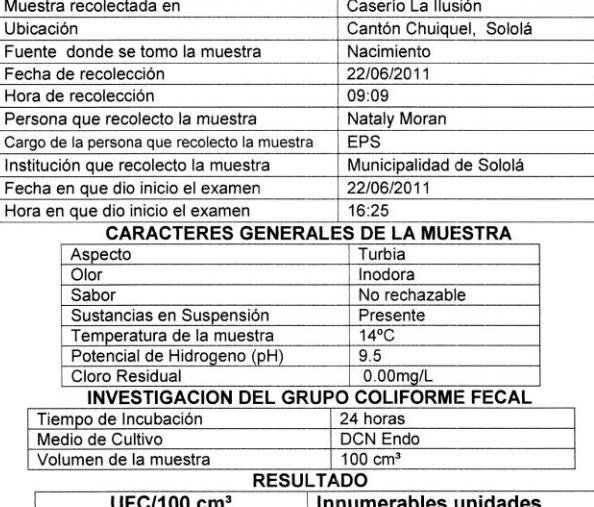

UFC/100 cm<sup>3</sup> Unidades Formadoras de Colonias en cien centímetros cúbicos

Técnica:

Standard Methods for the Examination of Water and Wastewater. A.P.H.A., A.W.W.A., W.E.F. 20<sup>TH</sup> edition. Method 9222D.

Conclusión: El resultado obtenido según la norma COGUANOR NGO 29001 para agua potable, NO ES APTA PARA CONSUMO HUMANO.<br>Recomendación: para que el agua sea apta para consumo humano se recomienda un sistema de desinfección a través de cloro.

Affredo Tautiu Tzay Luis Responsable del Análisis

Sololá, 29 de junio 2011. iro Santiago Ing. G IJт Coordinador OORDINADOR Oficina Municipal de Agua y Saneamiento

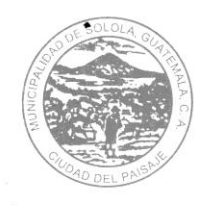

Municipalidad de Sololá

## Teleformest 77 from the Charles of Agua y Saneamiento POR EL METODO DE MEMBRANAS DE FILTRACION

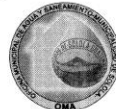

Informe No.283-2011

**DATOS DE LA MUESTRA** 

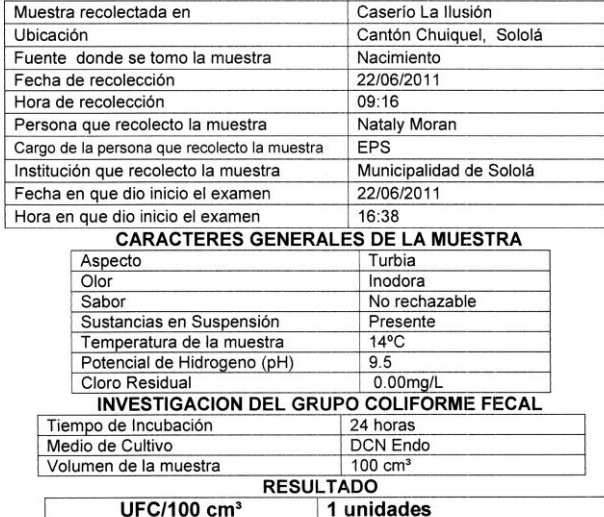

UFC/100 cm<sup>3</sup> Unidades Formadoras de Colonias en cien centímetros cúbicos

Standard Methods for the Examination of Water and Wastewater. A.P.H.A., A.W.W.A., W.E.F. 20<sup>1H</sup> edition. Method 9222D. Técnica:

Conclusión: El resultado obtenido según la norma COGUANOR NGO 29001 para agua potable, NO ES APTA PARA CONSUMO HUMANO. Recomendación: para que el agua sea apta para consumo humano se recomienda un sistema de desinfección a través de cloro.

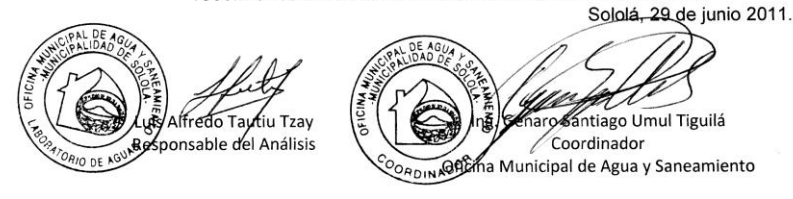

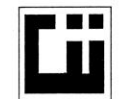

#### CENTRO DE INVESTIGACIONES DE INGENIERIA **FACULTAD DE INGENIERIA** UNIVERSIDAD DE SAN CARLOS DE GUATEMALA

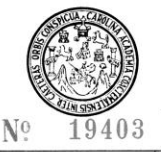

 $\ddot{\cdot}$ 

#### **ENSAYO DE COMPRESION TRIAXIAL, DIAGRAMA DE MOHR** INFORME No. 0284 S.S.  $O.T.:$ 28,573 INTERESADO: Nathalie Andrea Morán. PROYECTO: EPS-Diseño de edificación de tres niveles para el centro de formación, capacitación y usos multiples Oxlajuj Aj, Municipio de Sololá, Sololá. Fecha: 26 de julio de 2011. Profundidad: 2.00 m Muestra:  $\mathbf{1}$  $\overline{1}$ pozo: 40 35 30 Esfuerzo Cortante (t/m<sup>2</sup>) 25 20 15 10 5 50 55 60 65 25 30 35 40 45  $\mathbf 0$ 5 10 15 20 Esfuerzo Normal (t/m<sup>2</sup>) **PARAMETROS DE CORTE: ÁNGULO DE FRICCIÓN INTERNA : Ø = 8.8 °** COHESIÓN: Cu =  $2.05$  t/m<sup>2</sup> TIPO DE ENSAYO: No consolidado y no drenado. DESCRIPCION DEL SUELO: Limo arenoso color café. DIMENSION Y TIPO DE LA PROBETA: 2.5" X 5.0" Muestra tomada por el interesado OBSERVACIONES: PROBETA No.  $\overline{1}$  $\overline{1}$ **PRESION LATERAL**  $(t/m<sup>2</sup>)$  $\overline{5}$  $10$  $20$ DESVIADOR EN ROTURA q(t/m<sup>2</sup>) 6.65  $9.42$ 12.16 PRESION INTERSTICIAL u(t/m<sup>2</sup>)  $\pmb{\mathsf{x}}$  $\pmb{\times}$  $\overline{\mathbf{x}}$ DEFORMACION EN ROTURA Er (%)  $2.0$  $3.0$  $4.0$ VESTIGAC DENSIDAD SECA (t/m<sup>3</sup>)  $0.64$  $0.64$  $0.64$ DENSIDAD HUMEDA (t/m<sup>3</sup>)  $1.13$  $1.13$  $1.13$ HUMEDAD (%H) 76.0 76.0 76.0 SECCIOL MECANICA DE **SUFI** Atentamente, Ing. One E. Mediano Vo. Bo. Inga. Telma Mancela Cano Morales Jefe Sección Mecánica de Suelos DIRECTORY CII/USAC FACULTAD DE INGENIERÍA - USAC-FACULTAD DE INGENIERIA —USAC—<br>Edificio T-5, Ciudad Universitaria zona 12<br>irecto: 2418-9115, Planta: 2418-8000 Exts. 86209 y 86221 Fax: 2418-9121<br>Página web: http://cii.usac.edu.gt<br>Página web: http://cii.usac.edu.gt Teléfon